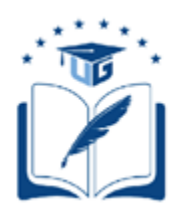

# **UNIVERSIDAD DE GUAYAQUIL**

# FACULTAD DE CIENCIAS MATEMÁTICAS Y FÍSICAS CARRERA DE INGENIERÍA EN SISTEMAS COMPUTACIONALES

Diseño y desarrollo de un prototipo de sistema de recomendaciones para la generación de distributivo semestral y carga horaria docente para la Facultad de Ciencias Matemáticas y Físicas

## **PROYECTO DE TITULACIÓN**

Previa a la obtención del Título de:

## **INGENIERO EN SISTEMAS COMPUTACIONALES**

AUTOR (ES):

Génesis Carolina Basurto Holguín Jonathan Diego Álvarez Wagnio

## TUTOR:

Ing. Manuel Reyes

GUAYAQUIL – ECUADOR 2019

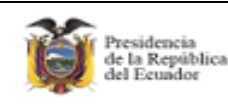

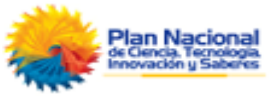

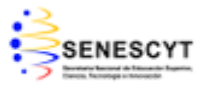

**REPOSITORIO NACIONAL EN CIENCIA Y TECNOLOGIA FICHA DE INGRESO DE TESIS**

**TITULO:** "DISEÑO Y DESARROLLO DE UN PROTOTIPO DE SISTEMA DE RECOMENDACIONES PARA LA GENERACIÓN DE DISTRIBUTIVO SEMESTRAL Y CARGA HORARIA DOCENTE PARA LA FACULTAD DE CIENCIAS MATEMÁTICAS Y FÍSICAS".

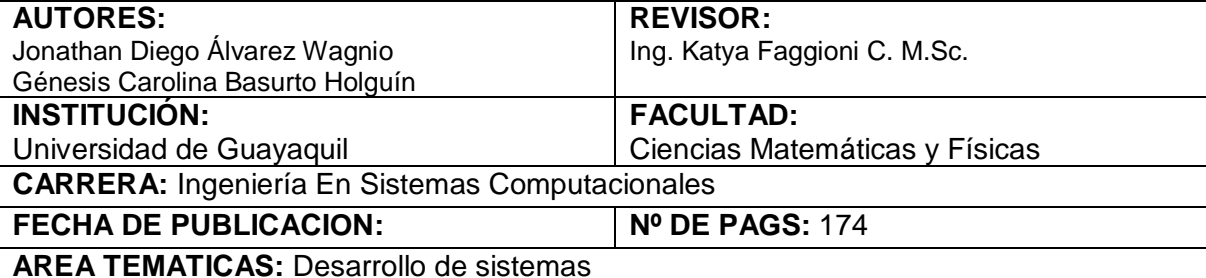

**PALABRAS CLAVES:** herramientas open source, aplicación web, horarios académicos.

**RESUMEN:** El desarrollo del siguiente Proyecto de Titulación surge de la necesidad hallada en la Facultad de Ciencias Matemáticas y Físicas de la Universidad de Guayaquil, en donde se encontró que el Departamento de Coordinación Académica no posee un sistema que de soporte a los procesos que se realizan para la elaboración de horarios académicos, es decir, este proceso actualmente se realiza manualmente generando que eventualmente se cometan errores. El propósito de este proyecto de titulación es mejorar el proceso actual de manera que sea automatizado, para esto se desarrollará una aplicación web bajo herramientas open source que permita minimizar el tiempo de entrega, los errores y la carga laboral del personal encargado de elaborar dicha tarea; el sistema como tal permitirá que la persona encargada de elaborar los horarios académicos pueda acceder al sistema con usuario y contraseña, después ingresará ciclo académico, carreras, asignaturas, aulas y laboratorios, docentes, entre otros elementos que intervienen en la ejecución del mismo, la información ingresada se guardará en una base de datos. Luego del ingreso de la información ya mencionada, el sistema generará los reportes de los horarios en archivos xlsx y pdf. Este proyecto utilizó el marco de trabajo Scrum el cual consiste en definición de roles, pila de producto y pila de iteraciones.

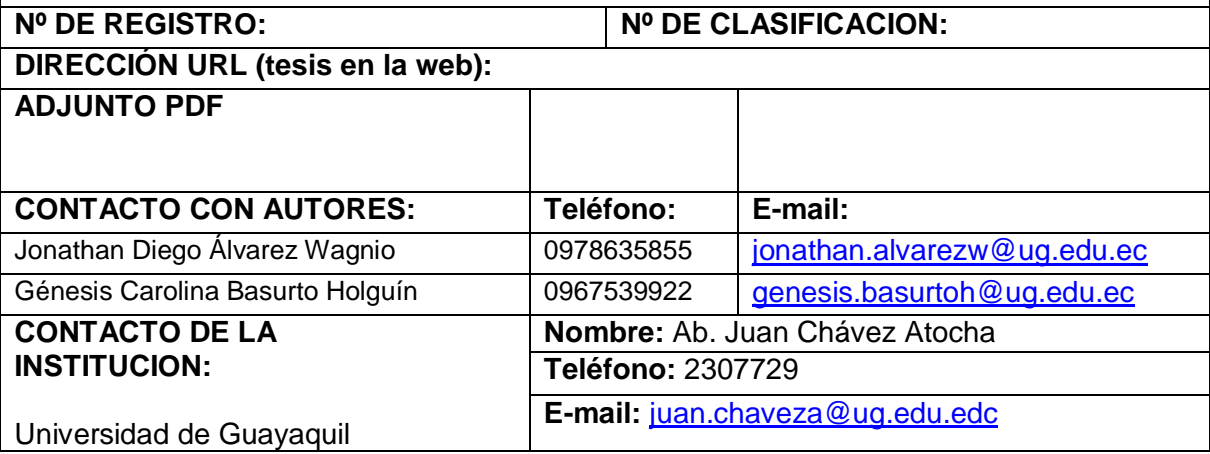

## **APROBACIÓN DEL TUTOR**

<span id="page-2-0"></span>En mi calidad de Tutor del trabajo de titulación, "**DISEÑO Y DESARROLLO DE UN PROTOTIPO DE SISTEMA DE RECOMENDACIONES PARA LA GENERACIÓN DE DISTRIBUTIVO SEMESTRAL Y CARGA HORARIA DOCENTE PARA LA FACULTAD DE CIENCIAS MATEMÁTICAS Y FÍSICAS**" elaborado por el Sr. Jonathan Álvarez y la Srta. Génesis Basurto, **Alumnos no titulados** de la Carrera de Ingeniería en Sistemas Computacionales, Facultad de Ciencias Matemáticas y Físicas de la Universidad de Guayaquil, previo a la obtención del Título de Ingeniero en Sistemas, me permito declarar que luego de haber orientado, estudiado y revisado, la Apruebo en todas sus partes.

**Atentamente**

**Ing. Manuel Reyes W. M.Sc. TUTOR**

### <span id="page-3-0"></span>**DEDICATORIA**

A mi abuela Argentina, quien me inculco los valores primordiales y con sus enseñanzas me preparo para la vida. Seguramente estaría muy orgullosa de la culminación de mi carrera y posteriormente graduación.

A mi madre, por prepararme en mis primeros años de estudio, por ser mi primera mejor amiga y acompañarme a lo largo de mi carrera.

#### **Génesis Basurto H.**

### <span id="page-4-0"></span>**DEDICATORIA**

A mi tía Filita por ser quien siempre me ayudó con todo lo que necesité para el estudio.

A mi mamá, Lupe Wagnio, por ser quien siempre estuvo a mi lado motivándome a conseguir este logro.

A mi novia, Yamilet Cisneros, por ser mi soporte en esta última etapa de estudio.

**Jonathan Álvarez W.**

### <span id="page-5-0"></span>**AGRADECIMIENTO**

A Dios por permitirme disfrutar de salud y de mi familia. A mi padre quien sustenta día a día nuestro hogar, por guiarme en el camino de vida universitaria y a mi familia en general por todo el cariño y el apoyo brindado.

Al ing. Manuel Reyes tutor de este proyecto de titulación, por sus sugerencias y por guiarnos en esta etapa muy importante.

#### **Génesis Basurto H.**

### <span id="page-6-0"></span>**AGRADECIMIENTO**

A mi padre por ayudarme cuando lo necesité y apoyarme con las decisiones que tomé, a mi madre por todas las madrugadas que me acompañó sin pedírselo y siempre estar pendiente de que encuentre la manera de avanzar y en general a mi familia que directa o indirectamente pusieron su granito de arena para que yo pueda llegar hasta donde estoy ahora.

¡Gracias a todos!

 **Jonathan Álvarez W.**

# **TRIBUNAL PROYECTO DE TITULACIÓN**

Ing. Fausto Cabrera Montes, M.Sc. DECANO DE LA FACULTAD CIENCIAS MATEMATICAS Y FISICAS

Ing. Gary Reyes Zambrano, Mgs. DIRECTOR DE LA CARRERA DE INGENIERIA EN SISTEMAS **COMPUTACIONALES** 

Ing. Katya Faggioni C, M.Sc. PROFESOR REVISOR DEL ÁREA TRIBUNAL

Ing. Manuel Reyes W, M.Sc. PROFESOR TUTOR DEL PROYECTO DE TITULACION

Ab. Juan Chávez Atocha, Esp. SECRETARIO

## **DECLARACIÓN EXPRESA**

 "La responsabilidad del contenido de este Proyecto de Titulación, nos corresponde exclusivamente; y el patrimonio intelectual de la misma a la UNIVERSIDAD DE GUAYAQUIL"

JONATHAN ALVAREZ WAGNIO

GENESIS BASURTO HOLGUIN

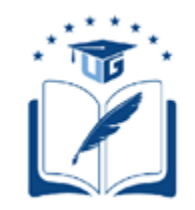

## UNIVERSIDAD DE GUAYAQUIL FACULTAD DE CIENCIAS MATEMÁTICAS Y FÍSICAS

.

## **CARRERA DE INGENIERIA EN SISTEMAS COMPUTACIONALES**

## DISEÑO Y DESARROLLO DE UN PROTOTIPO DE SISTEMA DE RECOMENDACIONES PARA LA GENERACIÓN DE DISTRIBUTIVO SEMESTRAL Y CARGA HORARIA DOCENTE PARA LA FACULTAD DE CIENCIAS MATEMÁTICAS Y FÍSICAS

Proyecto de Titulación que se presenta como requisito para optar por el título de

INGENIERO EN SISTEMAS COMPUTACIONALES

Autor: Jonathan Diego Álvarez Wagnio

C.I. 0923015143

Autora: Génesis Carolina Basurto Holguín

C.I. 0919409763

Tutor: Ing. Manuel Reyes W. M.Sc.

Guayaquil, septiembre de 2019

### **CERTIFICADO DE ACEPTACIÓN DEL TUTOR**

En mi calidad de Tutor del proyecto de titulación, nombrado por el Consejo Directivo de la Facultad de Ciencias Matemáticas y Físicas de la Universidad de Guayaquil.

#### **CERTIFICO:**

 Que he analizado el Proyecto de Titulación presentado por el/los estudiantes JONATHAN ALVAREZ, GENESIS BASURTO; como requisito previo para optar por el título de Ingeniero en Sistemas Computacionales cuyo problema es:

DISEÑO Y DESARROLLO DE UN PROTOTIPO DE SISTEMA DE RECOMENDACIONES PARA LA GENERACIÓN DE DISTRIBUTIVO SEMESTRAL Y CARGA HORARIA DOCENTE PARA LA FACULTAD DE CIENCIAS MATEMÁTICAS Y FÍSICAS.

Considero aprobado el trabajo en su totalidad.

Presentado por:

 Álvarez Wagnio Jonathan Diego C.I: 0923015143 Basurto Holguín Génesis Carolina C.I: 0919409763

Tutor: Ing. Manuel Reyes W, M.Sc.

Guayaquil, septiembre de 2019

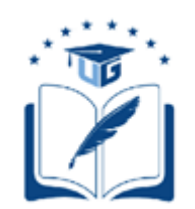

#### **UNIVERSIDAD DE GUAYAQUIL FACULTAD DE CIENCIAS MATEMÁTICAS Y FÍSICAS CARRERA DE INGENIERIA EN SISTEMAS COMPUTACIONALES**

#### **Autorización para Publicación de Proyecto de Titulación en Formato Digital**

### **1. Identificación del Proyecto de Titulación**

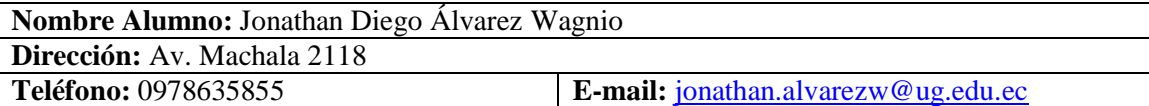

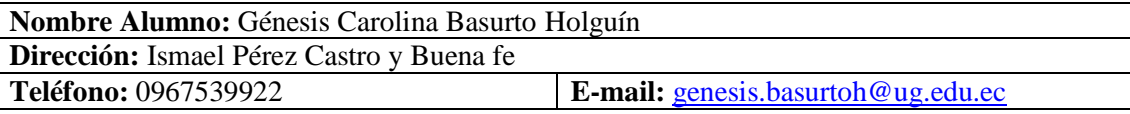

**Facultad:** Ciencias matemáticas y físicas.

**Carrera:** Ingeniería en sistemas computacionales

**Proyecto de titulación al que opta:** Ingeniero en sistemas computacionales

**Profesor tutor:** Ing. Manuel Reyes

#### **Título del Proyecto de titulación:**

Diseño y desarrollo de un prototipo de sistema de recomendaciones para la generación de distributivo semestral y carga horaria docente para la facultad de ciencias matemáticas y físicas.

#### **Tema del Proyecto de Titulación:**

Página Web para generación de distributivo semestral y carga horaria docente.

#### **2. Autorización de Publicación de Versión Electrónica del Proyecto de Titulación**

A través de este medio autorizo a la Biblioteca de la Universidad de Guayaquil y a la Facultad de Ciencias Matemáticas y Físicas a publicar la versión electrónica de este Proyecto de titulación.

#### **Publicación electrónica:**

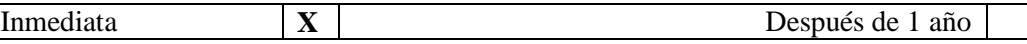

Firma de Alumnos: Jonathan Álvarez W. Génesis Basurto H.

#### **3. Forma de envío:**

El texto del proyecto de titulación debe ser enviado en formato Word, como archivo .Doc. O .RTF y .Puf para PC. Las imágenes que la acompañen pueden ser: .gif, .jpg o .TIFF.

DVDROM CDROM

# ÍNDICE GENERAL

<span id="page-12-0"></span>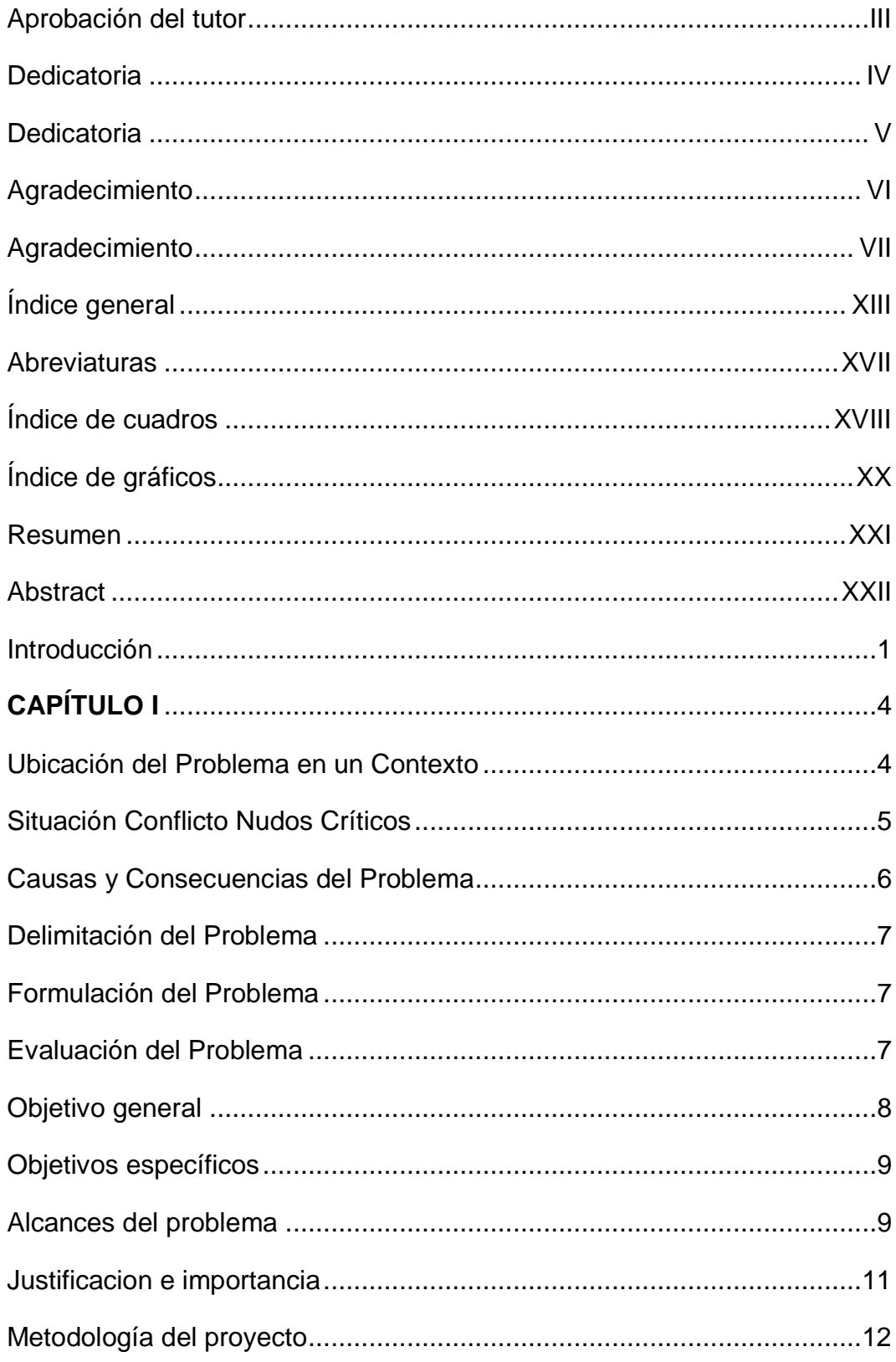

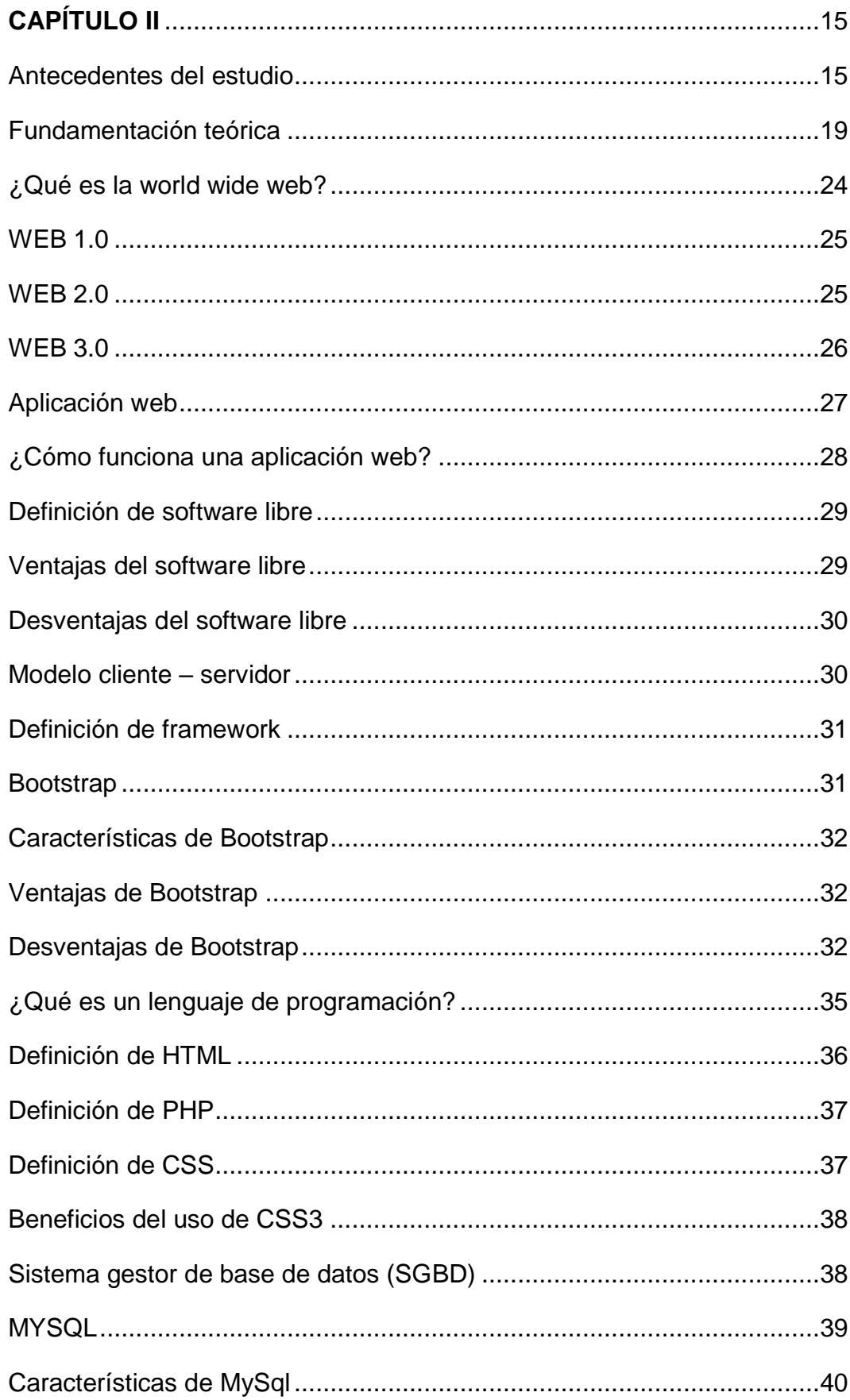

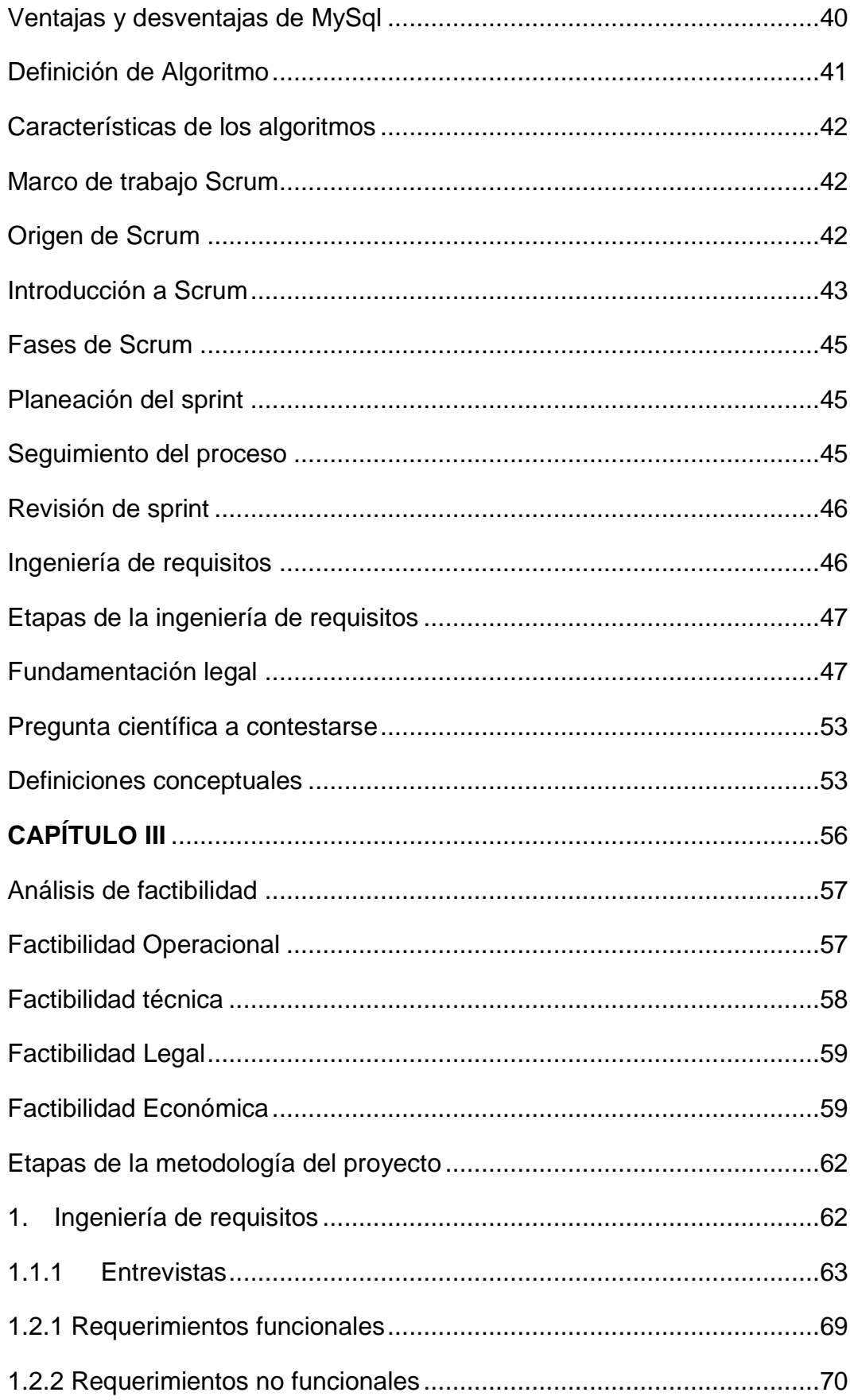

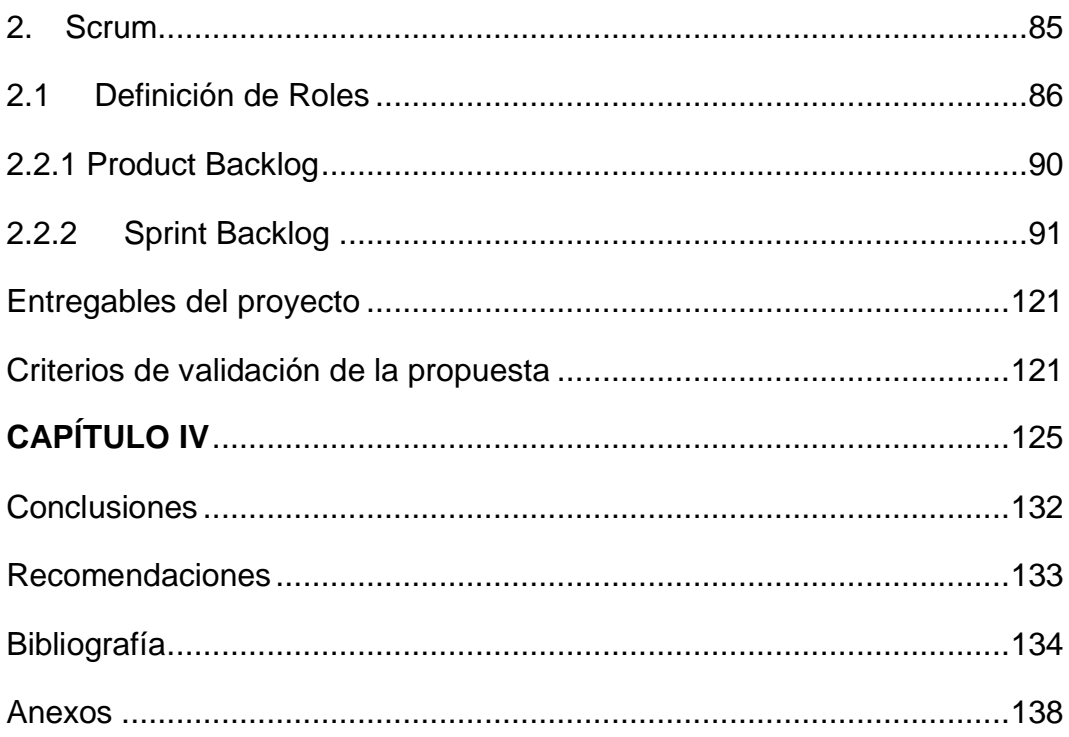

# **ABREVIATURAS**

<span id="page-16-0"></span>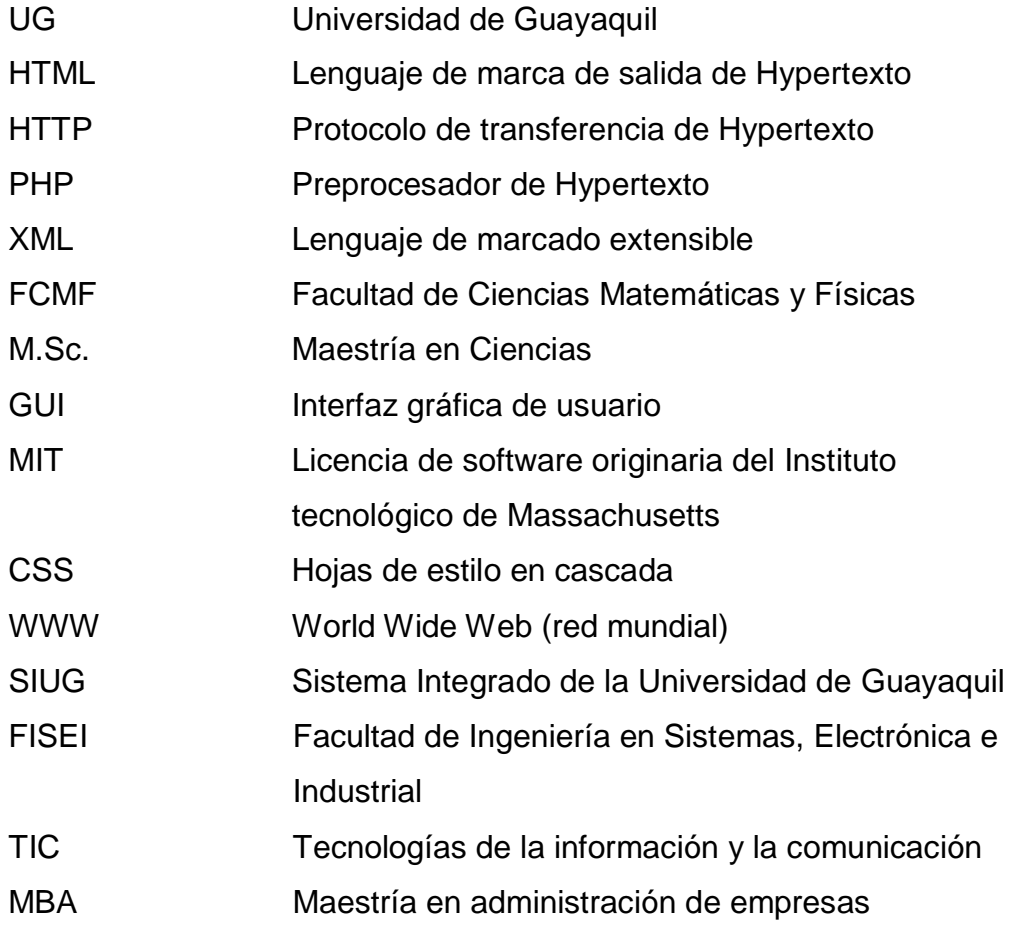

# **ÍNDICE DE CUADROS**

<span id="page-17-0"></span>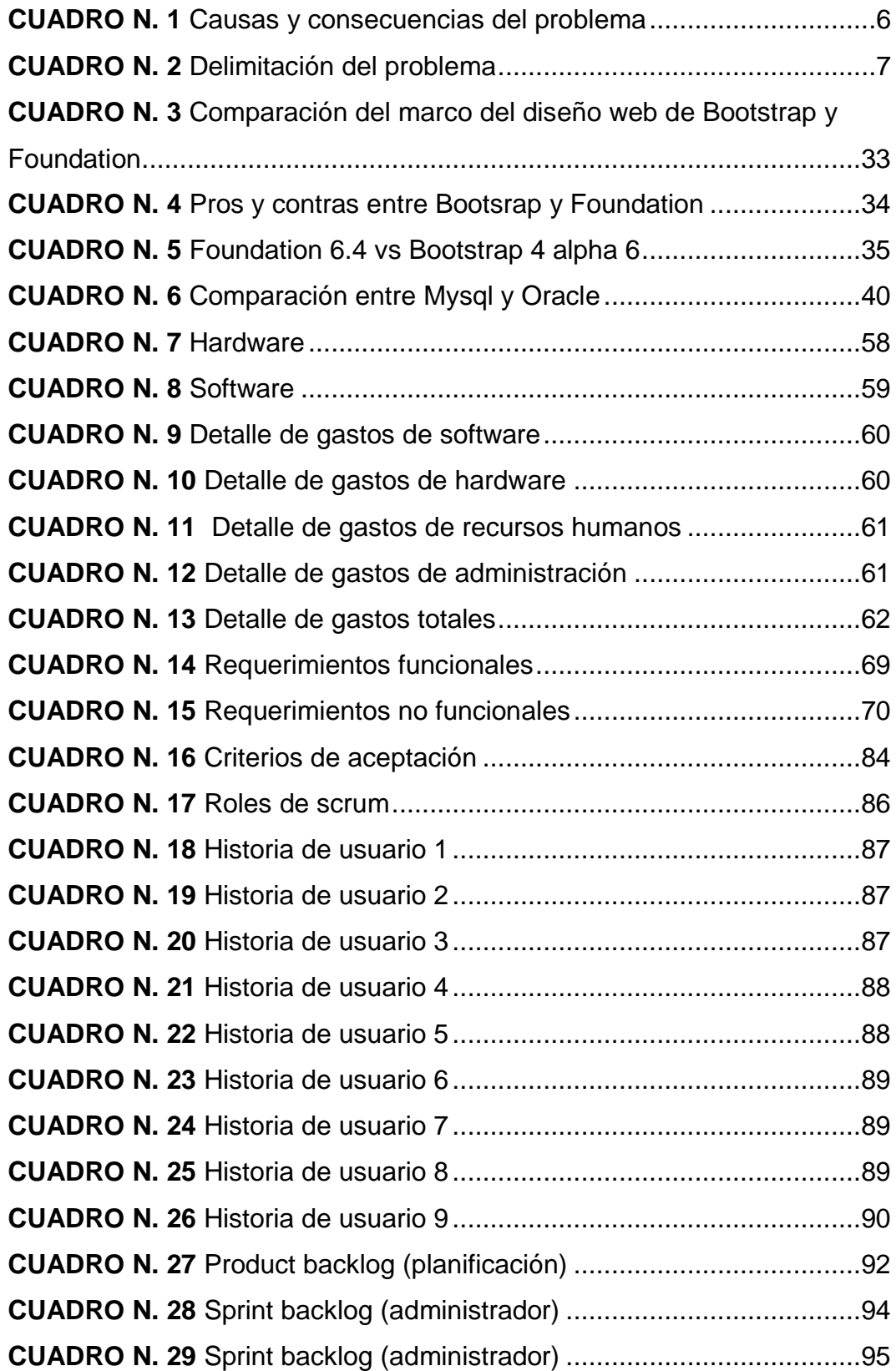

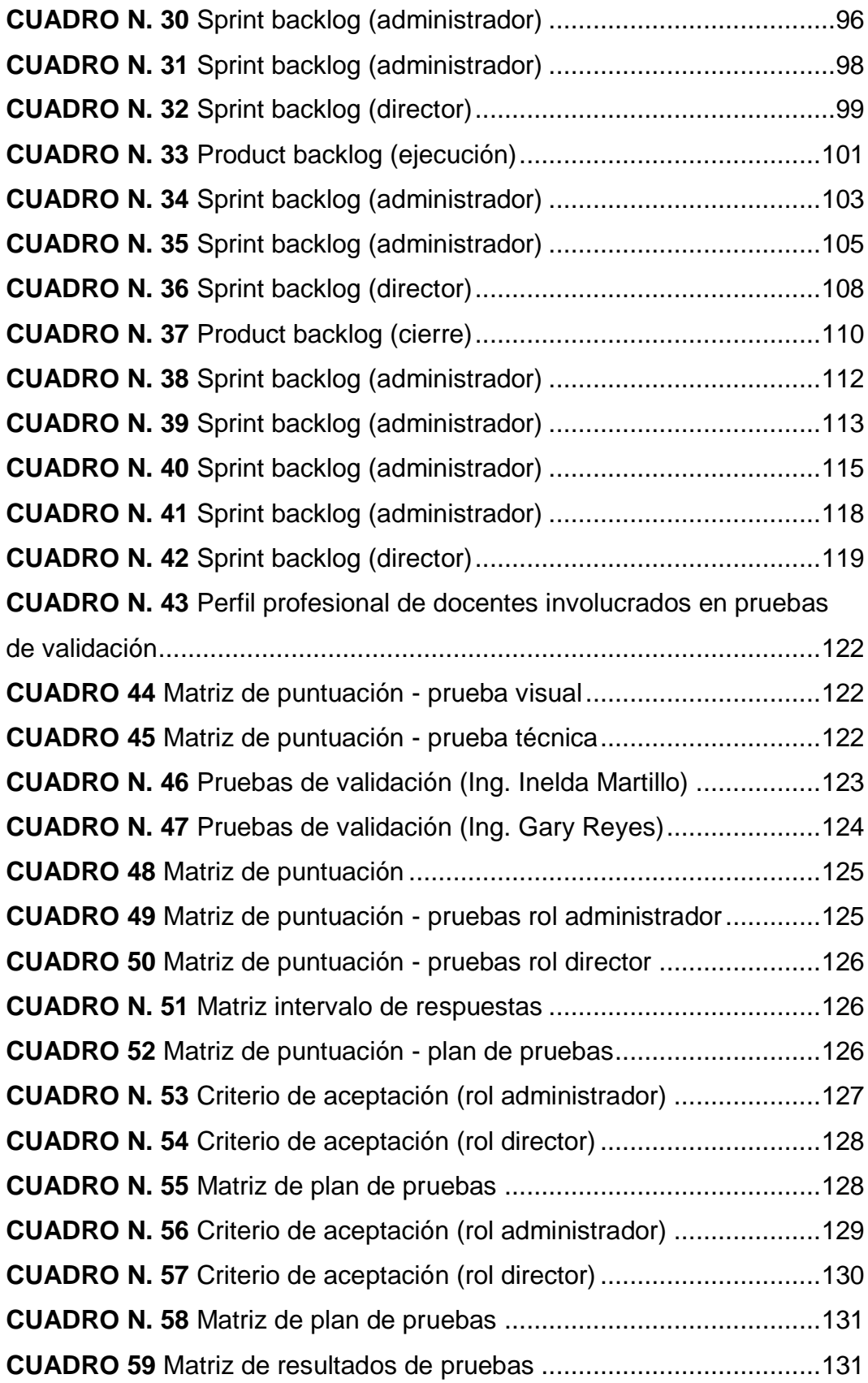

# **ÍNDICE DE GRÁFICOS**

<span id="page-19-0"></span>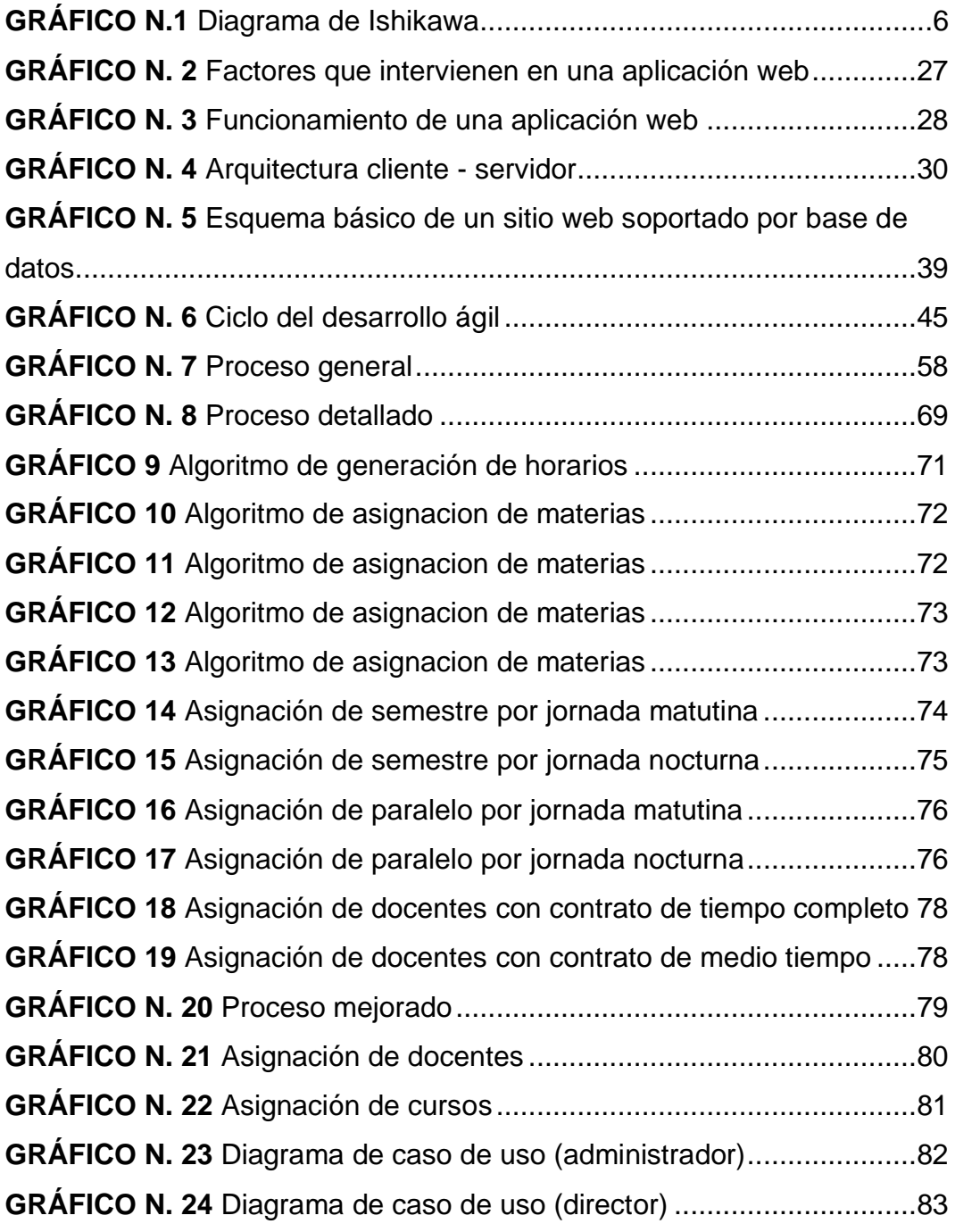

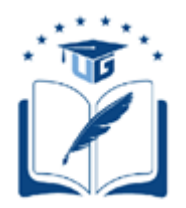

#### **UNIVERSIDAD DE GUAYAQUIL FACULTAD DE CIENCIAS MATEMATICAS Y FISICAS CARRERA DE INGENIERIA EN SISTEMAS COMPUTACIONALES**

Diseño y desarrollo de un prototipo de sistema de recomendaciones para la generación de distributivo semestral y carga horaria docente para la Facultad de Ciencias Matemáticas y Físicas.

> Autores: Jonathan Álvarez, Génesis Basurto Tutor: Ing. Manuel Reyes

#### **Resumen**

<span id="page-20-0"></span>El desarrollo del siguiente Proyecto de Titulación surge de la necesidad hallada en la Facultad de Ciencias Matemáticas y Físicas de la Universidad de Guayaquil, en donde se encontró que el Departamento de Coordinación Académica no posee un sistema que de soporte a los procesos que se realizan para la elaboración de horarios académicos, es decir, este proceso actualmente se realiza manualmente generando que eventualmente se cometan errores. El propósito de este proyecto de titulación es mejorar el proceso actual de manera que sea automatizado, para esto se desarrollará una aplicación web bajo herramientas open source que permita minimizar el tiempo de entrega, los errores y la carga laboral del personal encargado de elaborar dicha tarea; el sistema como tal permitirá que la persona encargada de elaborar los horarios académicos pueda acceder al sistema con usuario y contraseña, después ingresará ciclo académico, carreras, asignaturas, aulas y laboratorios, docentes, entre otros elementos que intervienen en la ejecución del mismo, la información ingresada se guardará en una base de datos. Luego del ingreso de la información ya mencionada, el sistema generará los reportes de los horarios en archivos xlsx y pdf. Este proyecto utilizó el marco de trabajo Scrum el cual consiste en definición de roles, pila de producto y pila de iteraciones.

**Palabras claves:** herramientas open source, aplicación web, horarios académicos.

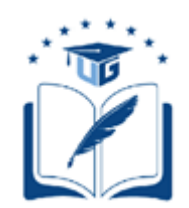

#### **UNIVERSIDAD DE GUAYAQUIL FACULTAD DE CIENCIAS MATEMATICAS Y FISICAS CARRERA DE INGENIERIA EN SISTEMAS COMPUTACIONALES**

Design and development of a system prototype recommendations

for generation of distributive semiannual and

schedule load proffessor for Math

Sciences and Physics Faculty

Authors: Jonathan Álvarez, Génesis Basurto Tutor: Ing. Manuel Reyes

#### <span id="page-21-0"></span>**Abstract**

The developing of this Titulation Project comes from the found necessity of Math Sciences and Physic Faculty at Guayaquil University, where it was found that the Academy Cordination Department, does not have a support system to doing proccess for make academics schedules. It means, in actually, the process is done manually producing mistakes eventually. The Titulation Project's purpose is improve the current process so that it is automated. Therefore, it will develope a web app below open source tools which allows to reduce the delivery time, mistakes and laboral charge of staff which make that work. The system will allow a charged staff to access with an usuary and password of account. Then, it will enter to academic cicles, careers, classrooms and labs, proffessors, between anothers elements involved in the execution of itself. The ingresed information will be saved by a data base. Later, the system will produce reports in xlsx and pdf phormant of ingresed information mencined before. This Project used the Scrum framework which consists in roles' definition, product backlog and sprint backlog.

**Key words:** open source tools, app web, academics schedule.

## **INTRODUCCIÓN**

<span id="page-22-0"></span>Hoy en día diversas instituciones optan por utilizar nuevas tecnologías que ayuden a la sistematización de procesos, esto por los beneficios que ofrece como elaborar tareas administrativas en menor tiempo, ahorrar suministros (hojas de papel), innovación y mejor prestigio para la institución, resguardar información en base de datos, etc.

En la revista Líderes, se encuentra un artículo donde se menciona que Ecuador está atrasado 20 años en cuestiones de tecnología por esto la constitución del Ecuador creo el Sistema Nacional de Ciencia, Tecnología e Innovación con el fin de impulsar el desarrollo tecnológico pretendiendo que los nuevos conocimientos que se adquieren en las universidades generen proyectos que den respuestas a problemas y que den beneficio a la sociedad (Revista Líderes, 2019).

Actualmente la Universidad de Guayaquil tiene 18 facultades lo que significa que maneja una gran de cantidad de estudiantes y docentes, por este motivo la UG se vio en la necesidad de implementar el Sistema Integrado de la Universidad de Guayaquil este brinda soporte a algunos procesos; el sistema cuenta con los perfiles estudiante y docente, algunos de los procesos que se realizan son matriculación, planificación estudiantil, ingresos de notas y asistencias, etc.

A nivel de facultad aún se presentan procesos que no se encuentran sistematizados más que todo en el área administrativa, por ello el presente trabajo de titulación se concentra en la Facultad de Ciencias Matemáticas y Físicas, ya que el proceso de generación de horarios académicos y carga horaria para los docentes no se encuentran contemplados de forma automática y sigue haciéndose manualmente.

Los procesos de generación de horarios académicos y carga horaria docente se realizan en el Departamento de Coordinación Académica bajo la dirección de la Gestora Académica, la herramienta principal utilizada es Microsoft Excel, lo que significa que elaborar estos procesos conlleva una carga laboral pesada para el encargado, tomando en cuenta el tiempo que se tiene de plazo para entregar el proceso completo; por esta razón se cree conveniente dejar atrás el proceso manual y sustituirlo por un nuevo proceso automático que consista en un sistema web que permita elaborar horarios académicos y carga horaria docente para cada ciclo, minimizando errores y tiempo de elaboración.

A continuación, se abordará un resumen sobre los capítulos que conforman este proyecto de titulación.

Capítulo I: llamado el problema, en este capítulo se tratarán temas sobre cómo surge el problema, las causas y consecuencias, alcances, objetivos, metodología; todos los detalles en los que se basa la investigación del proyecto de titulación.

Capítulo II: llamado marco teórico, en este capítulo se describen los antecedentes del proyecto de titulación para esto se encontró algunos trabajos de titulación internacionales, nacionales y locales; además constará de una fundamentación teórica donde se detallarán los términos y herramientas que se utilizarán para la elaboración de este proyecto de titulación, las leyes implicadas en este proyecto de titulación y finalmente definiciones en base a la fundamentación teórica.

Capítulo III: llamado propuesta tecnológica, este capítulo se enfoca en la solución que se presenta ante el problema planteado previamente en el Capítulo I. Para llegar a la solución se realizarán análisis de factibilidad, operatividad, económico y legal. El contenido principal del mismo son detalles sobre el funcionamiento del sistema web, por lo que se abordará

detalles del marco de trabajo, diagramas de caso de uso, diagramas de entidad relación, etc.

CAPITULO IV: en este capítulo se presenta el criterio de aceptación del producto de software, es decir se realizarán pruebas al usuario y finalmente se mencionarán las conclusiones y recomendaciones del proyecto de titulación.

## **CAPÍTULO I**

#### **EL PROBLEMA**

#### <span id="page-25-0"></span>**PLANTEAMIENTO DEL PROBLEMA**

#### <span id="page-25-1"></span>**Ubicación del Problema en un Contexto**

En la actualidad la Universidad de Guayaquil emplea diversos sistemas ajustados a los requerimientos de la institución, los mismos dan soporte a procesos administrativos, sin embargo, en el Departamento de Coordinación académica de la Facultad de Ciencias Matemáticas y Físicas se elaboran horarios académicos y carga horaria docente de manera manual, es decir no se cuenta con un sistema que permita automatizar uno de los procesos que forman parte de la planificación inicial de cada ciclo.

Actualmente la unidad académica tiene 5 carreras, distribuidas entre dos edificios ubicados en la Ciudadela Salvador Allende Av. Delta y P. Icaza y Baquerizo Moreno, siendo este el enfoque de este proyecto de titulación, el edificio ubicado en el centro de la ciudad se desempeñan carreras desde segundo a octavo semestre, donde se cuenta con alrededor de 28 aulas y 4 laboratorios.

El personal de coordinación académica se encarga de elaborar el horario académico y carga horaria docente a través de la herramienta Microsoft Excel, teniendo como elementos aulas y laboratorios, ciclo académico, asignaturas, carreras, tipo de jornada, listado de

docentes, tipo de contrato (medio tiempo – tiempo completo); esto ocasionalmente produce errores como asignar dos materias diferentes en una sola aula ocasionando que de último momento se tenga que asignar otra aula, en este caso se tendría que editar el distributivo semestral implicando volver a realizar impresiones gastando hojas de papel.

#### **Situación Conflicto Nudos Críticos**

<span id="page-26-0"></span>El personal de Coordinación Académica cada ciclo elabora horarios académicos y carga horaria docente, este proceso pasa por una fase de planificación en donde se determinan la disponibilidad y área de conocimiento de los docentes. Es elaborado manualmente, por esta razón es un proceso con tendencia a presentar errores; la posible causa principal sería error humano, como, por ejemplo:

- Cruce de materias: asignación de una o más materias a diferentes docentes en el mismo horario.
- Aula ocupada: asignación de una aula o laboratorio a un docente mientras ya está siendo ocupada por otro docente.
- Suma de horas incorrectas: asignación de 45 horas laborales a un docente que tiene un contrato de 40 horas.
- Disponibilidad del docente: asignación de materias a un docente en un horario fuera del rango de disponibilidad del docente.

Según la Ing. Belkis Cañizales (Gestora de Personal Académico) en la entrevista proporcionada indica que el tiempo de elaboración de los horarios académicos es de 3 a 5 días y los inconvenientes se producen debido a que quienes lo realizan tienen otras actividades por hacer y se produce mayor carga laboral.

### **Causas y Consecuencias del Problema**

<span id="page-27-0"></span>En el Cuadro N. 1, se detallan los factores que intervienen en el problema y los efectos que ocasionaría la permanencia del mismo.

### **CUADRO N. 1** Causas y consecuencias del problema

<span id="page-27-1"></span>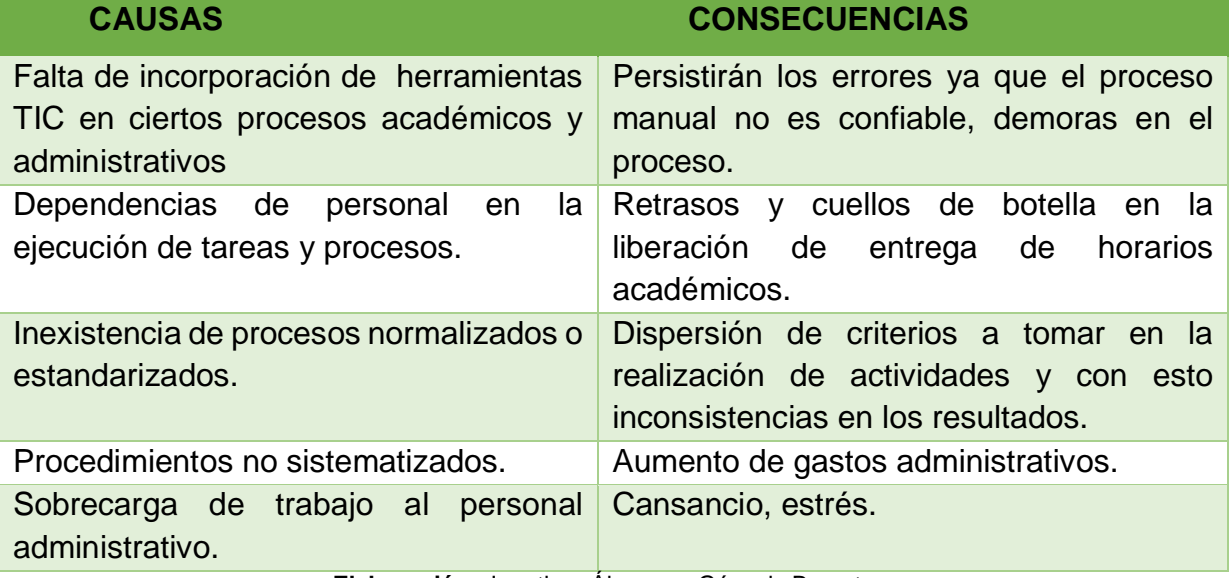

**Elaboración:** Jonathan Álvarez – Génesis Basurto

**Fuente:** Departamento de coordinación académica

El Gráfico N. 1, es un diagrama que representa las causas y efectos del problema; en este caso la falta de un sistema de distributivo semestral.

<span id="page-27-2"></span>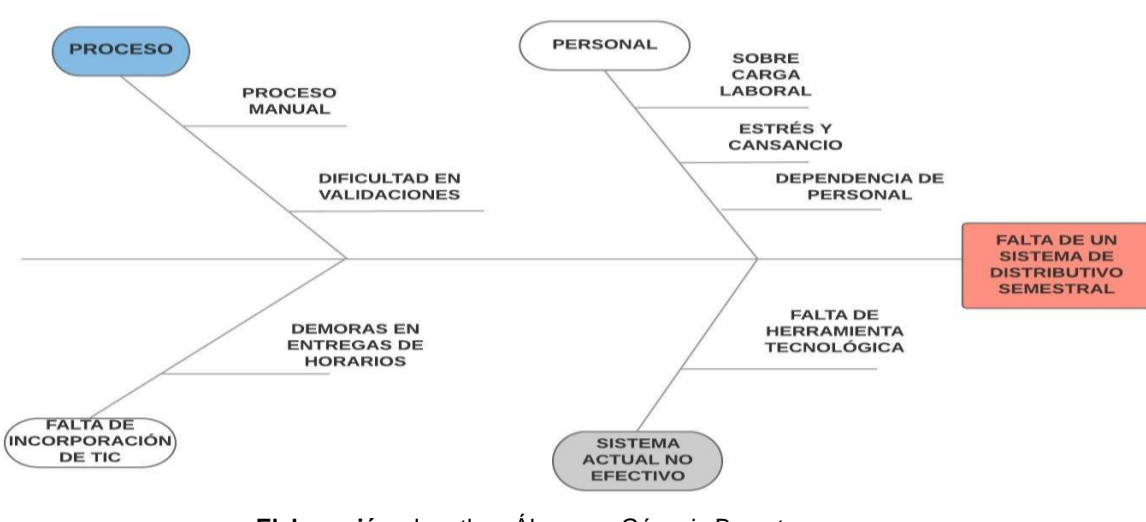

**GRÁFICO N.1** Diagrama de Ishikawa

**Elaboración:** Jonathan Álvarez – Génesis Basurto

**Fuente:** Datos de la investigación

#### **Delimitación del Problema**

<span id="page-28-0"></span>Uno de los inconvenientes del problema como tal es la falta de un sistema de generación de horarios, distribución de aulas, laboratorios y carga horaria docente. El campo, área y aspecto de este tema de investigación se describen a continuación, en el Cuadro N. 2:

<span id="page-28-3"></span>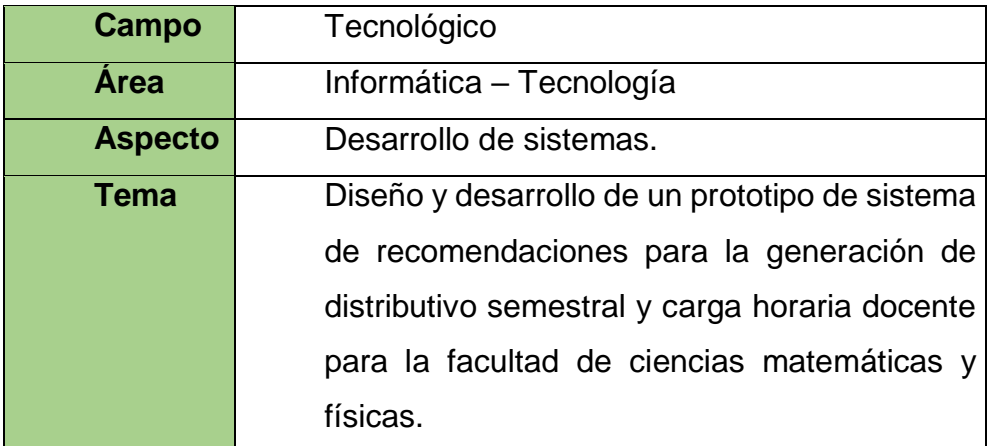

#### **CUADRO N. 2** Delimitación del problema

**Elaboración:** Jonathan Álvarez – Génesis Basurto **Fuente:** Departamento de coordinación académica.

#### **Formulación del Problema**

<span id="page-28-1"></span>¿Se puede optimizar el proceso de generación de distributivo semestral y carga horaria docente, mediante el desarrollo de una herramienta web para la Facultad de Ciencias Matemáticas y Físicas?

#### **Evaluación del Problema**

<span id="page-28-2"></span>**Delimitado:** el problema proviene del departamento de coordinación académica de la Carrera de Ingeniería en Sistemas Computacionales de la Facultad de Ciencias Matemáticas y Físicas.

**Claro:** la falta del uso de herramientas tecnológicas, la sobrecarga del personal, la demora en la elaboración y publicación de horarios académicos.

**Evidente:** la falta de un sistema de generación de horarios académicos y falta de organización conlleva a que el coordinador encargado de elaborar horarios se tome más tiempo y con esto eventualmente cometa errores.

**Relevante:** el error más común en la generación de horarios es el cruce de materias, esto ocasiona volver a empezar el proceso gastando tiempo que se podría utilizar en otras actividades correspondientes al Departamento de Coordinación Académica.

**Factible:** con la información que se cuenta al momento se cree posible desarrollar una solución en el tiempo especificado, mediante el uso de herramientas open source.

**Identifica los productos esperados:** se espera que el desarrollo del sistema sea útil para el personal de Coordinación Académica, ya que se pretende disminuir el tiempo de elaboración de horarios académicos, ofreciendo la alternativa de utilizar el tiempo restante en realizar otras actividades.

#### **OBJETIVOS**

#### <span id="page-29-0"></span>**OBJETIVO GENERAL**

Desarrollar un prototipo de sistema web para la sistematización de los procesos de generación de distributivo docente, distributivo de aulas,

laboratorios y horarios de clases por ciclo, mediante el levantamiento de procesos, definición de reglas y el uso de herramientas Open Source.

### <span id="page-30-0"></span>**OBJETIVOS ESPECÍFICOS**

- Realizar el levantamiento de información del proceso académico de generación de distributivo para definir las entradas y salidas del mismo, mediante entrevistas al personal administrativo de la facultad.
- Estandarizar los procesos actuales para la definición de reglas y el uso de herramientas de mapeo de procesos para definir el flujo de trabajo a seguir.
- Establecer reglas de asignación mediante algoritmos de recomendaciones para la sistematización de los procesos generación de distributivos de horarios, aulas y laboratorios dirigido a los docentes.
- Diseñar un prototipo de sistema web que genere el distributivo docente, distributivo de aulas y laboratorios para cada ciclo académico con el uso de herramientas de desarrollo de código abierto.

#### **ALCANCES DEL PROBLEMA**

<span id="page-30-1"></span>El sistema cumplirá con los siguientes alcances:

- Estará desarrollado como prototipo bajo los lenguajes de programación JavaScript, HTML5 y PHP.
- La base de datos del sistema será MYSQL.
- Manejará dos roles (administrador y director).
- El sistema posee el siguiente lineamiento, previo a la generación de horarios, cada docente de la FCMF deberá llenar un formulario

en donde indique su disponibilidad de horario tal y como se ha llevado el proceso con anterioridad, luego el coordinador encargado de la elaboración de horarios receptará la información para posteriormente alimentar al sistema con la información necesaria para la generación automática de horarios académicos.

Tiene los siguientes módulos:

- El módulo principal que mostrara el sistema será la pantalla login, donde el administrador iniciara sesión ingresando usuario y contraseña con el fin de evitar el acceso de terceras personas.
- Módulo de Mantenimiento del sistema (manejo del rol administrador)

En el módulo de mantenimiento se realizarán las siguientes funciones:

- Módulo carrera: este módulo permitirá ingresar datos de una carrera como id, nombre y estado (activo-inactivo); eliminar carreras.
- Módulo ciclo: el administrador del sistema podrá crear un ciclo nuevo y que a su vez se inhabilite el ciclo anterior de esta manera quedará cerrado el ciclo pasado dando lugar al ciclo actual.
- Módulo paralelo: este módulo mostrará una pantalla que le permitirá al administrador ver el ciclo actual y las carreras previamente agregadas y en base a esto deberá ingresar los paralelos por semestre.
- Módulo asignatura: este módulo tendrá una pantalla que le permita al administrador seleccionar una carrera, luego de esto tendrá la opción de agregar o eliminar una asignatura; los

atributos que el administrador deberá ingresar en asignatura son código, nombre de asignatura, área.

- Módulo docente: en este módulo habrá una pantalla para que el administrador del sistema ingrese datos de los docentes contratados en el ciclo actual tales como nombre, asignatura afín, horario de contrato (medio tiempo o tiempo completo) y horario de clase.
- Módulo aula y laboratorio: este módulo tendrá una pantalla que permita que el administrador agregue o elimine aulas y laboratorios, los atributos que deberán ser ingresados serán nombre (número de aula o número de laboratorio) y ubicación (planta baja, planta alta, ciudadela).

Módulo Reporte (manejo del director)

Finalmente, este módulo tendrá una pantalla que permita seleccionar el ciclo y la carrera para que posteriormente se genere reportes de los horarios en archivos xlsx y pdf.

#### **JUSTIFICACION E IMPORTANCIA**

<span id="page-32-0"></span>Actualmente las instituciones educativas como colegios y universidades eligen sistemas de entorno web que contribuyan a obtener mayor organización en la elaboración de procesos administrativos y que estos sean culminados en el menor tiempo posible. El desarrollo del presente proyecto de titulación es necesario porque el proceso de generación de horarios que se lleva a cabo en la Facultad de Ciencias Matemáticas y Físicas no cumple con las exigencias actuales.

Por esta razón se ha considerado desarrollar una solución a través de un sistema web, bajo los requerimientos del Departamento de Coordinación Académica que permita generar horarios en menor tiempo. Además, la sistematización del proceso manual brindará mayor control y organización permitiendo liberar la carga laboral para que de esta manera el personal encargado pueda realizar otras actividades previo al inicio de un nuevo ciclo académico.

### **METODOLOGÍA DEL PROYECTO**

<span id="page-33-0"></span>Para el desarrollo del proyecto se utilizará la herramienta de desarrollo ágil Scrum y la ingeniería de requisitos.

#### **1. Scrum**

Basada en un conjunto de principios, estos principios serán útiles para el trabajo en equipo y para obtener el mejor resultado. Scrum además de ofrecer una serie de principios consta de la creación de ciclos breves llamados sprints o iteraciones; donde se realizarán las identificaciones de roles, de componentes y elementos.

### Principios de SCRUM:

- Comunicación verbal directa.
- Entregas frecuentes del desarrollo del software.
- Simplicidad.
- Motivación, compromiso y responsabilidad.
- Revisión de requisitos generales.
- Reuniones.
- Adaptación a los hechos cambiantes.

#### Roles de Scrum

 Product owner: propietario/s del proyecto entre las funciones que realizan están la toma de decisiones, ordenar las ideas del cliente,

seguimiento del avance del proyecto, sugerencias, etc.

- Scrum master: persona que interactúa con el cliente, el scrum master se encarga de verificar que las herramientas utilizadas estén funcionando correctamente en caso de haber un problema que no facilite el proceso, este será eliminado.
- Scrum team: consta de un grupo de 5 a 9 personas que tienen la función de llevar a cabo las tareas del desarrollo, organizar y tomar decisiones.

#### Artefactos de Scrum

- Product backlog: son las historias de usuario o de otra manera es una lista de necesidades del cliente, el product backlog está presente en cada etapa del proyecto, es decir en la planificación, ejecución y cierre.
- Sprint backlog: es una lista detallada de las tareas realizadas en cada hito, al igual que el product backlog también deben ser especificadas en cada etapa del proyecto.
- Incremento: es la parte desarrollada y totalmente funcional de un sprint.

#### **2. Ingeniería de requisitos**

La ingeniería de requisitos es el conjunto de actividades que se realizan para el proceso del desarrollo de software, su objetivo principal es definir con claridad puntos específicos que se esperan de un producto software, el resultado será una lista precisa de necesidades de parte del cliente este resultado no suele ser estático ya que a lo largo del desarrollo podrían aparecer nuevos requisitos. La meta de la ingeniería de requisitos es recopilar, analizar y verificar necesidades del cliente y a su vez entregar requisitos correctos y completos.

Las etapas que sigue la ingeniería de requisitos puede variar según sea definido por el equipo de trabajo en este caso son: levantamiento de información, análisis de la información, validación o verificación. La función de cada etapa es permitir llevar el proceso de forma ordenada y culminar en el tiempo esperado.

Las características principales de los requisitos son:

- Necesario, un requisito es necesario cuando no es reemplazado por otra actividad.
- Conciso, fácil de leer y entender.
- Completo, debe proporcionar la información suficiente para su comprensión.
- No ambiguo, de una sola interpretación.
# **CAPÍTULO II**

## **MARCO TEÓRICO**

### **ANTECEDENTES DEL ESTUDIO**

En la Facultad de Ciencias Matemáticas y Físicas se utilizan sistemas para automatizar procesos como el SIUG que le pertenece a la universidad de Guayaquil, en donde los estudiantes y docentes cuentan con un perfil propio para realizar diversas actividades, pero dicho sistema no cubre todos los procesos académicos. El personal de Coordinación Académica realiza un proceso vital para cada ciclo que aún no ha sido automatizado.

La elaboración de este proyecto de titulación surge debido a que en el área de coordinación académica aún se dispone de procesos manuales, para la elaboración de distributivo semestral usando hojas de cálculo de Microsoft Excel, sin garantía de no cometer errores y sin el apoyo de nuevos métodos que faciliten la generación de horarios de cada ciclo, por lo que es necesario que se sustituya este proceso por un sistema que facilite la generación de horarios en menor tiempo y disminuyendo errores

En base a una entrevista con la Ing. Belkis Cañizales (Gestora Académica de la Facultad de Ciencias Matemáticas y Físicas), se determinó que la generación de horarios actual es un proceso que, debido a la cantidad de docentes, las aulas, los semestres y los paralelos podría tardar algunos días, por esta razón se necesita el uso de un software capaz de generar automáticamente horarios

para cada ciclo de las carreras de la facultad de ciencias matemáticas y físicas, de manera que bajo herramientas open source logren la construcción de una herramienta de software que pueda optimizar el tiempo de elaboración.

En relación con los puntos antes mencionados se encontró mayor información acerca de proyectos y trabajos realizados previamente para la generación de horarios, a continuación, se abordan algunos de los proyectos encontrados:

### **Antecedentes internacionales**

#### **Perú**

En la universidad Inca Garcilaso de la Vega, se encontró un trabajo de titulación realizado por Marisol Claudia Núñez Wagner, con el tema *Desarrollo de un sistema de gestión de horarios académicos para la optimización de la selección y programación de horarios de los tutores en la Escuela Universitaria de Educación a distancia*.

El trabajo de titulación expresa: para cualquier institución que utilice hojas de cálculo en Excel para gestionar la distribución de aulas, docentes y asignaturas; es una gran ventaja introducir nuevos sistemas que ayuden a la generación de horarios ya que agilizara la elaboración del mismo otorgando al personal tiempo para realizar otras actividades que podrían llevar retraso (Nuñez, 2017).

El objetivo del trabajo de titulación mencionado es determinar la influencia de los niveles de usabilidad, fiabilidad, funcionalidad y eficacia del sistema de gestión de horarios académicos para la optimización de tiempo y planificación; con la finalidad de ofrecer un sistema que emita reportes de los resultados de los procesos de manera fácil y rápida,

adaptándose a las reglas vigentes en la institución para la elaboración de los horarios académicos (Nuñez, 2017).

#### **España**

En la Universidad Politécnica de Valencia se realizó un trabajo final de grado realizado por Luis López Balboa con el tema *Análisis y propuesta de un procedimiento para la gestión de horarios del curso académico en la facultad de administración y dirección de empresas de la Universidad Politécnica de Valencia*.

Se encontró que la elaboración de horarios al igual que en otras universidades se hace de forma manual, siendo las hojas de cálculo de Microsoft Excel la herramienta principal como complemento; la Universidad Politécnica de Valencia cuenta con un programa llamado Algar el mismo consiste en mostrar información acerca de la planificación de actividades de los docentes; por esto el autor en conjunto con su tutora proponen realizar un trabajo de grado para mejorar el proceso de gestión de horarios, pasando de la forma habitual a un proceso sistematizado que permita llevar a cabo la tarea con mayor precisión y en menor tiempo (Balboa, 2017).

El autor agrega que para el desarrollo del sistema se debe tomar en cuenta la cantidad de estudiantes matriculados en un curso, para que en base a esto se asigne el aula adecuada, es decir si son muchos estudiantes se otorgará un aula grande; en caso contrario se otorgará un aula pequeña teniendo presente que también hay materias que necesitaran usar laboratorios (Balboa, 2017).

El trabajo de grado mencionado fue realizado con apoyo de programas que permiten la generación automática de horarios, son GHC, FET, ASC, HorW y RepHorW, estos programas incluyen actualizaciones y soporte, consisten en pasar por ciertas etapas previas a la generación de horarios como la planificación que es en donde se ingresan todos los factores que intervienen ya sea las horas de clases de los docentes, la

17

cantidad de estudiantes, de aulas y laboratorios, el tipo de jornada, etc. Luego el programa procesa estos datos para que automáticamente se generen los horarios, después de revisar la información que muestra el programa, de ser necesario se puede editar la información para que posteriormente el programa proporcione archivos pdf o xlsx (Balboa, 2017).

#### **Antecedente nacional**

#### **Ambato**

En la Universidad Técnica de Ambato se halló un trabajo de titulación realizado por Andrea Sotelo Villalva con el tema *Módulo de control de distributivos y generación de horarios integrado al sistema de control de docentes de la FISEI en la Universidad Técnica de Ambato*.

Se encuentra que es necesario que se implementen nuevas tecnologías para el control de distributivos y generación de horarios que representen un ahorro económico y agilidad en los tramites de generación de horarios. Entre los hallazgos más importantes del trabajo de titulación presentado anteriormente, se tiene que la autora utilizó algoritmos genéticos como técnica de programación para la resolución del problema, estos algoritmos se basan en procesos aleatorios que le permitieron desarrollar un sistema que generó horarios mejorados, de acuerdo a las pruebas que ella realizó al personal administrativo, por lo que recomendó realizar capacitaciones a los usuarios que manejarán el sistema para evitar pérdidas de tiempo en el ingreso y consulta de datos (Sotelo, 2016).

## **Antecedente local**

### **Guayaquil, Facultad de Ciencias Matemáticas y Físicas**

En la universidad de Guayaquil, se elaboró un trabajo de titulación realizado por William Lozado, con el tema *Generación de distributivo y horario*.

El autor del proyecto de titulación mencionado indica que la facultad no posee un software capaz de generar horarios, las complicaciones de este proceso son la cantidad de profesores y de aulas al ser de contenido extenso se complica la elaboración manual de generar horarios, agrega que el método usado en la facultad utiliza hojas de cálculo de Microsoft Excel, las cuales se podrían eliminar, de no contar con un respaldo esto sería un problema (Orellana, Repositorio UG, 2015).

Adicionalmente, el autor de este caso de estudio recomienda que, se debe capacitar al personal de coordinación para que se familiarice con el sistema adicionalmente se debe presentar un manual de usuario haciendo énfasis en que el administrador del sistema deberá ingresar correctamente la información en el sistema, ya que de eso dependen los buenos resultados (Orellana, Repositorio UG , 2015).

### **FUNDAMENTACIÓN TEÓRICA**

A continuación, se determinarán definiciones teóricas necesarias para el desarrollo del prototipo de sistema:

#### **Definición de horario**

De acuerdo a la Real Academia Española (RAE) (2018) horario proviene del latín *horarius* y se define como el cuadro indicador de las horas en que deben ejecutarse determinadas actividades. Además, se encontró la definición de académico, la RAE define: Perteneciente o relativo a centros oficiales de enseñanza, especialmente a los superiores. (2018)

En tal caso se entiende como horario académico, horas de actividades a cumplirse en un centro de enseñanza. Por otro lado, carga horaria docente sería, horas de actividades que un docente debe cumplir en un centro de enseñanza.

#### **Importancia del horario académico**

Cada institución lleva su manera de elaborar el proceso de generación de horarios académicos, pero es igual de importante para todas las instituciones, ya que es una tarea que forma parte de la planificación inicial de cada año o semestre. El horario académico crea hábitos de responsabilidad no solo para los estudiantes sino también para los docentes ya que a través de un horario se puede organizar el tiempo de estudio por el lado del estudiante y el tiempo de preparación de clase del lado del docente.

#### **Elementos que limitan la generación de horarios académicos**

En este caso se refiere a los puntos que se deben evitar en la elaboración de horarios académicos, la información presentada a continuación de obtuvo mediante entrevistas realizadas a la Ing. Inelda Martillo A. MBA:

- Asignación de materias al mismo docente
- Asignación de materias en la misma aula
- Asignación de aula pequeña a un grupo grande de estudiantes
- Asignación de materias en el mismo laboratorio
- Asignación de laboratorio a materias que no lo requieren

#### **Definición de sistema de recomendación**

De acuerdo a la Real Academia Española (RAE) (2018) Sistema se define como: Conjunto de cosas que relacionadas entre sí ordenadamente contribuyen a determinado objeto.

Recomendar, se define como: encargar, pedir o dar orden a alguien para que tome a su cuidado. Aconsejar algo a alguien para bien suyo.

En base a las definiciones mencionadas, se entiende por sistema de recomendación como un conjunto ordenado de peticiones que realiza el sistema internamente para obtener un resultado determinado.

Un sistema de recomendación, es un sistema inteligente que proporciona a uno o más usuarios una serie de sugerencias personalizadas (recomendaciones) sobre un determinado tipo de elementos (ítems).

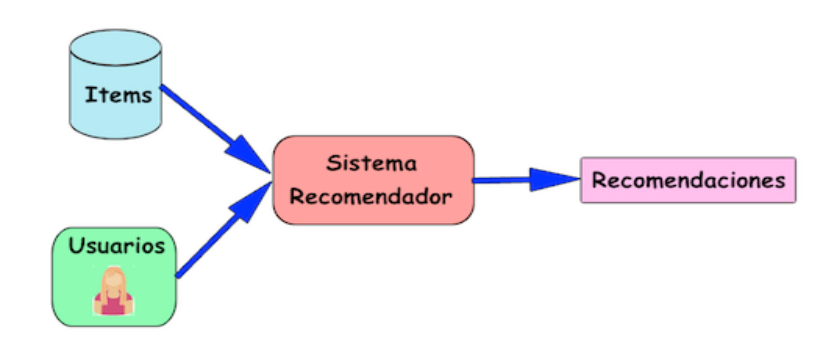

**GRÁFICO 2** Funcionamiento de un sistema de recomendación

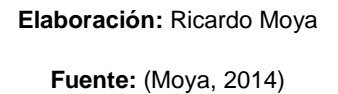

**Aspectos a considerar sobre las recomendaciones en el diseño de sistemas de recomendaciones**

- Representación de las recomendaciones: Los contenidos de una evaluación pueden venir dados por un único bit (recomendado o no) o por comentarios de texto sin estructurar
- Expresión de las recomendaciones: Las recomendaciones pueden ser introducidas de forma explícita o bien de forma implícita
- Aspectos de identificación de la fuente: Las recomendaciones pueden realizarse de forma anónima o identificando la fuente
- Forma de agregar las evaluaciones: Se refiere a cómo vamos a ir agregando las evaluaciones disponibles sobre los ítems para generar las recomendaciones

 Uso de las recomendaciones: Las recomendaciones se pueden usar de distintas formas, se podrían mostrar los ítems en forma de lista ordenada según las recomendaciones de cada uno, o a la hora de visualizar los ítems que se muestre también su recomendación (Hidalgo, 2019).

### **Cargas horarias de los docentes**

De acuerdo al Estatuto Orgánico de la Universidad de Guayaquil (UG, s.f.), las cargas horarias de los docentes se basan en los siguientes artículos:

**Art. 182.-** Niveles por tiempo de dedicación. - El personal académico de la Universidad de Guayaquil, de acuerdo con el tiempo de dedicación semanal al trabajo; y, en consonancia con las disposiciones que rigen la educación superior en el país, clasificara a sus docentes e investigadores en los siguientes niveles:

- a) Tiempo completo, con cuarenta horas semanales;
- b) Medio tiempo; con veinte horas semanales; y,
- c) Tiempo parcial; con menos de veinte horas semanales.

Ningún docente con dedicación exclusiva o tiempo completo podrá desempeñar simultáneamente dos o más cargos de completo en el sistema educativo, en el sector público o en el sector privado.

**Art. 183.-** Carga horaria. - Los docentes titulares de la Universidad de Guayaquil, tendrá su nombramiento de acuerdo al campo del conocimiento de su experticia, podrán desempeñar su carga horaria en hasta un 40% en unidades académicas diversas. Los profesores-investigadores que pertenecen a colectivos académicos y departamentos de ciencias y saberes generales, distribuirán su carga horaria de conformidad con las necesidades de organización que presente la institución y que se le designe.

Los derechos, beneficios y demás condiciones que mantengan como docentes universitarios titulares, las ejercerán en su Facultad, Centro de Excelencia o Departamento de Ciencias y saberes generales; esto incluye el derecho a elegir y ser elegidos.

En base a lo mencionado, se asignan a los docentes las cargas horarias de acuerdo a su tipo de contrato. Por ejemplo, los docentes con contrato en tiempo completo tienen una carga máxima de 40 horas de trabajo semanales; las horas máximas que deberá utilizar para impartir clase es de 24 horas de esta cantidad de horas se obtiene el 25% y este sería la cantidad de horas que el docente tiene para la preparcaion de la clase; las horas restantes son para tutorías y demás actividades de docencia.

Para los docentes con contrato de tiempo completo la carga horaria estará distribuida de la siguiente manera:

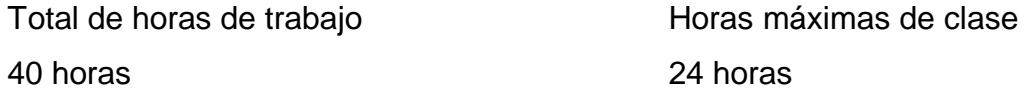

24h \* 25% / 100 = 6 horas (horas de preparación de clase)

24 horas clases + 6 horas de preparación de clase = 30 horas de actividades de docencia

Quedan 10 horas restantes las cuales son asignadas a los docentes para tutorías de pasantías o tesis.

Para los docentes con contrato de medio tiempo la carga horaria estará distribuida de la siguiente manera:

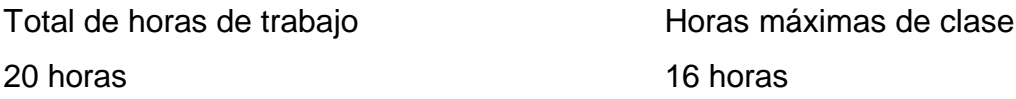

16h \* 25% / 100 = 4 horas (horas de preparación de clase)

16 horas clases + 4 horas de preparación de clase = 20 horas de actividades de docencia

### **¿QUÉ ES LA WORLD WIDE WEB?**

Es la red informática conectada mundialmente que nos permite acceder a cualquier sitio web a través de internet. Fue creada por Tim Berners Lee en el año 1989, con el fin de facilitar el acceso a la información publicada en internet.

En este servicio se puede encontrar información, imágenes, videos, etc. Además, actualmente se ha convertido en un medio para que usuarios de todo el mundo se mantengan comunicados; la web posee gran cantidad de información almacenada en servidores web a la que se accede a través de una orden enviada desde el navegador utilizando el protocolo HTTP y recibiendo como respuesta la información solicitada.

(Ramos, 2014) afirma: "Este servicio llamado popularmente la web permite al usuario acceder a gran cantidad de información y a distintos tipos de documentos de manera sencilla, básicamente permite visualizar en la pantalla del usuario páginas con información alojadas en ordenadores remotos" (pág. 3).

La web ha pasado por etapas que influyeron en la evolución de la misma, estas son denominadas web 1.0, web 2.0 y web 3.0 y las describiremos a continuación:

## **WEB 1.0**

Al principio la primera generación de la web fue denominada web 1.0 sus páginas eran estáticas y el usuario no podía interactuar con ellas, entre sus características están:

- Agregar o eliminar contenido de una página web era difícil ya que estaban escritas a mano en código HTML
- No existían plantillas que permitan agregar diseño a las páginas web cambiar el tamaño de letra o colores requería tiempo porque dentro del código HTML estaban incluidas las líneas de código del diseño
- Las páginas web no se vinculaban a una base de datos por lo que los usuarios accedían como visitantes
- No había forma de registrarse, comentar o agregar información, los usuarios sólo podían visualizar información como textos o imágenes
- La información que se podía encontrar en páginas web era generada por empresas de tecnología por lo cual solo se visualizaba lo que ellas querían mostrar (Ramos, 2014).

## **WEB 2.0**

En la segunda etapa de la evolución de la web se empezó a utilizar diversas tecnologías como base de datos, hojas de estilo, lenguajes de programación. En esta etapa los usuarios podían crear contenido propio e interactuar entre sí, las características principales son:

- Uso de base de datos permitiendo el registro de usuarios como la creación de perfiles e inserción de comentarios
- Aparecen las redes sociales que permiten que los usuarios contacten frecuentemente a sus amigos y familiares
- Los usuarios pueden almacenar y compartir documentos en la red de una forma muy sencilla
- Aparecen aplicaciones web a las que se acceden mediante un navegador web reemplazando a las aplicaciones de escritorio.
- Cualquier usuario puede crear su propio espacio publicar sus fotos, opiniones, videos, etc. La mayor parte del contenido será creado por el usuario (Ramos, 2014).

### **WEB 3.0**

La web 3.0 supone una revolución en la web apoyada en base de datos y dispositivos vinculados, se presenta una nueva forma de integración de datos para lograr mostrar la información.

Las características principales de la web 3.0 son:

- La web como una gran base de datos distribuida
- Establecimiento de web semántica
- Contenido accesible a través de múltiples dispositivos como móviles o **Tablet**
- Aparición de las tecnologías de inteligencia artificial que mediante agentes inteligentes pueden aprender a interactuar con los usuarios
- Los usuarios disponen de información geográfica que permiten realizar búsquedas, ofertar servicios. Gracias a este servicio que posee la web se localiza una tienda o lugar en donde se toma una foto
- Ambiente 3D que transforme la web que conocemos en espacios tridimensionales donde los usuarios puedan interactuar usando entornos colaborativos en 3D (Ramos, 2014).

Gracias a estos avances las empresas, colegios, escuelas y universidades poseen sitios web donde mediante internet se puede compartir información que se ajusta a la necesidad de cada autor o entidad. En base a esto (Delgado, 2018) dice: "La red global, o Word Wide Web, es una de las múltiples formas de intercambiar información por medio de Internet".

#### **Aplicación web**

Una aplicación web es un instrumento o herramienta que se utiliza comúnmente mediante un navegador y nos permite realizar procesos o funciones sin depender de la capacidad del hardware que utilicemos y que facilita el acceso a los usuarios ya que no dependemos de un equipo que tenga la aplicación instalada, simplemente un navegador y acceso a internet o la intranet de la empresa.

Miguel López T. (2015), considera:

En la ingeniería de software se denomina aplicación web a aquellas herramientas que los usuarios pueden utilizar accediendo a un servidor web a través de Internet o de una intranet mediante un navegador. En otras palabras, es una aplicación software que se codifica en un lenguaje soportado por los navegadores web en la que se confía la ejecución al navegador.

En base a la definición mencionada, una aplicación web es una herramienta de navegación que necesariamente requiere de un servidor web para que a través de internet o una intranet funcione en conjunto con el navegador, además internamente se requiere de una codificación en un lenguaje de programación de entorno web. (Gibb, 2016) afirma: "Una aplicación web es un programa informático que utiliza navegadores web y tecnología web para realizar tareas a través de Internet".

Las aplicaciones web sirven como instrumento para realizar diversas actividades ya sean de índole educativo, compra – venta de bienes o servicios, etc., la funcionalidad de la misma depende de la compatibilidad con el navegador web y de una red.

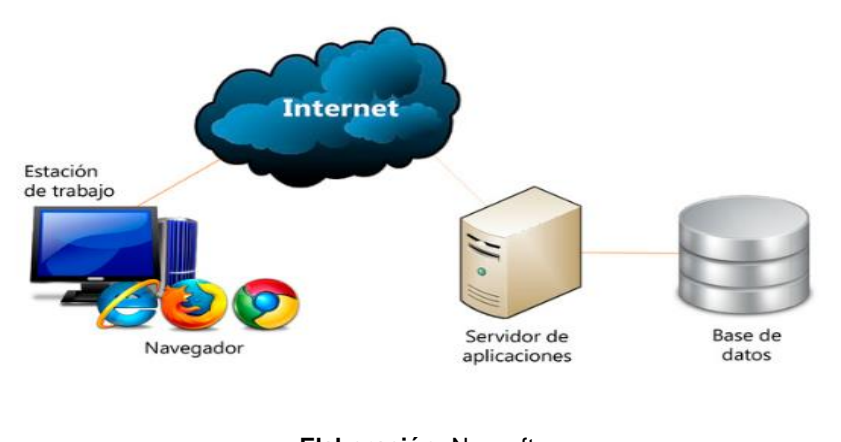

**GRÁFICO N. 3** Factores que intervienen en una aplicación web

**Elaboración:** Neosoft **Fuente:** (Neosoft, 2018)

## **¿Cómo funciona una aplicación web?**

La ejecución de una aplicación web depende de la codificación en lenguajes de programación y del servidor web, algunas aplicaciones web son dinámicas, es decir, su procesamiento proviene del servidor; también hay aplicaciones web estáticas las cuales no requieren procesamiento del servidor. (Gibb, 2016) considera: "Las aplicaciones web usan una combinación de scripts del lado del servidor (PHP y ASP) para manejar el almacenamiento y la recuperación de la información, y scripts del lado del cliente (JavaScript y HTML) para presentar información a los usuarios".

**GRÁFICO N. 4** Funcionamiento de una aplicación web

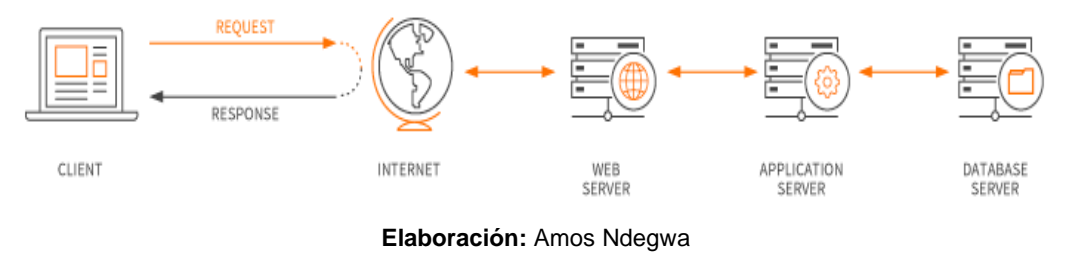

**Fuente:** (Ndegwa, 2016)

La aplicación web requiere un servidor web para administrar las solicitudes del cliente, un servidor de aplicaciones para realizar las tareas solicitadas y, a veces, una base de datos para almacenar la información.

Las aplicaciones web funcionan de la siguiente manera:

- 1. Usuario envía una solicitud al servidor web a través de Internet.
- 2. El servidor web reenvía esta solicitud al servidor de aplicaciones web
- 3. El servidor de aplicaciones web cumple la tarea solicitada, luego genera los resultados de los datos solicitados
- 4. El servidor de aplicaciones web envía los resultados al servidor web con la información solicitada
- 5. El servidor web responde al cliente con la información solicitada que luego aparece en la pantalla del usuario (Ndegwa, 2016).

#### **Definición de software libre**

Hoy en día es muy utilizado en el ámbito de desarrollo web. Se entiende libre a que los usuarios tienen libertad sobre el software, el mismo que se puede adecuar a cualquier situación. Entonces como concepto valido (Remon, 2015) afirma: "Es el Software que respeta la libertad de los usuarios de la comunidad en grandes líneas significa que los usuarios tienen la libertad para ejecutar copiar distribuir estudiar modificar y mejorar el software". Es decir, el software libre representa un medio de ejecutar o mejorar un software de manera que cualquier usuario pueda utilizarlo.

#### **Ventajas del software libre**

- No es necesario la adquisición de licencias
- Representa un beneficio, al ser gratuito
- La mayoría de los softwares libres se encuentran actualizados, ya que se cuenta con muchos colaboradores en el mundo que se están dispuestos a colaborar con el proyecto
- Se puede encontrar variedad de software libre ya que no se centra en un tema en particular (Remon, 2015).

## **Desventajas del software libre**

- Es necesario contar con una persona con conocimientos de programación
- El software libre no ofrece ningún tipo de garantía sobre el uso o administración del mismo
- Aun se debe seguir mejorando la interfaz gráfica del usuario (Remon, 2015).

## **Modelo cliente – servidor**

Una página web tiene una arquitectura denominada cliente – servidor, el lado del cliente se conforma por el navegador web cuya función es mostrar información a través de una red. Por lo general las computadoras o móviles sirven como entrada y salida de datos, siendo el cliente el consumidor del servicio y encargado de la capa de presentación (García, 2015).

El otro lado del modelo es el servidor el cual se encarga de realizar las peticiones del cliente, básicamente funciona con un intérprete HTTP que aloja la aplicación web, al recibir las peticiones realizadas por el cliente responde con la información solicitada. Luego de recibir esta información el cliente la procesa y la muestra en pantalla (García, 2015).

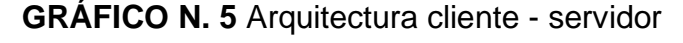

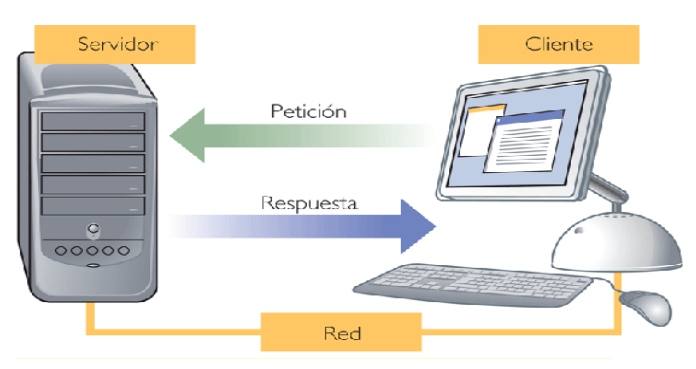

**Elaboración:** Laura Molina **Fuente:** (Molina, 2014)

## **Ventajas**

- Capacidad para aumentar los clientes y servidores por separado
- Control de acceso, es decir, analiza la información entrante en caso de ser contenido defectuoso o no autorizado
- Es de fácil mantenimiento ya que su funcionamiento es dependiente (Jiménez, 2019).

## **Desventajas**

- Si el servidor no tiene suficiente capacidad para recibir varias peticiones del cliente este puede colapsar
- Si el servidor esta fuera de línea no responderá las peticiones del cliente
- Cuando se tiene servidores que necesitan un tipo específico de hardware y software puede resultar costoso (Jiménez, 2019).

## **Definición de framework**

El concepto framework se emplea en muchos ámbitos del desarrollo de software, no solo en el ámbito de aplicaciones Web también podemos encontrar frameworks para el desarrollo de aplicaciones médicas, para el desarrollo de juegos y para cualquier ámbito que se nos ocurra.

En general, el término framework se refiere a una estructura software compuesta de componentes personalizables e intercambiables para el desarrollo de una aplicación; en otras palabras, un framework se puede considerar como una aplicación genérica incompleta y configurable a la que podemos añadirle piezas para construir una aplicación concreta y a nuestro gusto (Gutiérrez, 2014).

## **Bootstrap**

Es framework de CSS, desarrollado en el 2011 por Twitter permite diseñar una página web con tablas, formularios, etc. Basándose en líneas de código de HTML y CSS. A pesar de ser desarrollado por Twitter fue liberado bajo licencia MIT y su desarrollo continuo en un repositorio de GitHub. Esta biblioteca multiplataforma que posee un conjunto de herramientas de código abierto, es compatible con casi todos los navegadores web, entre ellos están los más utilizados como Google Chrome (en todas las plataformas), Mozilla Firefox (Mac y Windows), Internet Explorer (Windows y Windows Phone), Safari (Ios y Mac), Opera (Mac y Windows) (Fontela, 2015).

## **Características de Bootstrap**

- Bootstrap es una herramienta gratuita para un desarrollo web más rápido y sencillo
- Bootstrap incluye plantillas de diseño basadas en HTML y CSS para tipografía, formularios, botones, tablas, navegación, modales, carruseles de imágenes y muchos otros, así como complementos opcionales de JavaScript
- Bootstrap también te da la posibilidad de crear fácilmente diseños sensibles (W3SCHOOLS, 2018).

## **Ventajas de Bootstrap**

- Fácil de usar: cualquier persona con conocimientos básicos de HTML y CSS puede comenzar a utilizar Bootstrap
- Funciones de respuesta: el CSS sensible de Bootstrap se ajusta a teléfonos, tabletas y computadoras de escritorio
- Compatibilidad con el navegador: Bootstrap es compatible con todos los navegadores modernos (Chrome, Firefox, Internet Explorer, Safari y Opera) (W3SCHOOLS, 2018).

## **Desventajas de Bootstrap**

 Pesado: ya que no es ligero, es necesario que para algunas funciones se use JavaScript

- Adaptación: debido a que Bootstrap ya trae un diseño márgenes, resulta un poco tedioso editar las características que trae por defecto
- Mantenimiento: complicación en la actualización de versiones (Acedo, 2015).

Uno de los competidores de Bootstrap es Foundation. A continuación, en el Cuadro N. 3 se presentan comparaciones entre Foundation y Bootstrap.

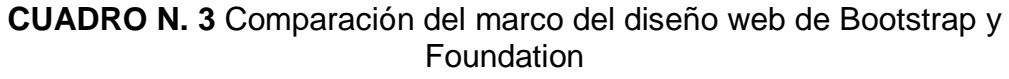

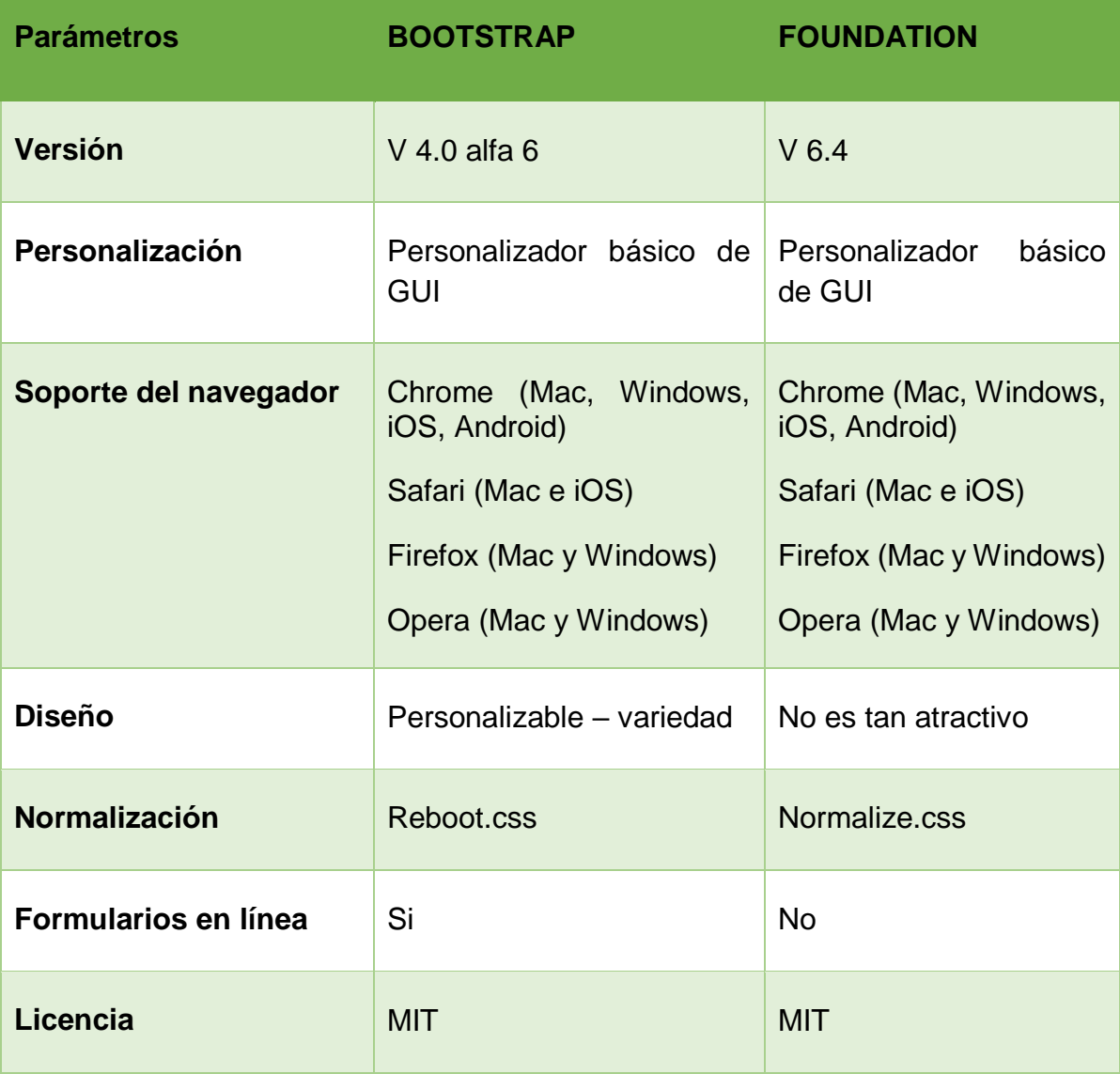

**Elaboración:** Jonathan Álvarez, Génesis Basurto

**Fuente:** (Singla, 2019)

## **BOOTSTRAP VS FOUNDATION**

El Cuadro N. 4 señala ventajas y desventajas desde una vista general entre Bootstrap y Foundation.

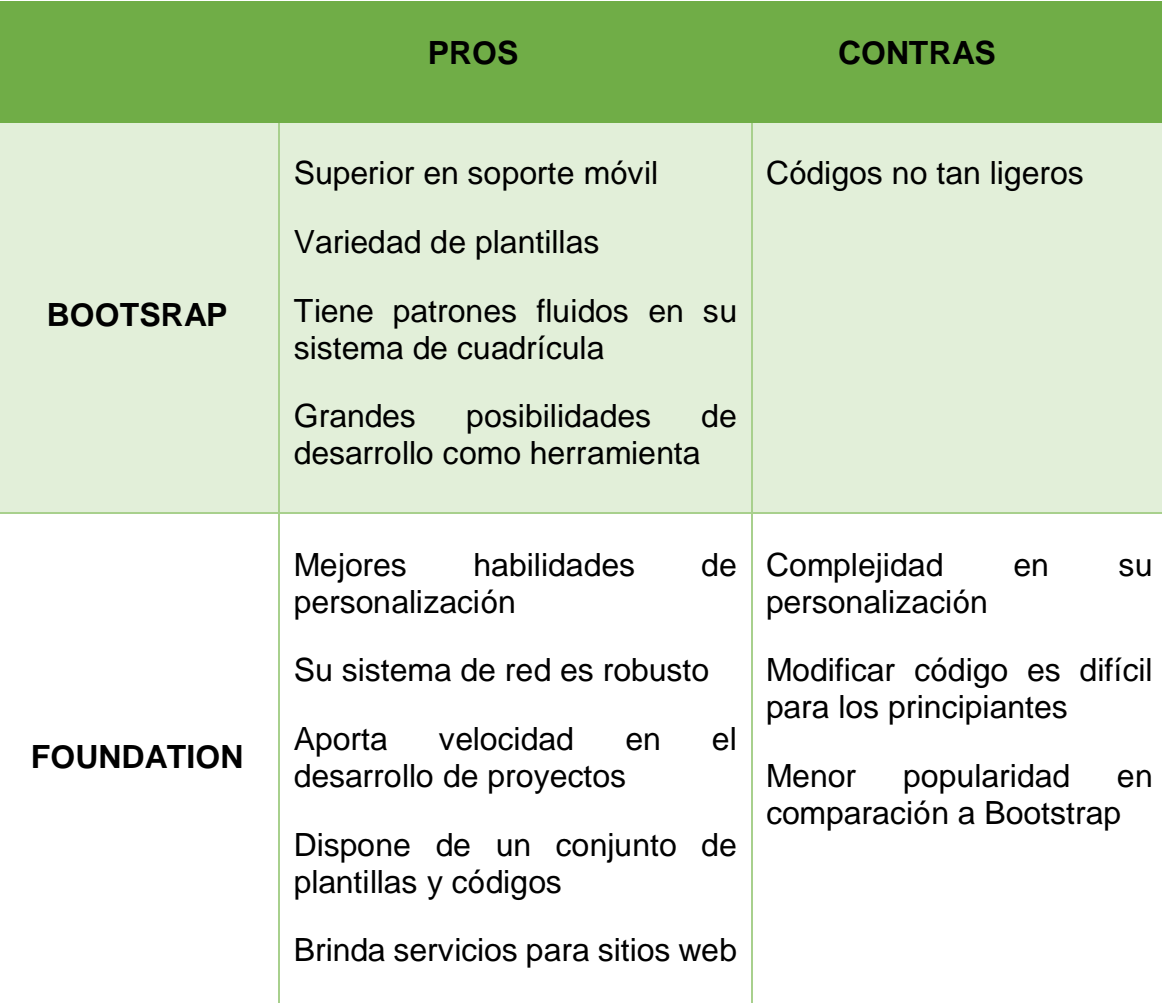

**CUADRO N. 4** Pros y contras entre Bootsrap y Foundation

**Elaboración:** Jonathan Álvarez, Génesis Basurto

**Fuente:** (Singla, 2019)

## **FOUNDATION 6.4 VS BOOTSTRAP 4 ALPHA 6**

El Cuadro N. 5 contiene las características que destacan a cada versión de los frameworks Foundation y Bootstrap.

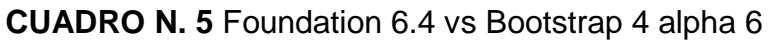

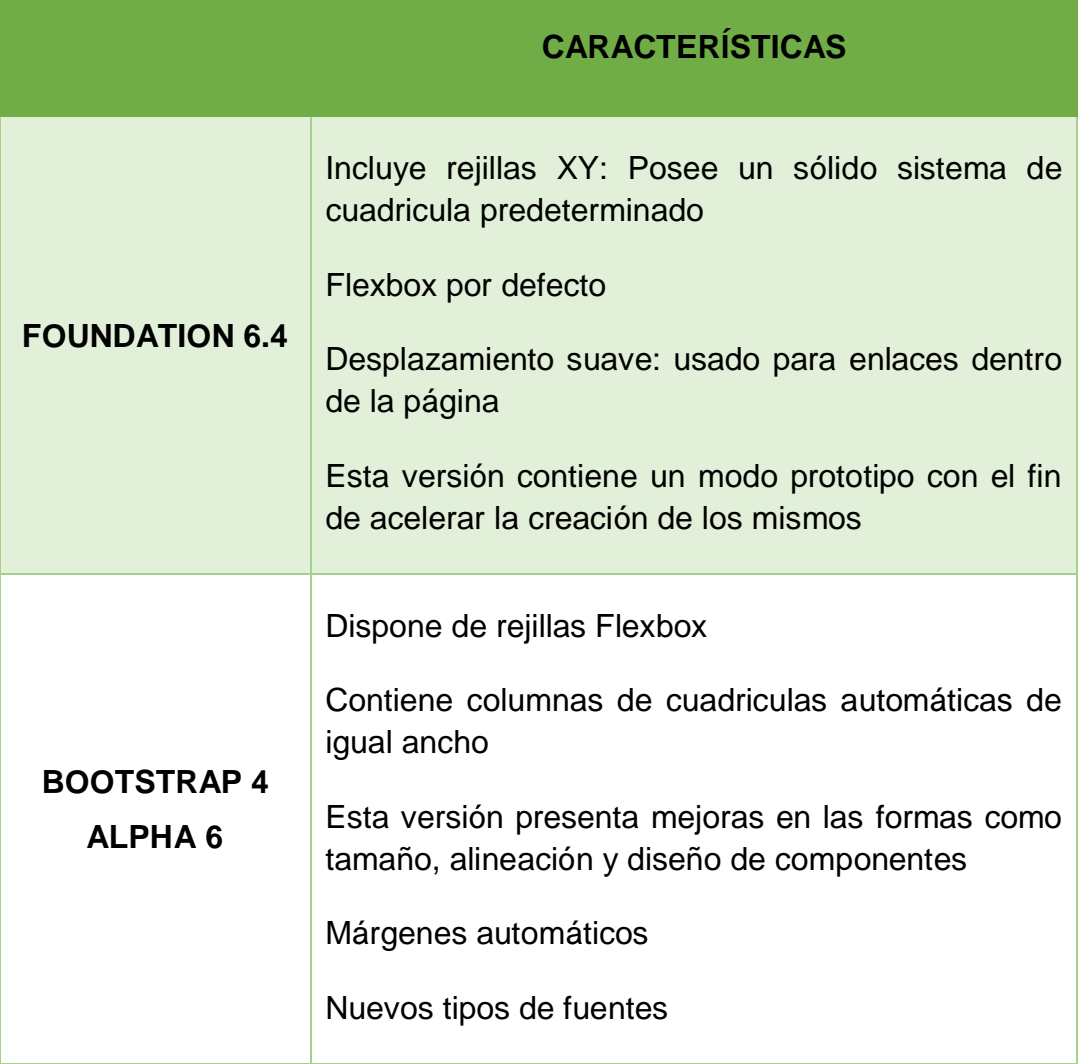

**Elaboración:** Jonathan Álvarez, Génesis Basurto

**Fuente:** (Singla, 2019)

## **¿Qué es un lenguaje de programación?**

Es un lenguaje formal a base de código que entiende la computadora, siguen una serie de instrucciones a fin de crear una interacción entre personas y máquinas.

Un lenguaje de programación es un lenguaje diseñado para describir el conjunto de acciones consecutivas que un equipo debe ejecutar. Por lo tanto, un lenguaje de programación es un modo práctico para que los seres humanos puedan dar instrucciones a un equipo (Pillou, 2017).

### **Definición de HTML**

Es un lenguaje de hipertexto que permite la creación de sitios web, su semántica incluye etiquetas que permiten ajustar el texto junto a imágenes, insertar videos, formularios, etc. Gracias a este lenguaje como base se pueden desarrollar las partes visuales de los sitios web. "HTML es el lenguaje de marcado predominante para la construcción de páginas Web que describe la estructura del contenido, además, puede manejar la apariencia de un documento y también su comportamiento a través de un script, por ejemplo, JavaScript" (Hernández Claro, 2010).

## **Definición de HTML5**

Es la última versión de HTML, contiene nuevos elementos, atributos y comportamientos. HTML5 permite que los sitios web sean de mayor alcance ya que posee un conjunto más amplio de tecnologías.

Entre las ventajas están:

- Es gratuito
- Ofrece compatibilidad de navegadores
- Almacenamiento mejorado

Su origen radica en un pequeño grupo de profesionales disconformes con el rumbo que había decidido tomar la organización que vela por el desarrollo de los estándares (Tabarés Gutiérrez, 2016).

### **Definición de PHP**

(Hypertext Preprocessor) es un lenguaje de programación interpretado que se utiliza para la generación de páginas web de forma dinámica. Este código se ejecuta al lado del servidor y se incrusta dentro del código HTML. Sus principales ventajas son: es un lenguaje de código abierto, gratuito y multiplataforma (IBRUGOR, 2014).

El sitio web oficial de (Php.net, 2018) argumenta:

Se distingue a PHP del lado del cliente como Javascript es que el código es ejecutado en el servidor, generando HTML y enviándolo al cliente. El servidor web puede ser configurado incluso para que procese todos los ficheros HTML con PHP, por lo que no hay manera de que los usuarios puedan saber qué se tiene debajo de la manga.

Es un lenguaje de código abierto, el cual puede contener código en HTML. PHP es idóneo para el desarrollo web, siento su característica principal las etiquetas <?php para el inicio y ?> para el final. Es un lenguaje de programación que nos permite la creación de sistemas web a base de páginas dinámicas.

#### **Definición de CSS**

Es un lenguaje que contiene plantillas de diseño para las páginas web. "Hojas de Estilo en Cascada (del inglés Cascading Style Sheets) o CSS es el lenguaje utilizado para describir la presentación de documentos HTML o XML. CSS describe como debe ser renderizado el elemento estructurado en pantalla" (MDN WEB, 2019).

La última versión de CSS es CSS3 a continuación, las características principales de CSS3:

- Posee varios elementos de diseño
- Mejoras en los estilos y efectos visuales, con más atributos de colores
- Alineación de tablas, bloques, texto y párrafos

## **Beneficios del uso de CSS3**

- Reducción del tiempo de desarrollo: se mejora el rendimiento al tener menor cantidad de líneas de código ya que usa propiedades y métodos que sirven para redondear las esquinas de las tablas.
- Incrementar el rendimiento de las páginas: al tener menor etiquetas html se tiene menos código para descargar el servidor y menos código para interpretar y dibujar el navegador, esto significa que ofrece doble ahorro en el ancho de banda y en el rendimiento del ordenador (Puig, s.f)

## **Sistema gestor de base de datos (SGBD)**

Se denomina sistema gestor de base de datos al conjunto de programas informáticos que gestionan a una base de datos, con la finalidad de establecer un estándar para organizar los datos además proporcionan herramientas adicionales que ayudan a manejar los datos. De esta manera se evita la manipulación directa de un usuario a una base de datos (Arias, 2014).

El mercado cuenta con sistemas gestores de base de datos, los más populares son:

- Oracle
- SQL server
- MySQL
- PostgreSQL

Para este proyecto se utilizará el SGBD MySQL.

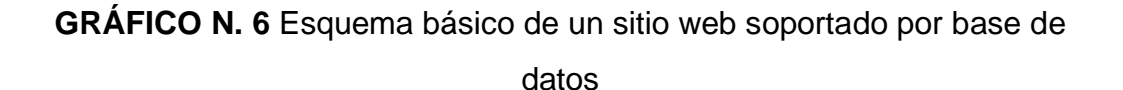

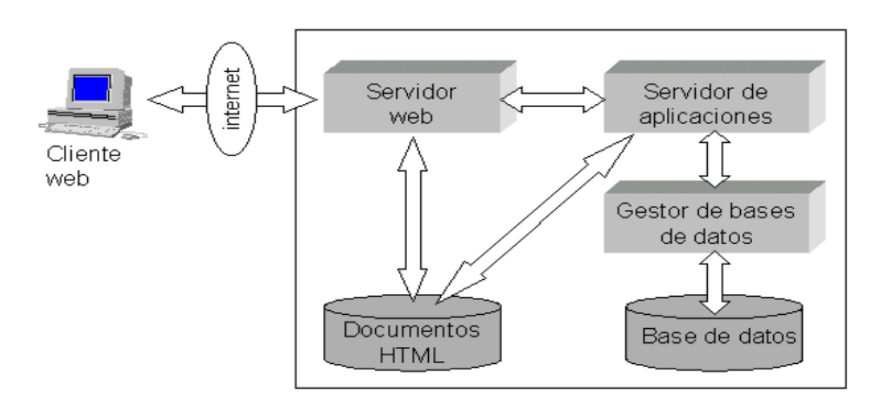

**Elaboración:** José González

**Fuente:** (González, s.f)

#### **MYSQL**

Es un sistema gestor de base de datos de código abierto que posee funciones sencillas y sus características son parecidas a las de PostgreSQL. En la actualidad MySQL es el sistema gestor más utilizado para desarrollo web. El autor (Gilfillan, s.f ), considera: "Se trata de un programa capaz de almacenar una enorme cantidad de datos de gran variedad y de distribuirlos para cubrir las necesidades de cualquier tipo de organización, desde pequeños establecimientos comerciales a grandes empresas y organismos administrativos" (pág. 40).

MYSQL se ejecuta en varias plataformas, incluyendo Linux, UNIX y Windows. Pese a que se puede utilizar en una amplia gama de aplicaciones, MySQL se asocia más con las aplicaciones basadas en la web y la publicación en línea y es un componente importante de una pila empresarial de código abierto llamado LAMP. LAMP es una plataforma de desarrollo web que utiliza Linux como sistema operativo, Apache como servidor web, MySQL como sistema de gestión de base de datos relacional y PHP como lenguaje de programación orientado a objetos (en ocasiones se utiliza Perl o Python en lugar de PHP) (SEARCHDATACENTER, 2017).

## **Características de MySql**

- Usa herramientas de portabilidad
- Permite elegir múltiples motores de almacenamiento para las tablas
- Soporta grandes cantidades de datos
- Uso y ejecución de claves foráneas
- Disponibilidad en todas las plataformas (Hostingpedia.net, 2019)

## **Ventajas y desventajas de MySql**

En el Cuadro N. 6 se muestra una tabla comparativa entre las ventajas y desventajas de MySql y Oracle. Siendo MySql la base de datos utilizada para el desarrollo del proyecto de titulación.

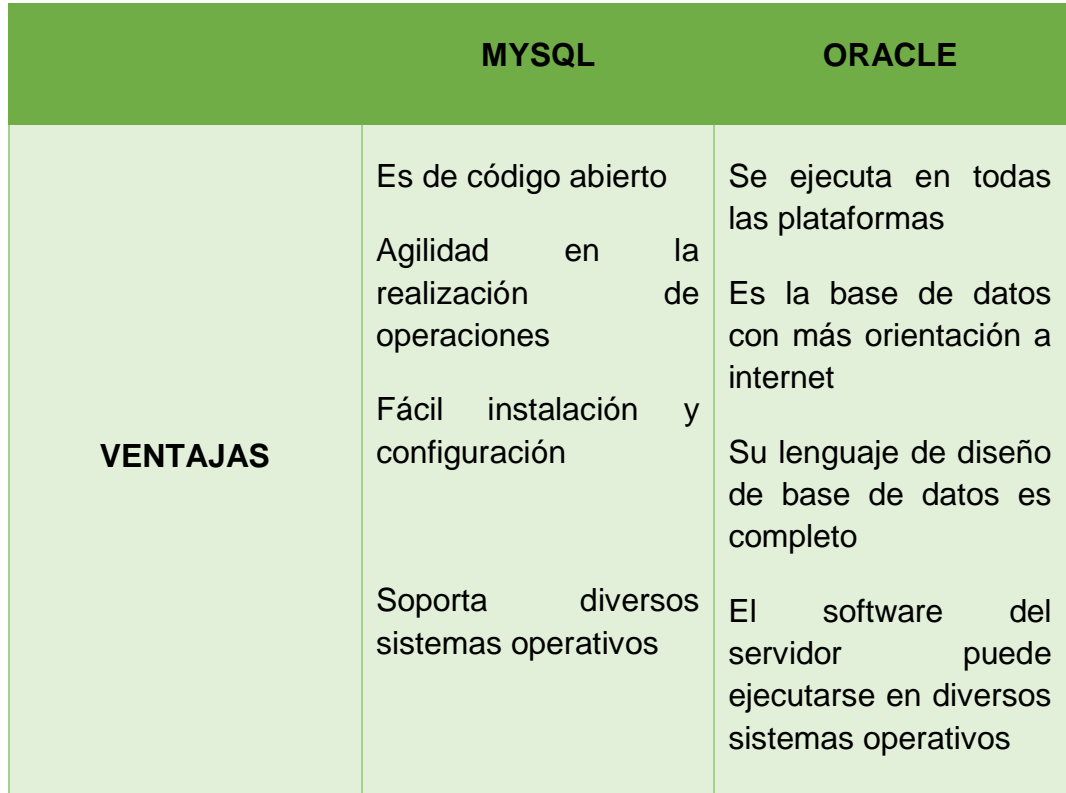

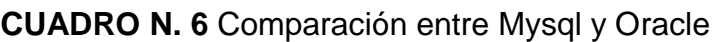

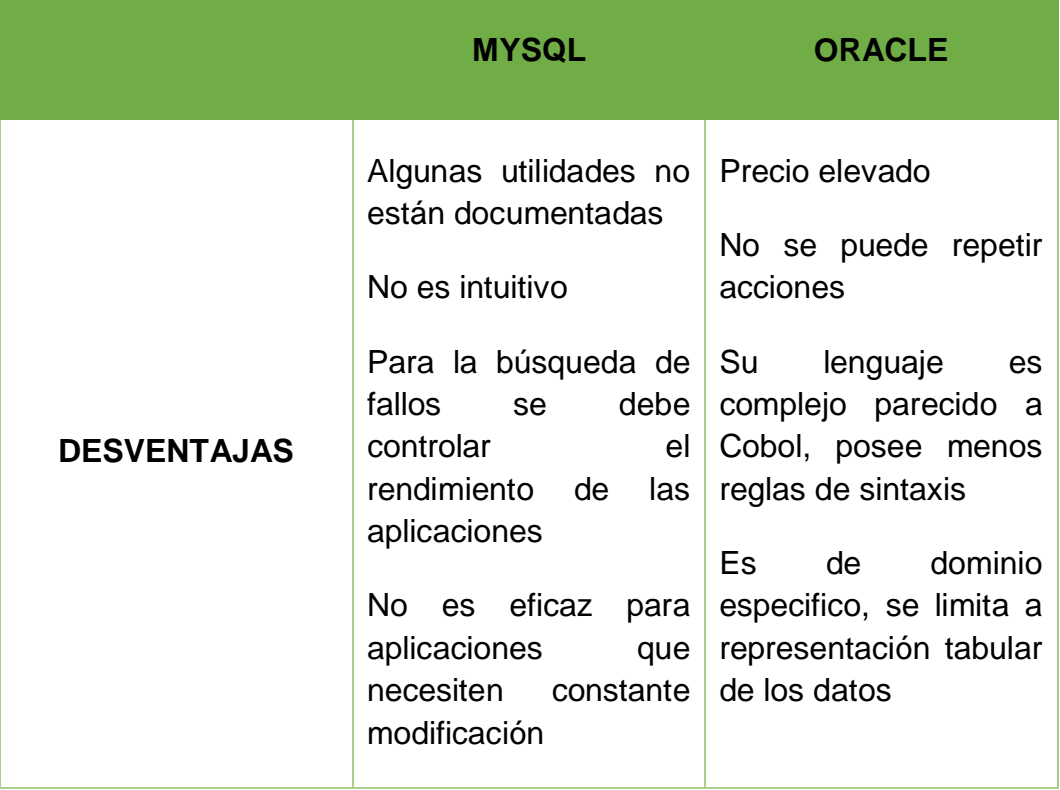

**Elaboración:** Jonathan Álvarez, Génesis Basurto

**Fuente:** (Perez, 2017)

## **Definición de Algoritmo**

Un algoritmo es un conjunto de acciones o pasos a seguir que representan la alternativa para resolver un determinado problema. Los algoritmos de programación se expresan en seudo – código, es decir, utilizan la combinación de palabras del lenguaje común con expresiones algebraicas. Los algoritmos son muy importantes en el mundo de la informática, ya que permiten al programador, resolver el problema antes de escribir en el lenguaje de programación que entienda la máquina (Roblenado, 2019).

## **Partes de un algoritmo**

- **Input o entrada:** ingreso de datos
- **Proceso:** operación lógica formal que deberá realizar el algoritmo
- **Output o salida:** resultados obtenidos del proceso

## **Tipos de algoritmos**

- **Computacionales:** son algoritmos dependientes del cálculo y se resuelven en la computadora sin dificultades.
- **No computacionales:** son algoritmos cuya resolución no necesita de un computador.
- **Cualitativos:** son algoritmos que no requieren de cálculos numéricos, se concentran en las secuencias lógicas y/o formales.
- **Cuantitativos:** son algoritmos cuya resolución depende de un cálculo matemático

## **Características de los algoritmos**

- **Secuenciales:** se procesa uno a la vez
- **Precisos:** no deben ser ambiguos
- **Ordenados:** expresados de manera precisa y que resuelva el problema
- **Finitos:** no debe prolongarse, debe tener un fin determinado
- **Concretos:** debe ofrecer resultados en base a las funciones que cumple

## **Marco de trabajo Scrum**

## **Origen de Scrum**

En el año 1986, se publicó un artículo titulado "The New Product Development Game" o traducido al español como "El nuevo juego de desarrollo de productos"; escrito por Hirotaka Takeuchi e Ikujiro Nonaka. El artículo se trata de una nueva manera de gestionar proyectos siendo la agilidad uno de los elementos principales.

Los autores Hirotaka Takeuchi e Ikujiro Nonaka luego de publicar el articulo notaron que varias empresas especialmente las que tienen ámbitos

tecnológicos empezaban a desarrollar sus proyectos en menor tiempo, menor costo y de buena calidad, además se dieron cuenta que los resultados finales del proyecto eran mejores mientras se trabajaba en equipo.

La idea de los autores era empezar la gestión del proyecto con requisitos generales, seguida de fases que eran resueltas por cada integrante del equipo dichos equipos debían trabajar desde el comienzo hasta el final del proyecto.

En el año 1996 los autores Ken Schwaber y Jeff Sutherland presentaron un conjunto de prácticas que se usaban como modelo formal para el desarrollo del software, donde se incluía definir roles, elementos y componentes (Gallegos, s.f).

### **Introducción a Scrum**

Scrum es una herramienta de desarrollo ágil que se basa en establecer ciclos breves llamados iteraciones las cuales en el ámbito de Scrum se conocen como sprints.

Scrum se caracteriza por tener las siguientes prácticas de desarrollo ágil:

- Adoptar una estrategia de desarrollo incremental, sustituyendo la planificación y ejecución completa del producto
- Enfoca la calidad del resultado en el conocimiento tácito de los equipos organizados
- Organizar las diferentes fases del desarrollo, evitando realizar las fases una tras otra en un ciclo secuencial (Palacio, 2015).

Para el buen entendimiento de Scrum es necesario conocer las 5 fases del desarrollo ágil:

1. Concepto: se definen las características del producto de forma general y además se asigna una tarea para cada integrante del equipo.

- 2. Especulación: es esta fase se analiza la información recolectada de la fase anterior para establecer límites que delimitaran el desarrollo del producto.
- 3. Exploración: esta es la fase en la que se incluye funcionalidad a los aspectos que presenta la fase 2.
- 4. Revisión: en esta fase los integrantes del equipo verifican el desarrollo del producto en relación al cumplimiento de los requerimientos establecidos anteriormente.
- 5. Cierre: en esta fase se realiza la entrega de la primera versión del producto, esta no es final del proyecto por lo que se pueden seguir realizando modificaciones y dar mantenimiento hasta que el producto cumpla con lo requerido y en el tiempo establecido (Gallegos, s.f).

### **Definición de cada fase del desarrollo ágil**

**Concepto:** se recopila la información general del producto y se determinan los encargados de cada tarea

**Especulación:** se establecen límites de coste y tiempo que se consumirá en el desarrollo, además se empieza con la construcción del producto y se realizan revisiones del mismo

**Exploración:** se agregan funcionalidades que hicieron falta en la fase anterior

**Revisión:** se evalúa si el desarrollo final del producto cumple con lo acordado en las primeras fases

**Cierre:** se entrega una versión del producto final, en caso de no cumplir con los objetivos establecidos se debe regresar a la fase de especulación (Gallegos, s.f)**.**

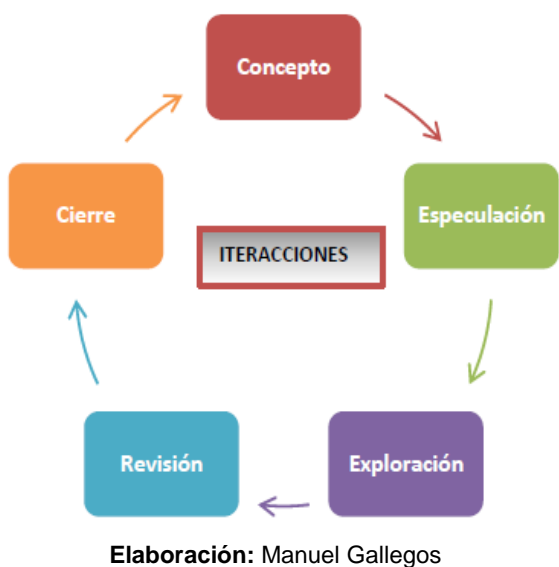

**GRÁFICO N. 7** Ciclo del desarrollo ágil

**Fuente:** (Gallegos, s.f)

## **Fases de Scrum**

## **Planeación del sprint**

Esta fase inicial es conocida como sprint 0, en la cual los integrantes que conforman los roles definidos, proceden a tener una reunión en donde se recopilarán los requerimientos generales del desarrollo como los alcances del proyecto, el diseño de la aplicación web, etc., se asignará una tarea a cada integrante y además cada integrante deberá estimar un tiempo de duración para cumplir cada tarea (Lara, 2015).

## **Seguimiento del proceso**

Esta fase comprende reuniones continuas a lo largo del desarrollo del proyecto, estas reuniones deben llevarse a cabo en un tiempo máximo de 15 minutos son únicamente entre todo el grupo de Scrum Development con la finalidad de evaluar constantemente el progreso del desarrollo del proyecto, de manera que se pretende saber la tarea que cada integrante va completando para que en caso de vacíos o tareas incompletas el equipo en conjunto de una solución de la misma (Lara, 2015).

## **Revisión de sprint**

Esta fase constará de reuniones entre el Product Owner, los Scrum Development y en ocasiones los stakeholders, en estas reuniones se realizarán revisiones de cada sprint culminado a fin de verificar el funcionamiento del sistema y que se estén cumpliendo en el tiempo estimado. La base primordial de Scrum es la comunicación y el trabajo en equipo, por esto los integrantes del Scrum Development deberán comentar sobre las dificultades y las decisiones que tomaron para solucionar los contratiempos presentados durante el desarrollo del proyecto (Roche, 2019).

## **Ingeniería de requisitos**

La ingeniería de requisitos es un proceso muy importante en el ciclo de desarrollo de un producto software ya que por medio de sus etapas y herramientas permite definir las características necesarias del sistema que se desea producir, con la finalidad de entregar una especificación correcta y completa.

Las características que deben tener los requerimientos son:

- Conciso: redacción clara, fácil de leer y entender
- Completo: debe contar con la información necesaria para la comprensión
- Consistente: no debe ser contradictorio a otro requerimiento
- No ambiguo: debe tener una sola interpretación, no causar confusión

Los tipos de requisitos son:

- Requisitos de usuario: las necesidades que expresan los usuarios
- Requisitos del sistema: los componentes que necesita el sistema para contar que ciertas funciones
- Requisitos funcionales: servicios que ofrece el sistema

Requisitos no funcionales: limitaciones que alteran al sistema

## **Etapas de la ingeniería de requisitos**

- Levantamiento de información: se extraen a través de técnicas como entrevistas, encuestas, etc. En esta primera etapa se dan a conocer las expectativas del sistema y de acuerdo a esto se pueden definir los requisitos del usuario y sistema; con la información obtenida se pueden elaborar las historias de usuario.
- Análisis de información: la actividad que se realiza en esta etapa es transformar la información obtenida de las entrevistas o encuestas realizadas en requisitos funcionales y no funcionales, las técnicas que se utilizan para modelar las funciones del sistema son diagramas de procesos, casos de uso, etc.
- Validación o verificación: consiste en verificar que los requisitos se cumplan y que además estos sean funcionales, la actividad que se efectúa es realizar pruebas de criterios de validación tanto para el sistema como para el usuario.

## **FUNDAMENTACIÓN LEGAL**

La realización del proyecto está apoyada bajo las siguientes leyes y normas:

## **CONSTITUCIÓN DE LA REPÚBLICA DEL ECUADOR**

## **Sección cuarta Cultura y ciencia**

**Art. 22.-** Las personas tienen derecho a desarrollar su capacidad creativa, al ejercicio digno y sostenido de las actividades culturales y artísticas, y a beneficiarse de la protección de los derechos morales y patrimoniales que les correspondan por las producciones científicas, literarias o artísticas de su autoría.

## **Sección quinta Educación**

**Art. 26.-** La educación es un derecho de las personas a lo largo de su vida y un deber ineludible e inexcusable del Estado. Constituye un área prioritaria de la política pública y de la inversión estatal, garantía de la igualdad e inclusión social y condición indispensable para el buen vivir. Las personas, las familias y la sociedad tienen el derecho y la responsabilidad de participar en el proceso educativo.

**Art. 28.-** La educación responderá al interés público y no estará al servicio de intereses individuales y corporativos. Se garantizará el acceso universal, permanencia, movilidad y egreso sin discriminación alguna y la obligatoriedad en el nivel inicial, básico y bachillerato o su equivalente. Es derecho de toda persona y comunidad interactuar entre culturas y participar en una sociedad que aprende. El Estado promoverá el diálogo intercultural en sus múltiples dimensiones. El aprendizaje se desarrollará de forma escolarizada y no escolarizada. La educación pública será universal y laica en todos sus niveles, y gratuita hasta el tercer nivel de educación superior inclusive.

# **Sección primera Educación**

**Art. 350.-** El sistema de educación superior tiene como finalidad la formación académica y profesional con visión científica y humanista; la investigación científica y tecnológica; la innovación, promoción, desarrollo y difusión de los saberes y las culturas; la construcción de soluciones para

los problemas del país, en relación con los objetivos del régimen de desarrollo.

**Art. 355.-** El Estado reconocerá a las universidades y escuelas politécnicas autonomía académica, administrativa, financiera y orgánica, acorde con los objetivos del régimen de desarrollo y los principios establecidos en la Constitución. Se reconoce a las universidades y escuelas politécnicas el derecho a la autonomía, ejercida y comprendida de manera solidaria y responsable.

## **TÍTULO IX**

# **SUPREMACÍA DE LA CONSTITUCIÓN Capítulo primero Principios**

**Art. 424.-** La Constitución es la norma suprema y prevalece sobre cualquier otra del ordenamiento jurídico. Las normas y los actos del poder público deberán mantener conformidad con las disposiciones constitucionales; en caso contrario carecerán de eficacia jurídica.

## **LEY ORGÁNICA DE EDUCACIÓN SUPERIOR**

# **TÍTULO I ÁMBITO, OBJETO, FINES Y PRINCIPIOS DEL SISTEMA DE EDUCACIÓN SUPERIOR**

## **CAPÍTULO 1**

## **ÁMBITO Y OBJETO**

**Art. 1.-** Ámbito. - Esta Ley regula el sistema de educación superior en el país, a los organismos e instituciones que lo integran; determina derechos, deberes y obligaciones de las personas naturales y jurídicas, y establece las respectivas sanciones por el incumplimiento de las disposiciones contenidas en la Constitución y la presente Ley.

**Art. 2.-** Objeto. - Esta Ley tiene como objeto definir sus principios, garantizar el derecho a la educación superior de calidad que propenda a la excelencia interculturalidad, al acceso universal, permanencia, movilidad y egreso sin discriminación alguna y con gratuidad en el ámbito público hasta el tercer nivel.

**Art. 4.-** Derecho a la Educación Superior. - El derecho a la educación superior consiste en el ejercicio efectivo de la igualdad de oportunidades, en función de los méritos respectivos, a fin de acceder a una formación académica y profesional con producción de conocimiento pertinente y de excelencia. Las ciudadanas y los ciudadanos en forma individual y colectiva, las comunidades, pueblos y nacionalidades tienen el derecho y la responsabilidad de participar en el proceso educativo superior, a través de los mecanismos establecidos en la Constitución y esta Ley.

### **CAPITULO 2**

## **DE LA GARANTIA DE LA IGUALDAD DE OPORTUNIDADES**

**Art. 87.-** Requisitos previos a la obtención del grado académico. - Como requisito previo a la obtención del grado académico, los y las estudiantes deberán acreditar servicios a la comunidad mediante programas, proyectos de vinculación con la sociedad, prácticas o pasantías preprofesionales con el debido acompañamiento pedagógico, en los campos de su especialidad. En el caso de las y los egresados de las facultades de jurisprudencia,
derecho y ciencias jurídicas se estará a lo dispuesto en el Código Orgánico de la Función Judicial.

#### **CAPITULO 1**

# **DEL PRINCIPIO DE CALIDAD Sección Segunda Régimen Académico**

**Art. 144.-** Trabajos de Titulación en formato digital. - Todas las instituciones de educación superior estarán obligadas a entregar los trabajos de titulación que se elaboren para la obtención de títulos académicos de grado y posgrado en formato digital para ser integradas al Sistema Nacional de Información de la Educación Superior del Ecuador para su difusión pública respetando los derechos de autor.

#### **TÍPTULO XI**

#### **DE LAS FALTAS Y SANCIONES**

**Art. 204.-** Sanciones a Instituciones del Sistema de Educación Superior. - El incumplimiento de las disposiciones consagradas en la presente Ley por parte de las instituciones de educación superior, y cuando no constituyan causales para la intervención de la institución, dará lugar, previo el proceso administrativo correspondiente, a la imposición de las siguientes sanciones por parte del Consejo de Educación Superior:

a) Amonestación, sanción económica o suspensión de hasta 180 días sin remuneración, a las autoridades de las instituciones que violen o atenten contra los derechos y disposiciones establecidos en la Ley, su reglamento y más normativa que rige al Sistema de Educación Superior;

b) Sanción económica a las instituciones que violen o atenten contra los derechos de la Ley, su reglamento y más normativa que rige al Sistema de Educación Superior; y,

c) Las demás que disponga el Consejo de Educación Superior.

#### **Decreto 1014**

#### **Sobre el uso de Software Libre**

**Art. 1.-** Establecer como política pública para las Entidades de la Administración Pública central la utilización de Software Libre en sus sistemas y equipamientos informáticos.

**Art. 2.-** Se entiende por Software Libre, a los programas de computación que se pueden utilizar y distribuir sin restricción alguna, que permitan el acceso a los códigos fuentes y que sus aplicaciones puedan ser mejoradas.

Estos programas de computación tienen las siguientes libertades:

- a) Utilización de programa con cualquier propósito de uso común.
- b) Distribución de copias sin restricción alguna.
- c) Estudio y modificación de programa (Requisito: código fuente disponible).
- d) Publicación del programa mejorado (Requisito: código fuente disponible).

**Art. 3.-** Las entidades de la Administración Pública Central previa a la instalación del software libre en sus equipos, deberán verificar la existencia de capacidad técnica que brinde el soporte necesario para el uso de este tipo de software.

**Art. 4.-** Se faculta la utilización de software propietario (no libre) únicamente cuando no exista una solución de Software Libre que supla las necesidades requeridas, o cuando esté en riesgo de seguridad nacional, o cuando el proyecto informático se encuentre en un punto de no retorno.

#### **PREGUNTA CIENTÍFICA A CONTESTARSE**

¿Es posible proveer de una herramienta web basada en reglas para dar recomendaciones que facilite la toma de decisiones respectivas a la planificación semestral inicial de las carreras de la Facultad de Ciencias Matemáticas y Físicas?

¿Será viable generar más de una propuesta de planificación semestral con el insumo de datos que maneja el proceso actualmente?

#### **DEFINICIONES CONCEPTUALES**

**DISTRIBUTIVO SEMESTRAL:** Es un requisito que deberá cumplir la elaboración de este proyecto, está constituido por distribución de aulas, laboratorios, materias, docentes, semestres y carreras. El prototipo de sistema debe generar automáticamente los horarios para cada paralelo según cada materia.

**CARGA HORARIA:** Requisito que deberá cumplir la realización del proyecto, abarca el tipo de contrato de cada docente ya que este indica la disponibilidad de cada uno, en base a esto se podrán distribuir sus horas de clase, horas de preparación de clase, entre otras actividades.

**SOTWARE LIBRE:** Es el Software que respeta la libertad de los usuarios de la comunidad en grandes líneas significa que los usuarios tienen la libertad para ejecutar copiar distribuir estudiar modificar y mejorar el software.

**NAVEGADOR WEB:** o web browser es un programa que permite a los usuarios interactuar y visualizar el contenido de una página web, muestra en la pantalla la interpretación del código HTML (usado comúnmente).

**SERVIDOR WEB:** la estructura de este programa se basa en aceptar las peticiones HTTP del navegador y servir las páginas web que tiene

guardadas. Para navegar en un sitio web se necesita obtener el URL (Uniform resource locator) exacto, el mismo que posee 3 partes: protocolo, nombre de dominio del ordenador servidor y ruta en el servidor.

**HTTP:** HTTP (hypertext transfer protocol) es el protocolo que usa la www para lograr la comunicación entre el cliente y el servidor, el lenguaje que se usa para poder escribir los documentos o páginas web es el HTML (hypertext mark-up language) las páginas web o documentos escritos en HTML serán interpretadas por los navegadores web (Internet Explorer, mozilla, Chrome, etc). (Cabello, 2015)

**PROTOTIPO:** es la representación o simulación de un producto final, sirve como primer modelo de estudio que permite analizar los procesos, detectar errores, sugerir mejoras, verificar el diseño y confirmar que se cuenta con los requerimientos establecidos.

**PHP:** es un lenguaje utilizado para el desarrollo web, se escribe dentro del código de HTML. Entre sus ventajas más notables están; relativamente fácil de utilizar, no depende de un tipo de navegador y es gratuito.

**HTML5:** es un lenguaje marcado que hace uso de etiquetas. Es la quinta versión del lenguaje marcado estándar empleado para definir la estructura básica en un desarrollo web, además, trae nuevos atributos, métodos y elementos. Textos, imágenes y multimedia pueden mostrarse sin errores gracias a HTML5. (Aula Informativa , 2016 )

**BASE DE DATOS:** es una entidad en la cual se puede almacenar un conjunto de información estructurada, diferentes programas y diferentes usuarios deben poder utilizar estos datos. (Francois, 2017)

**MYSQL:** Es un sistema gestor de base de datos de código abierto que posee funciones sencillas y sus características son parecidas a las de PostgreSQL. En la actualidad MySQL es el sistema gestor más utilizado para desarrollo web.

**ALGORITMO:** en informática, un algoritmo es una secuencia instrucciones o pasos ordenados y finitos, que permiten llevar a cabo procesos para la solución de un problema determinado o tomar una decisión.

**WEB FRAMEWORK:** sirven para facilitar el desarrollo web, son de uso común porque permiten mayor flexibilidad.

# **CAPÍTULO III**

# **PROPUESTA TECNOLÓGICA**

El desarrollo de un sistema web que permitirá agilizar el registro de información importante para la gestión de horarios académicos como el registro de carreras habilitadas, de nuevos ciclos académicos, de información de docentes, cantidad de paralelos asignados para cada semestre y aulas habilitadas para la Facultad de Ciencias Matemáticas y Físicas de la Universidad de Guayaquil.

Para el desarrollo de los procesos y programación Back End se utilizará lenguaje PHP ya que este se ejecuta a nivel de servidor permitiendo así que el sistema tenga un menor impacto en el equipo cliente, utilizando la aplicación Workbench. Para administrar la base de datos MySQL se elaborarán los distintos procedimientos almacenados que se encargan de la lógica para la generación del horario académico y docente, así como la asignación de las aulas de clases.

Para el desarrollo del Front End se utilizará HTML5 ya que gracias a su atributo "Responsive", este permitirá que las páginas web se puedan visualizar correctamente en cualquier dispositivo aprovechando al máximo el diseño realizado con documentos CSS.

Para la unificación de las partes y levantamiento del servicio se utilizará el servidor XAMPP Apache para permitir el acceso al sistema. Este constará con acceso por credenciales/login para seguridad de la información y constará con dos roles distintos, el rol Administrador que es quien podrá

crear o editar registros de toda la información en el sistema, y el rol Director que es quien podrá visualizar que la información esté correctamente ingresada y luego de esto genere automáticamente el horario tanto académico como para el personal docente.

## **Análisis de factibilidad**

En base a la información recolectada mediante entrevistas a la persona encargada de coordinación académica, se pudo distinguir que la Facultad de Ciencias Matemáticas y Físicas carece de un medio que sistematice un proceso que actualmente es elaborado de manera obsoleta, ya que se utiliza la herramienta Microsoft Excel y documentos de ciclos anteriores, debido a esto se encontró la necesidad de usar herramientas open source que ayuden a diseñar y desarrollar un prototipo de sistema que genere distributivos semestrales y cargas horarias para los docentes.

El diseño y desarrollo de este sistema web está basado en los requerimientos de la Facultad de Ciencias Matemáticas y Físicas, beneficia de manera directa al personal de coordinación académica ya que actualmente la elaboración de los horarios es una tarea extensa, en su lugar se optimizará el tiempo y así el personal de coordinación académica obtendrá más tiempo para realizar otras actividades.

# **Factibilidad Operacional**

El presente proyecto de titulación cuenta con el apoyo de la carrera de Ingeniería en Sistemas Computacionales de la Facultad de Ciencias Matemáticas y Físicas de la Universidad de Guayaquil, debido a que mediante entrevistas se facilitó el levantamiento de información sobre el proceso actual de generación de horarios. La carrera de Ingeniería en Sistemas Computacionales de la FCMF cuenta con personal operativo en el Departamento de Coordinación Académica para administrar el sistema

web, ya que este proyecto de titulación busca desarrollar un sistema de fácil uso con el fin de que el usuario se familiarice en poco tiempo.

## **Diagrama general del proceso actual**

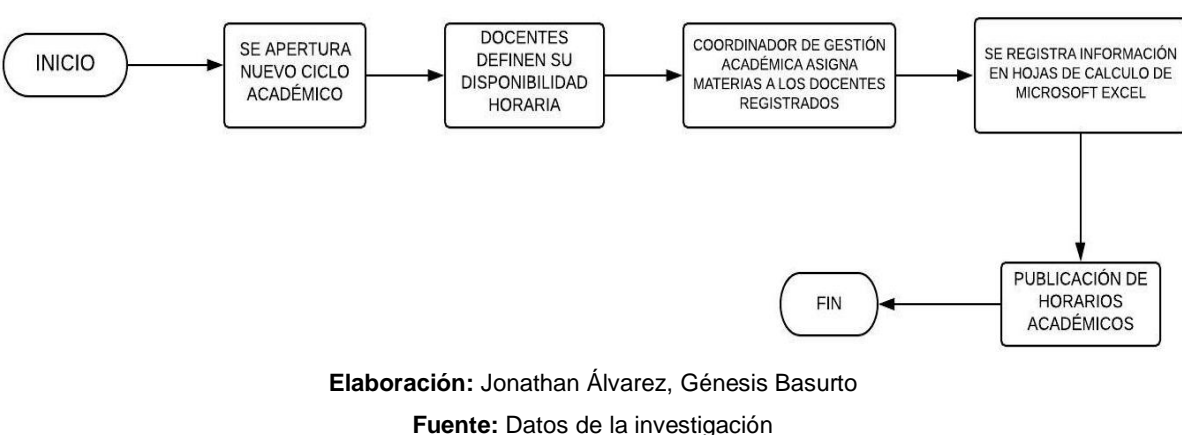

# **GRÁFICO N. 8** Proceso general

# **Factibilidad técnica**

Las herramientas utilizadas para el desarrollo del proyecto de titulación son de código abierto, adquiridas por medio de internet, sin embargo; el equipo a utilizar el sistema deberá contar con licencia de Windows 10.

## **Equipo utilizado**

A continuación, en el Cuadro N. 7 se describirá el equipo en el que se desarrolló el sistema web:

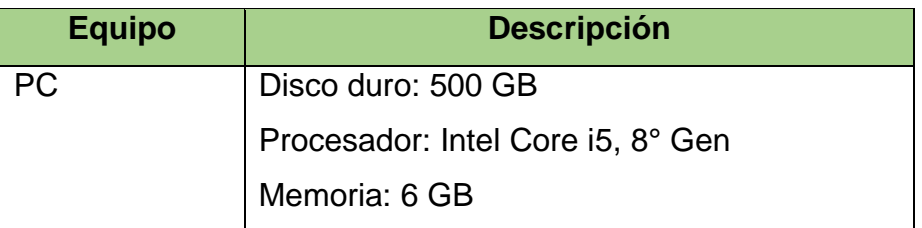

# **CUADRO N. 7** Hardware

**Elaboración:** Jonathan Álvarez, Génesis Basurto **Fuente:** Jonathan Álvarez, Génesis Basurto

#### **Software utilizado**

A continuación, en el Cuadro N. 8 se detallarán las herramientas de software usadas para el desarrollo del sistema web:

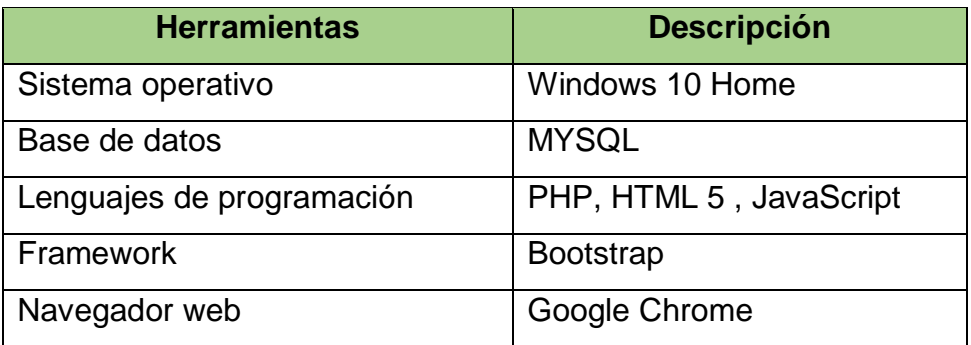

#### **CUADRO N. 8** Software

**Elaboración:** Jonathan Álvarez, Génesis Basurto **Fuente:** Jonathan Álvarez, Génesis Basurto

# **Factibilidad Legal**

Este proyecto de titulación, se considera legalmente factible porque las herramientas utilizadas para el desarrollo son de código abierto y de acuerdo al Decreto 1014 sobre el uso del software libre en Ecuador no se infringen leyes de propiedad intelectual y tampoco normativas del Estado.

# **Factibilidad Económica**

Para llevar a cabo el desarrollo de este proyecto se utilizaron herramientas gratuitas conocidas como open source, los gastos serán los siguientes:

#### **Gastos de software**

En el Cuadro N. 9, se evidencia que los lenguajes de programación usados no tienen costo, ya que son de código abierto. Sin embargo, para la ejecución del sistema es necesario adquirir la licencia de Windows 10 Home.

## **CUADRO N. 9** Detalle de gastos de software

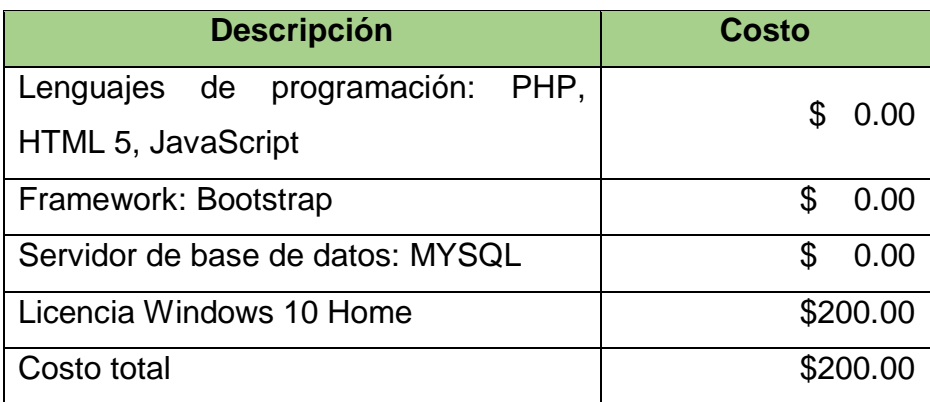

**Elaboración:** Jonathan Álvarez, Génesis Basurto **Fuente:** Jonathan Álvarez, Génesis Basurto

El desarrollo de este proyecto no generó gastos de hardware ya que los integrantes del mismo cuentan con equipos propios.

#### **Gastos de hardware**

A continuación, en el Cuadro N. 10, se mostrará el detalle del presupuesto del equipo software que necesitaría la FCMF para la ejecución del sistema.

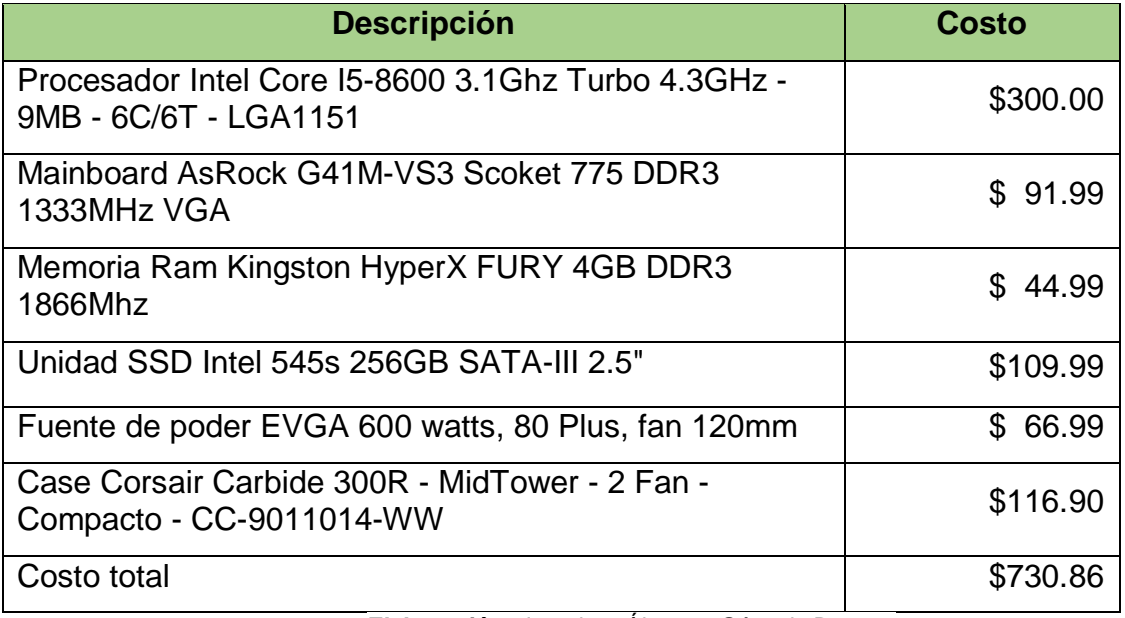

**CUADRO N. 10** Detalle de gastos de hardware

**Elaboración:** Jonathan Álvarez, Génesis Basurto

**Fuente:** Jonathan Álvarez, Génesis Basurto

#### **Gastos de recursos humanos**

Para el desarrollo de este proyecto no se realizaron gastos de recursos humanos, ya que al ser un proyecto de titulación los integrantes se encargan del mismo.

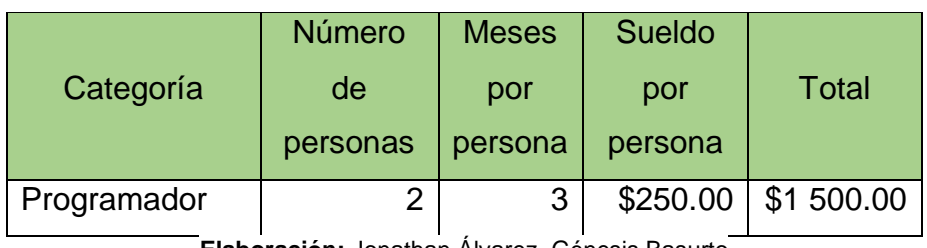

**CUADRO N. 11** Detalle de gastos de recursos humanos

**Elaboración:** Jonathan Álvarez, Génesis Basurto

**Fuente:** Jonathan Álvarez, Génesis Basurto

#### **Gastos de administración**

En el Cuadro N. 12 se detallarán los gastos de insumos utilizados para el desarrollo del proyecto de titulación.

**CUADRO N. 12** Detalle de gastos de administración

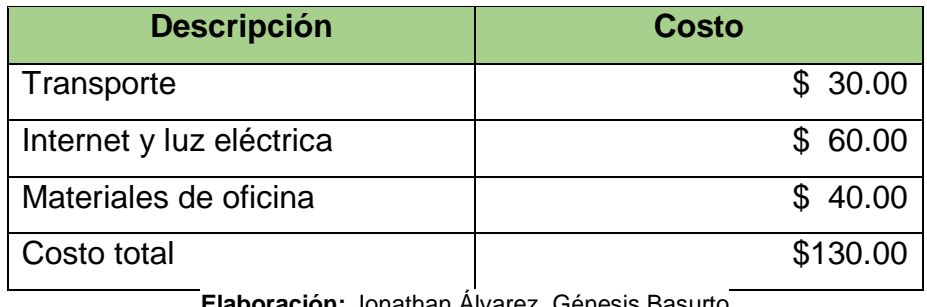

**Elaboración:** Jonathan Álvarez, Génesis Basurto **Fuente:** Jonathan Álvarez, Génesis Basurto

#### **Gastos totales**

El Cuadro N. 13, muestra el valor final de todos los gastos que se realizarían para la adquisición del sistema.

## **CUADRO N. 13** Detalle de gastos totales

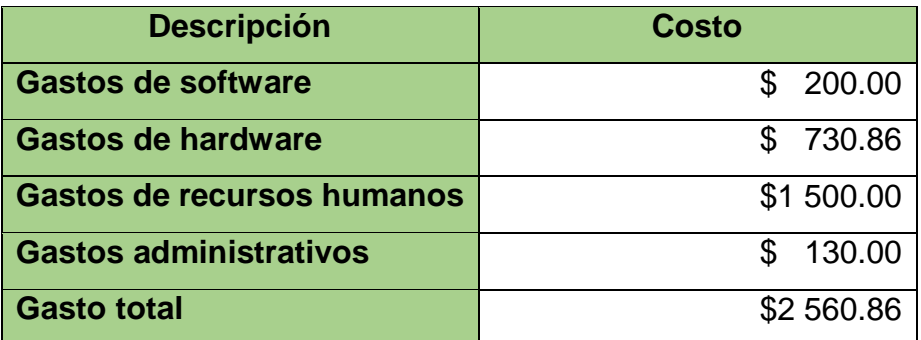

**Elaboración:** Jonathan Álvarez, Génesis Basurto **Fuente:** Jonathan Álvarez, Génesis Basurto

Los gastos realizados fueron financiados por los integrantes del proyecto de titulación.

# **Etapas de la metodología del proyecto**

Para este proyecto se utilizarán dos metodologías o herramientas, la primera es la ingeniería de requisitos que nos ayudará a establecer las necesidades de los usuarios con respecto al sistema y la segunda es el marco de trabajo ágil Scrum que nos ayudará a pasar de todos los requerimientos formalmente establecidos a una herramienta de software en ambiente web.

## **1. Ingeniería de requisitos**

Se utilizará la ingeniería de requisitos para entender las especificaciones del software, este proceso estará compuesto por 3 etapas; levantamiento de información, análisis de la información y validación o verificación. Se detallarán a continuación:

## **1.1 Etapa de levantamiento de información**

En esta etapa se recolectará información acerca del proceso actual de generación de horario académico a fin de analizar los aspectos importantes señalados en la problemática y entablar comunicación entre los usuarios interesados/beneficiados y el equipo de desarrollo. La información recolectada será útil para el desarrollo de este proyecto ya que basándose al proceso actual se tendrá la posibilidad de automatizar el proceso de generación de horario académico.

Para obtener información previamente al desarrollo del proyecto, se solicitó entrevistas con la Ing. Inelda Martillo (ex Directora de la Carrera de Ingeniería en Sistemas Computacionales) y la Ing. Belkis Cañizales (Gestora de personal académico), tuvieron lugar en la Facultad de Ciencias Matemáticas y Físicas de la Universidad de Guayaquil. Se utilizaron herramientas de investigación muy comunes en este ámbito como la observación y entrevista, las cuales permitieron identificar contratiempos en el proceso actual y a su vez determinar posibles soluciones de mejora como la automatización del proceso:

#### **1.1.1 Entrevistas**

A continuación, se muestra el contenido de las entrevistas realizadas:

 Entrevista entre ex directora de la carrera de Ingeniería en Sistemas Computacionales (Ing. Inelda Martillo A.) y estudiantes en proceso de titulación.

**Pregunta:** ¿En su experiencia como Directora de la Carrera de Ingeniería en Sistemas Computacionales cómo se maneja el proceso actual de generación de horario y distributivo docente?

**Respuesta:** En mi experiencia como Directora, en cuanto al proceso de generación de horario académico normalmente se pide al coordinador que elabore una expectativa de horario de acuerdo a la disponibilidad de profesores, por ejemplo, la ing. Inelda Martillo tiene un horario de 07:00 am a 15:00 pm a partir de ahí se crea un horario con las materias afín de cada docente, el área de conocimiento de los docentes depende de

características como: la ing. Inelda Martillo puede impartir la asignatura administración de centro de cómputo porque fue directora de cómputo, la ing Inelda Martillo puede impartir la asignatura comportamiento organizacional y talento humano porque ganó un concurso en esa materia, etc. Es decir que, según la maestría, el área de conocimiento y la disponibilidad del docente el coordinador encargado de realizar los horarios académicos le asigna la materia y el horario. A partir de la entrega de lista de profesores, disponibilidad, materias a dictar, malla curricular, etc. (insumos) que la dirección de carrera le proporciona al coordinador durante cada semestre, se transforma en los horarios académicos.

**Pregunta:** ¿Cuál es el tiempo estimado para la culminación del proceso de generación de horario académicos?

**Respuesta:** El tiempo que normalmente se ocupa para la culminación de la generación de horarios es entre 3 a 4 días y eventualmente se tarda 5 días laborales.

**Pregunta:** ¿Cómo se define la disponibilidad de los docentes?

**Respuesta:** A cada docente se le entrega un formato que debe ser llenado con las materias que puede impartir, los horarios en los que puede dar clases, etc. Como ejemplo, hay profesores que tienen otros trabajos suponiendo que el profesor tenga disponibilidad de 07:00 am a 09:00 am, luego a las 17:00 pm y los sábados de 08:00 am a 15:00 pm; esa disponibilidad es con la que trabaja el coordinador.

**Pregunta:** ¿La disponibilidad de los docentes depende únicamente de la elección del mismo?

**Respuesta:** La disponibilidad del docente no solo depende de la elección del mismo sino también de las necesidades de la institución, como ejemplo, mi caso yo actualmente imparto centro de cómputo una materia de séptimo de semestre normalmente los estudiantes de este semestre trabajan, entonces los estudiantes se ven obligados a escoger horarios

nocturnos por esta razón a pesar de haber especificado mi horario hasta las 15:00 pm me piden venir en la tarde para impartir clases nocturnas, en mi caso yo vengo lunes y miércoles a dar clases de 18:00 a 20:00 pm. Frecuentemente se requiere flexibilidad por parte de los docentes para que vengan a impartir clases en horario nocturno para los estudiantes que eligieron este tipo de horario.

**Pregunta:** ¿En su experiencia como Directora cuáles son los errores que percibió en el proceso actual de generación de horarios?

**Respuesta:** Se han encontrado errores como

 La suma de horas incorrecta, por ejemplo, un docente de 40 horas ocasionalmente le suman 45, 41, 38 horas.

 Al momento se tienen 2 carreras que están por culminarse, para la carrera de ingeniería en sistemas computacionales no se está dando apertura a cupos para estudiantes de nivelación; se está dejando un curso con menor cantidad de estudiantes porque al cerrar dicha carrera hay una disposición del CES que indica que la carrera tiene que tener un plan de contingencia, es decir, a estos estudiantes que quedan en esta carrera que está por cerrarse hay que ayudarles a salir. Por otra parte, la carrera de software es la nueva carrera, en otras palabras, es la carrera que se está ofertando a la plaza de estudio; por esta razón hay docentes que imparten clases en ambas carreras el error sucede cuando un profesor tiene clase en sistemas de 07:00 a 09:00 am y en software con el mismo horario.

 Otro error es que a un profesor por algún motivo se le haya asignado una materia en un horario que no corresponda a la disponibilidad o a una materia a la que no es afín y que tampoco tenga experiencia, por tal motivo ocasiona que el docente tenga que tomar esta materia ya que el horario ya está generado.

**Pregunta:** ¿Cuáles son las normas o lineamientos a seguir para el proceso de generación de horario?

**Respuesta:** Para la asignación de las horas a cada docente hay un lineamiento del VIFAP indica que un docente debe dictar un número mínimo de clases en relación a su tipo de contrato, yo supondría que si ustedes solamente tienen la parte de generación de horarios ya les dan esa parte que sería como una pre planificación, es decir, la lista de los docentes disponibilidad y materias que dicta el docente, las horas mínimas y máximas en base a su tipo de contrato.

Adicionalmente la Ing. Inelda Martillo agregó sugerencias referentes a todos los temas tratados en la entrevista realizada, en cuanto a los vacíos, es decir, en una materia de 4 horas que no se ponga 4 horas seguidas porque es agotador para el estudiante sería mejor un día 2 horas y otro día las 2 horas restantes; antes se repartían las 4 horas en un día 3 horas y otro día 1 hora y esto puede crear espacio en el horario del docente y del alumno, por ejemplo, hay clase de 07:00 a 09:00 am y luego tiene clase de 13:00 a 15:00 pm. Entonces, la Ing. Inelda sugiere tratar de no dejar espacios tanto para el estudiante como para el profesor. Porque cuando el estudiante ve una hora libre se va a desayunar y cuando se da cuenta se tomó más de 1 hora.

 Entrevista entre Gestora de Personal Académico de la carrera de Ingeniería en Sistemas Computacionales (Ing. Belkis Cañizales P.) y Estudiantes en proceso de titulación.

**Pregunta:** ¿Cuáles son las funciones que realiza como gestora de personal académico en cuanto a la generación de horarios?

**Respuesta:** Participo en la planificación académica de la elaboración del distributivo**,** es decir, soy actor principal, la persona responsable en la generación de horarios académicos ya sea que yo lleve a cabo el proceso o tenga apoyo.

**Pregunta:** ¿Cuáles son los puntos vulnerables que ha identificado en el proceso actual de generación de horario?

**Respuesta:** Que es un proceso manual, entonces pueden ocurrir algunos choques de horarios porque no tengo un sistema que genere una alerta indicando que ya el paralelo está ocupado, la hora está ocupada, se da que al utilizar la herramienta Microsoft Excel puede ser que se ocupe la misma hora con otro paralelo generando un choque de horario. Ese sería el mayor punto vulnerable si se elabora un prototipo que sea automático eso sería lo ideal.

**Pregunta:** ¿En qué tiempo se completan los pasos para finalizar el proceso de generación de horarios?

**Respuesta:** La planificación y la generación de los horarios académicos se toma alrededor de una semana. Tarda este tiempo porque los que realizan los horarios son docentes y no estamos dedicados exclusivamente a eso, nosotros ocupamos cargas de nuestras horas de gestión para elaborar el proceso; de repente si nos dedicamos exclusivamente a generar horarios académicos en 2 o 3 días se podría terminar. Actualmente estamos usando un sistema de generación de horario que compramos, pero este no sigue el comportamiento normal que se lleva en la Carrera de Ingeniería en Sistemas Computacionales para elaborar los horarios académicos.

**Pregunta:** ¿Por qué considera importante la automatización del proceso de generación de horarios?

**Respuesta:** Porque agiliza, porque evita sobrecarga laboral, como decía uno de los aspectos negativos del proceso manual es el choque de horarios entonces si nosotros realizáramos los horarios a través de una automatización donde coloquemos restricciones, bandas de horarios, es decir, de alguna manera debería incluir una alerta para comprobar que el paralelo ya está ocupado sin necesidad de hacer una revisión. Normalmente se hace los horarios en Microsoft Excel, se produce una falla

67

humana porque nosotros miramos y no vemos el choque de horarios hasta que se carga al sistema y ahí nos damos cuenta.

**Pregunta:** Como gestora de personal académico, ¿cuáles son las mejoras que espera en cuanto al desarrollo del sistema?

**Respuesta:** Espero que podamos hacer el proceso de horarios académicos en el menor tiempo posible y tener la información de horarios a través de reportes, teniendo el sistema para la generación de horarios académicos tendremos mayor confiabilidad porque como decía, eventualmente se producen errores y con esto se debe volver a la etapa de planificación porque a veces hay materias que no se las puede dejar al docente y quitar la materia del horario es un proceso.

Como información adicional la Ing. Belkis Cañizales, agregó que la disponibilidad de los docentes depende de ellos pero que a veces se requiere que los docentes cumplan con las necesidades de la institución, es decir, en ocasiones para cubrir espacios en los horarios se solicita que un docente ocupe esas horas dando clase; además comentó que los horarios se manejan en jornada matutina y nocturna, a futuro estarían interesados en agregar una jordana vespertina esto teniendo en cuenta las carreras que actualmente tiene la FCMF en relación a los paralelos y aulas disponibles.

#### **1.1.2 Observación**

En el papel de estudiante referente a los horarios académicos, son notables ciertos puntos como los espacios libres en los horarios, esto infiere en que si el estudiante tiene libre una o dos horas antes de clase, es posible que no se percate del tiempo y pierda su siguiente clase, otro punto son las materias de 4 horas seguidas suelen ser agotadoras para un estudiante y también para un docente; la Ing. Inelda Martillo en su entrevista hizo referencia a los puntos mencionados, sugiriendo que el desarrollo del sistema logre cambiar estos inconvenientes que puede que no tengan una prioridad alta pero si resultaría beneficioso dar una solución. En base a la información proporcionada, se deduce que es necesario sistematizar el proceso de generación de horarios académicos, siendo el beneficio principal reducir el tiempo de elaboración.

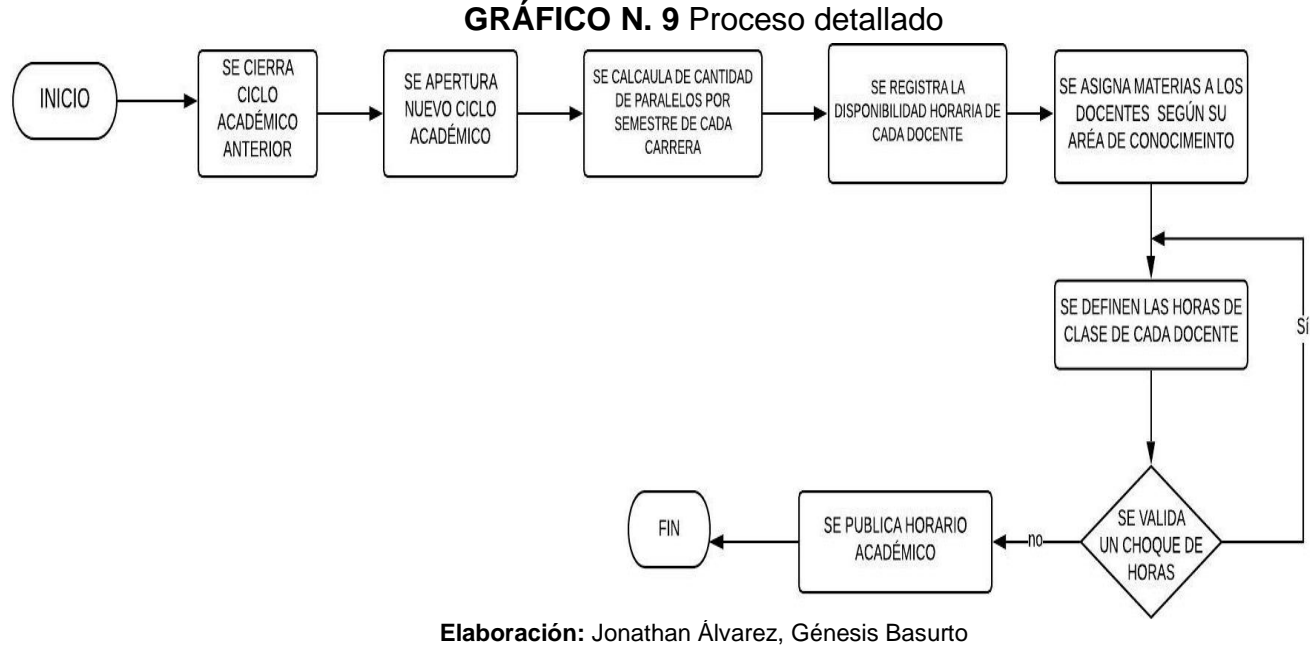

# **1.1.3 Diagrama detallado del Proceso Actual**

**Fuente:** Datos de la investigación

**1.2 Análisis de la información:** En esta etapa ya estarán establecidos los requerimientos y pasos a seguir en el proceso actual de generación de horarios académicos, en base a esto se procederá a elaborar diagramas de procesos, entidad – relación (Ver Anexo 2) y casos de uso.

## **1.2.1 Requerimientos funcionales**

Los requerimientos funcionales se refieren al comportamiento del sistema, su respuesta automática, los servicios que ofrece, etc. En el Cuadro N° 14 se muestra una descripción de lo mencionado.

| Requerimiento | <b>Descripción</b>                                                                          |  |
|---------------|---------------------------------------------------------------------------------------------|--|
| <b>RF-01</b>  | El sistema deberá permitir el rol administrador y director.                                 |  |
| <b>RF-02</b>  | El sistema deberá permitir ingresar con usuario y<br>contraseña a los usuarios registrados. |  |

**CUADRO N. 14** Requerimientos funcionales

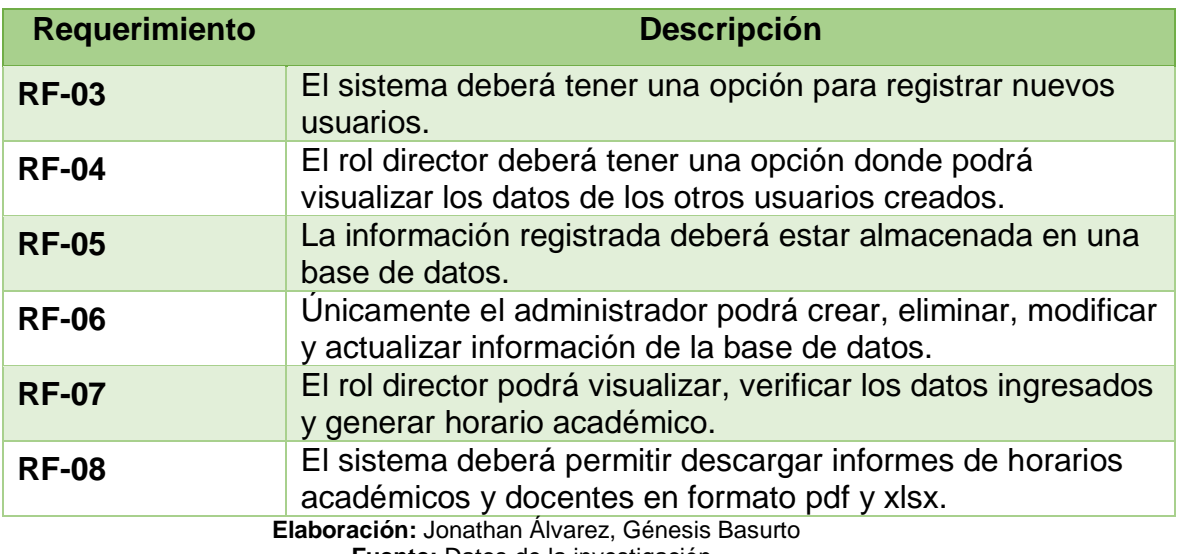

**Fuente:** Datos de la investigación

## **1.2.2 Requerimientos no funcionales**

Los requerimientos no funcionales se refieren a las propiedades que tendrá el sistema como el rendimiento y la seguridad. En el Cuadro N° 15 se muestra una descripción de lo mencionado.

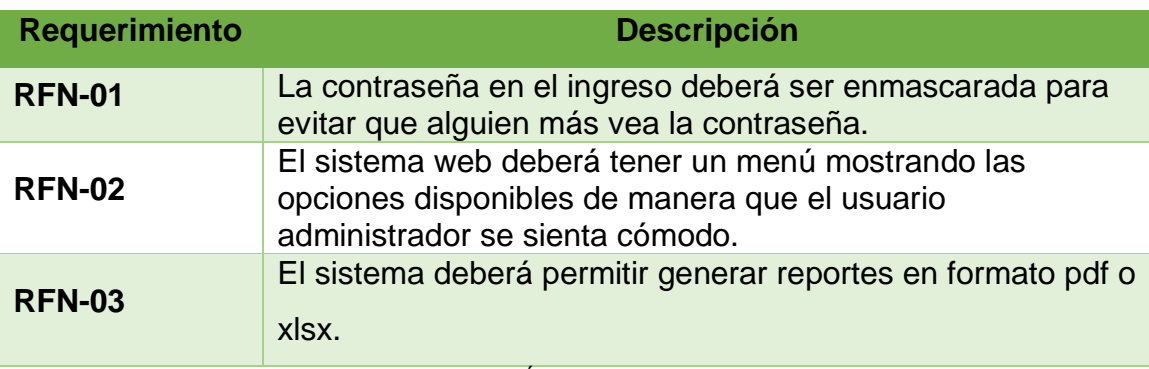

#### **CUADRO N. 15** Requerimientos no funcionales

**Elaboración:** Jonathan Álvarez, Génesis Basurto **Fuente:** Datos de la investigación

## **1.2.3 Construcción de algoritmos**

Para la solución del problema planteado surge la idea de crear un conjunto de pasos secuenciales para la generación de horarios.

La generación de horario se basa en la construcción de un algoritmo que realiza las siguientes actividades:

Busca las carreras que están registradas en el sistema

- Realiza una lista en cuadro
- Realiza una búsqueda de las materias asociadas a esas carreras
- Se hace otra lista, para la generación de horarios
- Busca la cantidad de semestres, en jornada matutina o nocturna que estén registradas para las carreras. (Está por niveles y por semestres)

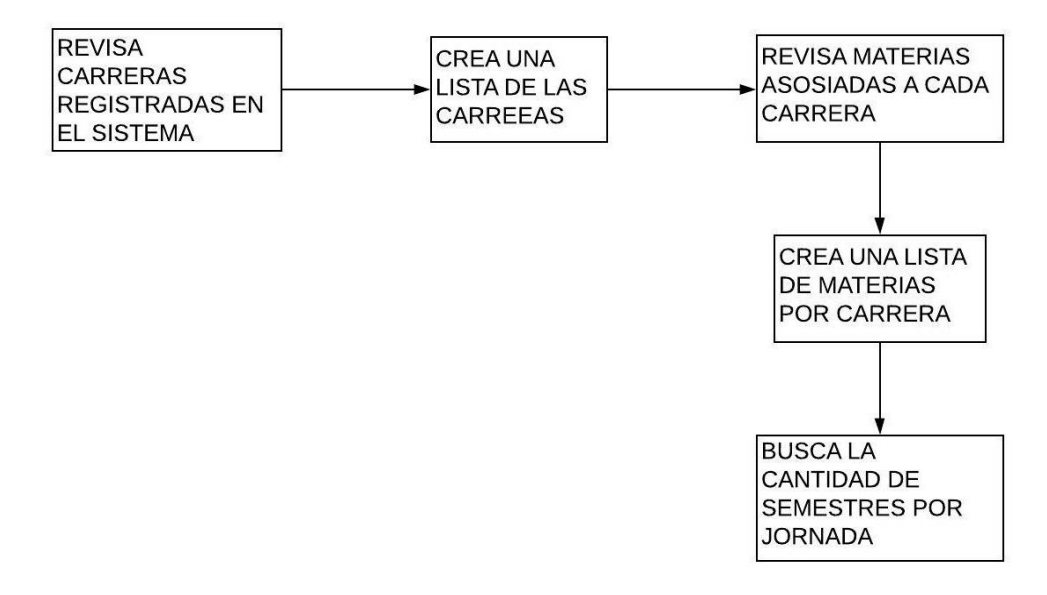

**GRÁFICO 10** Algoritmo de generación de horarios

**Elaboración:** Jonathan Álvarez, Génesis Basurto **Fuente:** Datos de la investigación

El algoritmo asigna la cantidad de horas a una materia, con las siguientes condiciones:

 Si la materia es de 3 horas, asigna al azar las 3 horas seguidas dentro del horario

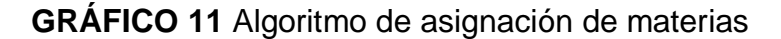

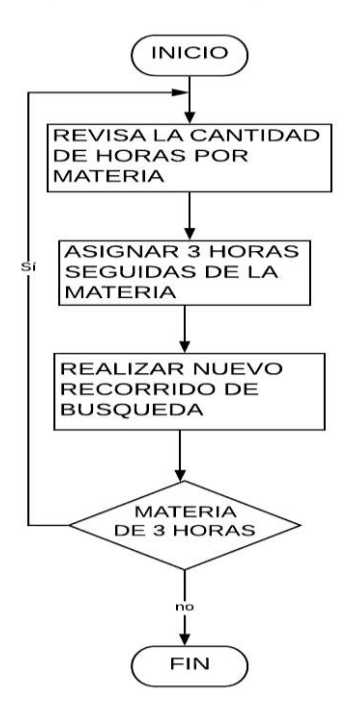

**Elaboración:** Jonathan Álvarez, Génesis Basurto **Fuente:** Datos de la investigación

 Si la materia es de 4 horas, asigna al azar 2 horas en un día y 2 horas en otro día, dentro del horario

**GRÁFICO 12** Algoritmo de asignación de materias

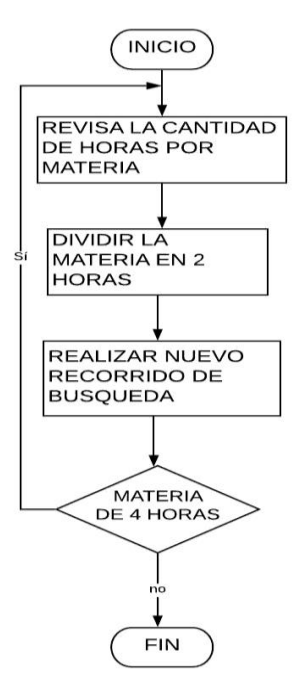

**Elaboración:** Jonathan Álvarez, Génesis Basurto **Fuente:** Datos de la investigación

 $\bullet$  Si la materia es de 5 horas, asigna al azar 3 y 2 horas o 2 y 3 horas

**GRÁFICO 13** Algoritmo de asignación de materias

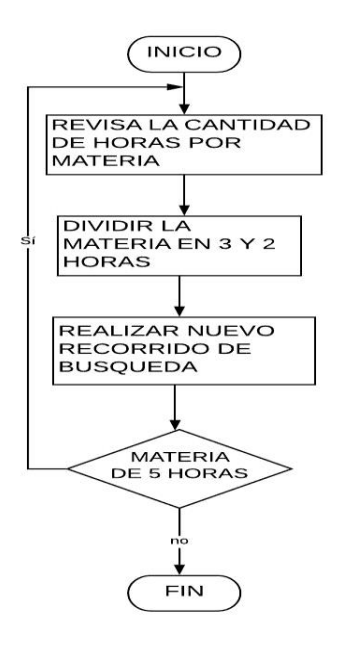

**Elaboración:** Jonathan Álvarez, Génesis Basurto **Fuente:** Datos de la investigación

 Si la materia es de 6 horas, divide la asignación en 3 partes al azar, es decir; 2 horas, 2 horas y 2 horas

**GRÁFICO 14** Algoritmo de asignación de materias

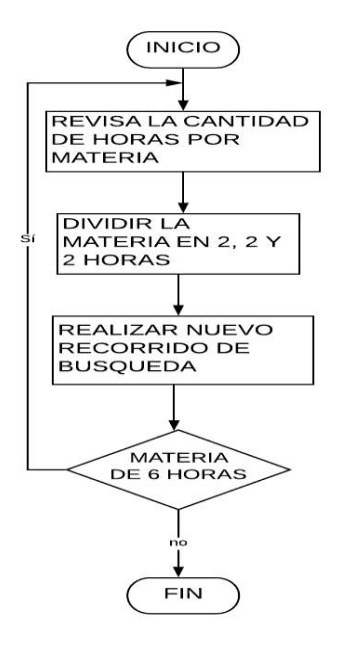

**Elaboración:** Jonathan Álvarez, Génesis Basurto **Fuente:** Datos de la investigación

#### **Asignar materias**

El algoritmo asigna materias que no están en días seguidos, por ejemplo, si una materia se asigna en día lunes, las horas restantes de esa materia se asignan saltando 1 día es decir un miércoles; en caso de estar ocupado este día pasara al jueves y así sucesivamente hasta que el algoritmo encuentre un día libre en donde cuadre la materia. En caso de que el algoritmo no encuentre espacio en los días mencionados, esté se encargará de realizar un nuevo recorrido hasta lograr asignar las materias en los espacios disponibles durante la semana.

#### **Asignar paralelo**

Este algoritmo consiste en realizar la asignación de los paralelos existentes en ese semestre para la jornada matutina y nocturna y así sucesivamente, realiza un recorrido de búsqueda para los demás paralelos. Al completar los paralelos matutinos empieza con los nocturnos, el orden de asignación por carrera, por semestre, por paralelo, etc. Es al azar, el algoritmo se encarga de realizar recorridos de búsquedas para obtener una alternativa de horario, al tratarse de un sistema de recomendaciones, se refiere a que el algoritmo proporciona diversas alternativas de horarios, permitiendo que el usuario elija la opción correcta en base al requerimiento de la institución.

**GRÁFICO 15** Asignación de paralelos matutinos

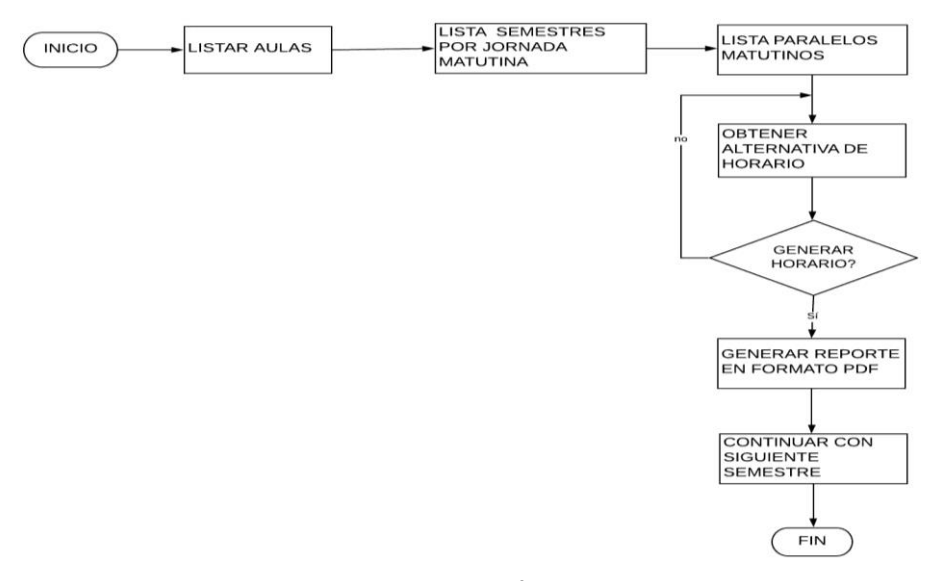

**Elaboración:** Jonathan Álvarez, Génesis Basurto **Fuente:** Datos de la investigación

## **GRÁFICO 16** Asignación de paralelos nocturnos

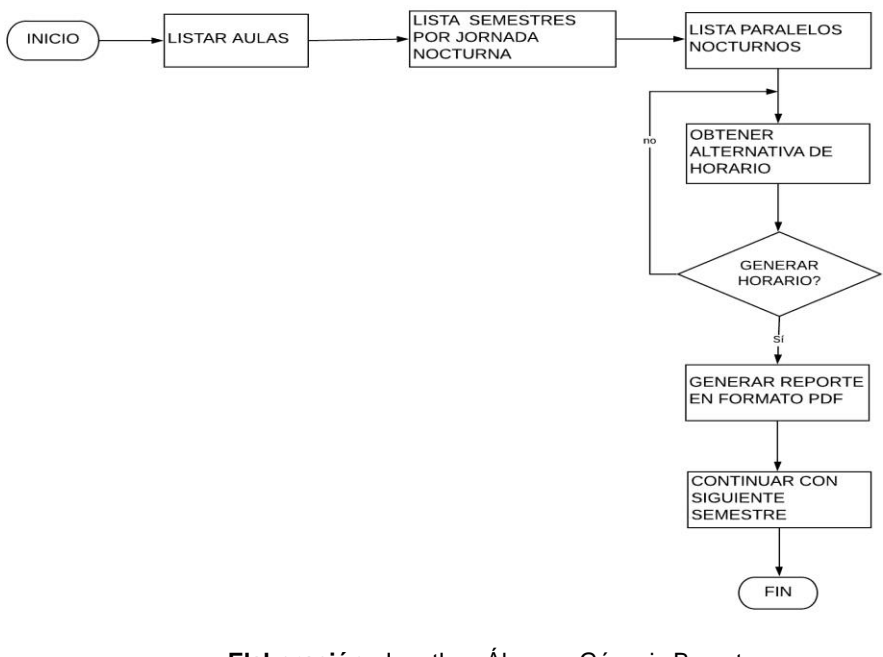

**Elaboración:** Jonathan Álvarez, Génesis Basurto **Fuente:** Datos de la investigación

#### **Asignar salones**

Esta establecido de la siguiente manera:

Según la carrera a la que pertenece el curso, se ordenan de menor a mayor los paralelos se asigna el curso, teniendo en cuenta que para los primeros semestres los cursos deben tener de ubicación la Ciudadela Universitaria, en el caso de los segundos semestres en adelante el algoritmo los asigna a la ubicación del edificio del centro.

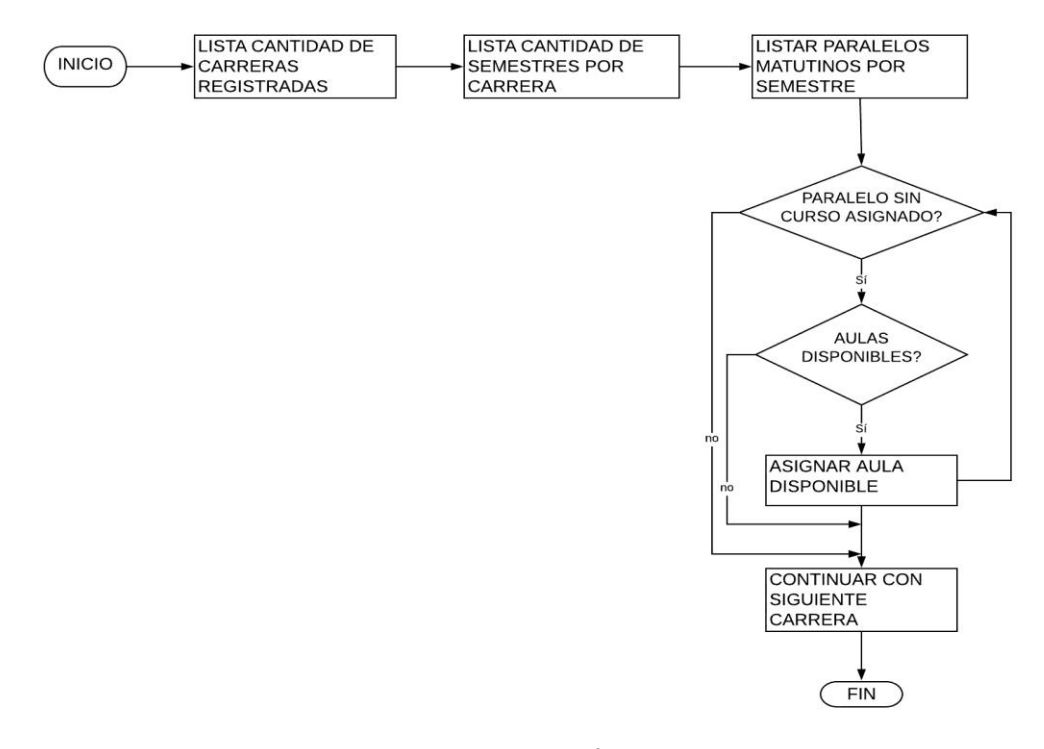

## **GRÁFICO 17** Asignación de salones por jornada matutina

**Elaboración:** Jonathan Álvarez, Génesis Basurto **Fuente:** Datos de la investigación

# **GRÁFICO 18** Asignación de salones por jornada nocturna

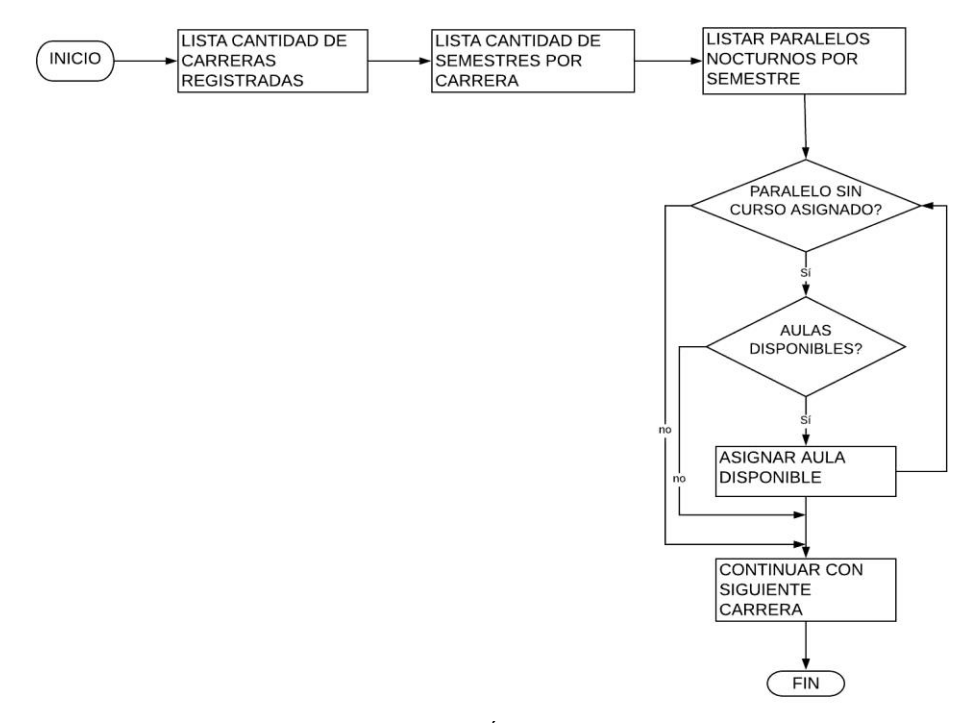

**Elaboración:** Jonathan Álvarez, Génesis Basurto **Fuente:** Datos de la investigación

## **Asignar docente**

El listado de docentes tiene un estado que indica activo, este significa que labora normalmente en la institución; o inactivo este significa que ha dejado de trabajar en la institución, es decir, no se eliminan datos de la lista de docentes. Además, las horas de materias asignadas a un docente dependen del tipo de contrato ya que así se obtienen la cantidad de horas máximas para laborar.

- El algoritmo se encarga de elegir docentes según tengan el estado activo.
- El algoritmo asigna automáticamente la cantidad de paralelos para cada docente, sin que choquen las horas dentro de las materias asignadas.
- Lista los docentes para realizar un recorrido de búsqueda.
- Los docentes de tiempo completo tienen un cargo máximo de 40 horas, esas horas deben estar divididas entre horas de clase, horas de preparación de clase, horas de gestión, etc.
- Los docentes de contrato de medio tiempo tienen un cargo máximo de 20 horas, divididas en horas de clase y preparación de clase.
- Hace el recorrido de cada materia asignada a cada docente, para asignar la materia se busca un paralelo que no tengo un docente ya asignado y valida que no haya un choque de horas para asignar el docente a ese paralelo.

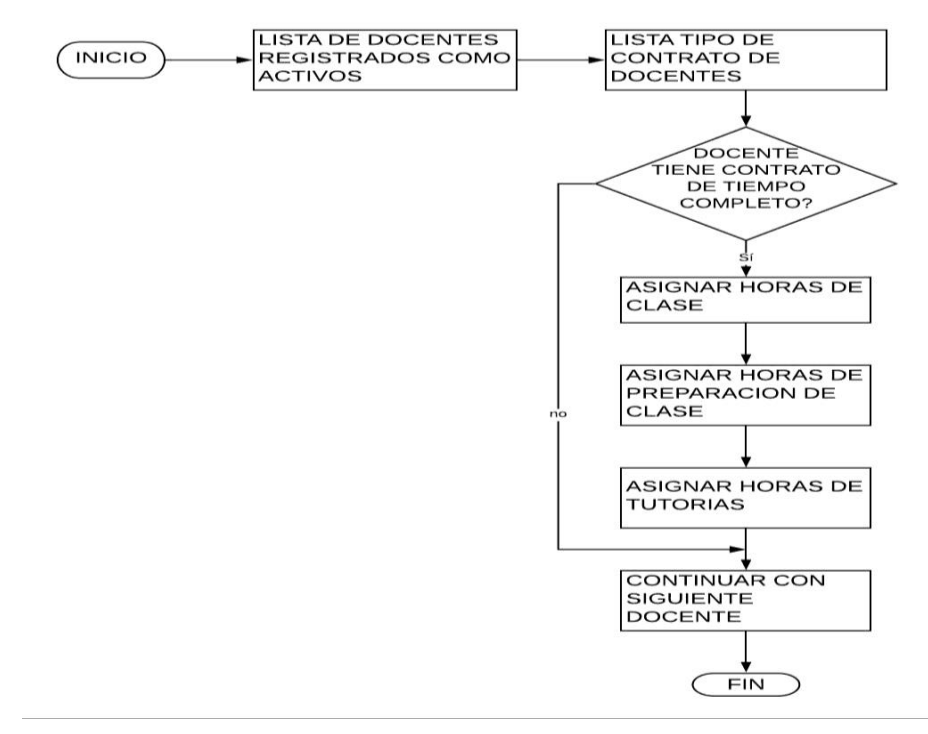

**GRÁFICO 19** Asignación de docentes con contrato de tiempo completo

**Elaboración:** Jonathan Álvarez, Génesis Basurto **Fuente:** Datos de la investigación

# **GRÁFICO 20** Asignación de docentes con contrato de medio tiempo

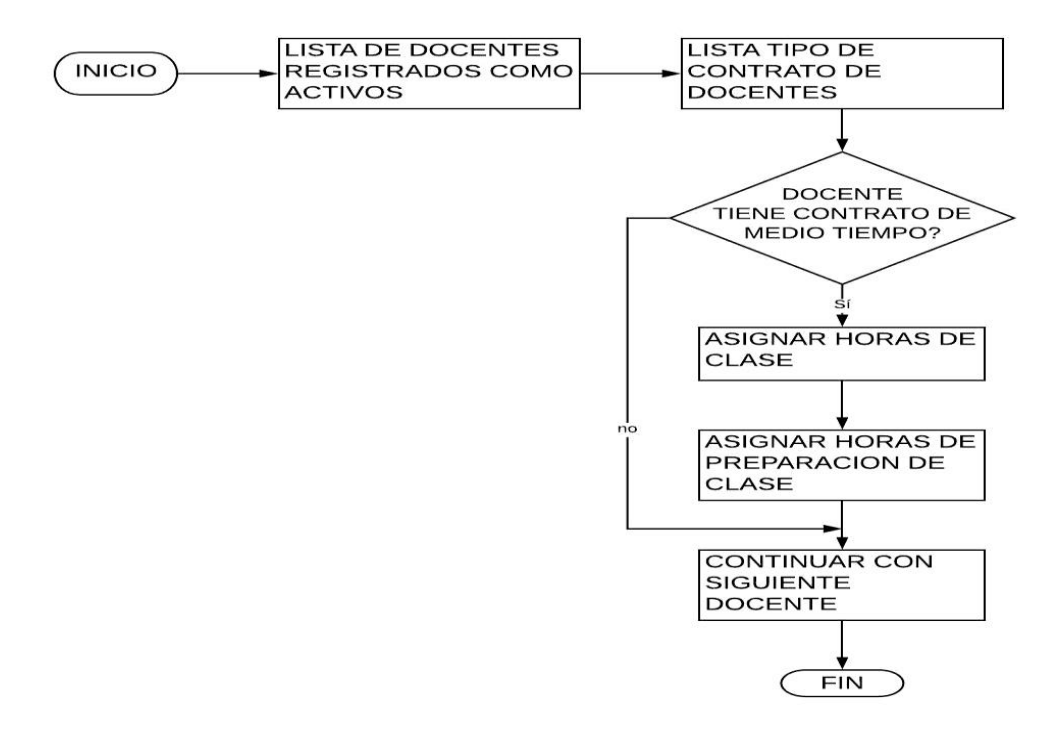

**Elaboración:** Jonathan Álvarez, Génesis Basurto **Fuente:** Datos de la investigación

## **1.2.4 Diagramas de procesos**

## **Proceso Mejorado**

En el Gráfico N. 21 se muestra una representación gráfica del proceso de generación de horarios automatizado.

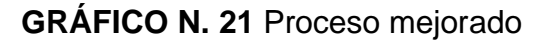

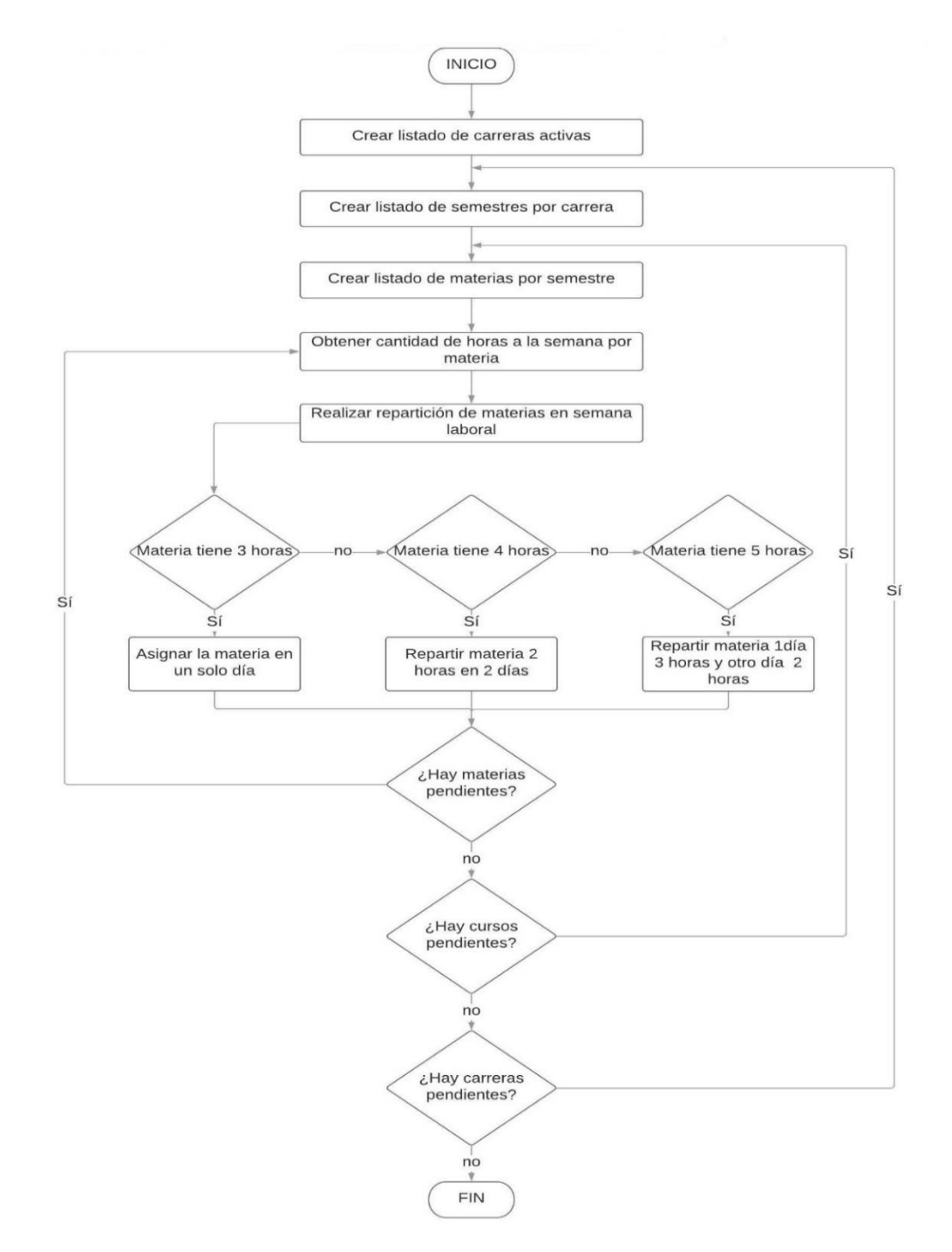

**Elaboración:** Jonathan Álvarez – Génesis Basurto **Fuente:** Datos de la investigación

El Gráfico N. 22 muestra la representación del proceso automatizado de asignación de docentes

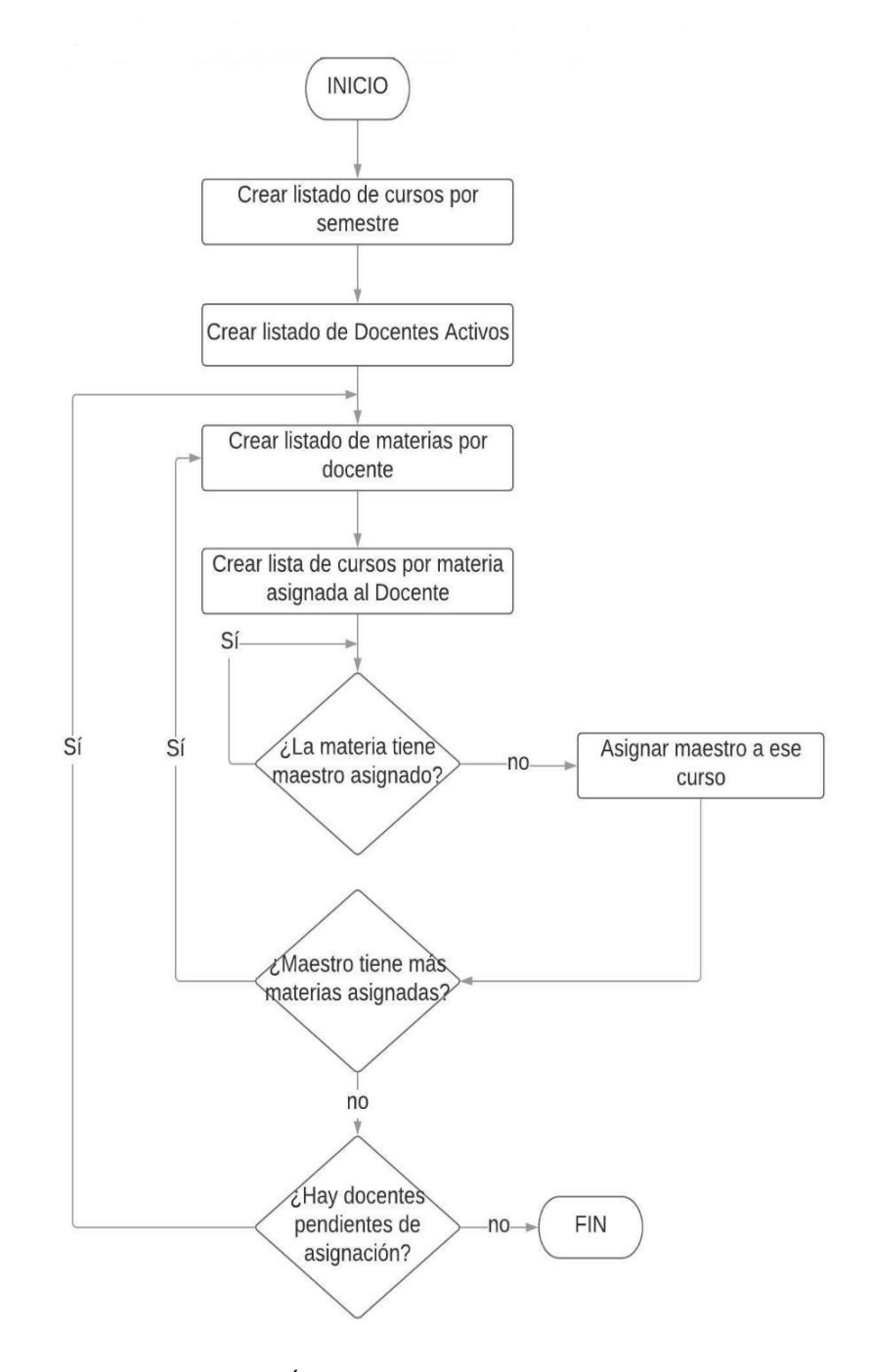

**GRÁFICO N. 22** Asignación de docentes

**Elaboración:** Jonathan Álvarez – Génesis Basurto **Fuente:** Datos de la investigación

El Gráfico N. 23, muestra la representación del proceso automatizado de asignación de cursos.

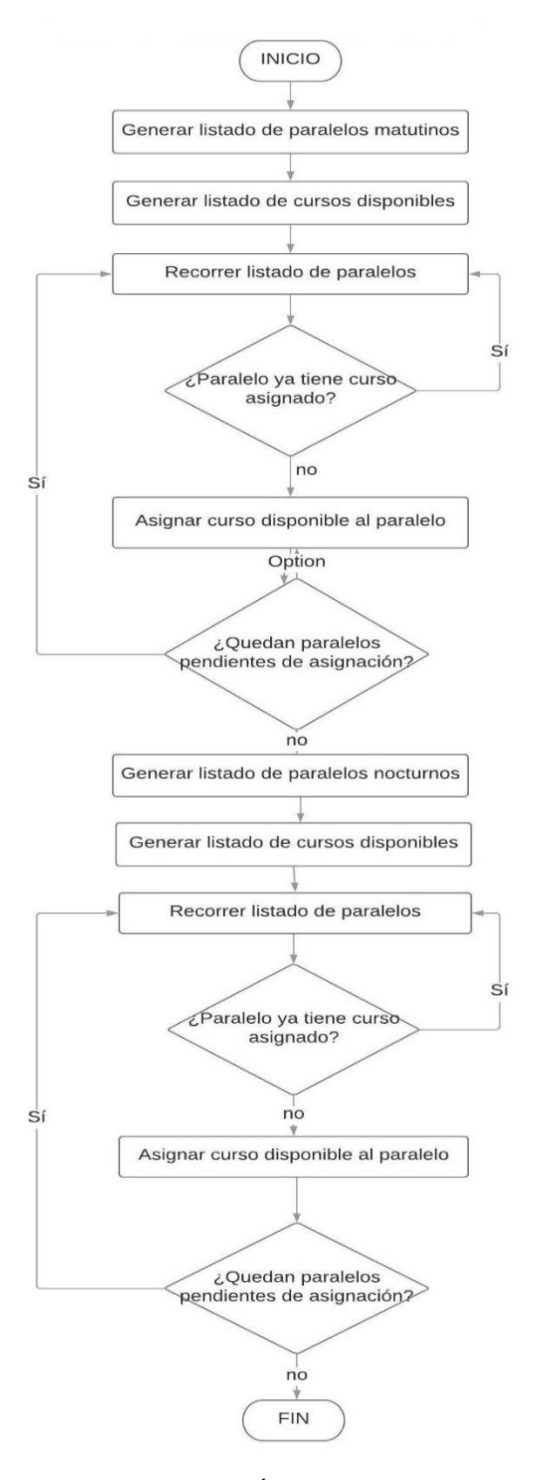

**GRÁFICO N. 23** Asignación de cursos

**Elaboración:** Jonathan Álvarez – Génesis Basurto **Fuente:** Datos de la investigación

#### **1.2.5 Diagramas de caso de uso**

En el Gráfico N. 24 se muestra un diagrama de caso representando las actividades que realiza el usuario administrador.

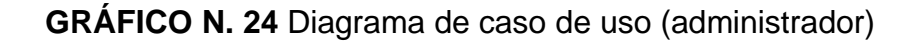

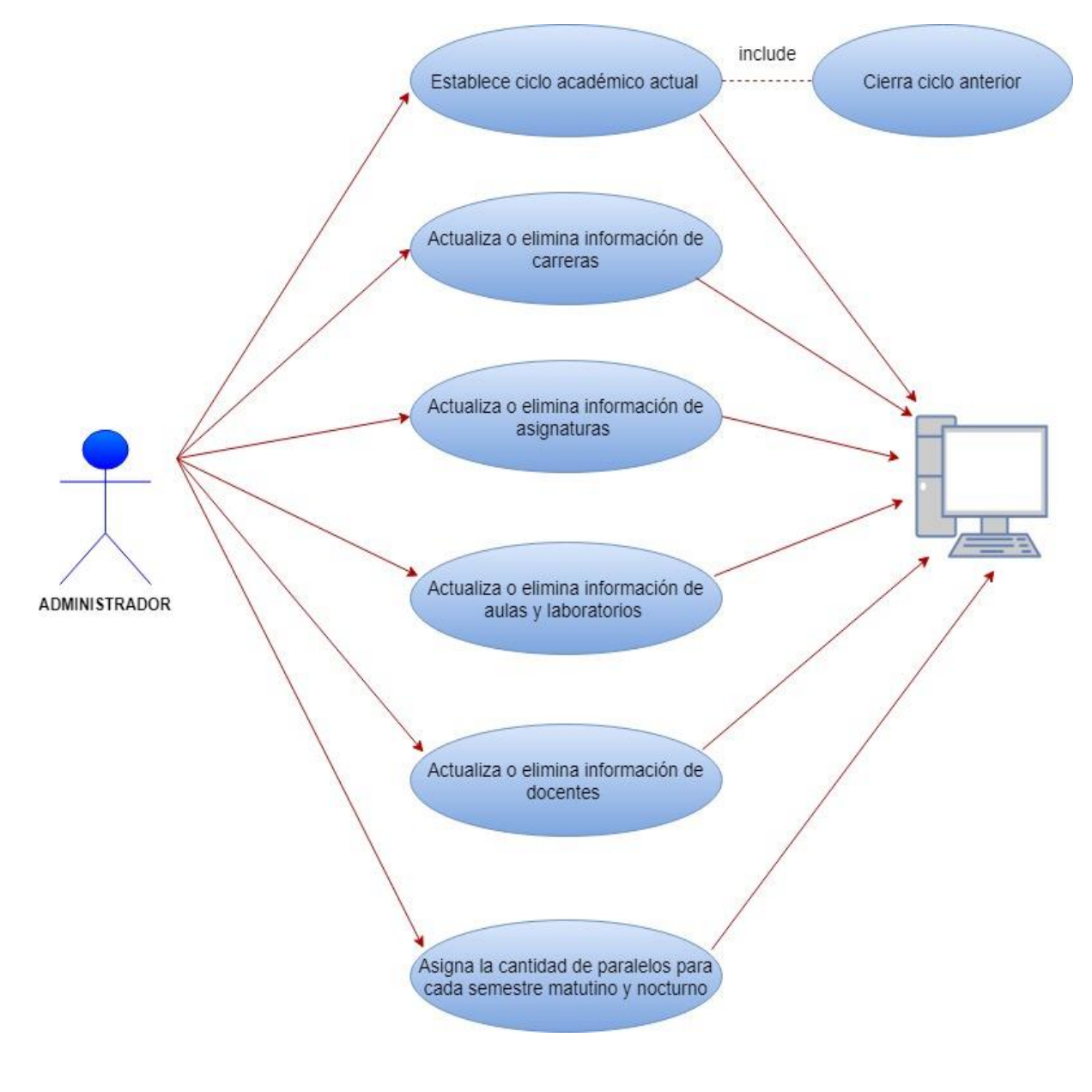

**Elaboración:** Jonathan Álvarez – Génesis Basurto **Fuente:** Datos de la investigación

En el Gráfico N. 25 se muestra el diagrama de caso de uso que representa las actividades realizadas en el sistema por el usuario director.

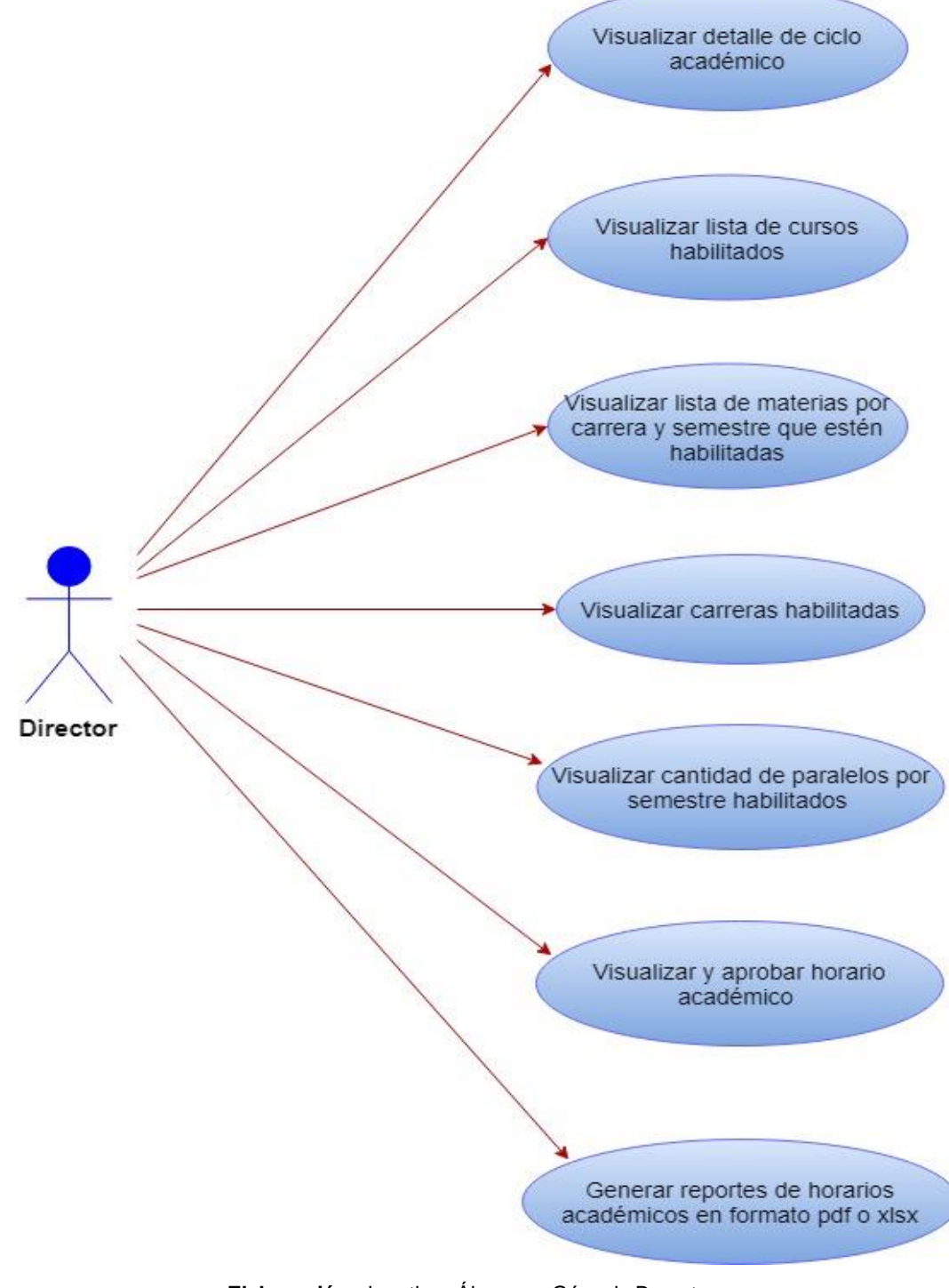

**GRÁFICO N. 25** Diagrama de caso de uso (director)

**Elaboración:** Jonathan Álvarez – Génesis Basurto **Fuente:** Datos de la investigación

## **1.3 Etapa de validación o verificación**

En el Cuadro N. 16, se detallarán los criterios de aceptación del software, que luego servirán de apoyo para la realización de pruebas que demostrarán el funcionamiento del sistema. El tema es "Diseño y desarrollo de un prototipo de sistema de recomendaciones para la generación de distributivo semestral y carga horaria docente".

Se harán pruebas al desarrollo del sistema mencionado en base a el levantamiento y análisis de información para la validación de los requerimientos definidos.

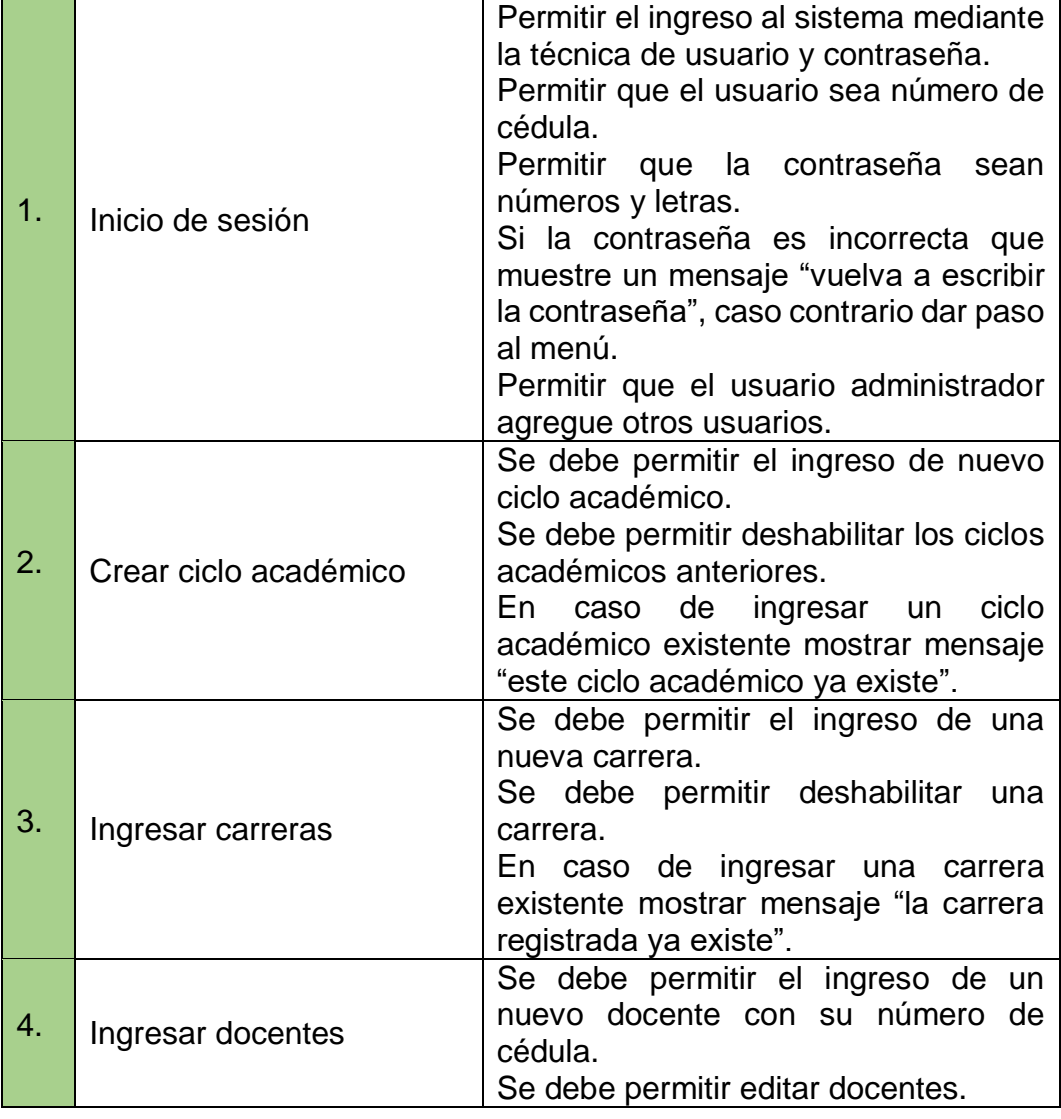

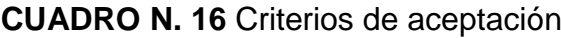

|    |                                           | En caso de ingresar número de cedula<br>de docente existente mostrar mensaje<br>"el docente ingresado ya existe"                                                                                              |
|----|-------------------------------------------|----------------------------------------------------------------------------------------------------|
| 5. | Ingresar asignaturas                      | Se debe permitir el ingreso de una<br>nueva asignatura.<br>Se debe permitir editar asignaturas.<br>En caso de ingresar asignatura<br>existente mostrar<br>mensaje<br>"la<br>asignatura registrada ya existe". |
| 6. | Ingresar aulas y<br><b>laboratorios</b>   | Se debe permitir el ingreso de una<br>nueva aula.<br>En caso de ingresar aula y laboratorio<br>existente mostrar mensaje "aula y<br>laboratorio ya existe"                                                    |
| 7. | Ingresar paralelos por<br>semestre        | Se debe permitir el ingreso de un<br>nuevo paralelo.<br>Se debe permitir editar paralelos.                                                                                                    |
| 8. | Visualizar y aprobar<br>horario académico | Comprobar en pantalla todos los datos<br>para la generación de horarios estén<br>ingresados.<br>En caso de error en el proceso de<br>generación de horario el sistema<br>mostrara una alerta.                 |
| 9. | Descargar horario<br>académico            | Permitir visualizar horarios generados.                                                                                                    |

**Elaboración:** Jonathan Álvarez, Génesis Basurto **Fuente:** Datos de la investigación

## **2. Scrum**

Para el desarrollo de este proyecto de titulación se utilizará el marco de trabajo Scrum, las etapas que se siguen son las siguientes: definición de roles, planeación de sprint, seguimiento de sprint, revisión del sprint, historias de usuario, artefactos Product Backlog (pila de producto) y Sprint backlog (pila de tareas)

#### **2.1Definición de Roles**

En el Cuadro N. 17 se muestran los roles existentes en el proyecto de titulación, es importante asignar un rol a cada integrante ya que esto facilitara las reuniones y toma de decisiones durante las etapas del marco de trabajo seleccionado, en este caso Scrum.

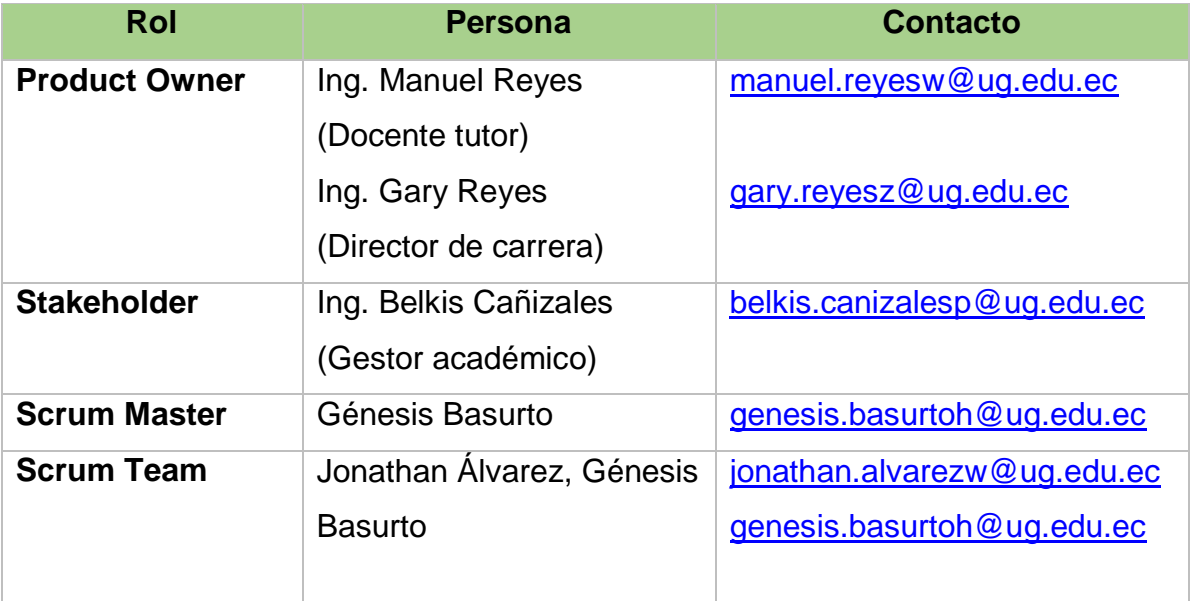

## **CUADRO N. 17** Roles de scrum

**Elaboración:** Jonathan Álvarez, Génesis Basurto **Fuente:** Datos de la investigación

#### **2.2 Historias de usuario**

Describen la funcionalidad y comportamientos que presentarán los requerimientos en los que se va a trabajar, posteriormente en los cuadros que se muestran a continuación se describen las historias de usuario que derivaron de las entrevistas proporcionadas.
### **CUADRO N. 18** Historia de usuario 1

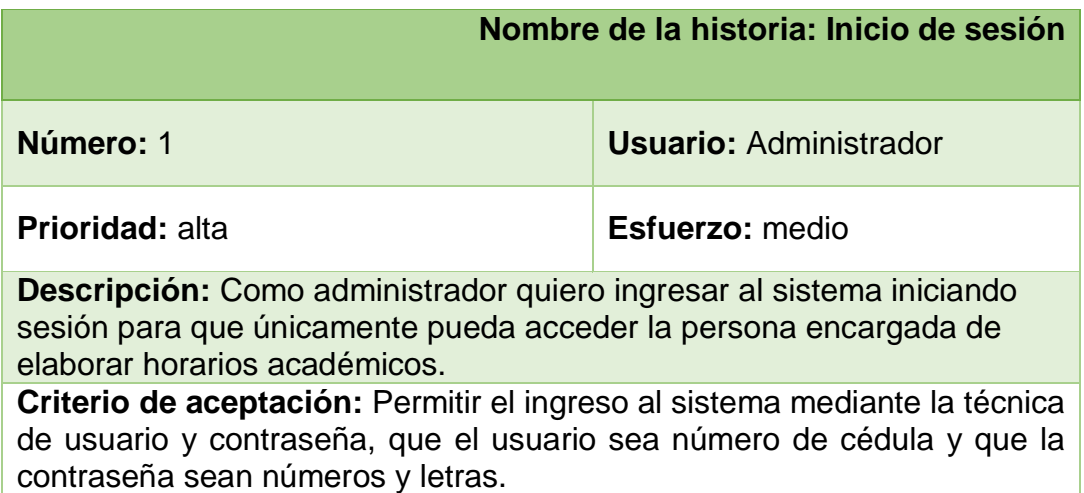

**Elaboración:** Jonathan Álvarez, Génesis Basurto **Fuente:** Datos de la investigación

#### **CUADRO N. 19** Historia de usuario 2

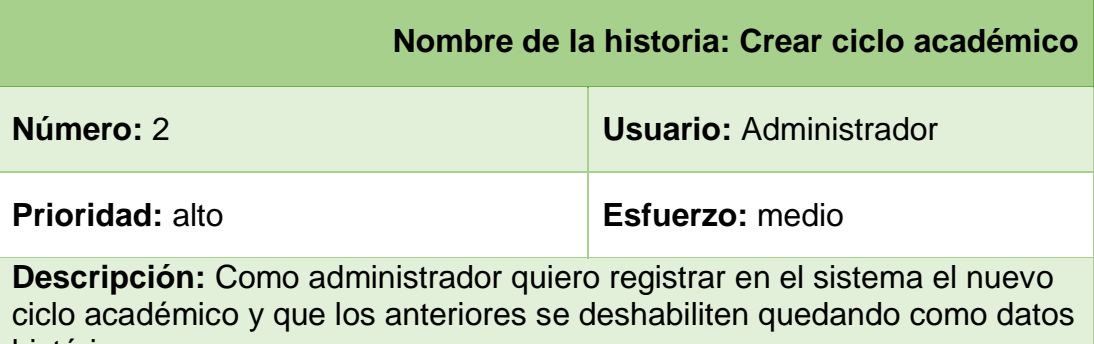

históricos. **Criterio de aceptación:** Se debe permitir el ingreso de nuevo ciclo académico y se debe permitir deshabilitar los ciclos académicos anteriores.

> **Elaboración:** Jonathan Álvarez, Génesis Basurto **Fuente:** Datos de la investigación

#### **CUADRO N. 20** Historia de usuario 3

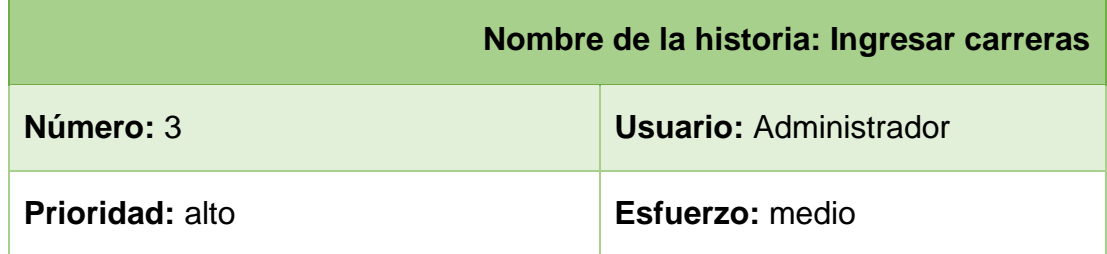

**Descripción:** Como administrador quiero registrar en el sistema nuevas carreras administrar las existentes.

**Criterio de aceptación:** Se debe permitir el ingreso de una nueva carrera y se debe permitir deshabilitar una carrera.

> **Elaboración:** Jonathan Álvarez, Génesis Basurto **Fuente:** Datos de la investigación

#### **CUADRO N. 21** Historia de usuario 4

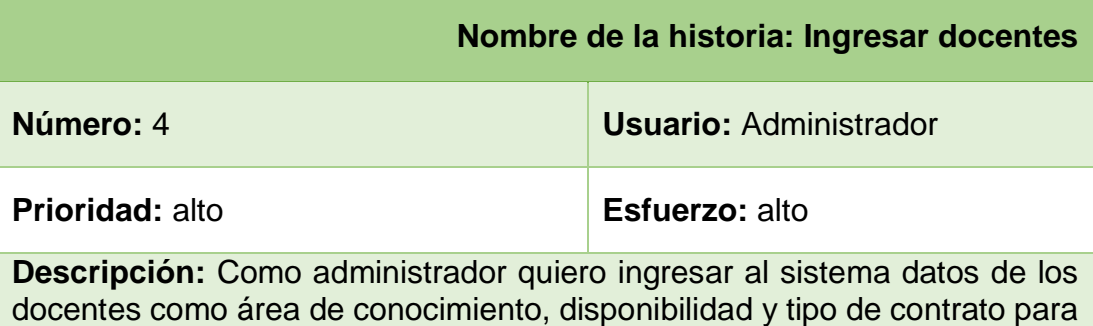

asignarle una materia. **Criterio de aceptación:** Se debe permitir el ingreso de un nuevo docente con su número de cédula y se debe permitir editar docentes.

> **Elaboración:** Jonathan Álvarez, Génesis Basurto **Fuente:** Datos de la investigación

#### **CUADRO N. 22** Historia de usuario 5

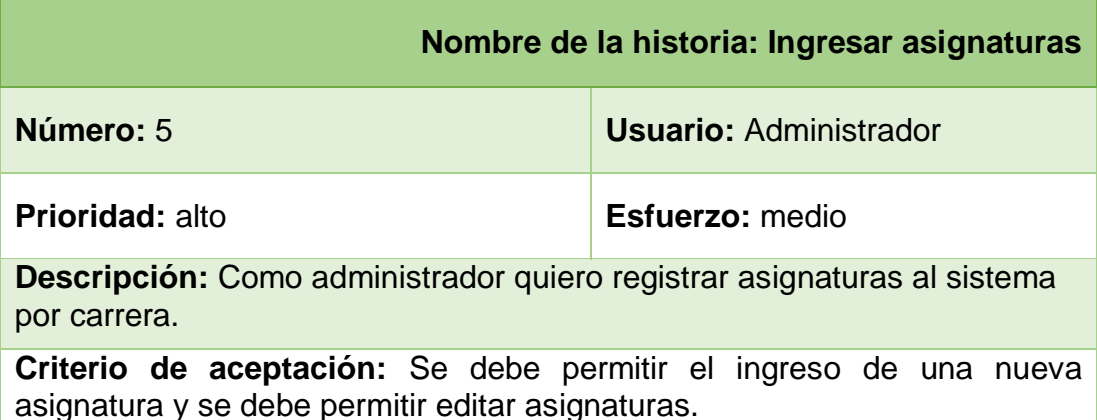

### **CUADRO N. 23** Historia de usuario 6

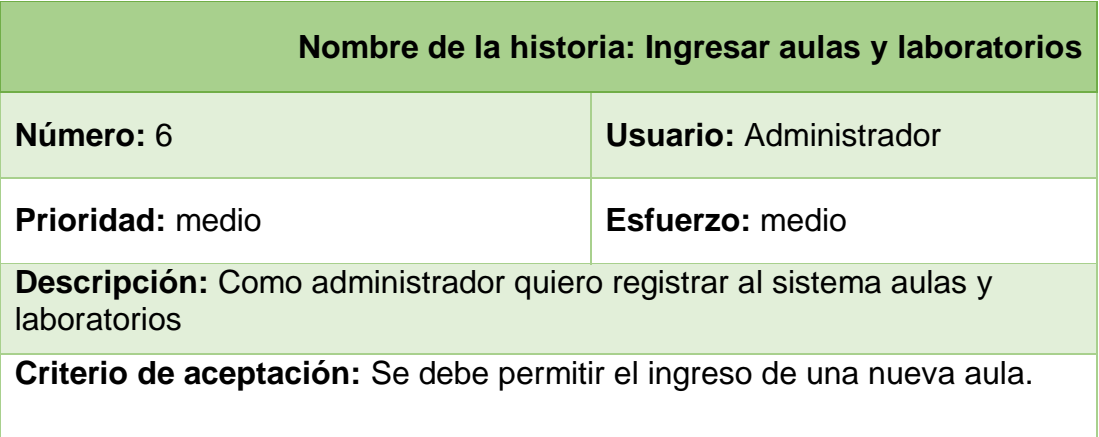

**Elaboración:** Jonathan Álvarez, Génesis Basurto **Fuente:** Datos de la investigación

### **CUADRO N. 24** Historia de usuario 7

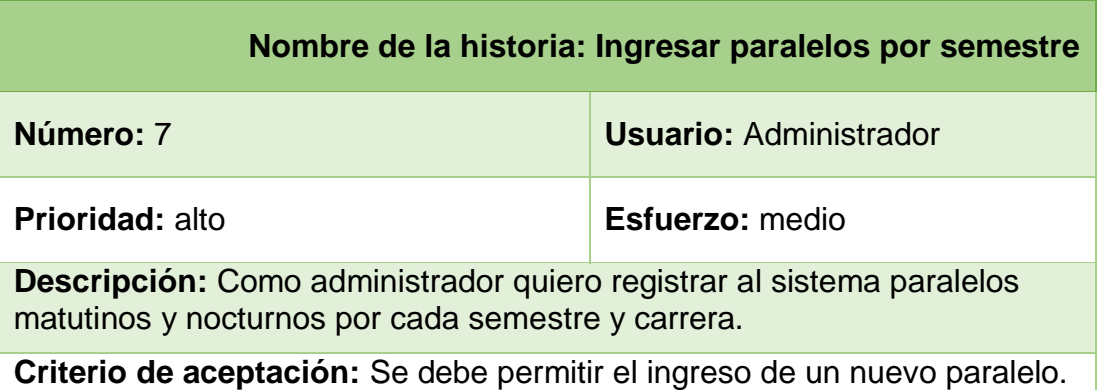

**Elaboración:** Jonathan Álvarez, Génesis Basurto **Fuente:** Datos de la investigación

## **CUADRO N. 25** Historia de usuario 8

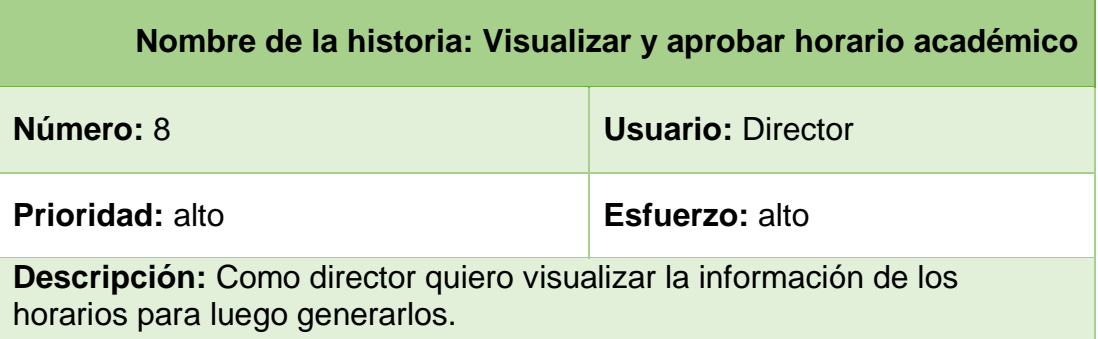

**Nombre de la historia: Visualizar y aprobar horario académico**

**Criterio de aceptación:** Comprobar en pantalla todos los datos para la generación de horarios estén ingresados.

> **Elaboración:** Jonathan Álvarez, Génesis Basurto **Fuente:** Datos de la investigación

#### **CUADRO N. 26** Historia de usuario 9

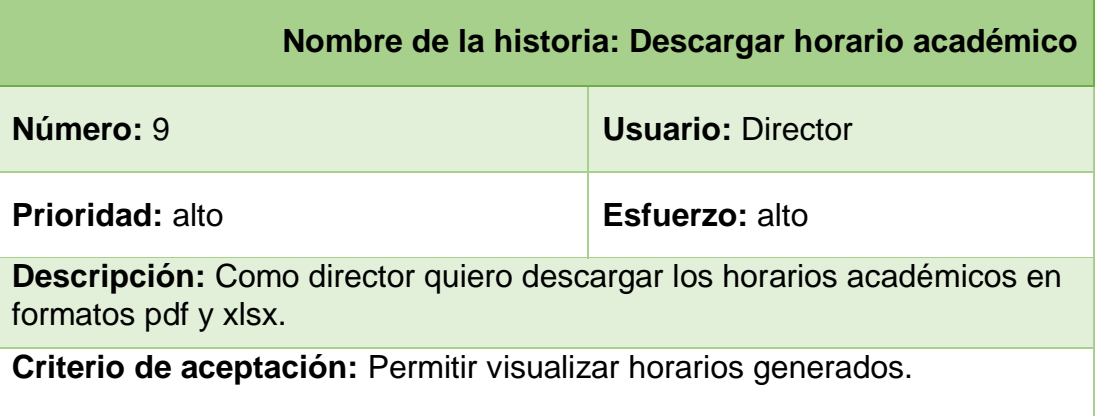

**Elaboración:** Jonathan Álvarez, Génesis Basurto **Fuente:** Datos de la investigación

### **2.3Artefactos**

### **2.2.1 Product Backlog**

Es una lista de elementos o una parte de los requerimientos que pertenecen al proyecto, donde se asignara un sprint a cada requerimiento; Sprint 1: tareas del usuario administrador, Sprint 2: tareas del usuario director, Sprint 3: emisión de reportes exportados a pdf o xlsx. Dependiendo del sprint se definirá un nivel de prioridad, cada product backlog se manejará por medio de un id que indicará la historia de usuario. Los detalles del product backlog se mostrarán en las tablas a continuación.

### **2.2.2 Sprint Backlog**

Es una lista de tareas que se obtienen de las historias de usuario más el Product Backlog, teniendo como ventaja tener control sobre las tareas cumplidas en el tiempo requerido.

Las fases de cualquier proyecto tienen una planificación, ejecución y cierre por lo que es necesario que los artefactos de Scrum Product Backlog y Sprint Backlog estén contempladas durante cada fase del proyecto, a continuación, se mostrarán detalles de lo mencionado a través de los siguientes Cuadros.

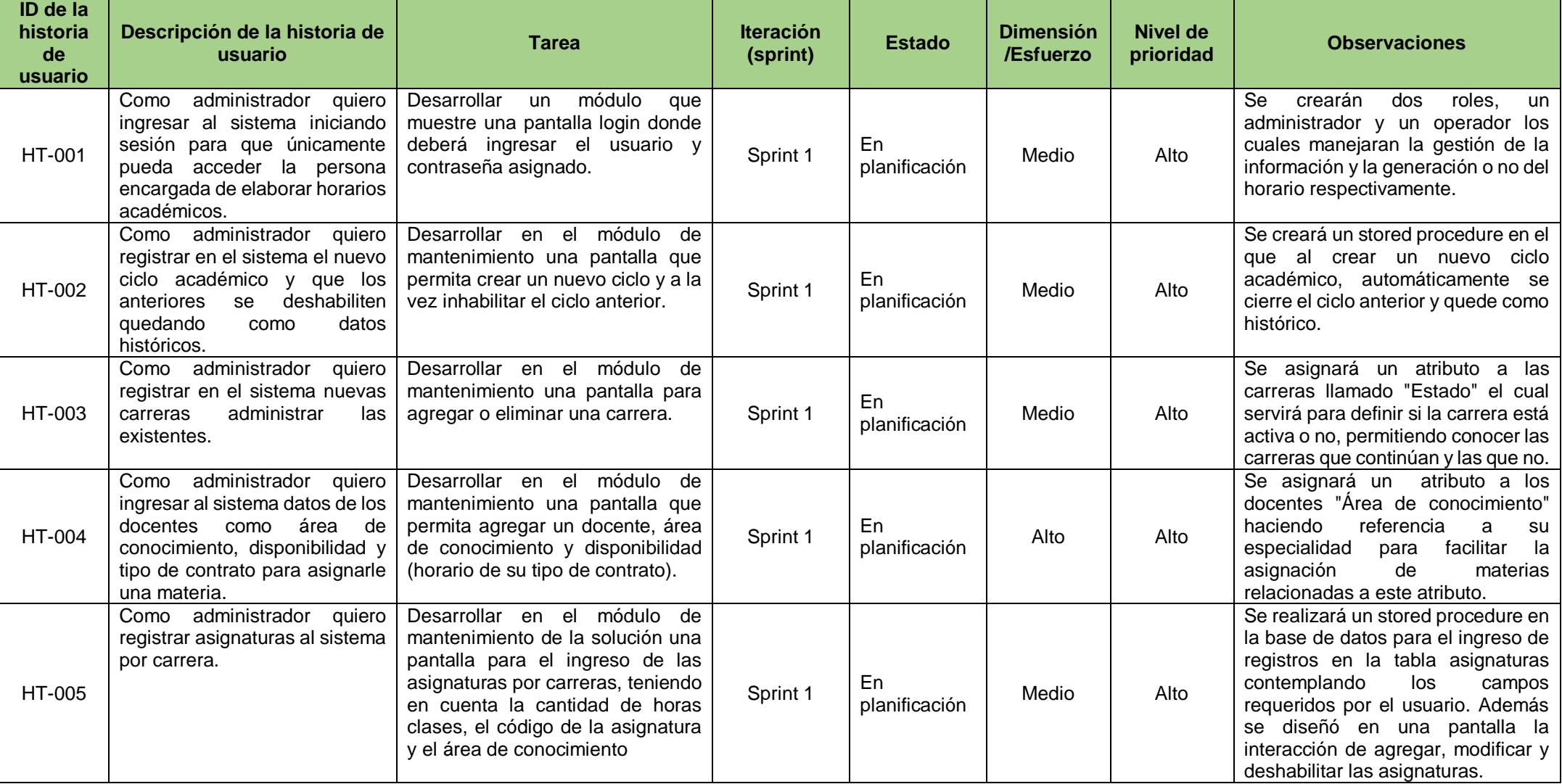

## **CUADRO N. 27** Product backlog (planificación)

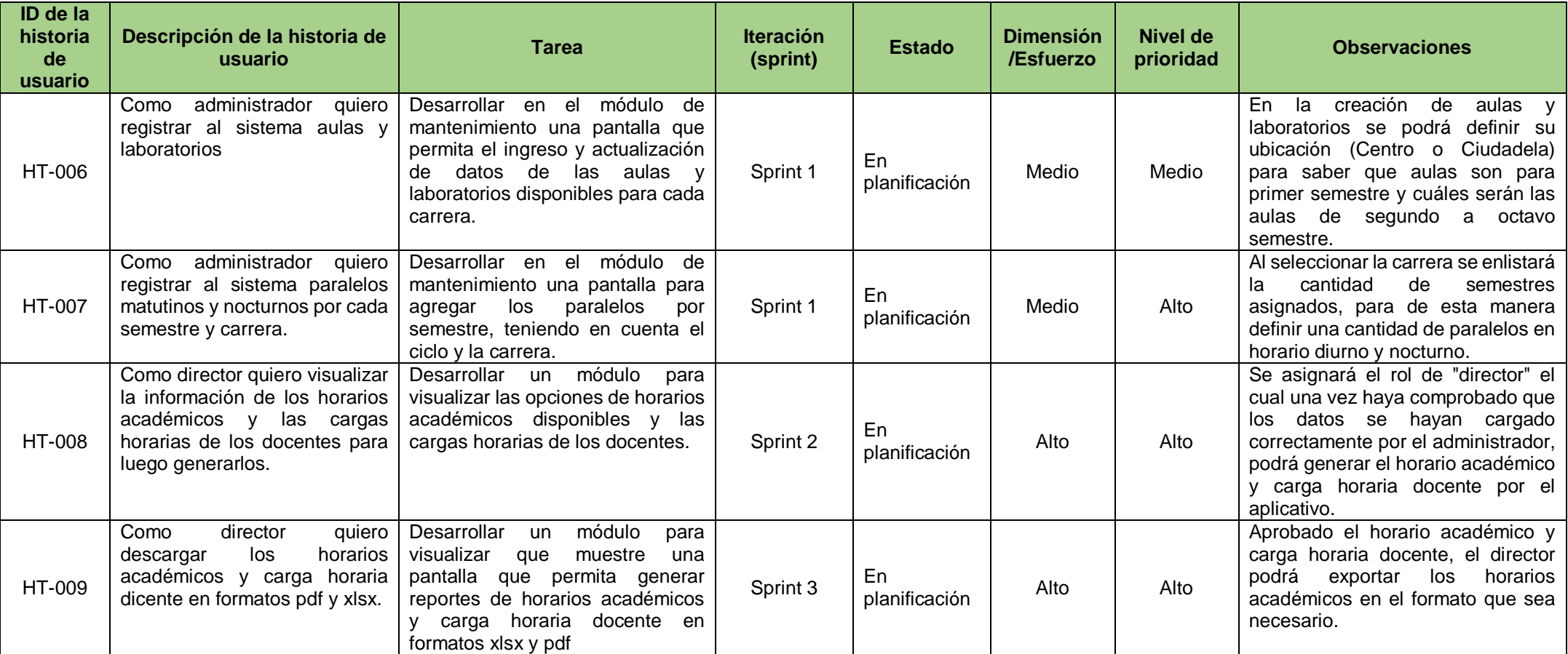

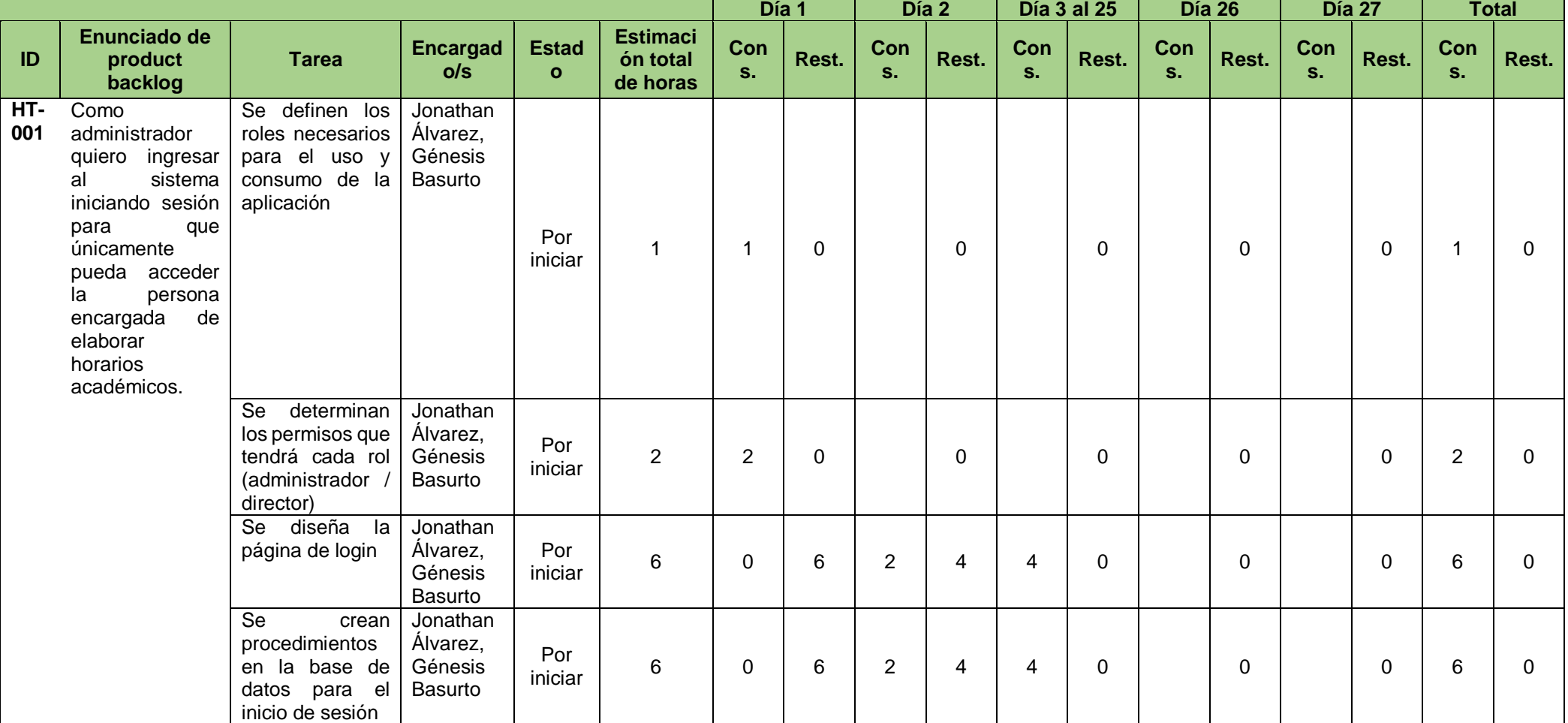

## **CUADRO N. 28** Sprint backlog (administrador)

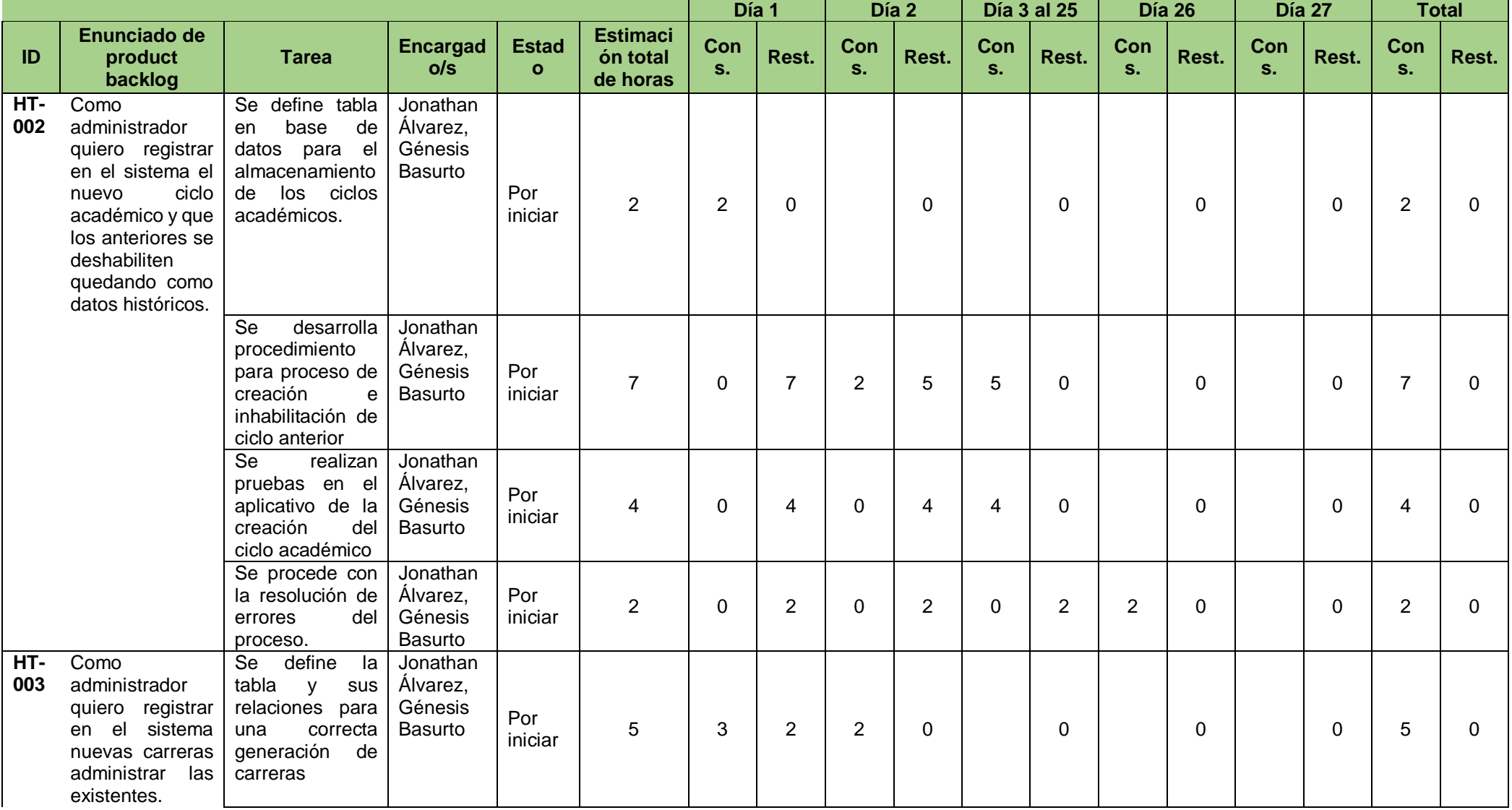

## **CUADRO N. 29** Sprint backlog (administrador)

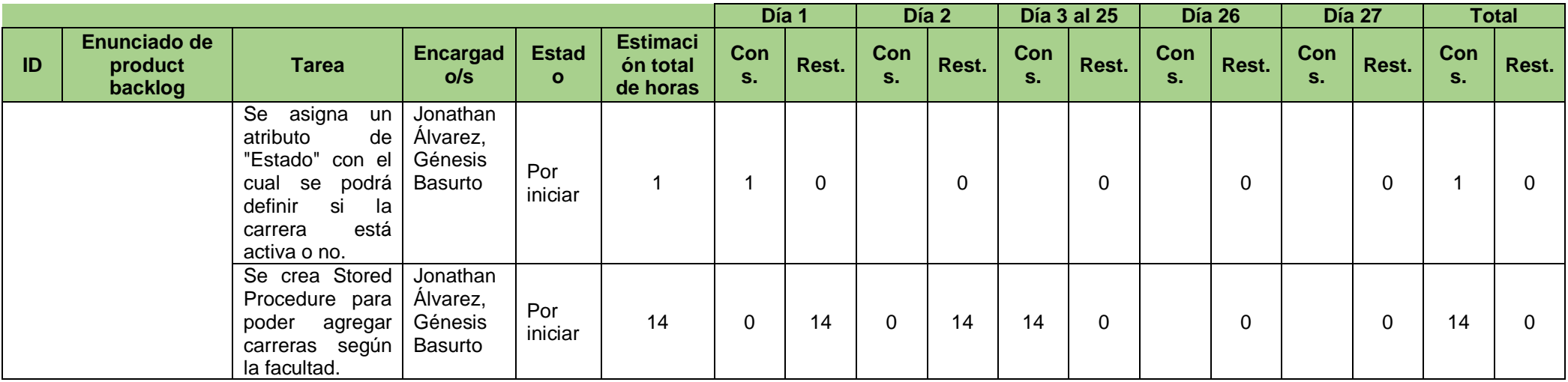

## **CUADRO N. 30** Sprint backlog (administrador)

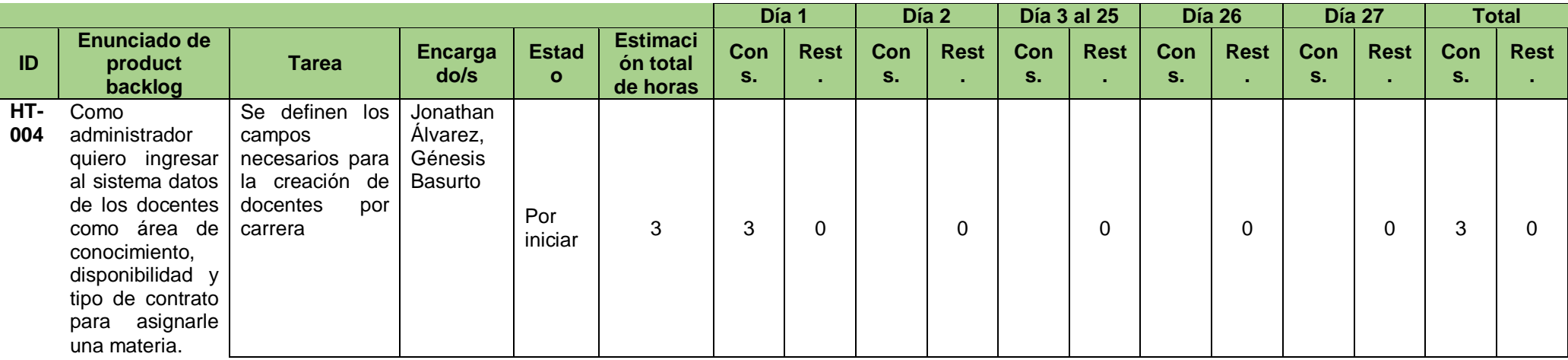

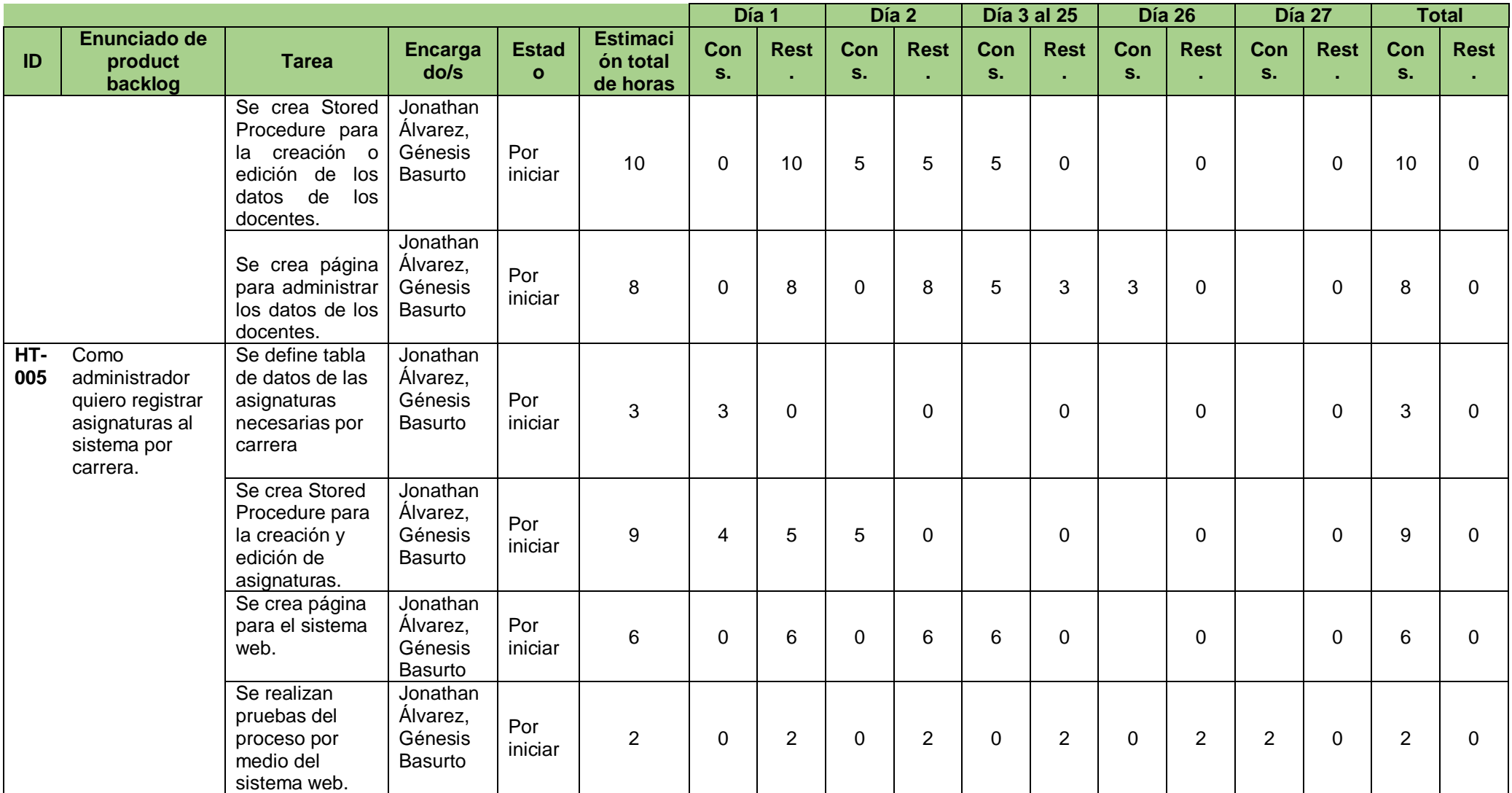

**Elaboración:** Jonathan Álvarez, Génesis Basurto

**Fuente:** Datos de la investigación

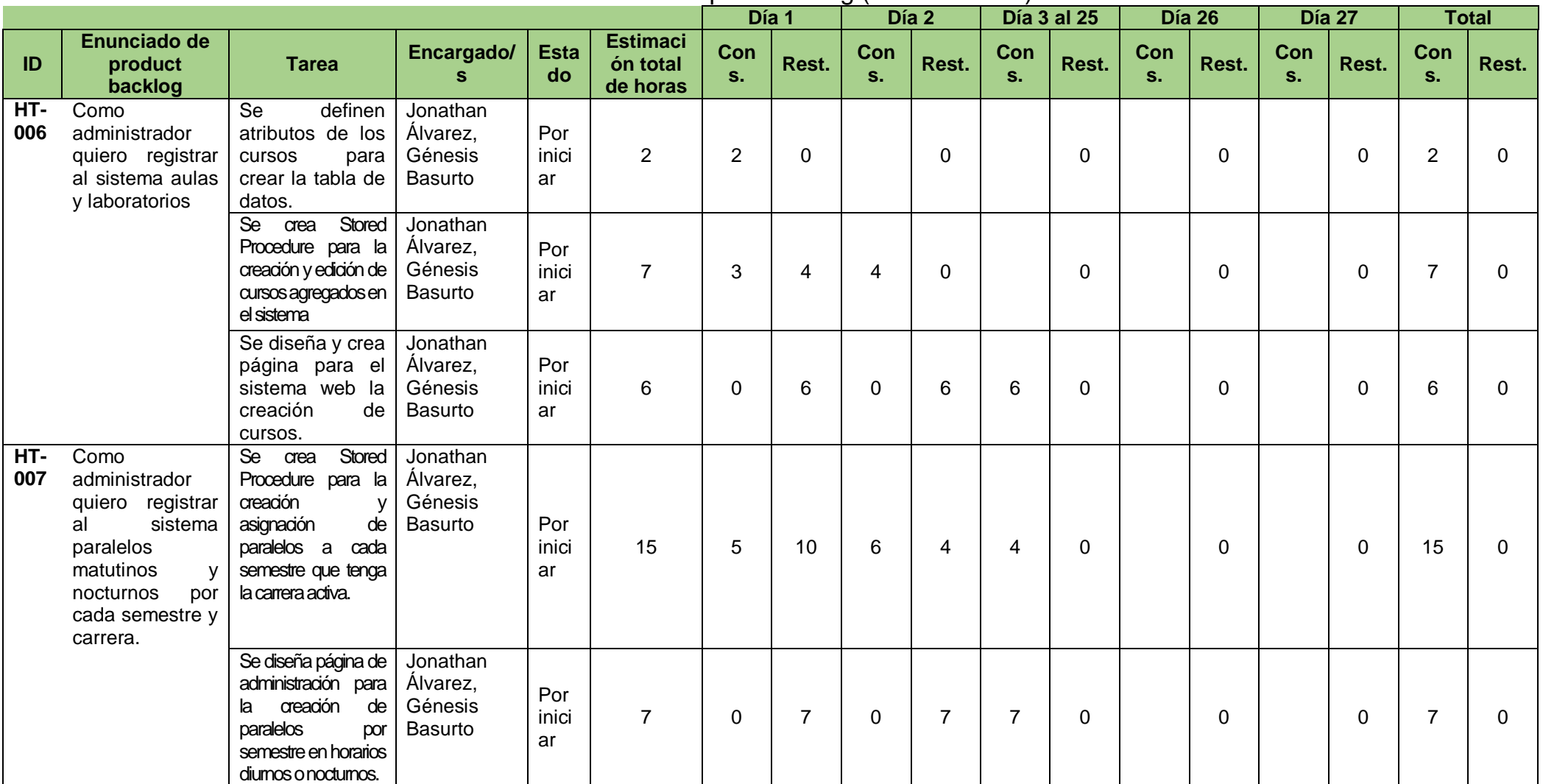

## **CUADRO N. 31** Sprint backlog (administrador)

**Elaboración:** Jonathan Álvarez, Génesis Basurto

**Fuente:** Datos de la investigación

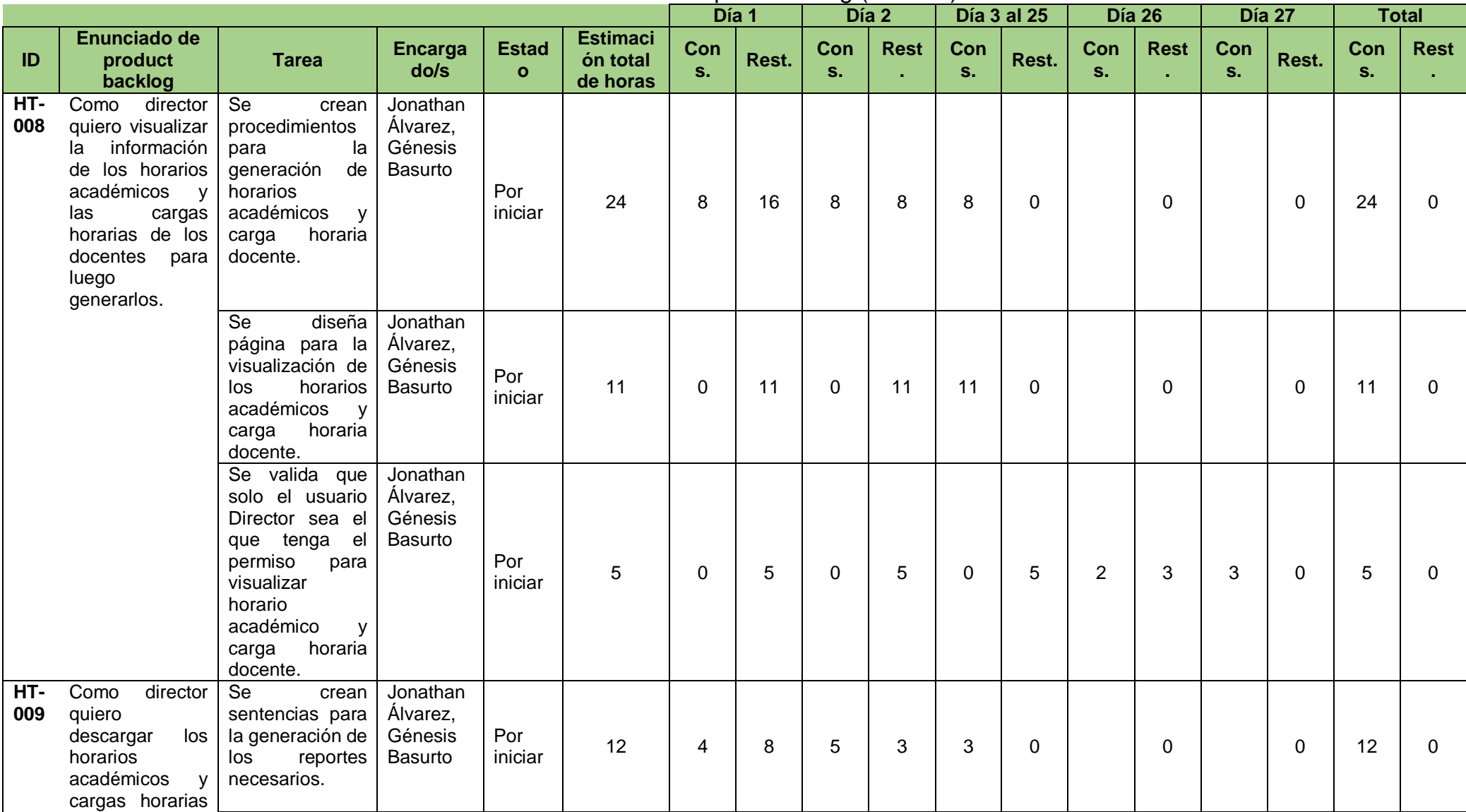

## **CUADRO N. 32** Sprint backlog (director)

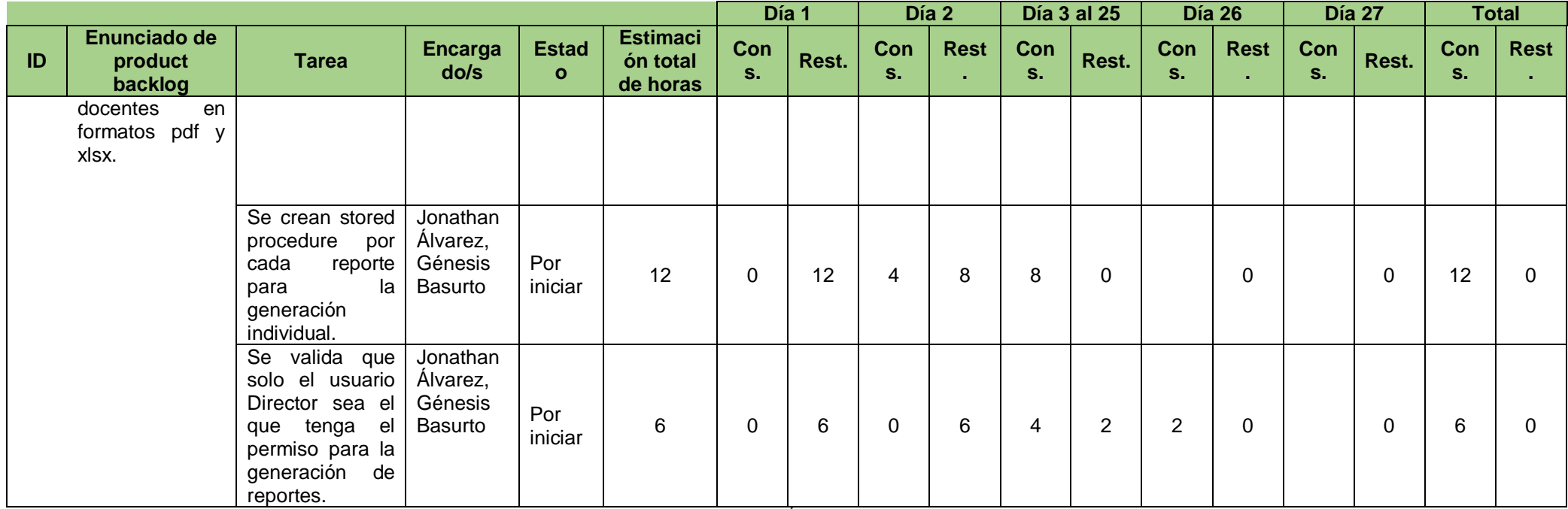

**Elaboración:** Jonathan Álvarez, Génesis Basurto

**Fuente:** Datos de la investigación

## **CUADRO N. 33** Product backlog (ejecución)

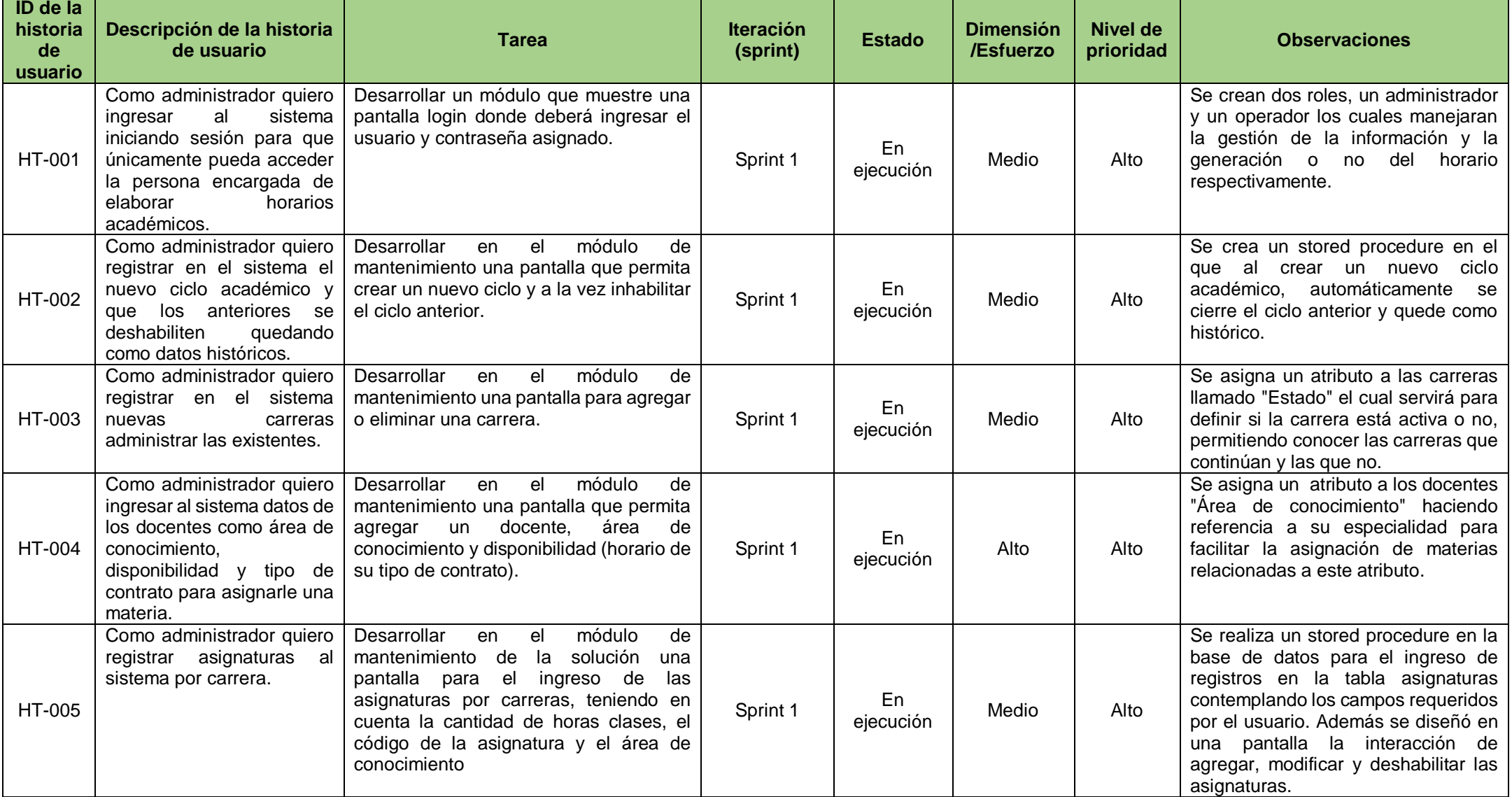

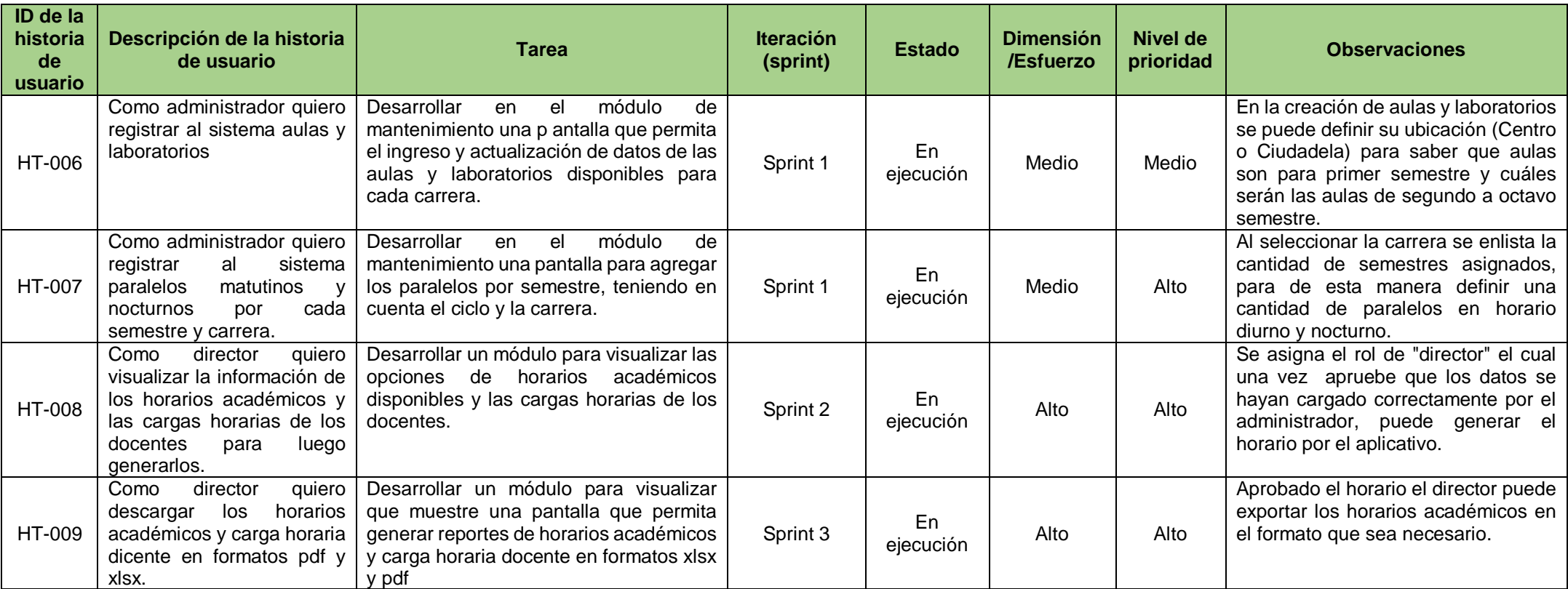

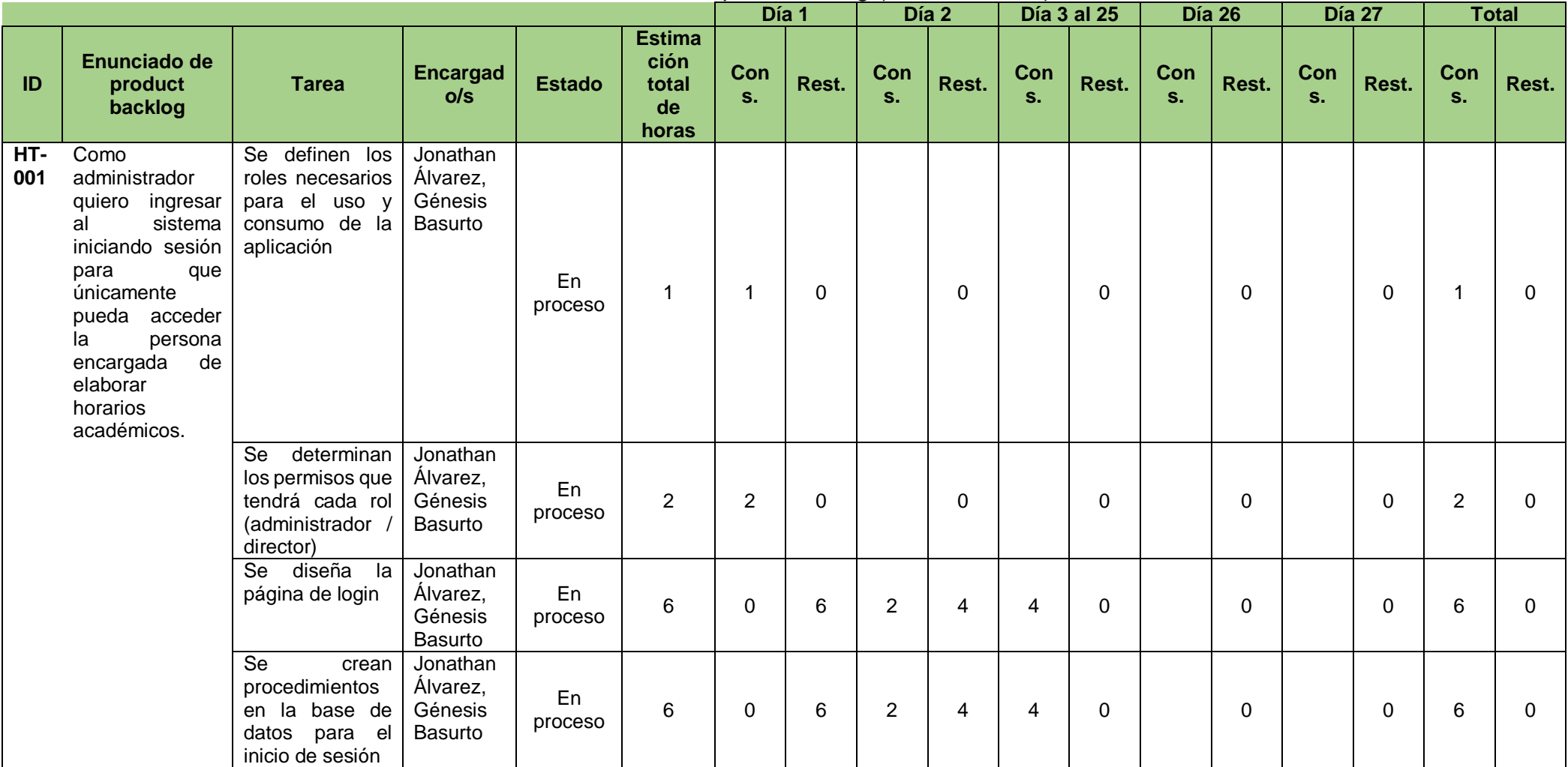

## **CUADRO N. 34** Sprint backlog (administrador)

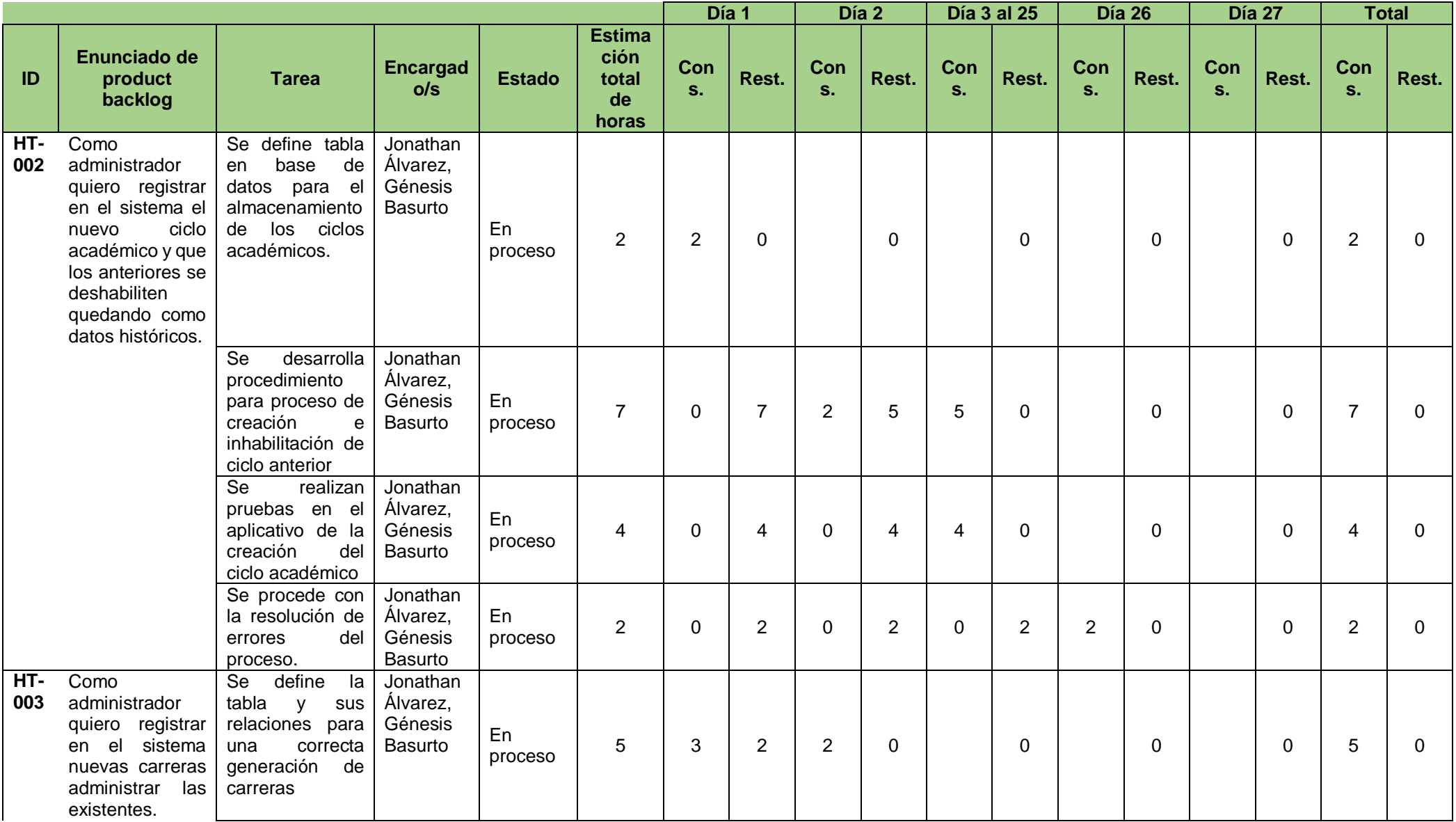

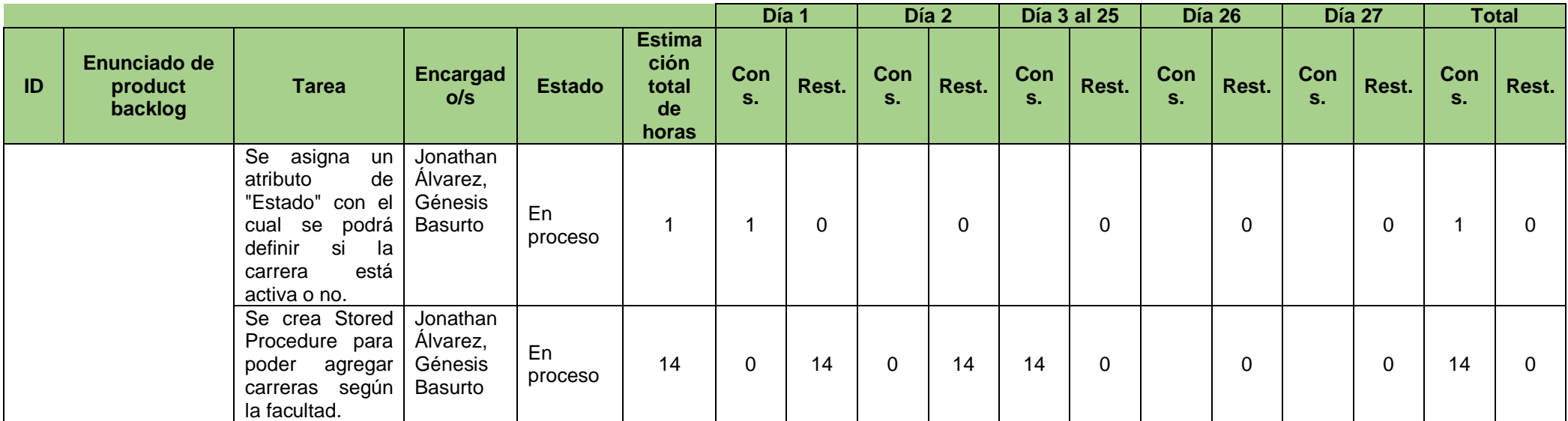

**Elaboración:** Jonathan Álvarez, Génesis Basurto

**Fuente:** Datos de la investigación

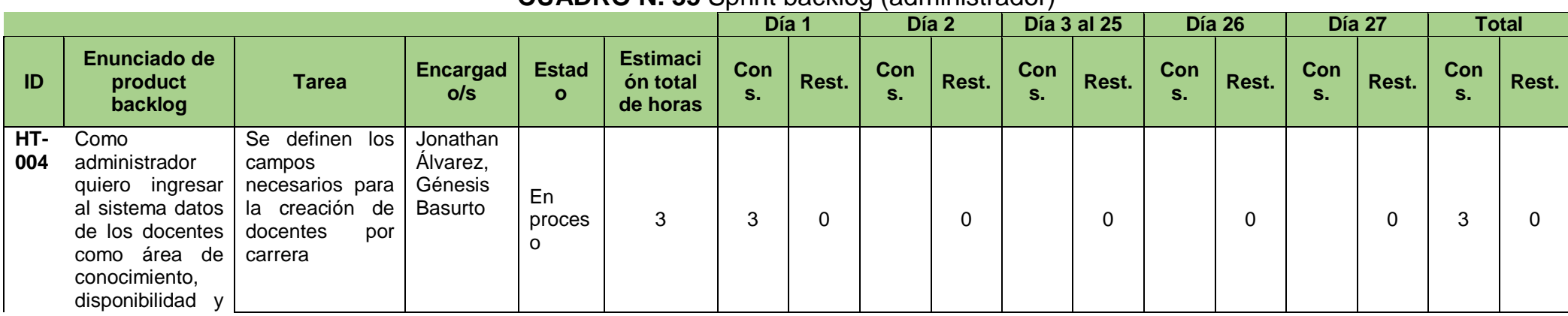

### **CUADRO N. 35** Sprint backlog (administrador)

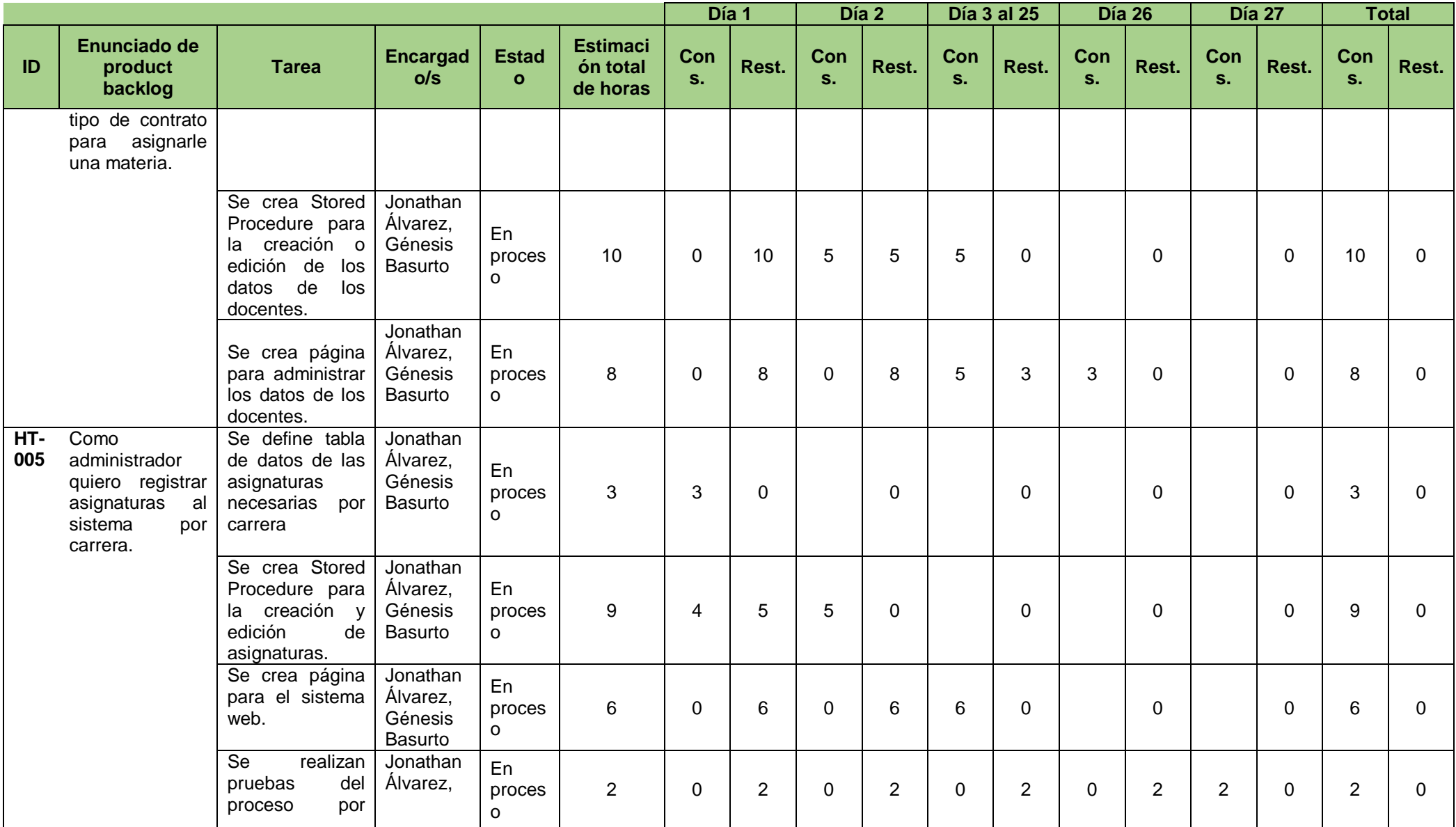

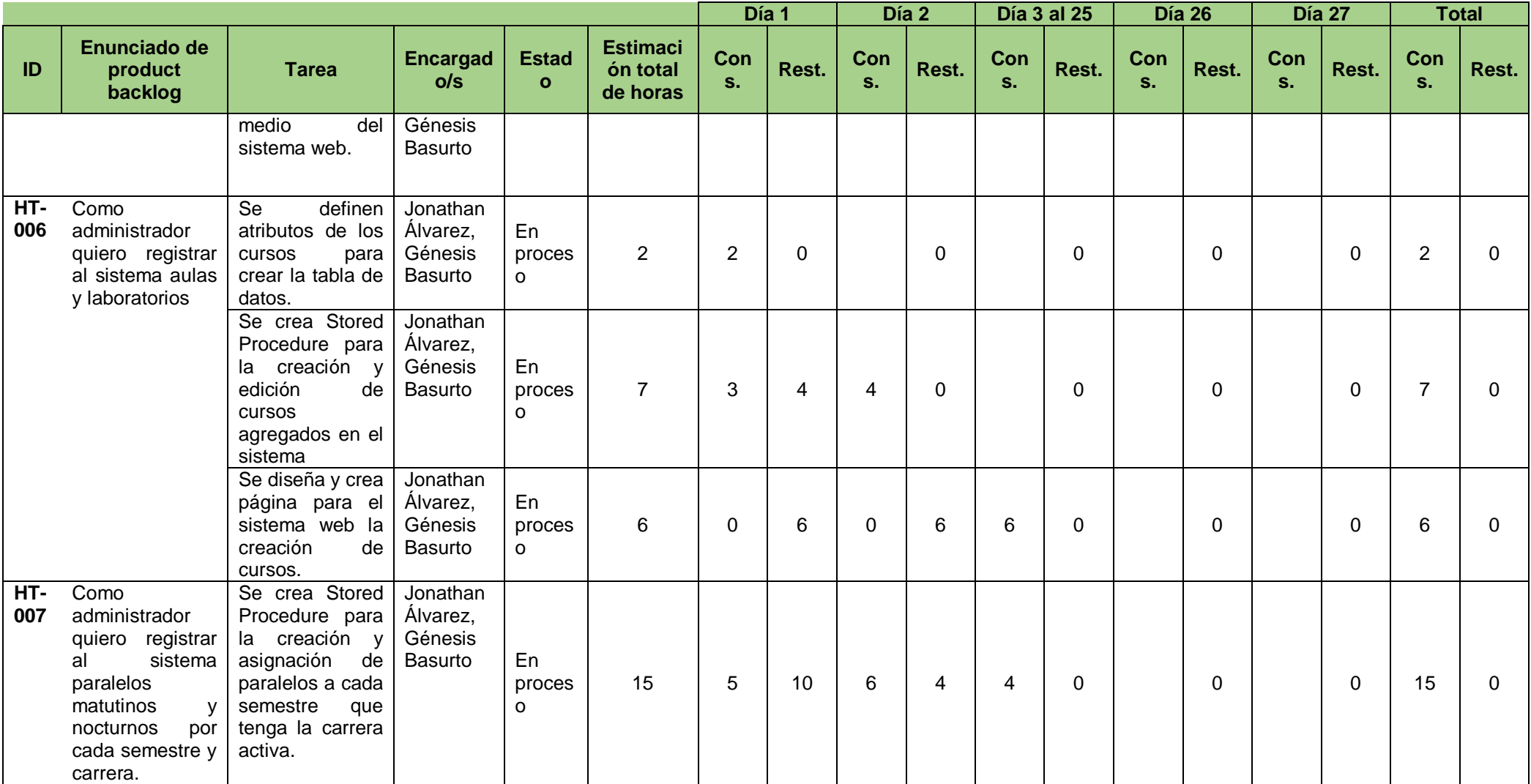

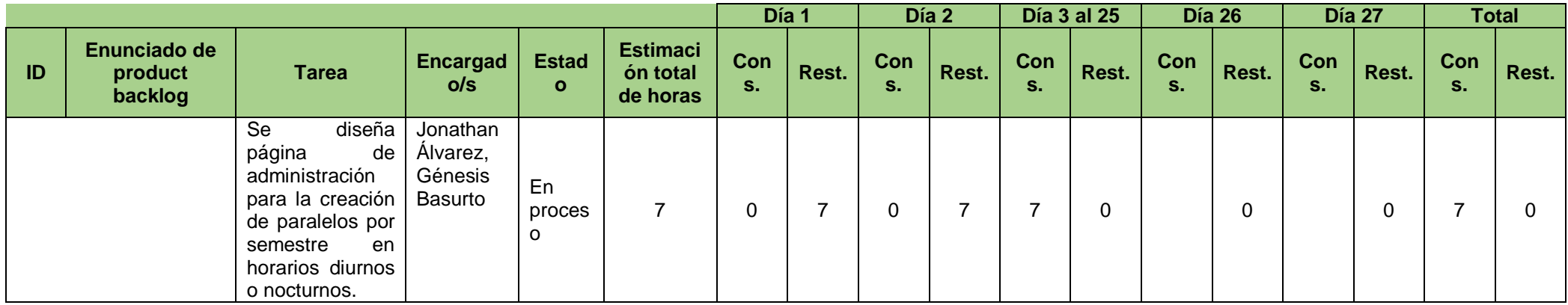

## **CUADRO N. 36** Sprint backlog (director)

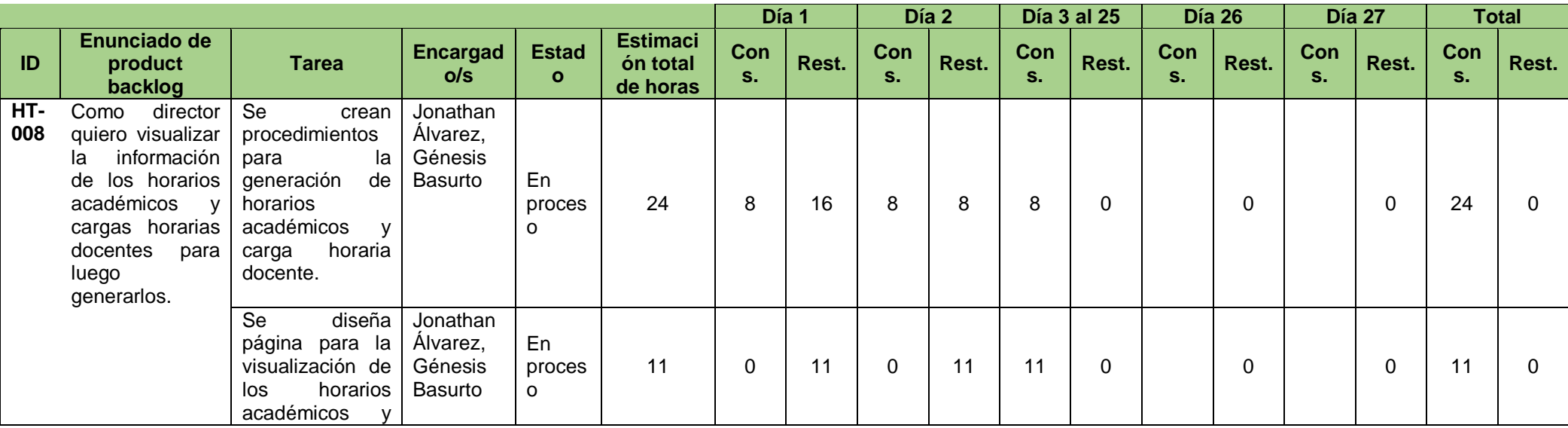

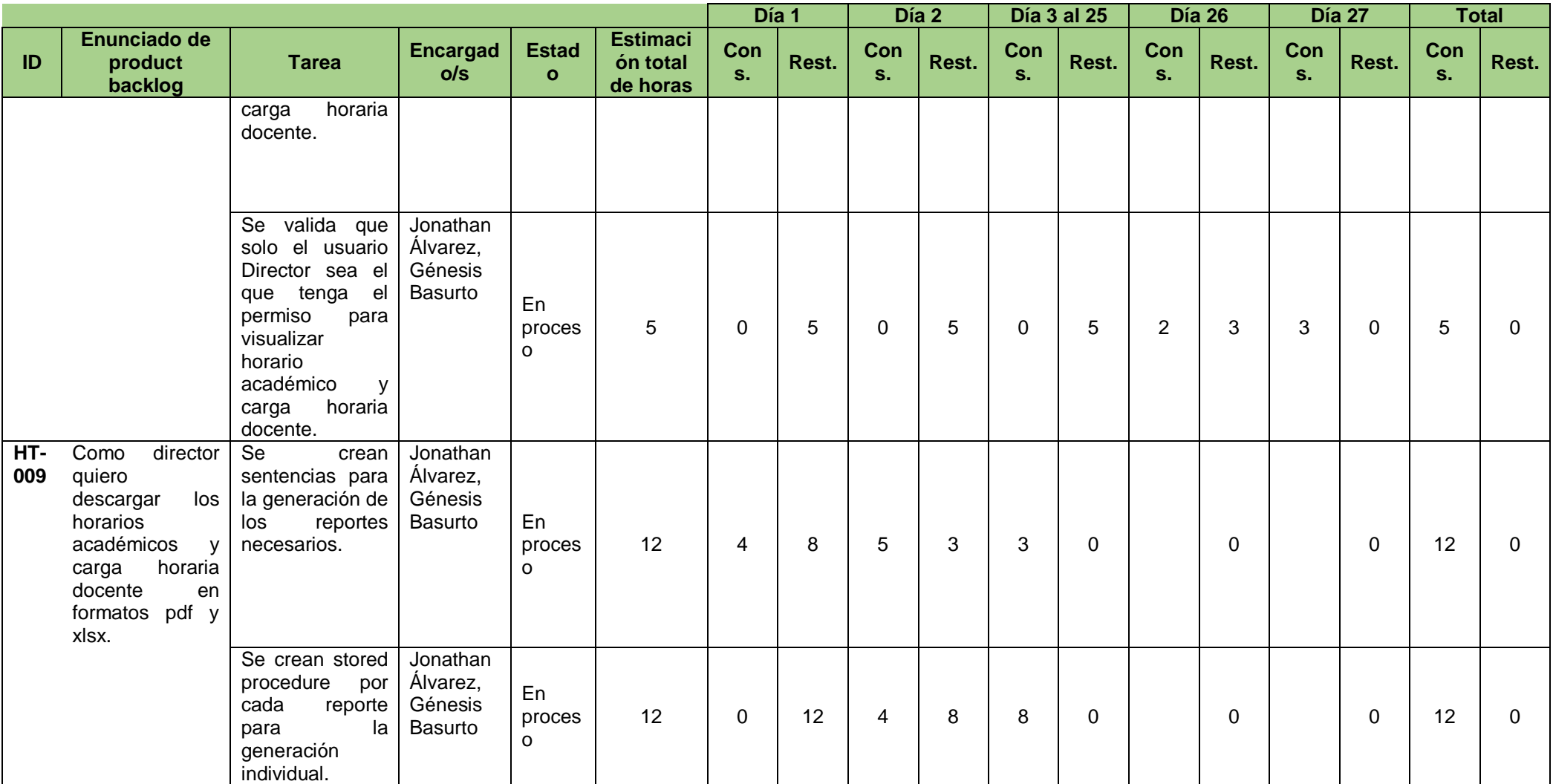

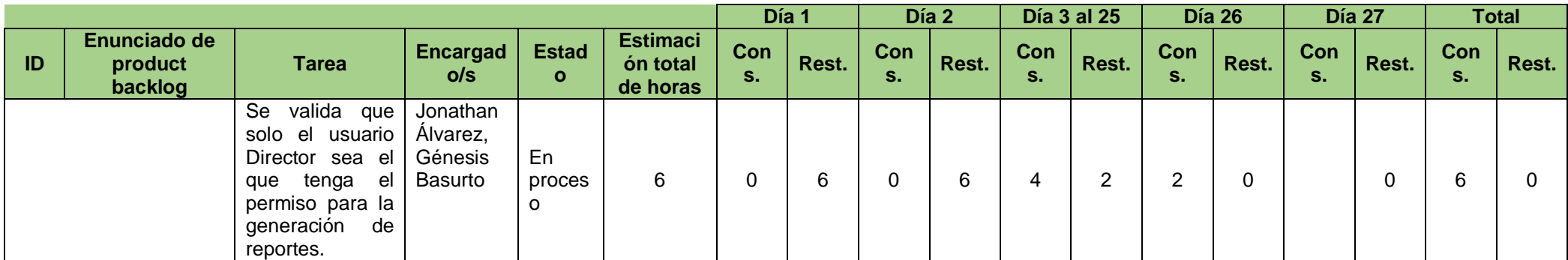

## **CUADRO N. 37** Product backlog (cierre)

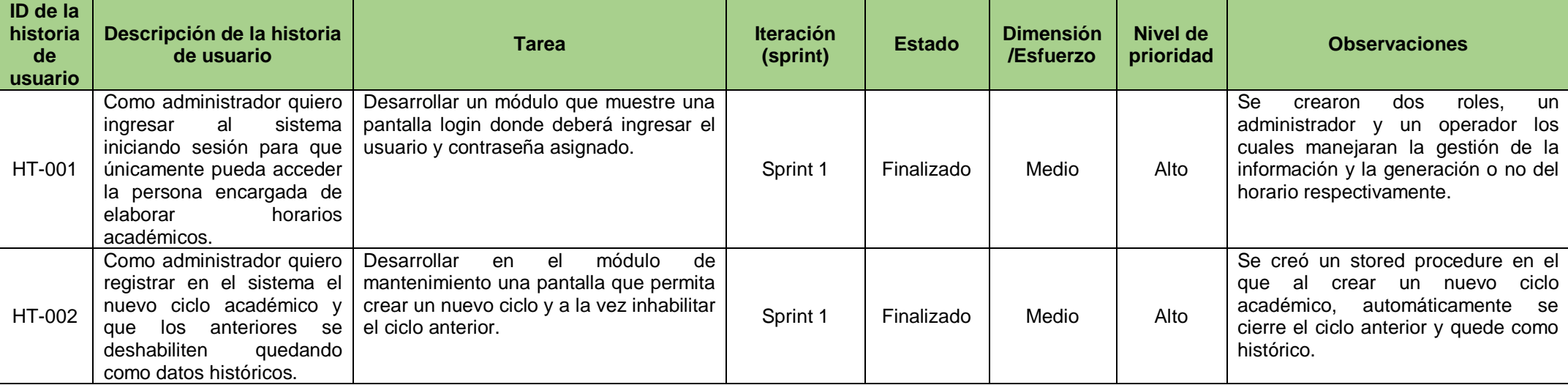

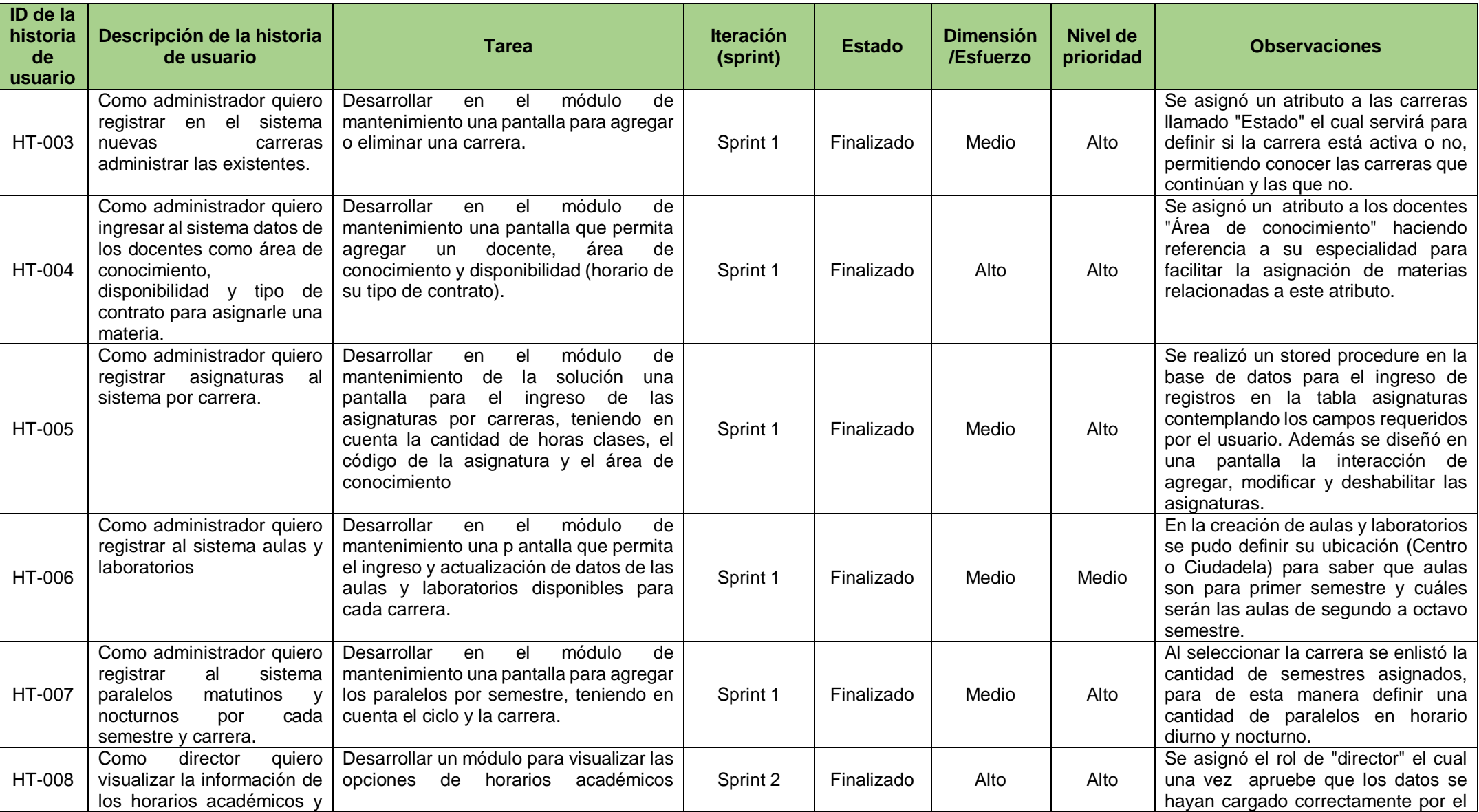

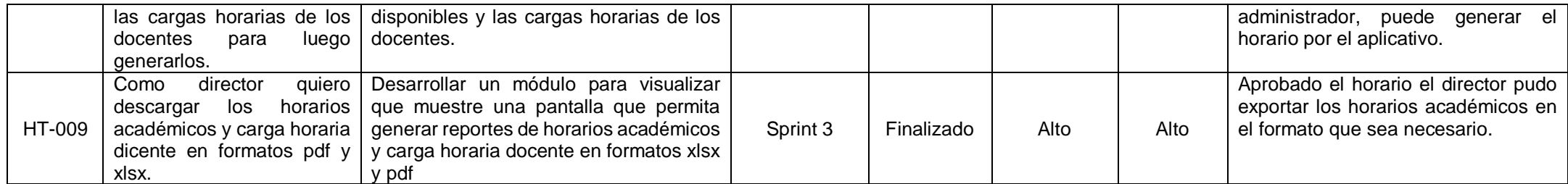

## **CUADRO N. 38** Sprint backlog (administrador)

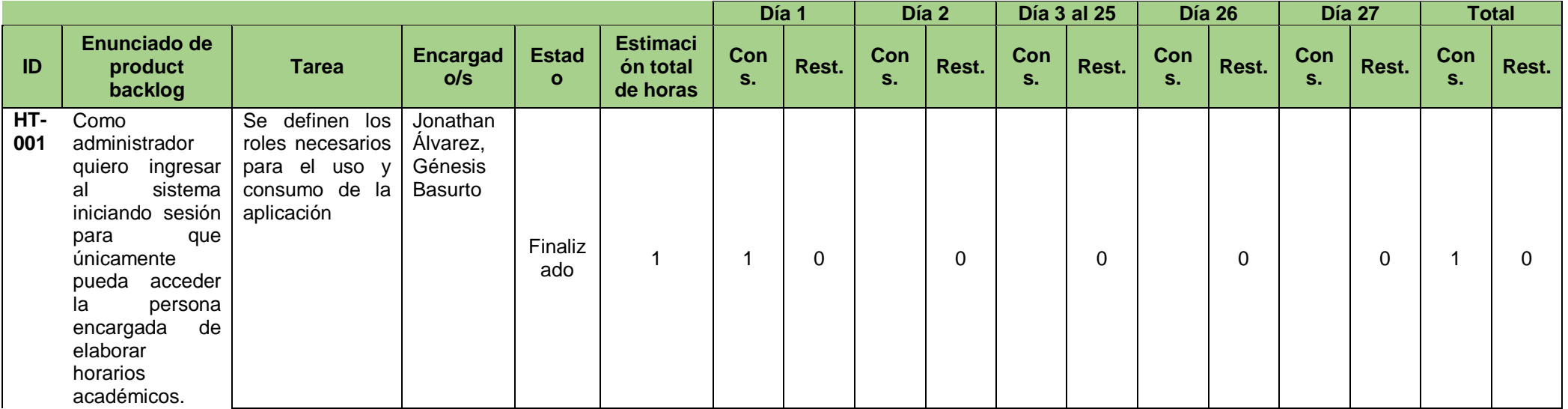

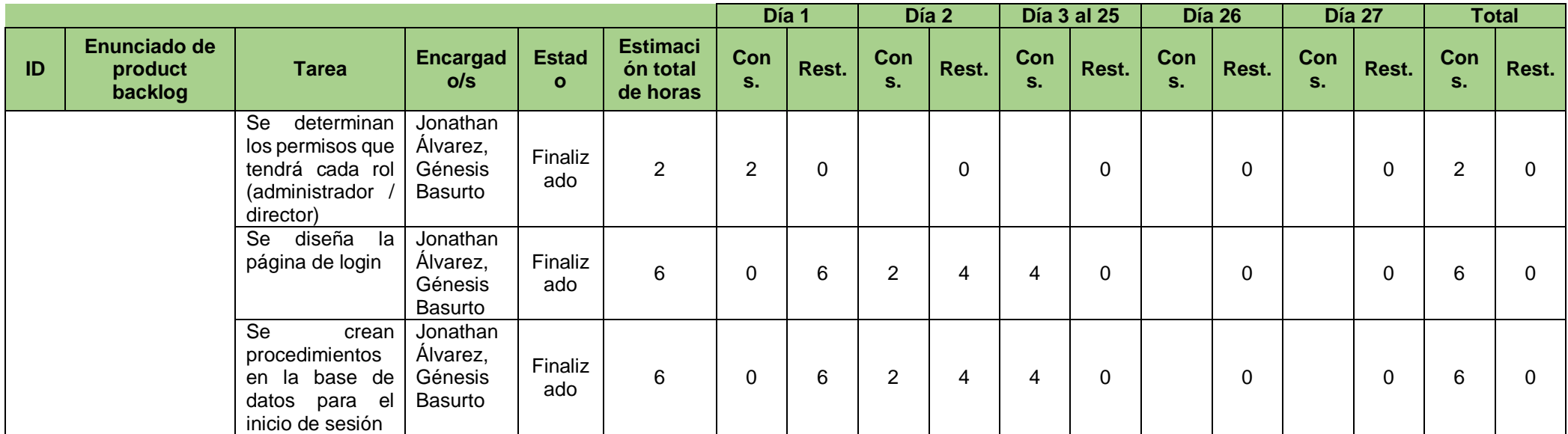

**Elaboración:** Jonathan Álvarez, Génesis Basurto

**Fuente:** Datos de la investigación

### **CUADRO N. 39** Sprint backlog (administrador)

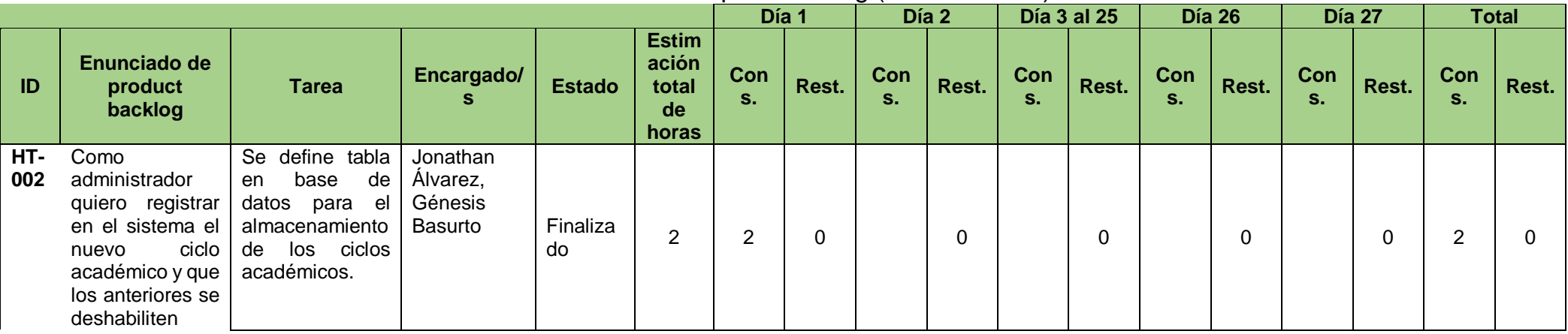

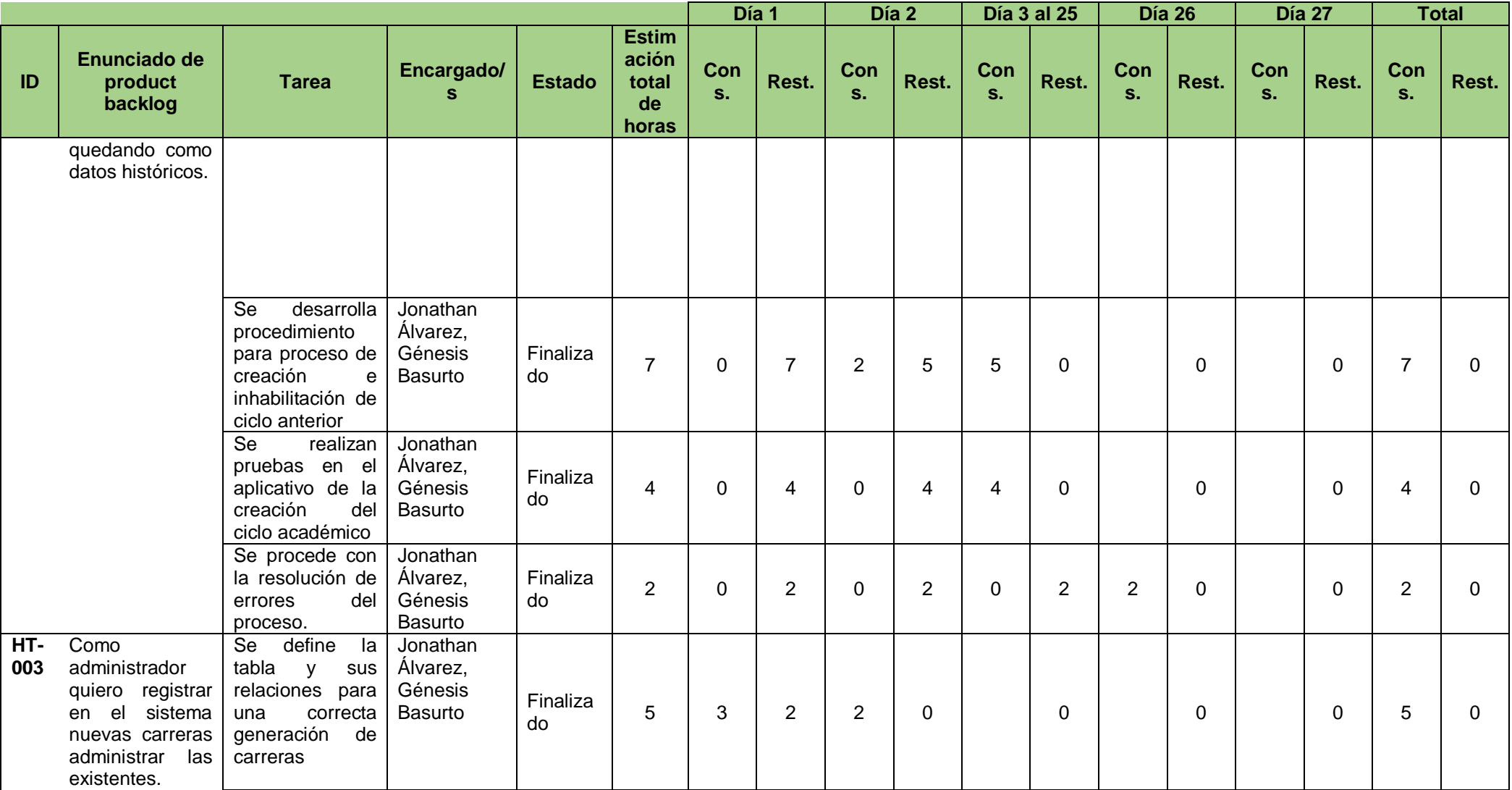

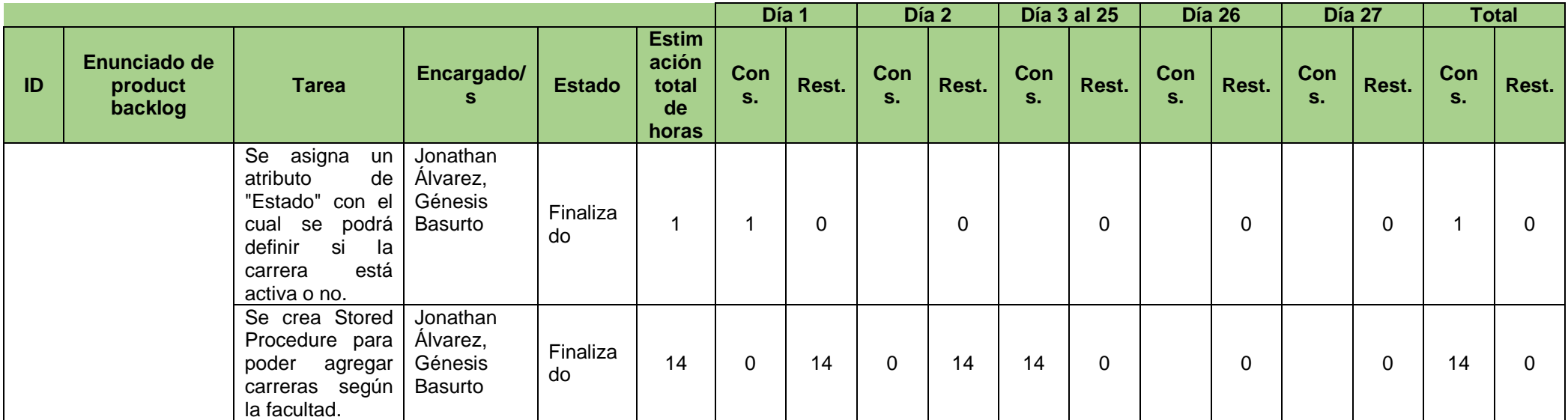

## **CUADRO N. 40** Sprint backlog (administrador)

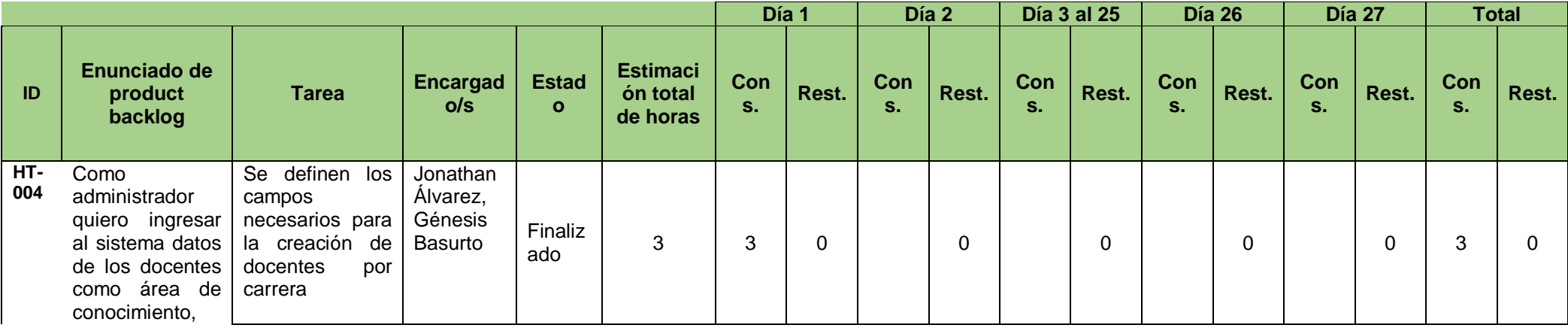

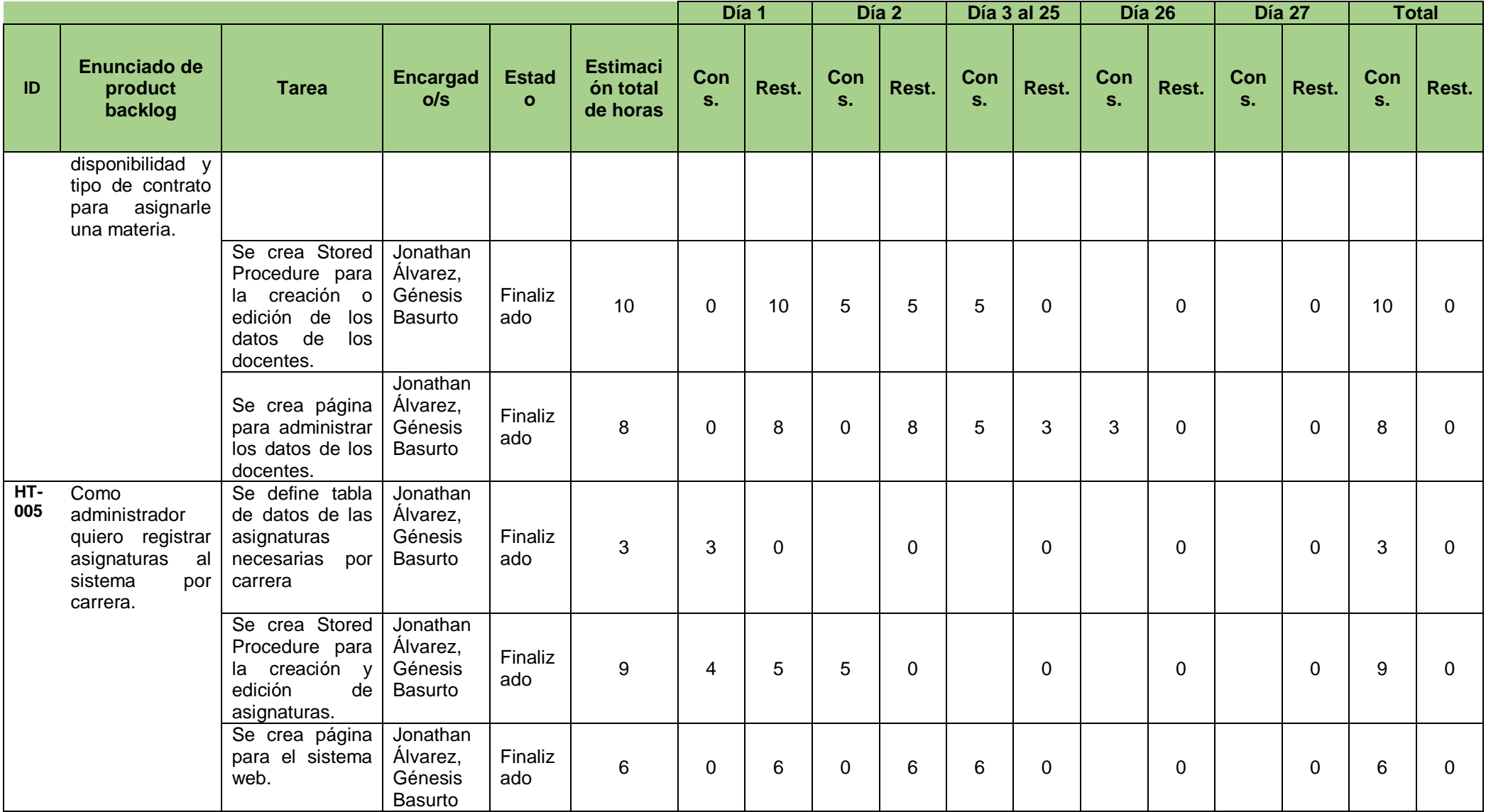

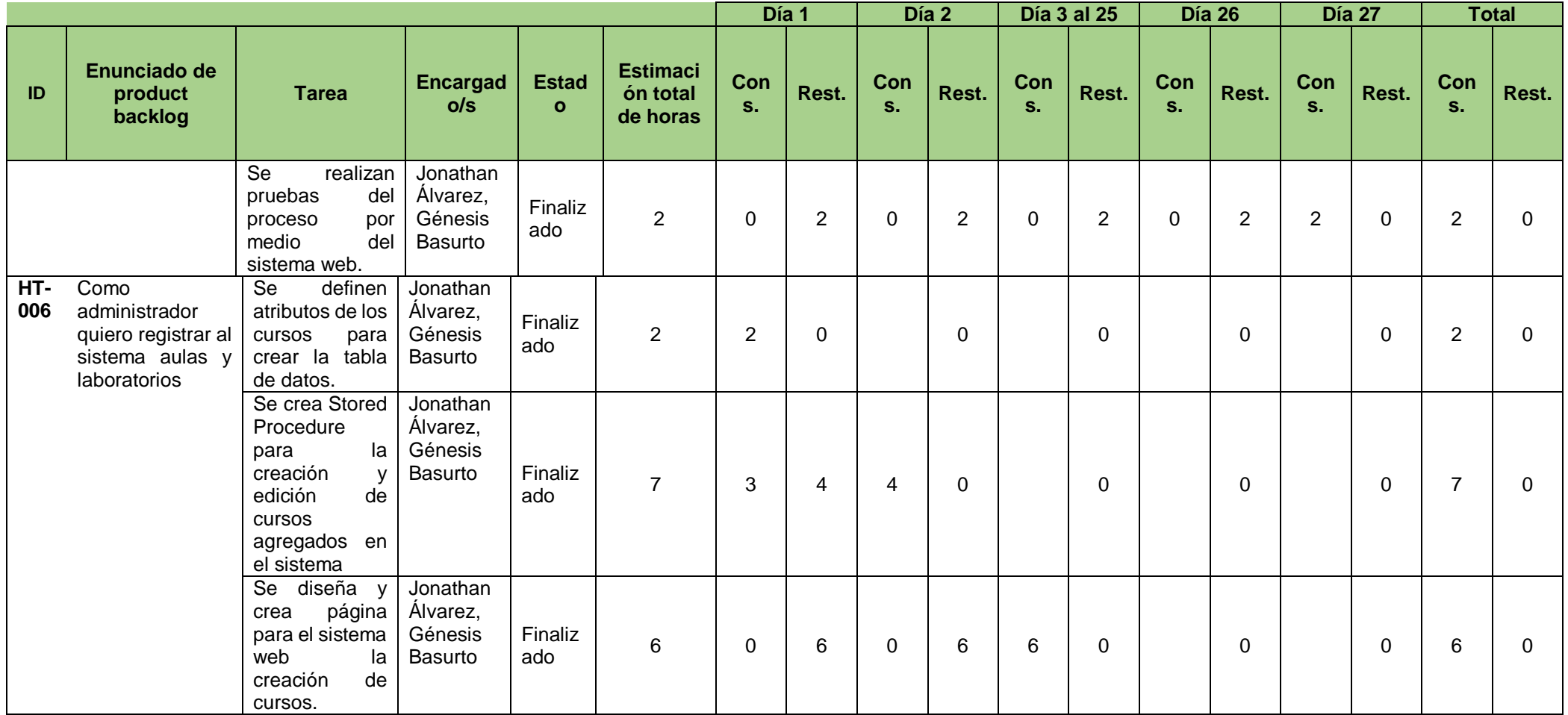

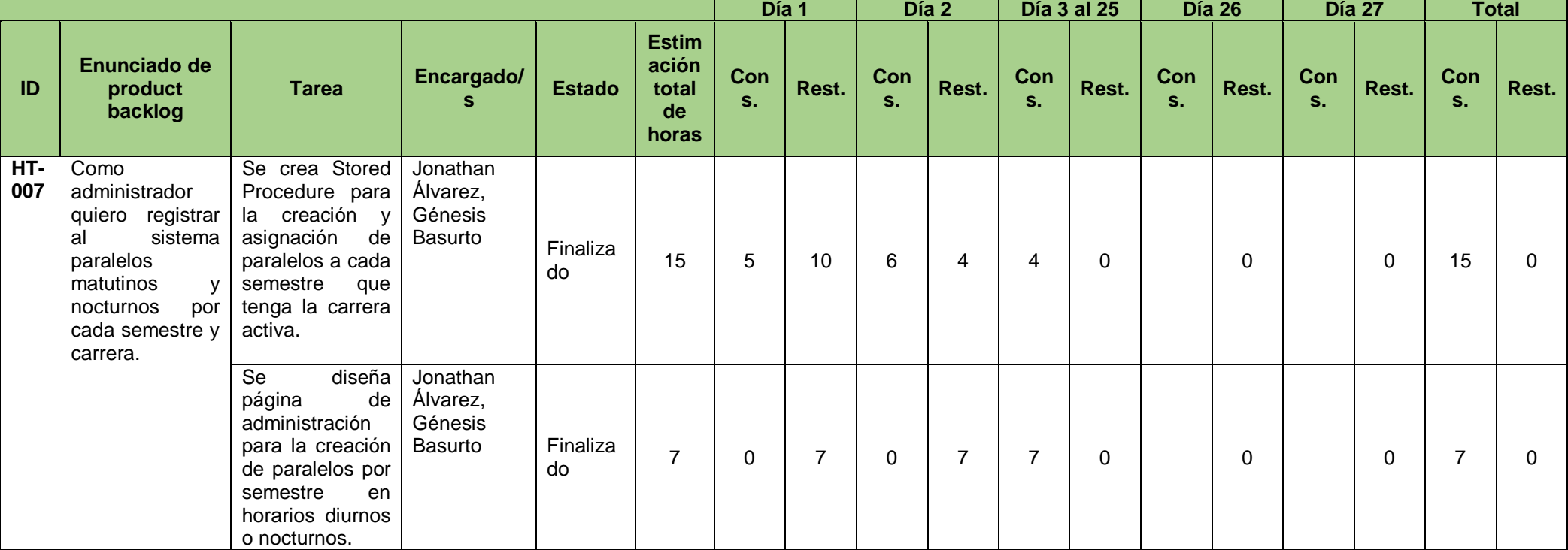

**CUADRO N. 41** Sprint backlog (administrador)

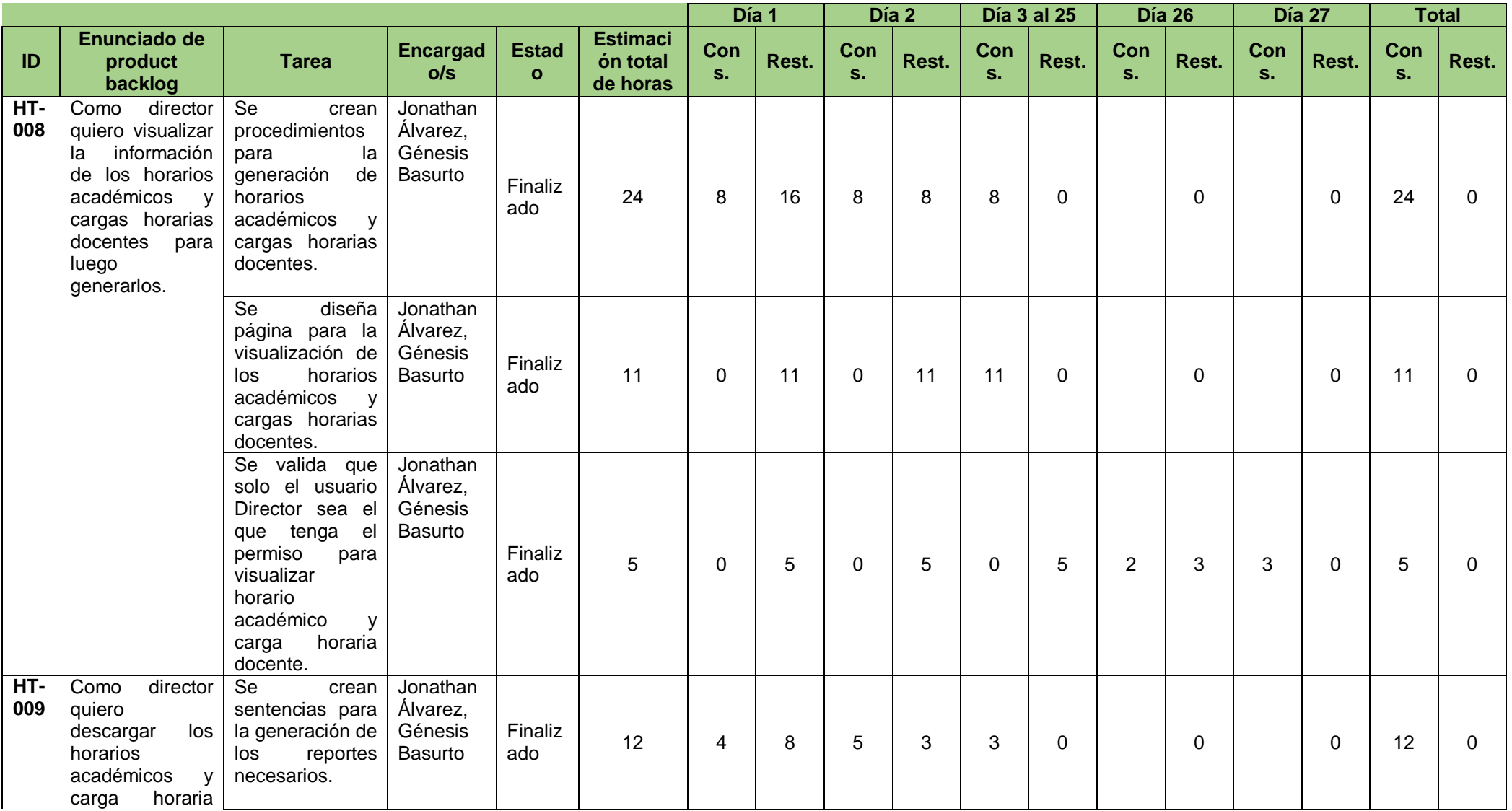

# **CUADRO N. 42** Sprint backlog (director)

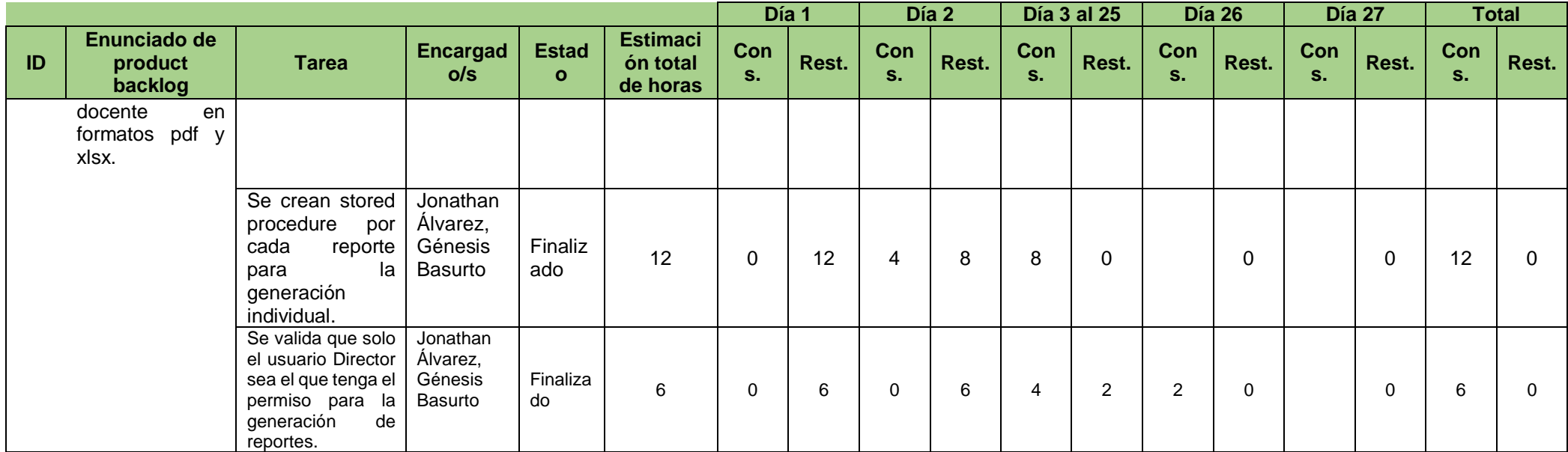

### **Entregables del proyecto**

Los entregables del proyecto de titulación "Diseño y desarrollo de un prototipo de sistema de recomendaciones para la generación de distributivo semestral y carga horaria docente", son los siguientes:

- Manual de usuario, en este manual estarán todos los pasos para usar el sistema tanto en el rol de administrador como de director.
- Código fuente
- Código ejecutable

## **CRITERIOS DE VALIDACIÓN DE LA PROPUESTA**

Para la validación de la propuesta tecnológica presentada se utilizará la técnica de validación de requerimientos la cual consiste en la comprobación de los requerimientos funcionales y no funcionales captados en la etapa de levantamiento de información, en conjunto con los involucrados de cada proceso, permitiéndonos de una forma más ágil gestionar las entregas de cada una de las historias de usuario que forman el product backlog.

Adicionalmente, se realizarán pruebas de aceptación del sistema. Las pruebas del sistema se llevarán a cabo en la Facultad de Ciencias Matemáticas y Físicas, como evidencia se realizarán actas de constancia de pruebas de validación.

En el Cuadro N. 43, se detalla el perfil profesional de los involucrados que evaluarán de forma técnica y visual el cumplimiento de los requerimientos del aplicativo web.

### **CUADRO N. 43** Perfil profesional de docentes involucrados en pruebas de validación

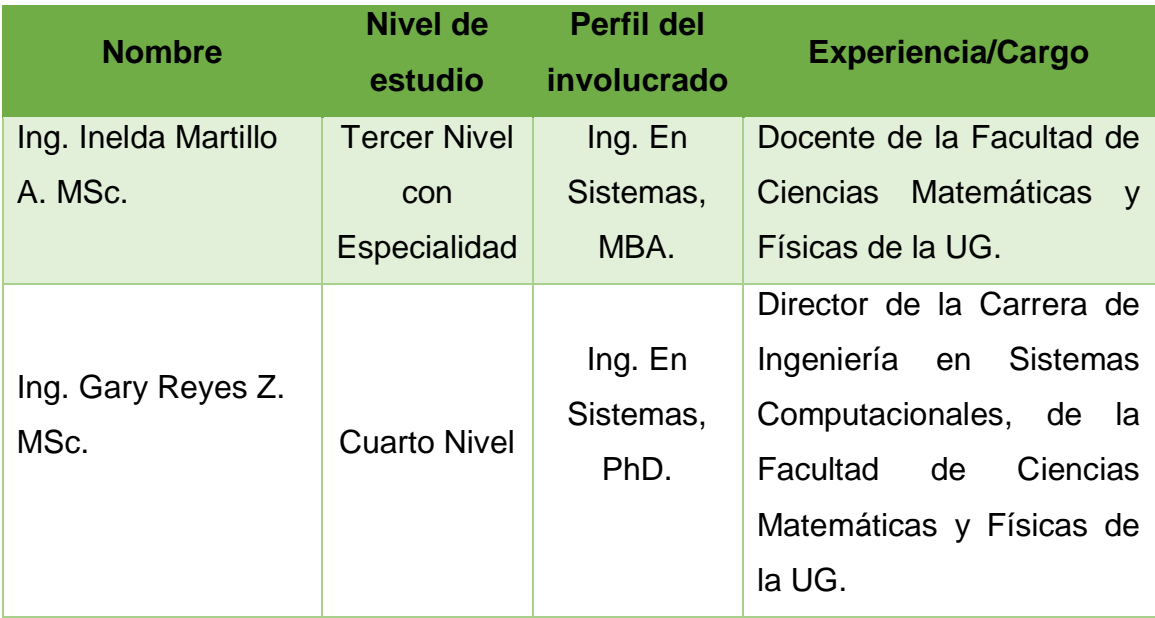

**Elaboración:** Jonathan Álvarez, Génesis Basurto **Fuente:** Datos de la investigación

En el Cuadro N. 44 y 45 se muestran las matrices utilizadas para dar una puntuación a las pruebas del sistema.

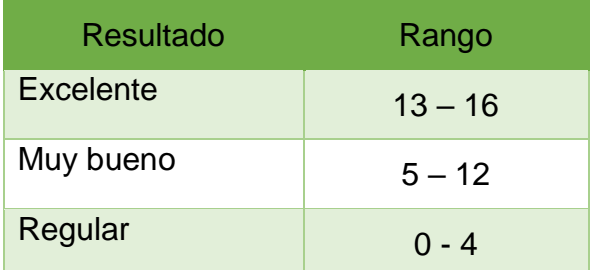

### **CUADRO 44** Matriz de puntuación - prueba visual

**Elaboración:** Jonathan Álvarez, Génesis Basurto **Fuente:** Datos de la investigación

**CUADRO 45** Matriz de puntuación - prueba técnica

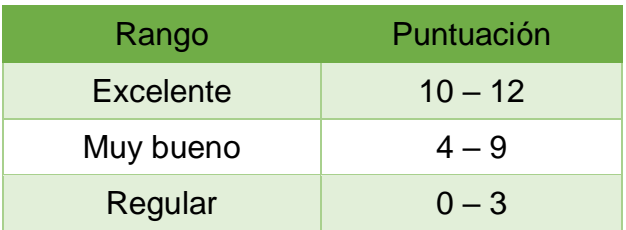
En el Cuadro N. 46, se muestra el formato utilizado para la evaluación que realizaron los profesionales involucrados.

# **Primer evaluador: Ing. Inelda Martillo**

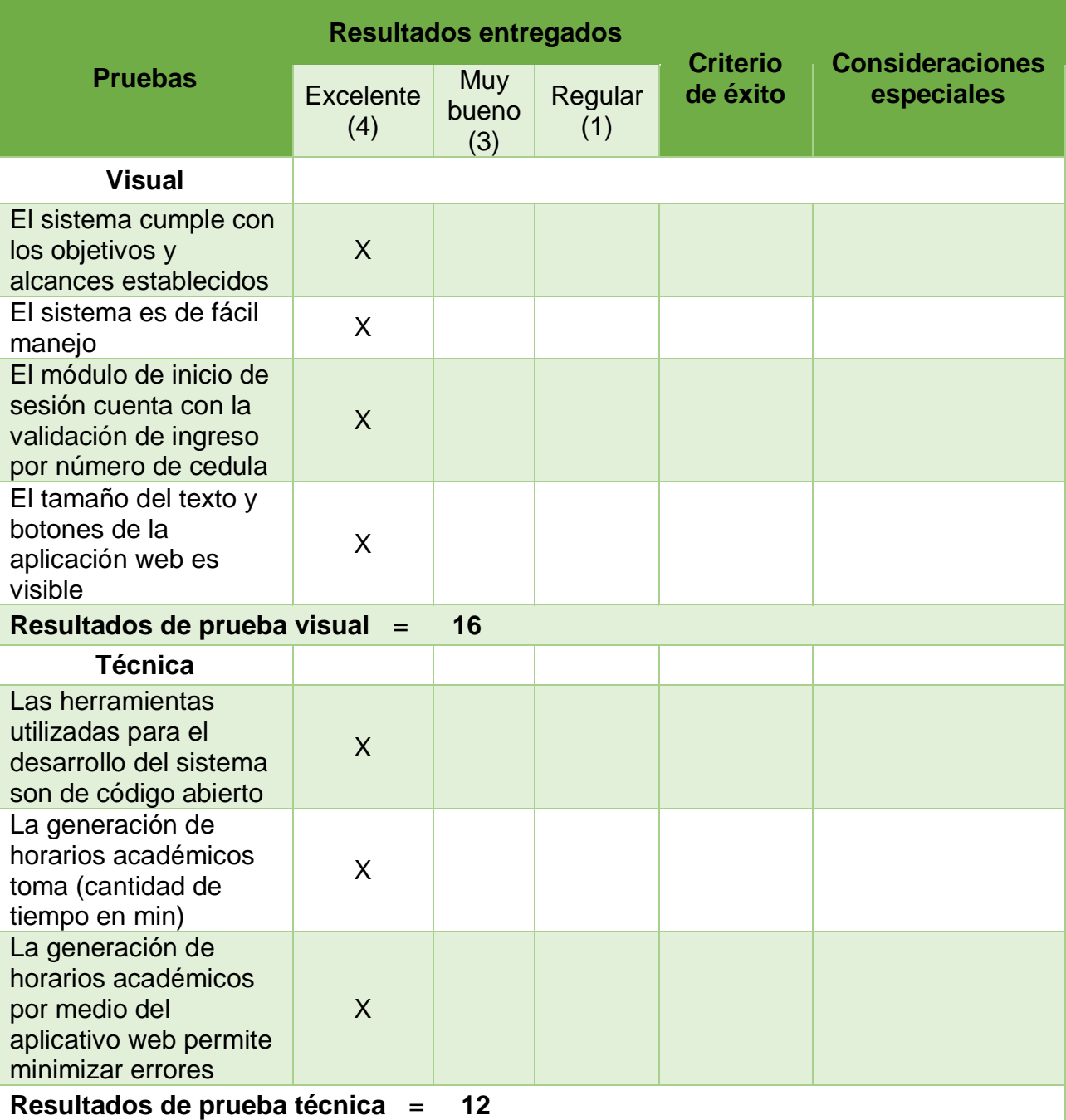

**CUADRO N. 46** Pruebas de validación (Ing. Inelda Martillo)

# **Segundo evaluador: Ing. Gary Reyes**

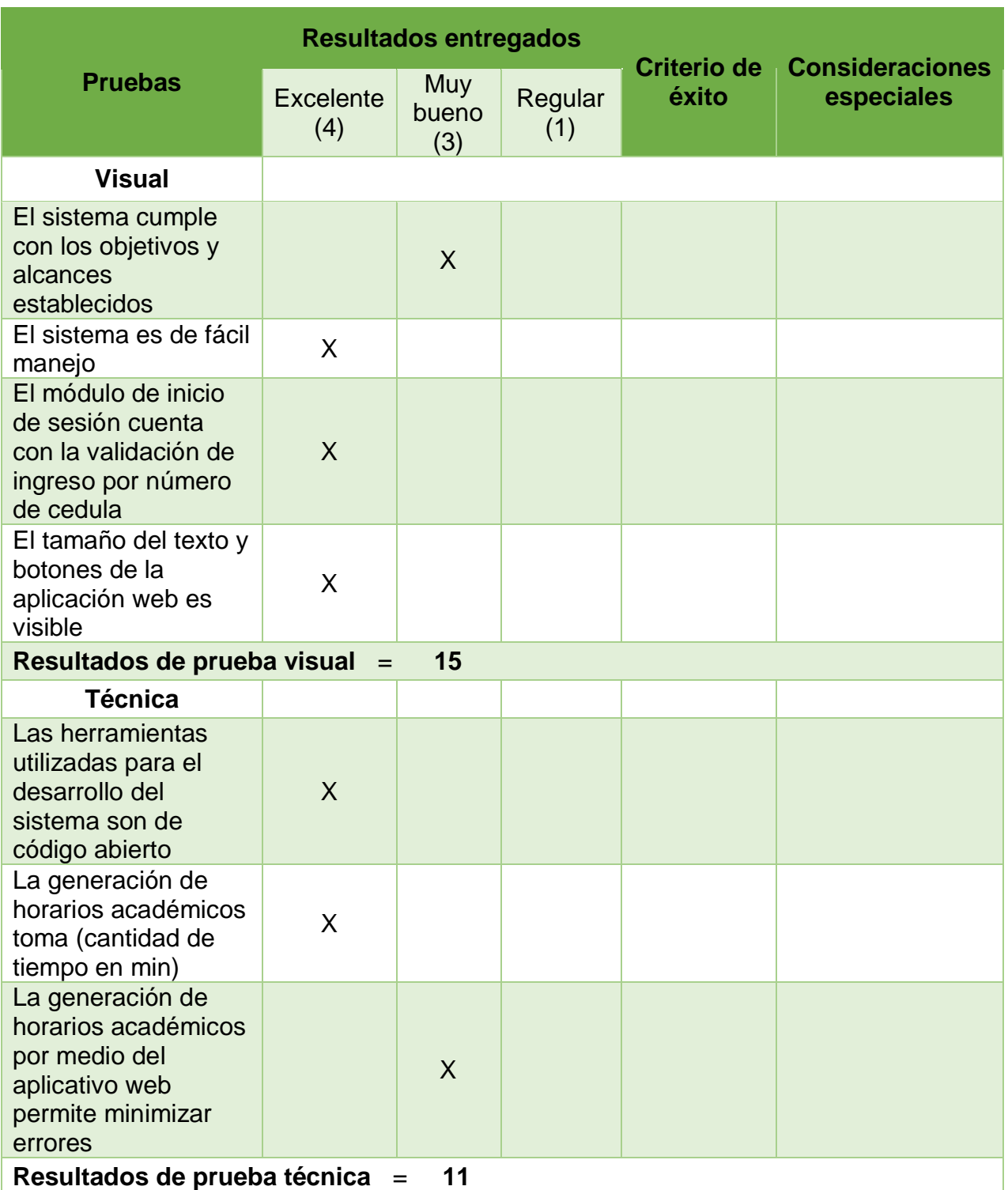

# **CUADRO N. 47** Pruebas de validación (Ing. Gary Reyes)

# **CAPÍTULO IV**

# **Criterios de aceptación del producto o Servicio**

La realización de las pruebas de aceptación de usuario, fue desarrollada de la siguiente forma. En el Cuadro N. 48 se muestran los parámetros utilizados para el puntaje de las pruebas:

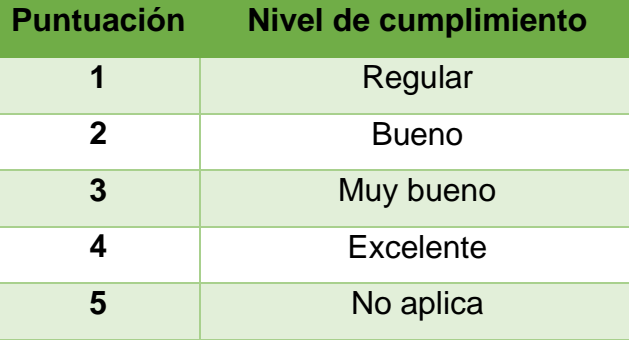

# **CUADRO 48** Matriz de puntuación

**Elaboración:** Jonathan Álvarez, Génesis Basurto **Fuente:** Datos de la investigación

En los Cuadros N. 49 y 50, se muestran los parámetros que se utilizó para valorar las pruebas al sistema tanto del rol de administrador como del director.

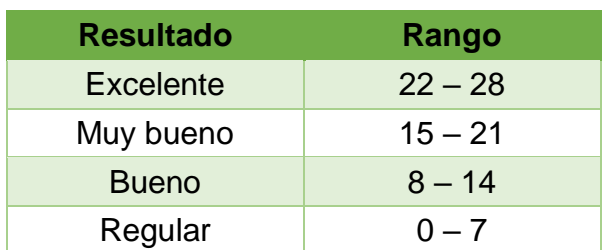

**CUADRO 49** Matriz de puntuación - pruebas rol administrador

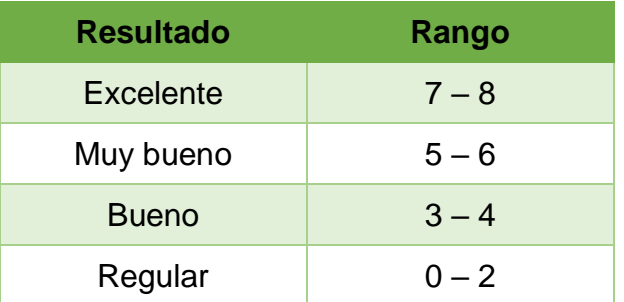

**CUADRO 50** Matriz de puntuación - pruebas rol director

**Elaboración:** Jonathan Álvarez, Génesis Basurto **Fuente:** Datos de la investigación

En el Cuadro N. 51, se muestran los intervalos que serán usados para la matriz de plan de preguntas.

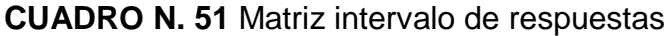

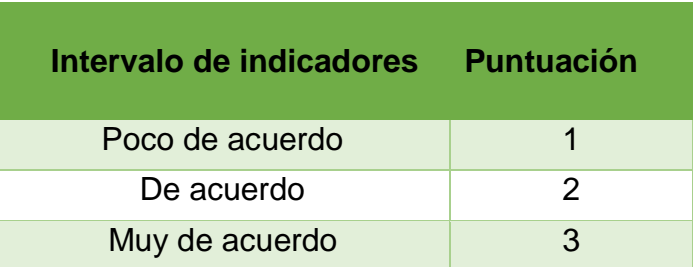

**Elaboración:** Jonathan Álvarez, Génesis Basurto **Fuente:** Datos de la investigación

# **CUADRO 52** Matriz de puntuación - plan de pruebas

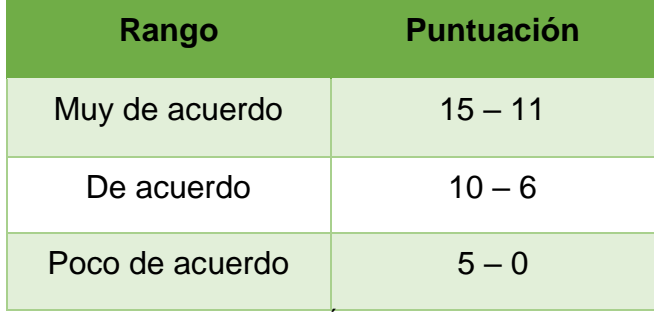

# **Primer Evaluador Ing. Inelda Martillo A. MSc.**

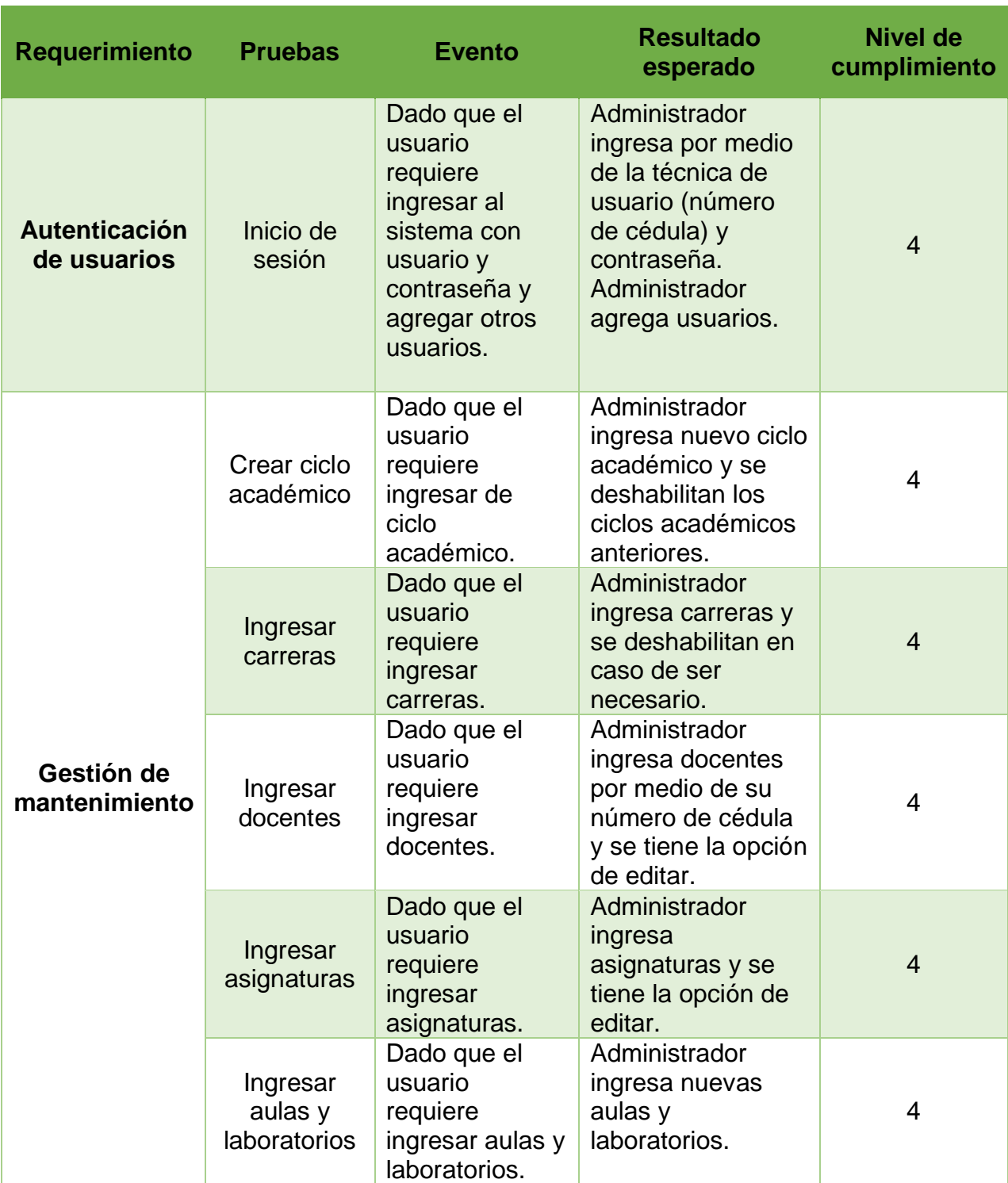

# **CUADRO N. 53** Criterio de aceptación (rol administrador)

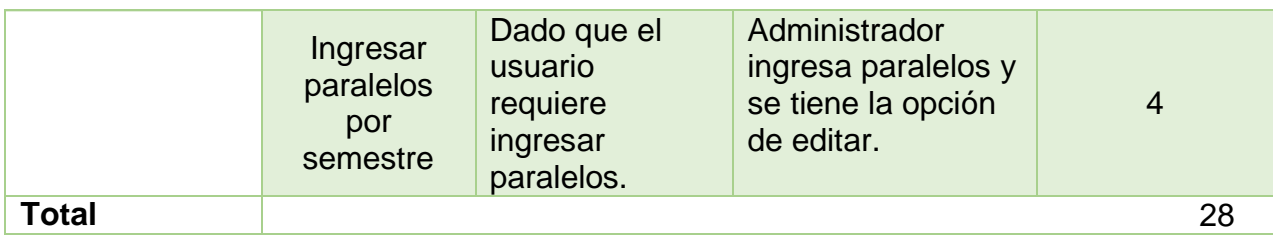

**Elaboración:** Jonathan Álvarez, Génesis Basurto **Fuente:** Datos de la investigación

# **CUADRO N. 54** Criterio de aceptación (rol director)

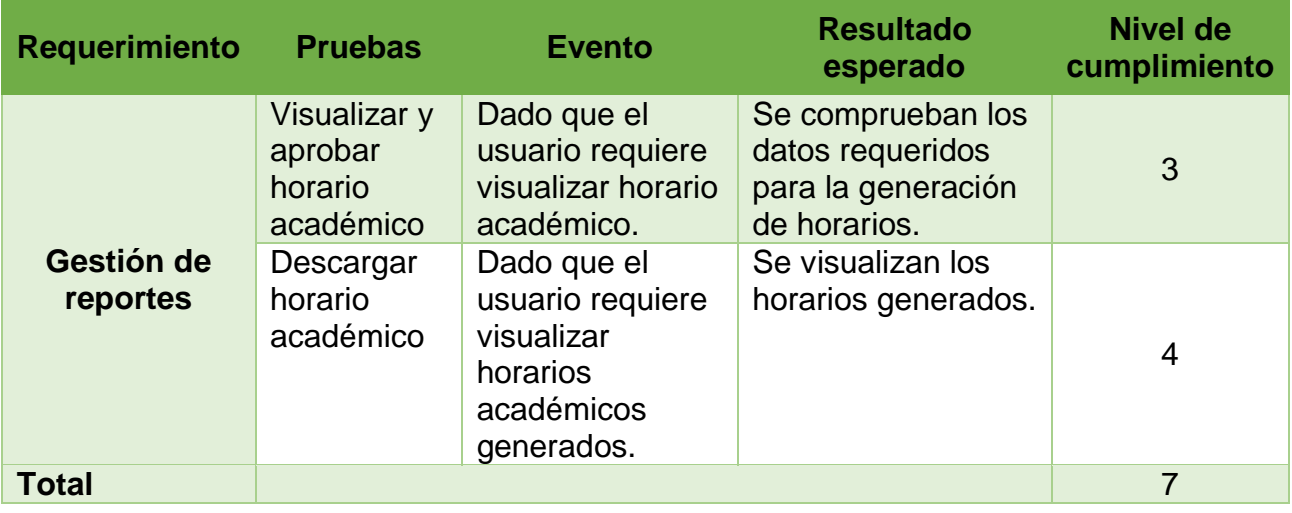

**Elaboración:** Jonathan Álvarez, Génesis Basurto **Fuente:** Datos de la investigación

# **CUADRO N. 55** Matriz de plan de pruebas

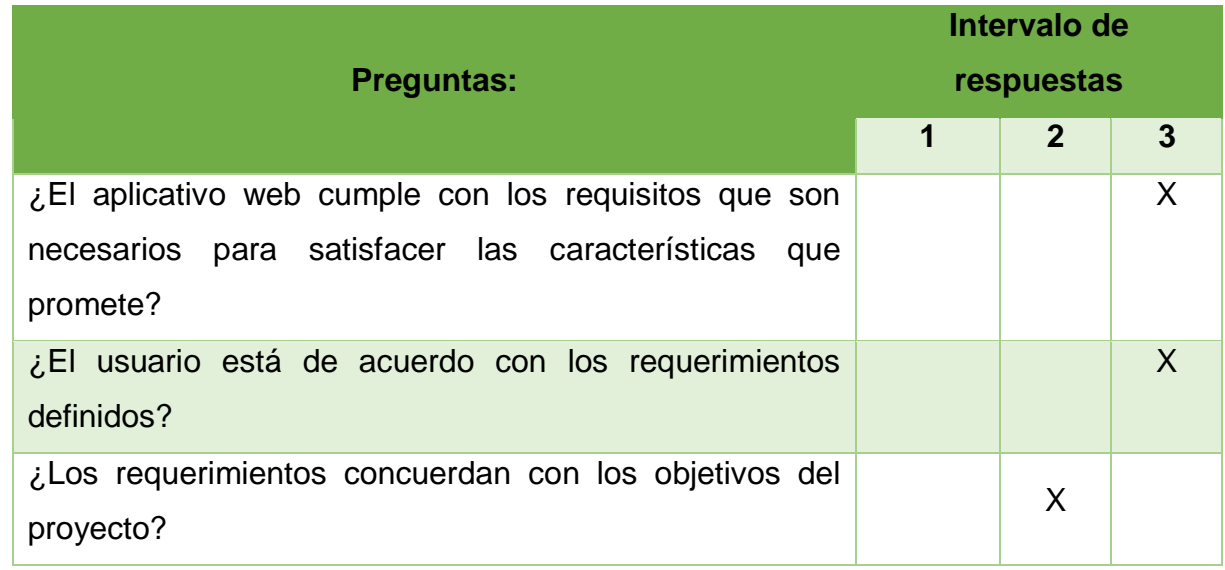

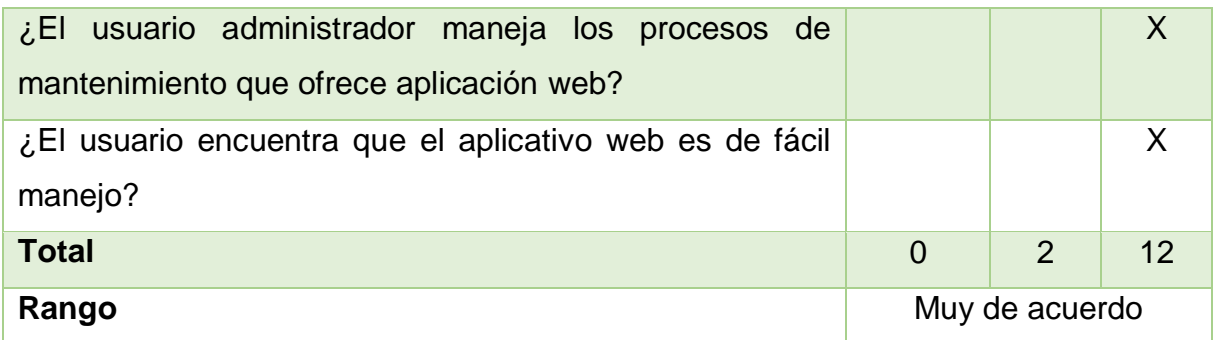

**Elaboración:** Jonathan Álvarez, Génesis Basurto **Fuente:** Datos de la investigación

# **Segundo Evaluador Ing. Gary Reyes Z. MSc.**

# **CUADRO N. 56** Criterio de aceptación (rol administrador)

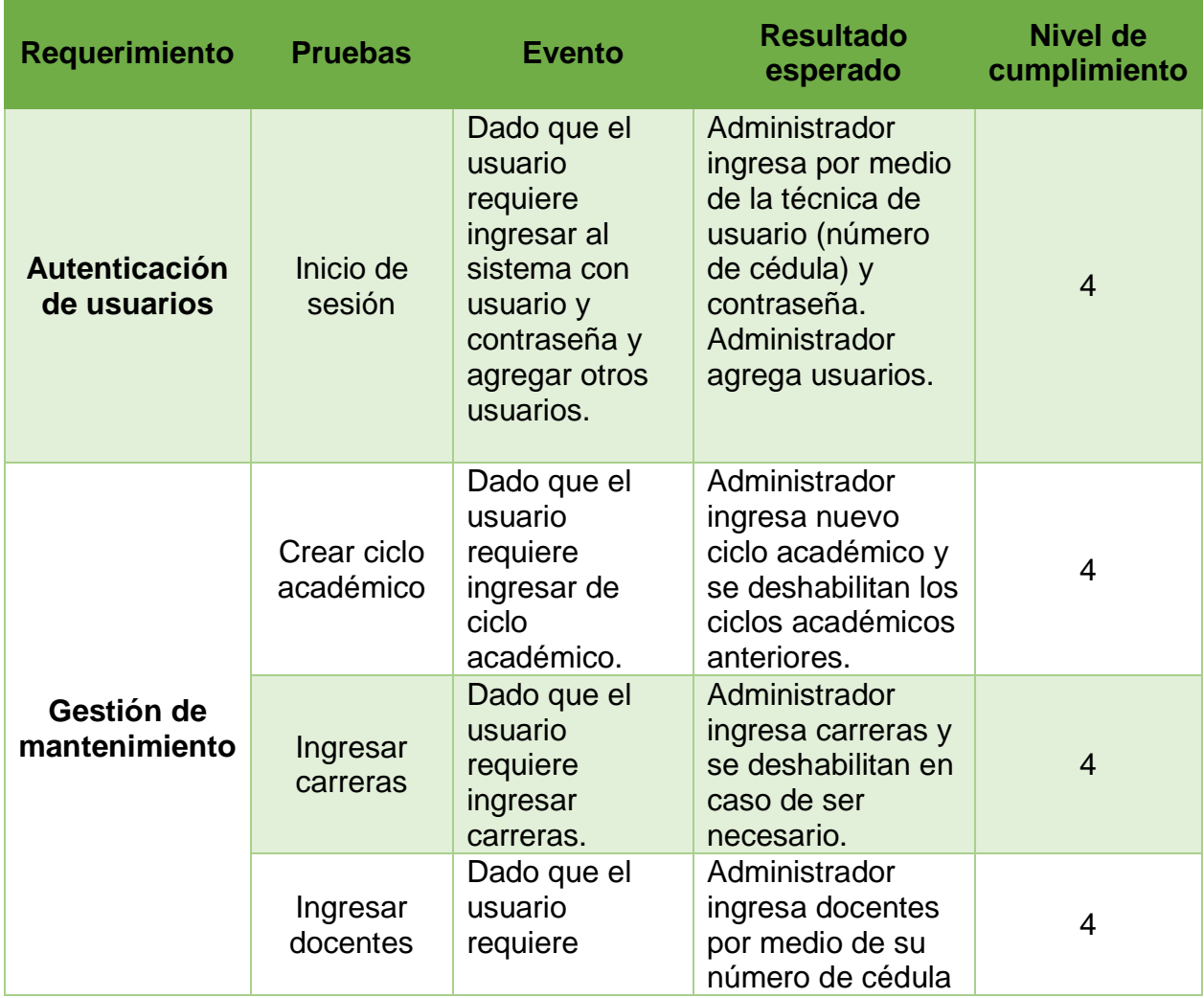

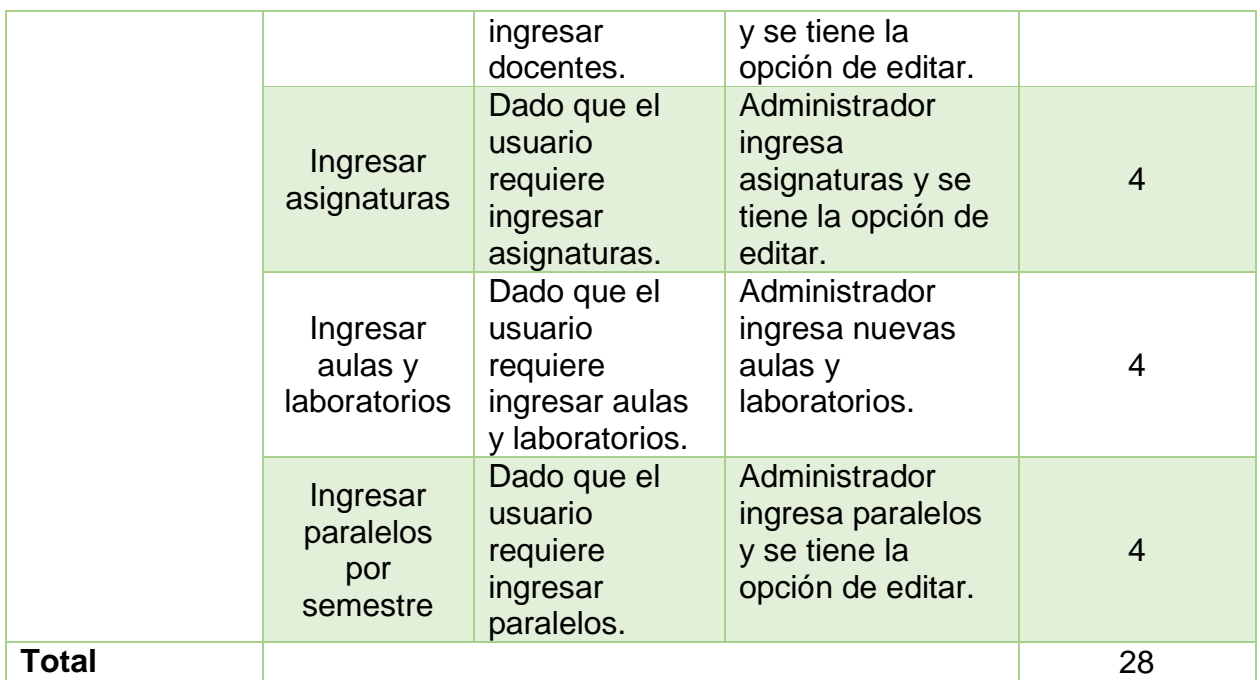

**Elaboración:** Jonathan Álvarez, Génesis Basurto **Fuente:** Datos de la investigación

# **CUADRO N. 57** Criterio de aceptación (rol director)

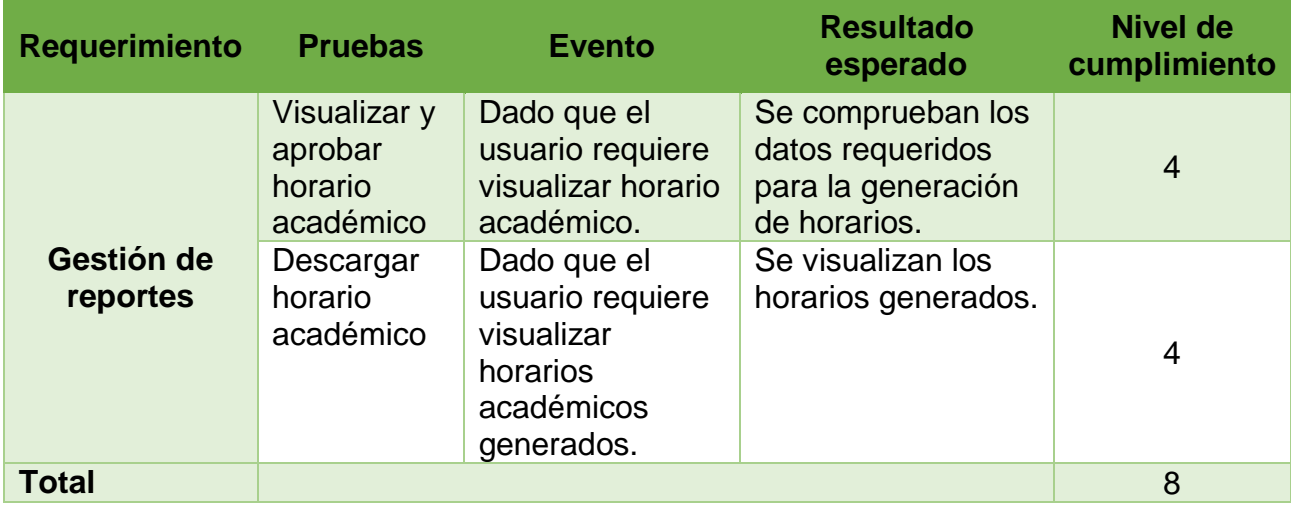

# **CUADRO N. 58** Matriz de plan de pruebas

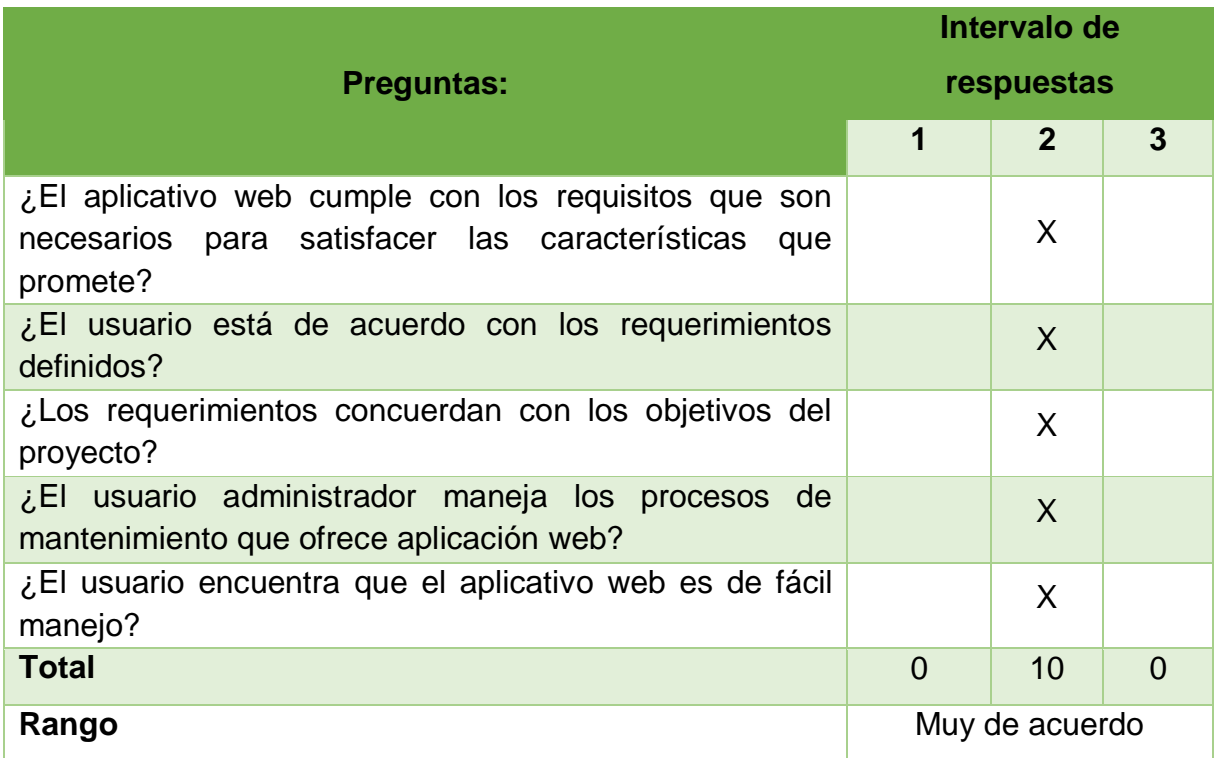

**Elaboración:** Jonathan Álvarez, Génesis Basurto **Fuente:** Datos de la investigación

# **Resultados de las pruebas al sistema**

En el Cuadro N. 59, se presentan los resultados obtenidos de las pruebas, los rangos se mantienen en excelente y muy de acuerdo por lo que esto indica que el nivel de cumplimiento es satisfactorio. (Ver anexos 3 y 4).

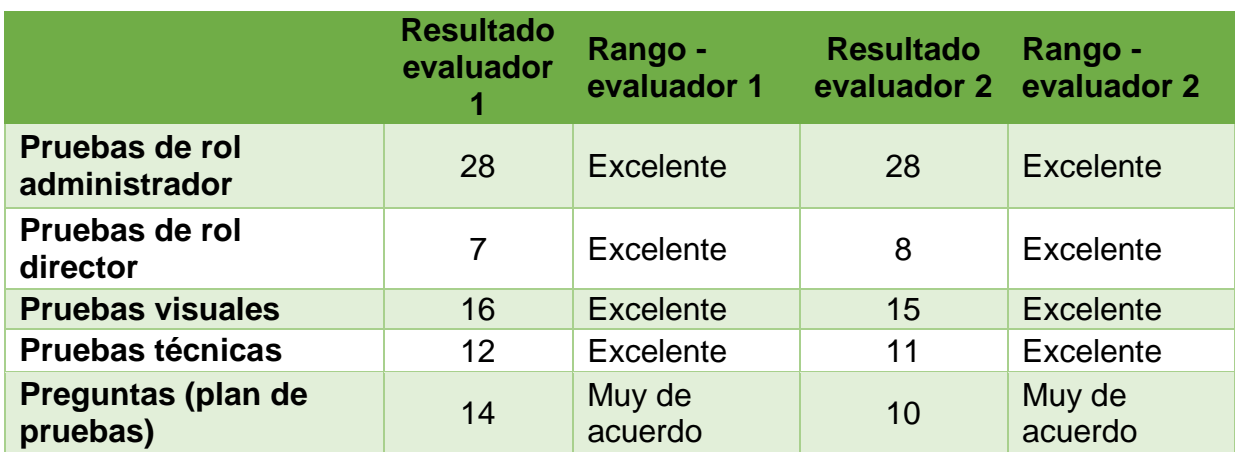

**CUADRO 59** Matriz de resultados de pruebas

# **Conclusiones**

A través de la recolección de información por medio de las entrevistas se determinó que la forma actual de generar horarios eventualmente puede presentar error humano y tardar más de lo esperado en la elaboración del mismo.

Las entrevistas y reuniones realizadas ayudaron a definir los requerimientos para el desarrollo del aplicativo web, de esta manera se logró levantar las funciones principales que se automatizaron para la generación de horarios académicos y docentes.

La creación de algoritmos permitió la distribución de asignaturas, paralelos, semestres y docentes para la generación de horarios académicos.

Por medio del uso, en simulaciones, del sistema web para horarios se determinó que la realización del proceso de manera integral tuvo un tiempo de ejecución de 2 minutos, superando totalmente a la elaboración manual que se lleva en la Carrera de Ingeniería en Sistemas Computacionales.

Al automatizar los procesos de generación de horarios académicos y carga horaria docente se comprobó que los procesos son estables y proporcionan mayor agilidad gracias al aplicativo web.

# **Recomendaciones**

Promover el uso del aplicativo web para la generación de horarios académicos y docentes a las demás facultades de la Universidad de Guayaquil.

Realizar mejoras al aplicativo web de manera que pueda ser anexado al Sistema Integrado de la Universidad de Guayaquil.

Luego de la migración de datos, realizar consecutivamente respaldos de la base de datos.

Revisar el manual de usuario donde se detalla la funcionalidad del sistema.

Incorporar nuevas funcionalidades y módulos que extiendan la funcionalidad del sistema para que se convierta en una herramienta más integral para beneficio de la institución.

# **BIBLIOGRAFÍA**

A., I. M. (2015 - 2016). *www.ug.edu.ec.* Obtenido de http://www.ug.edu.ec/poblacion-estudiantil/

Acedo, J. (4 de mayo de 2015). *programacion.jias.es*. Obtenido de http://programacion.jias.es/2015/05/web-%C2%BFque-es-elframework-bootstrap-ventajas-desventajas/

Arias, A. (2014). *Base de datos con MySQL.*

- *Aula Informativa* . (1 de septiembre de 2016 ). Obtenido de https://blog.aulaformativa.com/definicion-usos-ventajas-lenguajehtml5/#prettyPhoto
- Balboa, L. L. (junio de 2017). *riunet.upv.es.* Obtenido de https://riunet.upv.es/bitstream/handle/10251/86742/L%C3%93PEZ %20-

%20An%C3%A1lisis%20y%20propuesta%20de%20un%20procedi miento%20para%20la%20gesti%C3%B3n%20de%20horarios%20d el%20curso%20acad%C3%A9mico%20....pdf?sequence=1

Cabello, A. L. (2015). *Implementacion de aplicaciones web en entornos intranet y extranet.* Antequera: IC.

Castilla, J. (2016). *Slideplayer*. Obtenido de https://slideplayer.es/slide/4429151/release/woothee

- Delgado, H. (24 de octubre de 2018). *disenowebakus.net*. Obtenido de https://disenowebakus.net/la-web.php
- Española, R. A. (2018). *dle.rae.es*. Obtenido de https://dle.rae.es/?id=Ke9JU87

Fontela, A. (16 de julio de 2015). *Raiola Networks*. Obtenido de https://raiolanetworks.es/blog/que-es-bootstrap/

Francois, J. (22 de septiembre de 2017). Obtenido de https://es.ccm.net/contents/66-introduccion-a-las-bases-de-datos

Gallegos, M. T. (s.f). *openaccess.uoc.edu.* Obtenido de http://openaccess.uoc.edu/webapps/o2/bitstream/10609/17885/1/m trigasTFC0612memoria.pdf

García, A. (2015). *books.google.es.* Obtenido de

https://books.google.es/books?hl=es&lr=&id=Q1lWDwAAQBAJ&oi= fnd&pg=PA9&dq=modelo+cliente+servidor&ots=vRNBDPkLNr&sig  $=UZ-$ 

oRfVBuDDYevq264dKnWtPTDg#v=onepage&q=modelo%20cliente %20servidor&f=false

Gibb, R. (31 de mayo de 2016). *stackpath.com*. Obtenido de https://blog.stackpath.com/web-application/

Gilfillan, I. (s.f ). *La biblia MySQL .* Sybex.

González, J. (s.f). *Gravepa*. Obtenido de

https://gravepa.com/granaino/biblioteca/aprende/cursos/Curso%20 php%20y%20MySQL/tema4.pdf

Gutiérrez, J. (2014). *lsi.us.es*. Obtenido de

http://www.lsi.us.es/~javierj/investigacion\_ficheros/Framework.pdf

Hernández Claro, G. N. (2010). Estándares de Diseño Web. *Ciencias de la Información*, 41.

Hernandez, J. I. (2014). *books.google.es*. Obtenido de

https://books.google.es/books?hl=es&lr=&id=nYDVBQAAQBAJ&oi =fnd&pg=PA4&dq=metodologia+xp+extreme+programming&ots=w QCy5JmxvA&sig=ayEOQ6m\_CWAp-

anl208vHVYjNE8#v=onepage&q=metodologia%20xp%20extreme %20programming&f=false

Hidalgo, C. P.-L. (agosto de 2019). *upf.edu*. Obtenido de

https://www.upf.edu/hipertextnet/numero-2/recomendacion.html

*Hostingpedia.net*. (24 de enero de 2019). Obtenido de

https://hostingpedia.net/mysql.html

IBRUGOR. (2014). *ibrugor.com*. Obtenido de

http://www.ibrugor.com/blog/que-es-php-para-que-sirve/

Jiménez, Á. B. (15 de enero de 2019). *techclub.tajamar.es*. Obtenido de https://techclub.tajamar.es/arquitectura-cliente-servidor-2/

Lara, W. (2015). *platzi.com*. Obtenido de

https://platzi.com/blog/metodologia-scrum-fases/

*MDN WEB*. (18 de marzo de 2019). Obtenido de https://developer.mozilla.org/es/docs/Web/CSS

- Molina, L. (2014). *laurmolina7821.wordpress.com*. Obtenido de https://laurmolina7821.wordpress.com/1-1-2-aplicaciones-clienteservidor/
- Moya, R. (julio de 2014). Obtenido de https://jarroba.com/que-son-lossistemas-de-recomendacion/
- Muradas, Y. (8 de marzo de 2018). *openwebinars.net*. Obtenido de https://openwebinars.net/blog/conoce-las-3-metodologias-agilesmas-usadas/?cat=programacion
- Ndegwa, A. (31 de mayo de 2016). *Maxcdn*. Obtenido de https://www.maxcdn.com/one/visual-glossary/web-application/
- Neosoft. (8 de enero de 2018). *neosoft.es*. Obtenido de https://www.neosoft.es/blog/que-es-una-aplicacion-web/
- Nuñez, M. (septiembre de 2017). *repositorio.uigv.edu.pe.* Obtenido de http://repositorio.uigv.edu.pe/bitstream/handle/20.500.11818/1488/ Tesis%20-

%20Nu%c3%b1ez%20Wagner%2c%20Marisol%20Claudia.pdf?se quence=2&isAllowed=y

- Orellana, W. A. (marzo de 2015). *Repositorio UG.* Obtenido de http://repositorio.ug.edu.ec/bitstream/redug/10129/1/PTG-573%20Lozado%20Orellana%20William%20Alexander.pdf
- Orellana, W. A. (marzo de 2015). *Repositorio UG .* Obtenido de http://repositorio.ug.edu.ec/bitstream/redug/10129/1/PTG-573%20Lozado%20Orellana%20William%20Alexander.pdf
- Palacio, J. (2015). *scrummanager.net.* Obtenido de https://www.scrummanager.net/files/scrum\_I.pdf
- Perez, M. (15 de noviembre de 2017). *wordpress.com*. Obtenido de https://mape309site.wordpress.com/2017/11/15/ventajas-ydesventajas-de-mysql-oracle-visual-foxpro-y-access/
- *Php.net*. (2018). Obtenido de http://php.net/manual/es/intro-whatis.php

Pillou, J.-F. (2017). *Ccm.net*. Obtenido de https://es.ccm.net/contents/304 lenguajes-de-programacion

- Puig, J. C. (s.f). *https://www.exabyteinformatica.com.* Obtenido de https://www.exabyteinformatica.com/uoc/Informatica/Tecnologias\_y \_herramientas\_para\_el\_desarrollo\_web/Tecnologias\_y\_herramient as\_para\_el\_desarrollo\_web\_(Modulo\_1).pdf
- Ramos, A. R. (2014). En A. R. Ramos, *Aplicaciones Web* (pág. 3). Madrid: Nobel.
- Remon, M. T. (2015). *Desarrollo de aplicaciones web con PHP .* Peru: Macro.

*Revista Líderes.* (7 de junio de 2019). Obtenido de https://www.revistalideres.ec/lideres/innovacion-ciencia-tecnologiauniversidades-epn.html

- Roblenado, A. (18 de junio de 2019). *openwebinars.net*. Obtenido de https://openwebinars.net/blog/que-es-un-algoritmo-informatico/
- Roche, J. (2019). *deloitte.com*. Obtenido de https://www2.deloitte.com/es/es/pages/technology/articles/ceremoni as-scrum.html
- SEARCHDATACENTER. (2017). *searchdatacenter.techtarget.com*. Obtenido de

https://searchdatacenter.techtarget.com/es/definicion/MySQL

- Singla, D. (5 de abril de 2019). *templatetoaster.com*. Obtenido de https://blog.templatetoaster.com/bootstrap-vs-foundation/
- Sotelo, A. (agosto de 2016). *repositorio.uta.edu.ec.* Obtenido de http://repositorio.uta.edu.ec/jspui/bitstream/123456789/23662/1/Tes is\_t1151si.pdf
- T., M. L. (20 de enero de 2015). *mialtoweb*. Obtenido de http://mialtoweb.es/definicion-de-aplicacion-web/
- UG. (s.f.). *ug.edu.ec*. Obtenido de http://www.ug.edu.ec/normativasuniversitarias/
- W3SCHOOLS. (2018). *W3SCHOOLS* . Obtenido de https://www.w3schools.com/bootstrap4/bootstrap\_get\_started.asp

# ANEXOS

# Anexo 1 - Entrevistas

Guayaquil, 12 de julio del 2019

## Acta de reunión

En la Facultad de Ciencias Matemáticas y Físicas, a los 12 días del mes de julio del 2019 a las 10:00 am. Se lleva a cabo la reunión entre ex directora de la Carrera de Ingeniería en Sistemas Computacionales y estudiantes en proceso de titulación, del tema Diseño y desarrollo de un prototipo de sistema de recomendaciones para la generación de distributivo semestral y carga horaria docente para la Facultad de Ciencias Matemáticas y Físicas; con el fin del levantamiento de información acerca de los procesos para la generación de horarios académicos y distributivo docente.

Temas a tratar:

- Detailes del proceso actual
- Errores generados en el proceso actual
- Recomendaciones para el proceso automatizado

## Asistentes:

- Ing. Inelda Martillo A. MBA
- Srta. Génesis Basurto H. Est.
- Sr. Jonathan Álvarez W. Est.  $\overline{a}$

Firma de los asistentes

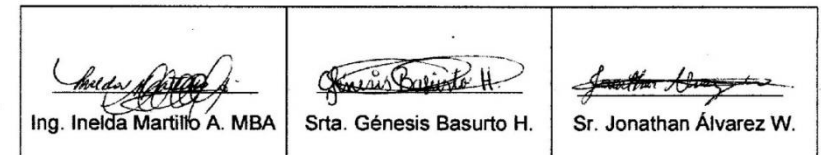

## Guayaquil, 02 de agosto del 2019

## Acta de reunión

En la Facultad de Ciencias Matemáticas y Físicas, a los 2 días del mes de agosto del 2019 a las 10:30 am. Se lleva a cabo la reunión entre Gestora del Personal Académico de la Carrera de Ingeniería en Sistemas Computacionales y Estudiantes en proceso de Titulación, del tema Diseño y desarrollo de un prototipo de sistema de recomendaciones para la generación de distributivo semestral y carga horaria docente para la Facultad de Ciencias Matemáticas y Físicas; con el fin del levantamiento de información acerca de los procesos para la generación de horarios académicos y distributivo docente.

## Temas a tratar:

- Funciones que realiza como gestora en cuanto a la generación de horarios académicos.
- Puntos vulnerables encontrados en el proceso actual de generación de horarios académicos.
- Importancia de automatizar el proceso de generación de horarios  $\mathbf{r}$ académicos.

## Asistentes:

- Ing. Belkis Cañizales  $\frac{1}{2}$
- Srta. Génesis Basurto H. Est.  $\overline{a}$
- Sr. Jonathan Álvarez W. Est.  $\overline{a}$

## Firma de los asistentes

**Belkis Canizales** Srta. Génesis Basurto H. Sr. Jonathan Álvarez W.

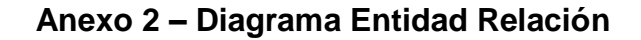

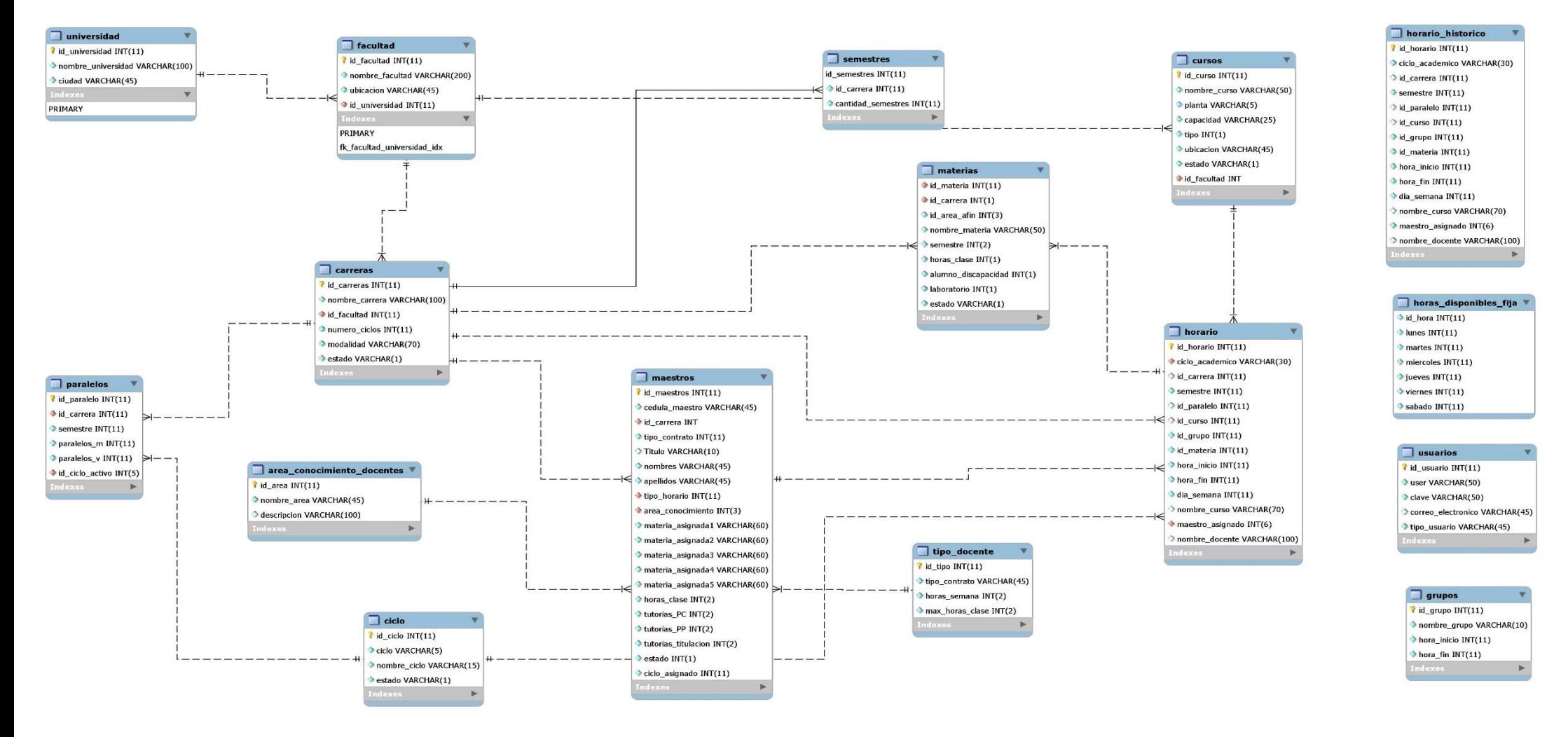

## Anexo 3 - Pruebas de validación (Ing. Inelda)

Guayaquil, 16 de septiembre del 2019

## **ACTA DE CONSTANCIA DE PRUEBAS AL SISTEMA**

Por medio del presente, yo, Inelda Martillo Alcívar, con CI. 0913216818, Ingeniera en Sistemas Computacionales con experiencia de directora de carrera y gestora pedagógica de la Universidad de Guayaquil por parte del Vicerrectorado de formación académica y profesional; Y como coordinadora académica en distintas universidades, hago constar que realice evaluaciones técnicas y visuales correspondientes al tema DISEÑO Y DESARROLLO DE UN PROTOTIPO DE SISTEMA DE RECOMENDACIONES PARA LA GENERACIÓN DE DISTRIBUTIVO SEMESTRAL Y CARGA HORARIA DOCENTE PARA LA FACULTAD DE CIENCIAS MATEMÁTICAS Y FÍSICAS, elaborado por los estudiantes Jonathan Álvarez Wagnio y Génesis Basurto Holguín quien realizan el trabajo de titulación para la obtención del título de Ingeniería en sistemas computacionales.

Por lo anteriormente expuesto indico que se cumple con los requisitos técnicos y visuales necesarios para el funcionamiento del aplicativo web.

Atentamente

beeldas Ing. Inelda CI. 0913216818

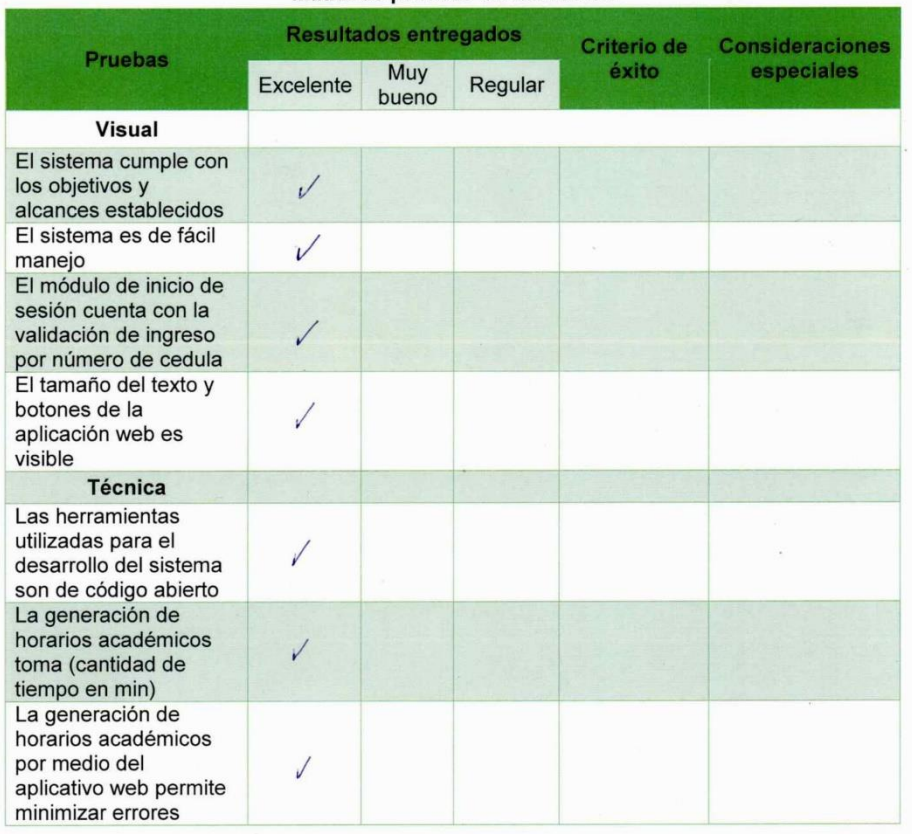

## Matriz de pruebas de validación

Elaboración: Jonathan Álvarez, Génesis Basurto<br>Fuente: Datos de la investigación

helda Halley

Ing. Inelda Martillo A.

L,

Pruebas al sistema<br>Tema: Diseño y desarrollo de un prototipo de sistema de recomendaciones para la<br>generación de distributivo semestral y carga horaria docente para la Facultad de Ciencias<br>Matemáticas y Físicas

## Matriz de criterios de aceptación del producto

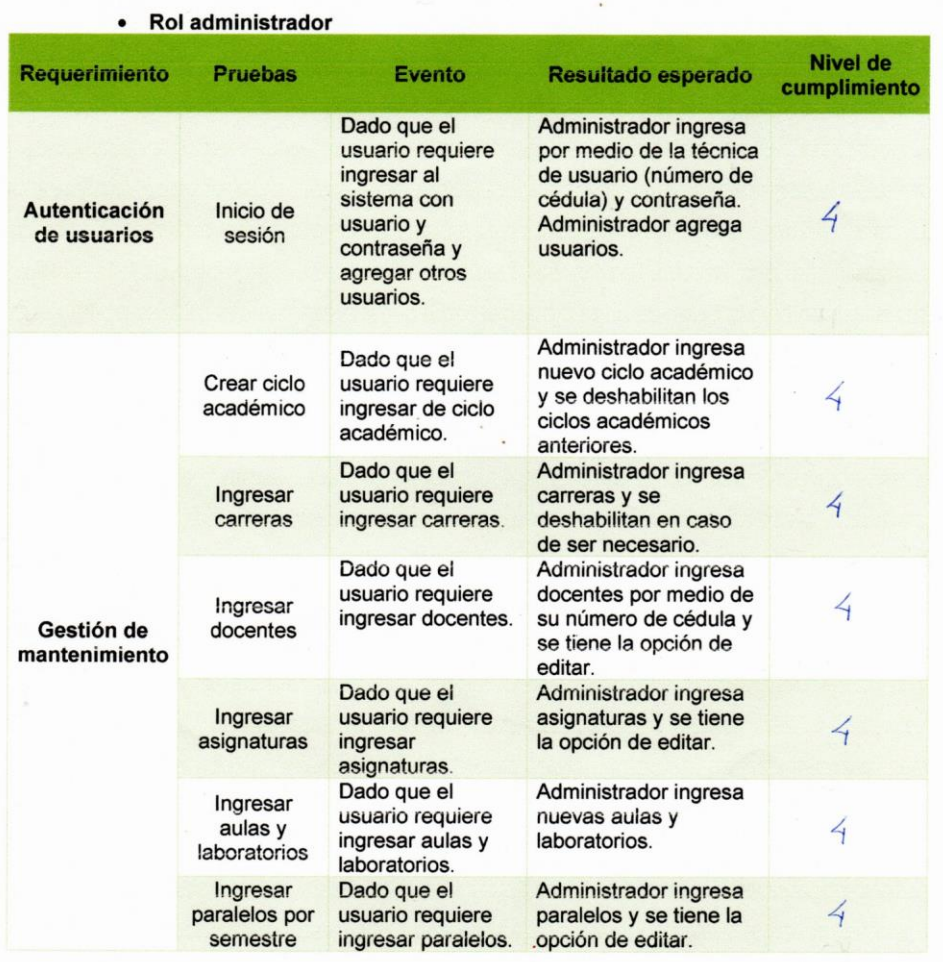

hyda Mattel

Ing. Inelda Martillo A.

## • Rol director

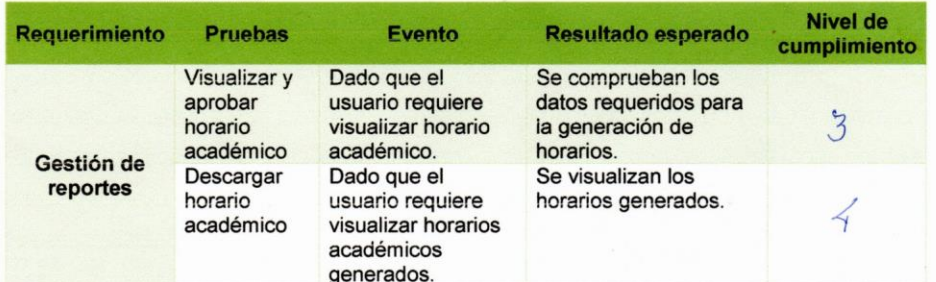

Elaboración: Jonathan Álvarez, Génesis Basurto<br>Fuente: Datos de la investigación

## Matriz de nivel de cumplimiento

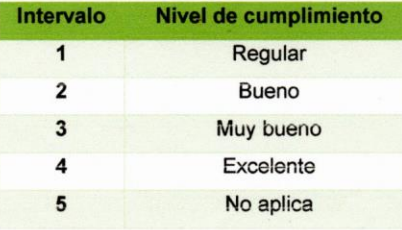

Elaboración: Jonathan Álvarez, Génesis Basurto<br>Fuente: Datos de la investigación

## Matriz intervalo de respuestas

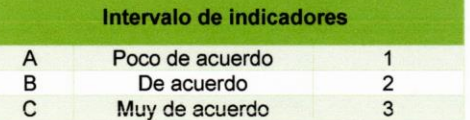

Incluta Nationale Ing. Inelda Martillo A.

## Matriz plan de pruebas

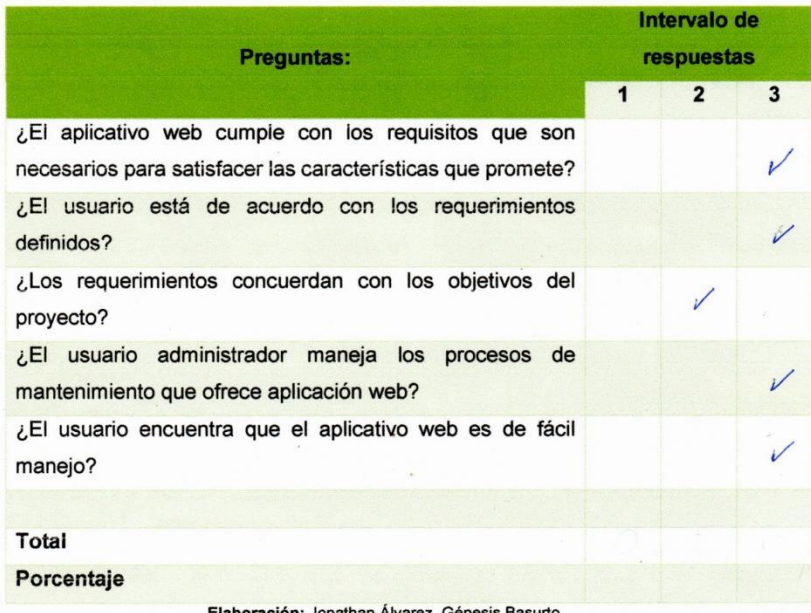

Fuente: Datos de la investigación

elda flag Ing. Inelda Martillo A.

## Anexo 4 - Pruebas al sistema (Ing. Gary Reyes)

Guayaquil, 17 de septiembre del 2019

## ACTA DE CONSTANCIA DE PRUEBAS AL SISTEMA

Por medio del presente, yo, Gary Reyes Zambrano, con CI. 0914383724, Ingeniero en Sistemas Computacionales con cargo de Director de la Carrera de Ingeniería en Sistemas Computacionales, hago constar que realice evaluaciones técnicas y visuales correspondientes al tema DISEÑO Y DESARROLLO DE UN PROTOTIPO DE SISTEMA DE RECOMENDACIONES PARA LA GENERACIÓN DE DISTRIBUTIVO SEMESTRAL Y CARGA HORARIA DOCENTE PARA LA FACULTAD DE CIENCIAS MATEMÁTICAS Y FÍSICAS, elaborado por los estudiantes Jonathan Álvarez Wagnio y Génesis Basurto Holguín quien realizan el trabajo de titulación para la obtención del título de Ingeniería en sistemas computacionales.

Por lo anteriormente expuesto indico que se cumple con los requisitos técnicos y visuales necesarios para el funcionamiento del aplicativo web.

Atentamente

 $\mathbf{r}$ Ing. Gary Reyes Z.

CI. 0914383724

Matriz de pruebas de validación

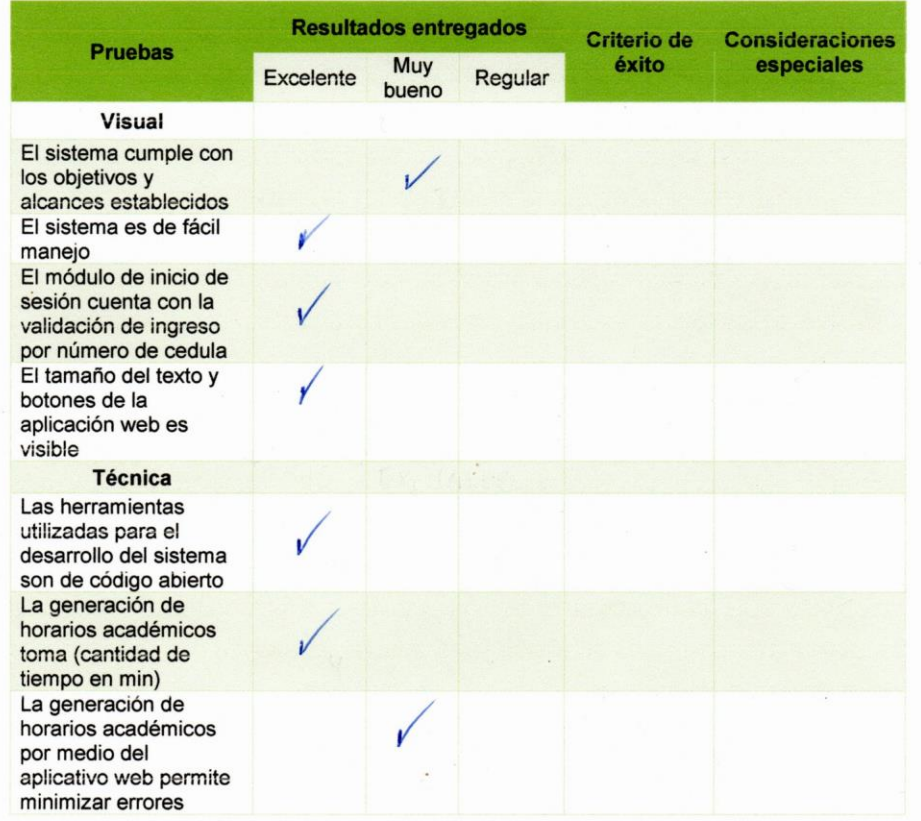

Giene

Ing. Gary Reyes Z.

## Matriz de criterios de aceptación del producto

## • Rol administrador

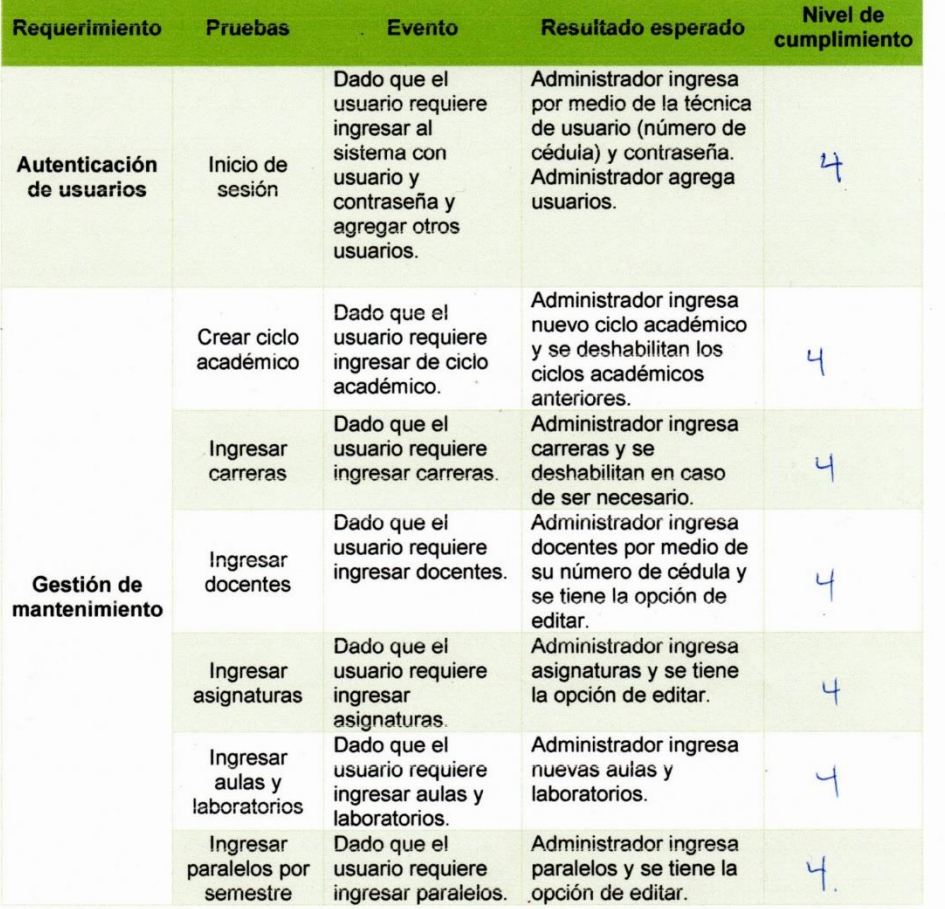

 $\overline{\phantom{a}}$  $\overline{ }$ 

Ing. Gary Reyes Z.

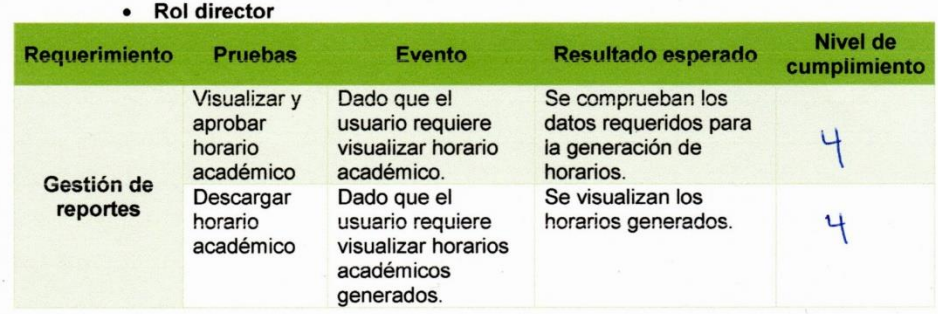

Elaboración: Jonathan Álvarez, Génesis Basurto<br>Fuente: Datos de la investigación

## Matriz de nivel de cumplimiento

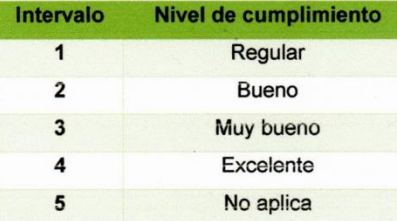

Elaboración: Jonathan Álvarez, Génesis Basurto<br>Fuente: Datos de la investigación

## Matriz intervalo de respuestas

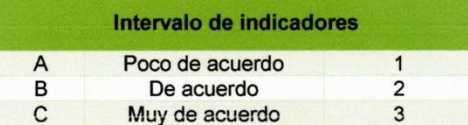

Ing. Gary Reyes Z.

Matriz plan de pruebas

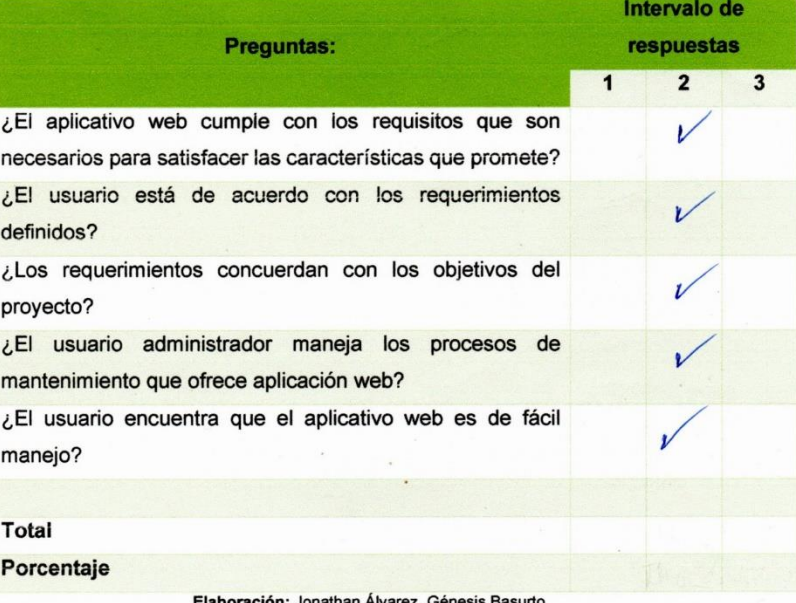

ación: Jonathan Alvarez, Genesis i<br>**Fuente:** Datos de la investigación

Ing. Gary Reyes Z.

**Anexo 5**

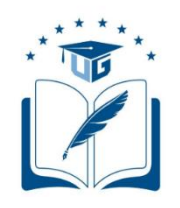

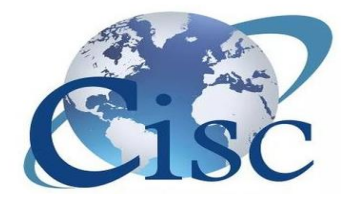

# **UNIVERSIDAD DE GUAYAQUIL FACULTAD DE CIENCIAS MATEMÁTICAS Y FÍSICAS CARRERA DE INGENIERÍA EN SISTEMAS COMPUTACIONALES**

# **MANUAL DE USUARIO**

**Tema:** Diseño y desarrollo de un prototipo de sistema de recomendaciones para la generación de distributivo semestral y carga horaria docente para la Facultad de Ciencias Matemáticas y Físicas

**Autores:**

Jonathan Álvarez Wagnio Génesis Basurto Holguín

Guayaquil – Ecuador 2019

# ÍNDICE GENERAL

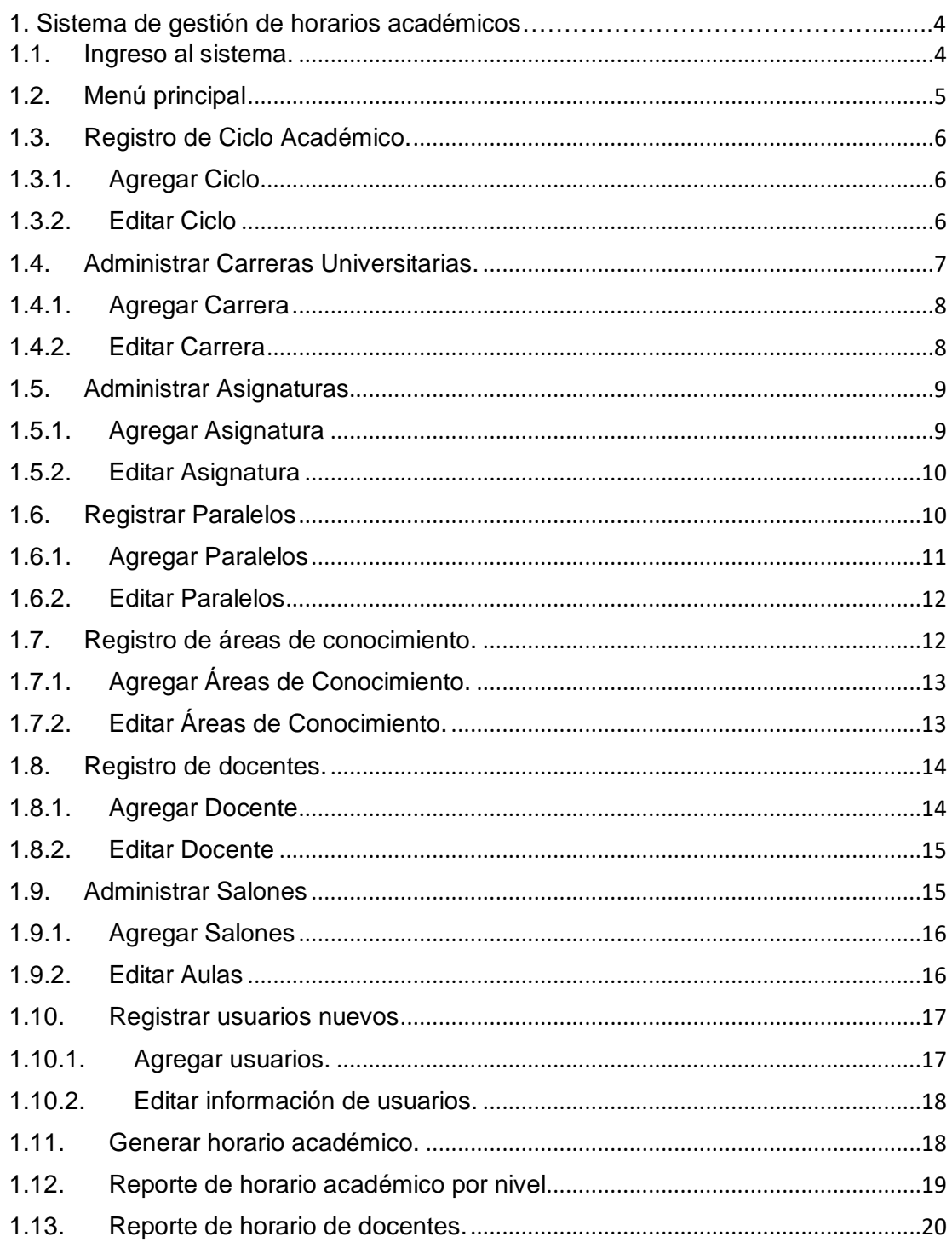

# ÍNDICE DE FIGURAS

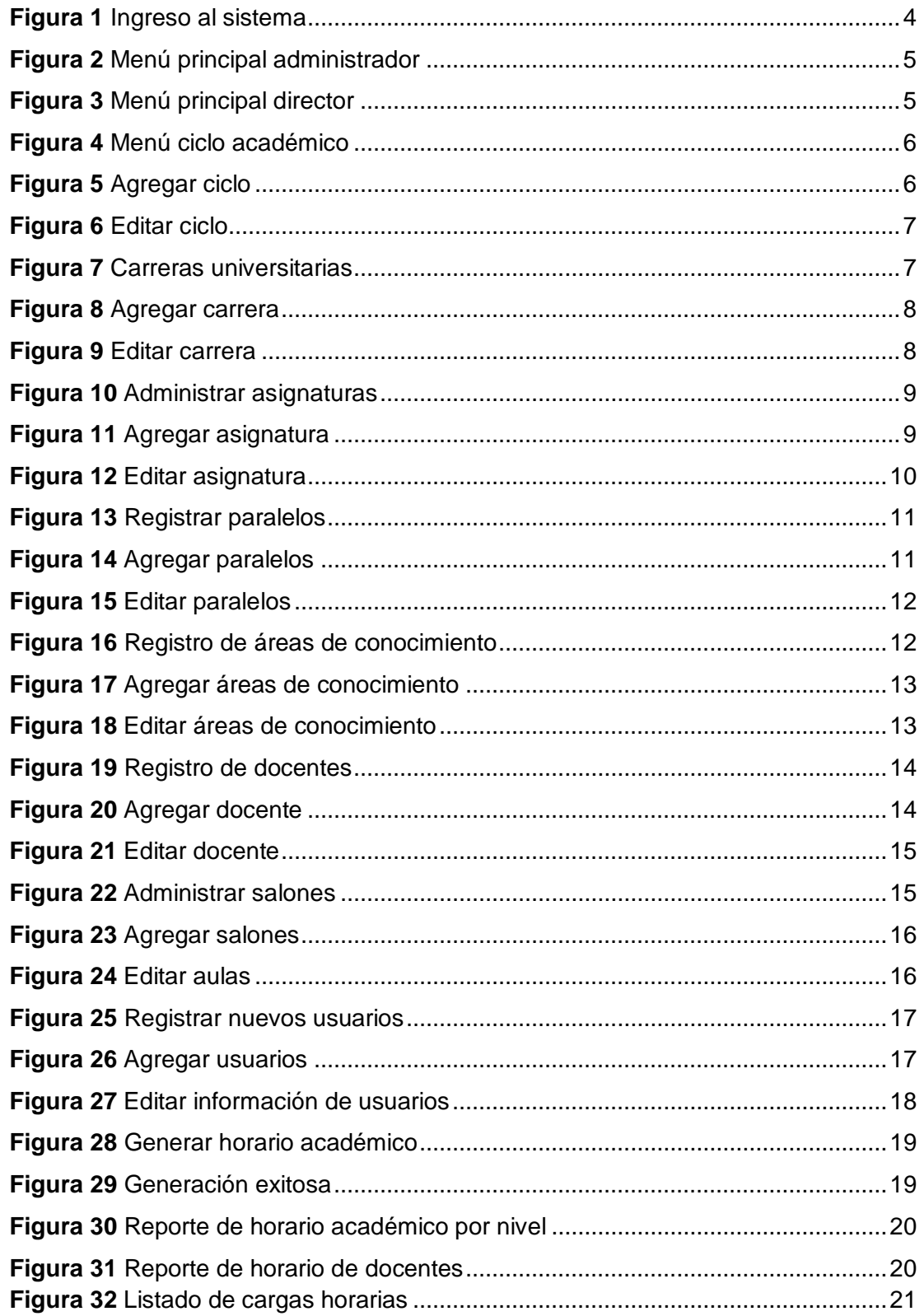

# <span id="page-176-0"></span>**1. Sistema de gestión de horarios académicos.**

El sistema de gestión de horarios académicos es una herramienta web que permite la creación de sugerencias de horarios académicos que constan de la asignación de cursos a los paralelos habilitados de cada carrera universitaria registrada en el sistema, así como la planificación de las asignaciones de clase de los docentes con la generación de sus respectivos reportes tanto para los estudiantes como para los docentes.

# **MÓDULO PRINCIPAL**

# <span id="page-176-1"></span>**1.1.Ingreso al sistema.**

Para fines del presente proyecto se usará localhost para el ingreso al sistema:

# <http://localhost/Proyecto%20Titulacion/SIUG.php>

<span id="page-176-2"></span>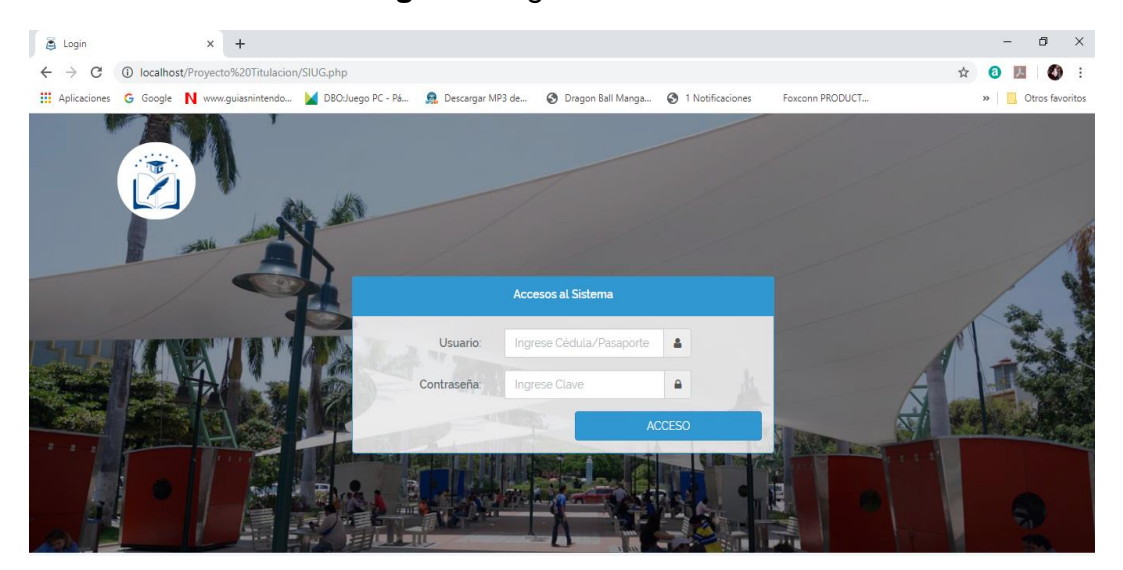

# **Figura 1** Ingreso al sistema

**Elaboración:** Jonathan Álvarez, Génesis Basurto **Fuente:** Jonathan Álvarez, Génesis Basurto

En la Figura 1, se muestra la pantalla principal donde se ingresan usuario (número de cédula) y contraseña para que, según el rol asignado, se pueda ingresar a las diferentes opciones del sistema.

# <span id="page-177-0"></span>**1.2. Menú principal**

En las Figuras 2 y 3, se muestran las pantallas del menú principal de cada rol, a continuación, se listan las opciones permitidas según el rol ingresado por el usuario.

- El rol "Administrador" permite ingresar datos al sistema.
- <span id="page-177-1"></span> El rol "Director" permite crear usuarios, visualizar los datos ingresados por el administrador y generar los horarios académicos.

Manuel<br>© Online Inicio (Ciclo Actual: 2020-2021 - CII) Aplicaciones de Utilidad  $\begin{array}{|c|c|c|c|c|c|}\hline \mathbf{Q} & \mathbf{H} & \mathbf{d} & \mathbf{d} & \mathbf{H} & \mathbf{d}^{\mathbf{c}} & \mathbf{d}^{\mathbf{c}} \\ \hline \text{WBA1G} & \text{Offocots} & \text{Oofors} & \mathbf{d} & \mathbf{W_{\text{DQ}}}\text{Of} & \mathbf{d} & \mathbf{d}^{\mathbf{c}} & \mathbf{d}^{\mathbf{c}} \\ \hline \end{array}$ 

**Figura 2** Menú principal administrador

**Elaboración:** Jonathan Álvarez, Génesis Basurto **Fuente:** Jonathan Álvarez, Génesis Basurto

**Figura 3** Menú principal director

<span id="page-177-2"></span>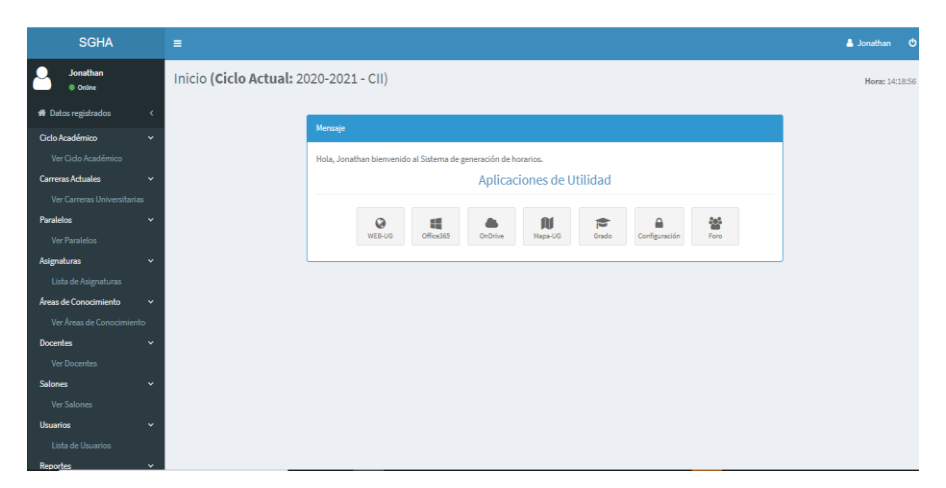

**Elaboración:** Jonathan Álvarez, Génesis Basurto **Fuente:** Jonathan Álvarez, Génesis Basurto

# **MÓDULO DE MANTENIMIENTO**

# <span id="page-178-0"></span>**1.3 Registro de Ciclo Académico.**

En la Figura 4, se muestra la pantalla donde se puede visualizar una lista de los ciclos académicos ingresados anteriormente, el sistema tomará como ciclo académico actual al ciclo que posea estado "A".

# **Figura 4** Menú ciclo académico

<span id="page-178-3"></span>

| <b>SGHA</b>                                             | $\equiv$     |                                                              |                               |  |    |                                            |                         |  |  |  |  |  |  |  |
|---------------------------------------------------------|--------------|--------------------------------------------------------------|-------------------------------|--|----|--------------------------------------------|-------------------------|--|--|--|--|--|--|--|
| <b>Manuel</b><br><b>O</b> Online                        |              | Registro de ciclo académico. (Ciclo Actual: 2020-2021 - CII) |                               |  |    |                                            |                         |  |  |  |  |  |  |  |
| <b>W</b> Datos registrados                              |              | Listado de Ciclos Académicos.                                |                               |  |    |                                            |                         |  |  |  |  |  |  |  |
| Cido Académico                                          | $\mathbf{v}$ |                                                              | Fecha                         |  |    | <b>Ciclo Estado Editar</b>                 | Agregar Ciclo Académico |  |  |  |  |  |  |  |
| Administrar Ciclo Académico<br><b>Carreras Actuales</b> | $\mathbf{v}$ |                                                              | 2018-2019 CI                  |  |    | Editar Ciclo                               |                         |  |  |  |  |  |  |  |
|                                                         |              |                                                              | 2018-2019 CII<br>2019-2020 CI |  |    | <b>Editar Ciclo</b><br>Editar Ciclo        |                         |  |  |  |  |  |  |  |
| <b>Administrar Carreras</b><br><b>Universitarias</b>    |              |                                                              | 2019-2020 CII                 |  |    | Editar Ciclo                               |                         |  |  |  |  |  |  |  |
| Asignaturas Registradas                                 | $\ddot{}$    |                                                              | 2020-2021 CI<br>2020-2021 CII |  |    | Editar Ciclo<br>Editar Ciclo               |                         |  |  |  |  |  |  |  |
| Administrar Asignaturas                                 |              |                                                              | 2019-2020 TI                  |  | Α. | <b>Editar Ciclo</b>                        |                         |  |  |  |  |  |  |  |
| <b>Administrar Paralelos</b>                            | $\sim$       |                                                              | 2019-2020 AB                  |  |    | <b>Editar Ciclo</b>                        |                         |  |  |  |  |  |  |  |
| Registrar Paralelos                                     |              |                                                              | 2019-2020 C4<br>2050-2051 CI  |  |    | <b>Editar Ciclo</b><br><b>Editar Ciclo</b> |                         |  |  |  |  |  |  |  |
| Administrar Áreas de                                    |              |                                                              | 2050-2051 CII                 |  |    | <b>Editar Ciclo</b>                        |                         |  |  |  |  |  |  |  |
| Conocimiento                                            | v            |                                                              | 2019-2020 C2                  |  |    | Editar Ciclo                               |                         |  |  |  |  |  |  |  |
| Registrar Áreas de                                      |              |                                                              | 2019-2020 C4                  |  |    | <b>Editar Ciclo</b>                        |                         |  |  |  |  |  |  |  |

**Elaboración:** Jonathan Álvarez, Génesis Basurto **Fuente:** Jonathan Álvarez, Génesis Basurto

# <span id="page-178-1"></span>**1.3.1 Agregar Ciclo**

En la Figura 5, se muestra la ventana donde se insertarán los datos necesarios para el ciclo académico. Se debe tomar en cuenta que solo se permite un ciclo activo a la vez.

## **Figura 5** Agregar ciclo

<span id="page-178-4"></span>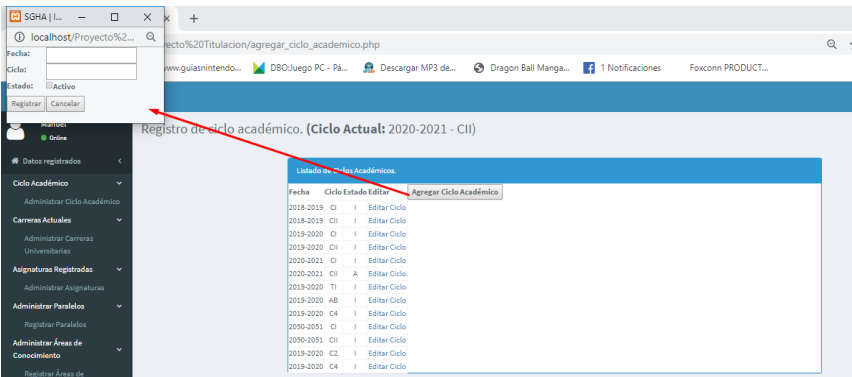

<span id="page-178-2"></span>**Elaboración:** Jonathan Álvarez, Génesis Basurto **Fuente:** Jonathan Álvarez, Génesis Basurto

# **1.3.2 Editar Ciclo**

En la Figura 6 se muestra la ventana donde se carga la información del ciclo seleccionado y se pueden editar y registrar en el sistema.

<span id="page-179-1"></span>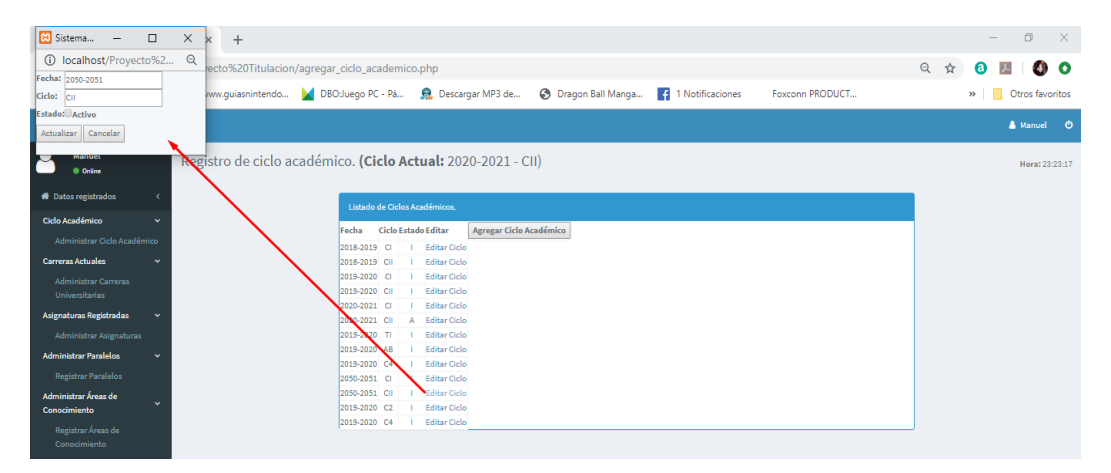

**Figura 6** Editar ciclo

**Elaboración:** Jonathan Álvarez, Génesis Basurto **Fuente:** Jonathan Álvarez, Génesis Basurto

# <span id="page-179-0"></span>**1.4 Administrar Carreras Universitarias.**

En la Figura 7 se muestra la pantalla, se puede visualizar las carreras universitarias asociadas a la Facultad de Ciencias Matemáticas y Físicas cargadas en el sistema.

<span id="page-179-2"></span>

| <b>SGHA</b>                                   | $\blacksquare$                                                                         |                                                |               |                                     |                  |   |                   |                        |  | A Manuel<br>- 0 |  |  |  |  |  |  |
|-----------------------------------------------|----------------------------------------------------------------------------------------|------------------------------------------------|---------------|-------------------------------------|------------------|---|-------------------|------------------------|--|-----------------|--|--|--|--|--|--|
| <b>Manuel</b><br><b>D</b> Online              | Registro de Carreras Universitarias. (Ciclo Actual: 2020-2021 - CII)<br>Hora: 23:40:07 |                                                |               |                                     |                  |   |                   |                        |  |                 |  |  |  |  |  |  |
| W Datos registrados<br>x                      |                                                                                        | Listado de carreras agregadas.                 |               |                                     |                  |   |                   |                        |  |                 |  |  |  |  |  |  |
| Ciclo Académico<br>v                          |                                                                                        | N° de                                          |               |                                     |                  |   |                   |                        |  |                 |  |  |  |  |  |  |
| Administrar Ciclo Académico                   | Facultad                                                                               | Carrera                                        | Ciclos        | Modalidad Abreviatura Estado Editar |                  |   |                   | <b>Agregar Carrera</b> |  |                 |  |  |  |  |  |  |
| <b>Carreras Actuales</b><br><b>v</b>          | Facultad de Ciencias Matematicas y<br>Fisicas                                          | Ingenieria en Sistemas Computacionales         | R             | Semestral                           | CISC             | А | Editar<br>Carrera |                        |  |                 |  |  |  |  |  |  |
| Administrar Carreras<br><b>Universitarias</b> | Facultad de Ciencias Matematicas y<br>Fisicas                                          | Ingenieria en telecomunicaciones               | 8             | Semestral                           | INT              | A | Editar<br>Carrera |                        |  |                 |  |  |  |  |  |  |
| Asignaturas Registradas                       | Facultad de Ciencias Matematicas y<br>Fixicax                                          | Ingenieria de Software                         | 10            | Semestral                           | <b>IS</b>        | Δ | Editar<br>Carrera |                        |  |                 |  |  |  |  |  |  |
| Administrar Asignaturas                       | Facultad de Ciencias Matematicas y                                                     | Ingenieria en Computacion                      | ×.            | Semestral                           | IC.              |   | Editar            |                        |  |                 |  |  |  |  |  |  |
| <b>Administrar Paralelos</b><br>w             | Fisicas                                                                                |                                                |               |                                     |                  |   | Carrera           |                        |  |                 |  |  |  |  |  |  |
| <b>Registrar Paralelos</b>                    | Facultad de Ciencias Matematicas y<br>Fisicas                                          | Prueba                                         | 10            | Semestral                           | PRB1             |   | Editar<br>Carrera |                        |  |                 |  |  |  |  |  |  |
| Administrar Áreas de<br>Conocimiento          | Facultad de Ciencias Matematicas y<br>Fisicas                                          | Prueba2                                        | 14            | Semestral                           | PRB <sub>2</sub> |   | Editar<br>Carrera |                        |  |                 |  |  |  |  |  |  |
| Registrar Áreas de<br>Conocimiento            | Facultad de Ciencias Matematicas y<br>Fisicas                                          | Prueba3                                        | 10            | Semestral                           | PRB3             | А | Editar<br>Carrera |                        |  |                 |  |  |  |  |  |  |
| <b>Docentes</b><br>×.                         | Facultad de Ciencias Matematicas y<br>Fisicas                                          | Ingenieria en Tecnologias de la<br>Informacion | 10            | Semestral                           | <b>CITI</b>      | Δ | Editar<br>Carrera |                        |  |                 |  |  |  |  |  |  |
| Administrar Docentes                          | Facultad de Ciencias Matematicas y<br>Fisicas                                          | Prueba4                                        | 51            | Semestral                           | PRB4             | A | Editar<br>Carrera |                        |  |                 |  |  |  |  |  |  |
| <b>Salones</b><br>w<br>Administrar Salones    | Facultad de Ciencias Matematicas y<br>Fisicas                                          | <b>Prueba5</b>                                 | $\mathcal{A}$ | Semestral                           | PRB5             | Δ | Editar<br>Carrera |                        |  |                 |  |  |  |  |  |  |
|                                               |                                                                                        |                                                |               |                                     |                  |   |                   |                        |  |                 |  |  |  |  |  |  |

**Figura 7** Carreras universitarias

**Elaboración:** Jonathan Álvarez, Génesis Basurto **Fuente:** Jonathan Álvarez, Génesis Basurto
## **1.4.1 Agregar Carrera**

En la Figura 8, se muestra la ventana en la que se registrará la información necesaria de las carreras para ser utilizada por el sistema.

- El campo "Carrera" representa el nombre de la carrera a registrar.
- El campo "N° de ciclos" representa la cantidad de semestres pertenecientes a esa carrera.
- El campo "Modalidad" representa si la carrera es semestral o anual.

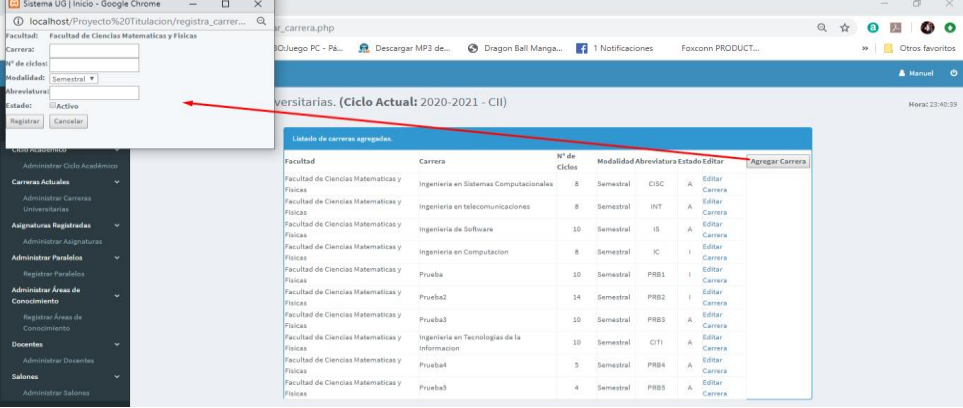

#### **Figura 8** Agregar carrera

**Elaboración:** Jonathan Álvarez, Génesis Basurto **Fuente:** Jonathan Álvarez, Génesis Basurto

# **1.4.2 Editar Carrera**

## **Figura 9** Editar carrera

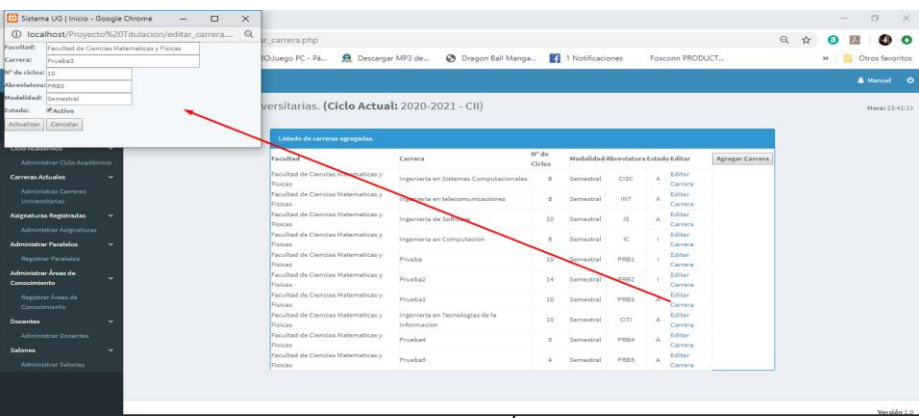

En la Figura 9 se muestra la ventana de editar carrera, esta cargará la información de la carrera elegida; el usuario podrá editar y volver a registrar al sistema.

## **1.5 Administrar Asignaturas**

En la Figura 10 se muestra la pantalla donde se puede observar el listado de las asignaturas ingresadas al sistema, por carrera.

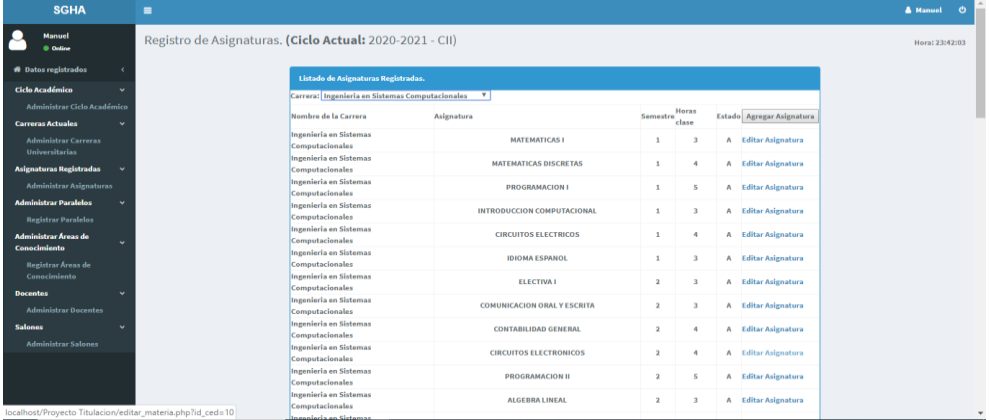

## **Figura 10** Administrar asignaturas

**Elaboración:** Jonathan Álvarez, Génesis Basurto **Fuente:** Jonathan Álvarez, Génesis Basurto

# **1.5.1 Agregar Asignatura**

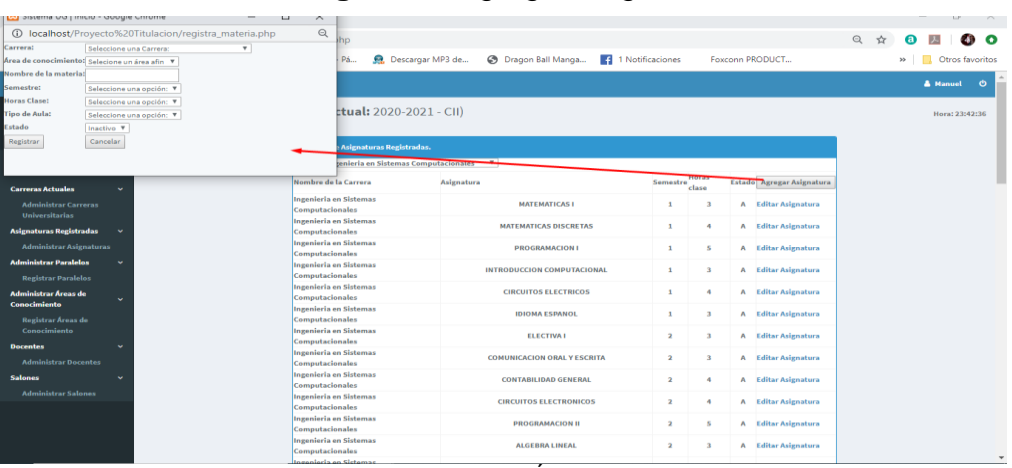

## **Figura 11** Agregar asignatura

En la Figura 11, se muestra la ventana donde el usuario agregará los datos necesarios para almacenar asignaturas al sistema.

#### **1.5.2 Editar Asignatura**

En la Figura 12, se muestra la ventana donde se cargará la información de la materia seleccionada para editar y almacenar nuevamente en la aplicación.

|                                   | Sistema UG   Inicio - Google Chrome                          |              | $\Box$ | $\times$               |                               |                                        |           |                                         |                         |                         |                           |     |            | O.                    | $\times$ |
|-----------------------------------|--------------------------------------------------------------|--------------|--------|------------------------|-------------------------------|----------------------------------------|-----------|-----------------------------------------|-------------------------|-------------------------|---------------------------|-----|------------|-----------------------|----------|
|                                   | (i) localhost/Provecto%20Titulacion/editar materia.php?id ce |              |        | $\Theta$               | 1D                            |                                        |           |                                         |                         |                         |                           | Q ☆ |            |                       | ົ        |
| Carrera:                          | Ingenieria en Sistemas Computacionales                       | $\mathbf{v}$ |        |                        |                               |                                        |           |                                         |                         |                         |                           |     |            |                       |          |
| Area de conocimiento: Informatica | $\mathbf{v}$                                                 |              |        |                        | Pá                            | Descargar MP3 de                       |           | C Dragon Ball Manga<br>1 Notificaciones |                         |                         | Foxconn PRODUCT           |     | $\gg$<br>ш | Otros favoritos       |          |
|                                   | Nombre de la materia: INTRODUCCION COMPUTA                   |              |        |                        |                               |                                        |           |                                         |                         |                         |                           |     |            |                       |          |
| Semestre:                         | $1$ $v$                                                      |              |        |                        |                               |                                        |           |                                         |                         |                         |                           |     |            | & Manuel<br>$\bullet$ |          |
| <b>Horas Clase:</b>               | $3 \times$                                                   |              |        |                        |                               |                                        |           |                                         |                         |                         |                           |     |            |                       |          |
| <b>Tipo de Aula:</b>              | Salón<br>$\boldsymbol{\mathrm{v}}$                           |              |        |                        |                               | tual: 2020-2021 - CII)                 |           |                                         |                         |                         |                           |     |            | Hora: 23:43:36        |          |
| Estado                            | Activo<br>$\boldsymbol{\mathrm{v}}$                          |              |        |                        |                               |                                        |           |                                         |                         |                         |                           |     |            |                       |          |
| Actualizar                        | Cancelar                                                     |              |        |                        |                               |                                        |           |                                         |                         |                         |                           |     |            |                       |          |
|                                   |                                                              |              |        |                        |                               | <b>Asignaturas Registradas.</b>        |           |                                         |                         |                         |                           |     |            |                       |          |
|                                   |                                                              |              |        |                        |                               | tenieria de Sistemas Computacionales V |           |                                         |                         |                         |                           |     |            |                       |          |
|                                   |                                                              |              |        |                        | Nombre de la Carrera          |                                        | signatura |                                         | Semestre                | Horas                   | Estado Agregar Asignatura |     |            |                       |          |
| <b>Carreras Actuales</b>          |                                                              |              |        |                        |                               |                                        |           |                                         |                         | clase                   |                           |     |            |                       |          |
| <b>Administrar Carreras</b>       |                                                              |              |        | Computacionales        | <b>Ingenieria en Sistemas</b> |                                        |           | <b>WIEMATICAS I</b>                     | $\overline{1}$          | $\overline{\mathbf{3}}$ | A Editar Asignatura       |     |            |                       |          |
| <b>Universitarias</b>             |                                                              |              |        |                        | Ingenieria en Sistemas        |                                        |           |                                         |                         |                         |                           |     |            |                       |          |
| Asignaturas Registradas           |                                                              |              |        | Computacionales        |                               |                                        |           | <b>MATEMATICAS DISCRETAS</b>            | $\overline{1}$          | 4                       | A Editar Asignatura       |     |            |                       |          |
| <b>Administrar Asignaturas</b>    |                                                              |              |        |                        | <b>Ingenieria en Sistemas</b> |                                        |           | <b>PROGRAMACION I</b>                   | ٠                       |                         | A Editar Asignatura       |     |            |                       |          |
|                                   |                                                              |              |        | Computacionales        |                               |                                        |           |                                         |                         |                         |                           |     |            |                       |          |
| <b>Administrar Paralelos</b>      |                                                              |              |        |                        | <b>Ingenieria en Sistemas</b> |                                        |           | <b>INTRODUCCION COMPUTACIONAL</b>       | $\mathbf{1}$            | $\overline{\mathbf{3}}$ | A Editar Asignatura       |     |            |                       |          |
| <b>Registrar Paralelos</b>        |                                                              |              |        | Computacionales        | Ingenieria en Sistemas        |                                        |           |                                         |                         |                         |                           |     |            |                       |          |
| <b>Administrar Áreas de</b>       |                                                              |              |        | Computacionales        |                               |                                        |           | <b>CIRCUITOS ELECTRICOS</b>             | $\mathbf{I}$            | 4                       | A Editar Asignatura       |     |            |                       |          |
| Conocimiento                      |                                                              |              |        |                        | <b>Ingenieria en Sistemas</b> |                                        |           |                                         |                         |                         |                           |     |            |                       |          |
| <b>Registrar Áreas de</b>         |                                                              |              |        | Computacionales        |                               |                                        |           | <b>IDIOMA ESPANOL</b>                   | $\mathbf{1}$            | $\overline{\mathbf{3}}$ | A Editar Asignatura       |     |            |                       |          |
| Conocimiento                      |                                                              |              |        |                        | <b>Incenieria en Sistemas</b> |                                        |           | <b>ELECTIVA I</b>                       | $\overline{2}$          | $\overline{\mathbf{3}}$ | A Editar Asignatura       |     |            |                       |          |
| <b>Docentes</b>                   | ü                                                            |              |        | Computacionales        |                               |                                        |           |                                         |                         |                         |                           |     |            |                       |          |
| <b>Administrar Docentes</b>       |                                                              |              |        | Computacionales        | <b>Incenieria en Sistemas</b> |                                        |           | <b>COMUNICACION ORAL Y ESCRITA</b>      | $\overline{2}$          | $\overline{\mathbf{3}}$ | A Editar Asignatura       |     |            |                       |          |
|                                   |                                                              |              |        |                        | <b>Incenieria en Sistemas</b> |                                        |           |                                         |                         |                         |                           |     |            |                       |          |
| <b>Salones</b>                    |                                                              |              |        | <b>Computacionales</b> |                               |                                        |           | <b>CONTABILIDAD GENERAL</b>             | $\overline{2}$          | 4                       | A Editar Asignatura       |     |            |                       |          |
| <b>Administrar Salones</b>        |                                                              |              |        |                        | <b>Incenieria en Sistemas</b> |                                        |           | <b>CIRCUITOS ELECTRONICOS</b>           | $\overline{\mathbf{2}}$ | $\overline{4}$          | A Editar Asignatura       |     |            |                       |          |
|                                   |                                                              |              |        | <b>Computacionales</b> |                               |                                        |           |                                         |                         |                         |                           |     |            |                       |          |
|                                   |                                                              |              |        | <b>Computacionales</b> | <b>Incenieria en Sistemas</b> |                                        |           | <b>PROGRAMACION II</b>                  | $\overline{a}$          | s                       | A Editar Asignatura       |     |            |                       |          |
|                                   |                                                              |              |        | Computacionales        | <b>Ingenieria en Sistemas</b> |                                        |           | <b>ALGEBRA LINEAL</b>                   | $\overline{2}$          | $\overline{\mathbf{3}}$ | A Editar Asignatura       |     |            |                       |          |

**Figura 12** Editar asignatura

**Elaboración:** Jonathan Álvarez, Génesis Basurto **Fuente:** Jonathan Álvarez, Génesis Basurto

#### **1.6 Registrar Paralelos**

En la Figura 13, se muestra la pantalla registrar paralelos, se puede visualizar los paralelos asignados por carrera. Se debe tener en cuenta que el listado se muestra según el ciclo académico actual. Si es un ciclo nuevo no cargará el listado, pero si mostrará la opción de registrar paralelos.

## **Figura 13** Registrar paralelos

| ස<br>SGHA   Inicio                            | $\ddot{}$<br>$\times$                                                   |                                                  |                                                          |                                                  |                  |                  |                 |     | σ                                | $\times$        |
|-----------------------------------------------|-------------------------------------------------------------------------|--------------------------------------------------|----------------------------------------------------------|--------------------------------------------------|------------------|------------------|-----------------|-----|----------------------------------|-----------------|
| C<br>$\leftarrow$                             | <b>1</b> localhost/Proyecto%20Titulacion/agregar_ciclos.php             |                                                  |                                                          |                                                  |                  |                  |                 | Q ☆ | ◙<br>人<br>Œ                      | O               |
|                                               | <b>WE Aplicaciones G Google N www.quiasnintendo A DBO:Juego PC - Pá</b> |                                                  | Descargar MP3 de                                         | <b>B</b> Dragon Ball Manga                       |                  | 1 Notificaciones | Foxconn PRODUCT |     | Otros favoritos<br>$\rightarrow$ |                 |
| <b>SGHA</b>                                   | $\equiv$                                                                |                                                  |                                                          |                                                  |                  |                  |                 |     | & Manuel                         | - ტ             |
| <b>Manuel</b><br>Online                       | Registro de paralelos por semestre. (Ciclo Actual: 2020-2021 - CII)     |                                                  |                                                          |                                                  |                  |                  |                 |     | Hora: 23:51:31                   |                 |
| <b># Datos registrados</b>                    |                                                                         | Listado de paralelos habilitados.                |                                                          |                                                  |                  |                  |                 |     |                                  |                 |
| Ciclo Académico                               |                                                                         | Carrera: Ingenieria de Software                  |                                                          | $\mathbf{v}$                                     |                  |                  |                 |     |                                  |                 |
| Administrar Ciclo Académico                   |                                                                         | Carrera                                          |                                                          | Semestre Paralelos Matutinos Paralelos Nocturnos |                  |                  |                 |     |                                  |                 |
| <b>Carreras Actuales</b>                      |                                                                         | Ingenieria de Software                           | $\overline{1}$<br>$\mathbf{1}$                           | $\Omega$                                         | Editar           |                  |                 |     |                                  |                 |
|                                               |                                                                         | Ingenieria de Software                           | $\overline{\phantom{a}}$<br>$\overline{2}$               | $\mathbf{a}$                                     | Editar           |                  |                 |     |                                  |                 |
| <b>Administrar Carreras</b><br>Universitarias |                                                                         | Ingenieria de Software                           | $\overline{\phantom{a}}$<br>$\theta$                     | $\Omega$                                         | Editar           |                  |                 |     |                                  |                 |
|                                               |                                                                         | Incenieria de Software                           | $\overline{a}$<br>$\theta$                               | $\bullet$                                        | Editar           |                  |                 |     |                                  |                 |
| <b>Asignaturas Registradas</b>                |                                                                         | Ingenieria de Software                           | $\overline{\mathbf{5}}$<br>$\mathbf{0}$                  | $\mathbf{o}$                                     | Editar           |                  |                 |     |                                  |                 |
| <b>Administrar Asignaturas</b>                |                                                                         | Ingenieria de Software                           | 6<br>$\theta$                                            | $\bullet$                                        | Editar           |                  |                 |     |                                  |                 |
| <b>Administrar Paralelos</b>                  |                                                                         | Ingenieria de Software                           | $\overline{7}$<br>$\theta$                               | $\mathbf{0}$                                     | Editar           |                  |                 |     |                                  |                 |
| <b>Registrar Paralelos</b>                    |                                                                         | Ingenieria de Software<br>Ingenieria de Software | $\mathbf{8}$<br>$\overline{0}$<br>$^{\circ}$<br>$\theta$ | $\bullet$<br>$\Omega$                            | Editar<br>Editar |                  |                 |     |                                  |                 |
|                                               |                                                                         | Ingenieria de Software 10                        | $\overline{0}$                                           | $\Omega$                                         | Editar           |                  |                 |     |                                  |                 |
| <b>Administrar Áreas de</b><br>Conocimiento   |                                                                         |                                                  |                                                          |                                                  |                  |                  |                 |     |                                  |                 |
| Registrar Áreas de<br>Conocimiento            |                                                                         |                                                  |                                                          |                                                  |                  |                  |                 |     |                                  |                 |
| <b>Docentes</b><br>w                          |                                                                         |                                                  |                                                          |                                                  |                  |                  |                 |     |                                  |                 |
| <b>Administrar Docentes</b>                   |                                                                         |                                                  |                                                          |                                                  |                  |                  |                 |     |                                  | Versión 1.0 $-$ |

**Elaboración:** Jonathan Álvarez, Génesis Basurto **Fuente:** Jonathan Álvarez, Génesis Basurto

## **1.6.1 Agregar Paralelos**

En la Figura 14, se muestra la ventana donde se podrá ingresar la información necesaria de los paralelos por carrera.

# **Figura 14** Agregar paralelos

| 83 SGHA   Inicio                                                          | $\times$<br>$\ddot{}$                                                                                    |                                                                                         |          | O.              | $\times$ |
|---------------------------------------------------------------------------|----------------------------------------------------------------------------------------------------|-----------------------------------------------------------------------------------------|----------|-----------------|----------|
| C<br>$\rightarrow$<br>$\leftarrow$                                        | 1 localhost/Proyecto%20Titulacion/agregar_ciclos.php                                                     | Sistema UG   Inicio - Google Chrome<br>$\Box$<br>$-$                                    | ×        |                 | Ø0       |
|                                                                           | Hit Aplicaciones G Google N www.guiasnintendo N DBO:Juego PC - Pá<br>Descargar MP3 de                    |                                                                                         | $\Theta$ | Otros favoritos |          |
| <b>SGHA</b>                                                               | Ξ                                                                                                    | Carrera: Prueba4<br><b>Paralelos Mautinos</b><br><b>Paralelos Nocturnos</b><br>Semestre |          | danuel          | ৩        |
| <b>Manuel</b><br><b>Online</b><br><b><i>N</i></b> Datos registrados       | Registro de paralelos por semestre. (Ciclo Actual: 2020-2021 - CII)<br>Listado de paralelos habilitados. | b                                                                                       |          | Hora: 23:52:09  |          |
| Ciclo Académico<br>Administrar Ciclo Académico                            | Carrera: Prueba4<br>$\boldsymbol{\mathrm{v}}$<br>Registrar paralelos para ciclo actual                   | ls                                                                                      |          |                 |          |
| <b>Carreras Actuales</b><br><b>Administrar Carreras</b><br>Universitarias |                                                                                                    | $\overline{5}$                                                                          |          |                 |          |
| <b>Asignaturas Registradas</b><br><b>Administrar Asignaturas</b>          |                                                                                                    | Registrar Cancelar                                                                      |          |                 |          |
| <b>Administrar Paralelos</b><br><b>Registrar Paralelos</b>                |                                                                                                    |                                                                                         |          |                 |          |
| <b>Administrar Áreas de</b><br>Conocimiento                               |                                                                                                    |                                                                                         |          |                 |          |
| <b>Registrar Áreas de</b><br>Conocimiento                                 |                                                                                                    |                                                                                         |          |                 |          |
| <b>Docentes</b><br><b>Administrar Docentes</b>                            |                                                                                                    |                                                                                         |          | Versión 1.0     |          |

**Elaboración:** Jonathan Álvarez, Génesis Basurto **Fuente:** Jonathan Álvarez, Génesis Basurto

### **1.6.2 Editar Paralelos**

En la Figura 15, se muestra la ventana que cargará la información de los semestres agregados en la carrera seleccionada, permitiendo cambiar la cantidad de paralelos y registrarlos nuevamente en el sistema.

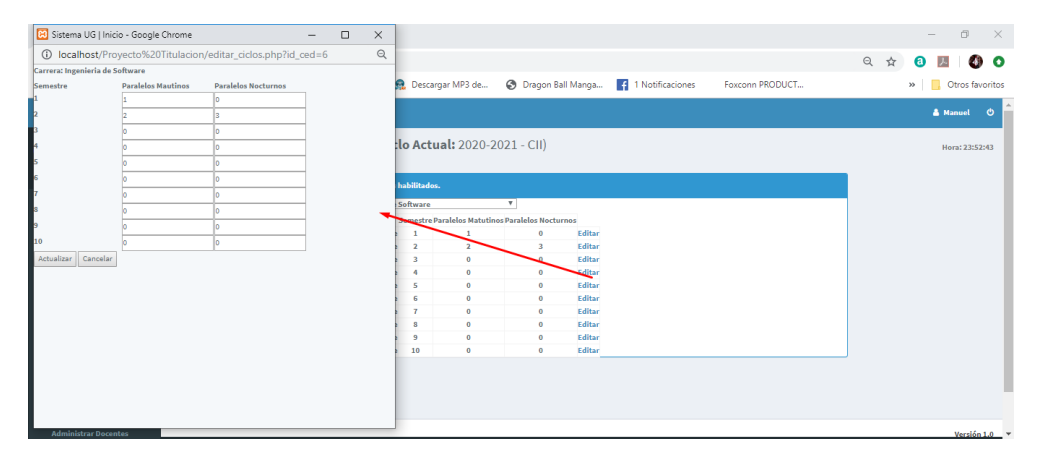

### **Figura 15** Editar paralelos

**Elaboración:** Jonathan Álvarez, Génesis Basurto **Fuente:** Jonathan Álvarez, Génesis Basurto

## **1.7 Registro de áreas de conocimiento.**

En la Figura 16, se muestra la pantalla registro de áreas de conocimiento se observa un listado que ser asignado tanto a docentes como a materias para tener un mejor control.

| <b>SGHA</b>                                          | н                                                                  |                                   |                                                        |                      |                              | $\phi$<br><b>A</b> Manuel |
|------------------------------------------------------|--------------------------------------------------------------------|-----------------------------------|--------------------------------------------------------|----------------------|------------------------------|---------------------------|
| <b>Manuel</b><br><b>D</b> Online                     | Registro de áreas de conocimiento. (Ciclo Actual: 2020-2021 - CII) |                                   |                                                        |                      |                              | Hora: 00:11:47            |
| <b>W</b> Datos registrados                           |                                                                    | Listado de Áreas de Conocimiento. |                                                        |                      |                              |                           |
| Ciclo Académico                                      |                                                                    | <b>Nombre</b>                     | <b>Descripción</b>                                     | <b>Estado Editar</b> | Agregar área de conocimiento |                           |
| Administrar Ciclo Académico                          |                                                                    | Programacion                      |                                                        | A Editar Área        |                              |                           |
| <b>Carreras Actuales</b><br>$\overline{\phantom{a}}$ |                                                                    | Base de datos                     | Área relacionada a materias de almacenamiento de datos | A Editar Área        |                              |                           |
| <b>Administrar Carreras</b>                          |                                                                    | Finanzas                          |                                                        | A Editar Área        |                              |                           |
| <b>Universitarias</b>                                |                                                                    | Matematica                        |                                                        | A Editar Área        |                              |                           |
| Asignaturas Registradas<br>w                         | Redes                                                              |                                   |                                                        | A Editar Área        |                              |                           |
|                                                      |                                                                    | Seguridad Informatica             |                                                        | A Editar Área        |                              |                           |
| Administrar Asignaturas                              |                                                                    | <b>I</b> ldiomas                  |                                                        | A Editar Área        |                              |                           |
| <b>Administrar Paralelos</b>                         |                                                                    | Electronica                       |                                                        | A Editar Área        |                              |                           |
|                                                      |                                                                    | Administrativas                   |                                                        | A Editar Área        |                              |                           |
| Registrar Paralelos                                  |                                                                    | Informatica                       |                                                        | A Editar Área        |                              |                           |
| Administrar Áreas de                                 |                                                                    | Electiva                          | Materias variantes                                     | A Editar Área        |                              |                           |
| ×.<br>Conocimiento                                   |                                                                    |                                   |                                                        |                      |                              |                           |

**Figura 16** Registro de áreas de conocimiento

# **1.7.1 Agregar Áreas de Conocimiento.**

En la Figura 17, se muestra la ventana cuya función es agregar los datos de una nueva área de conocimiento.

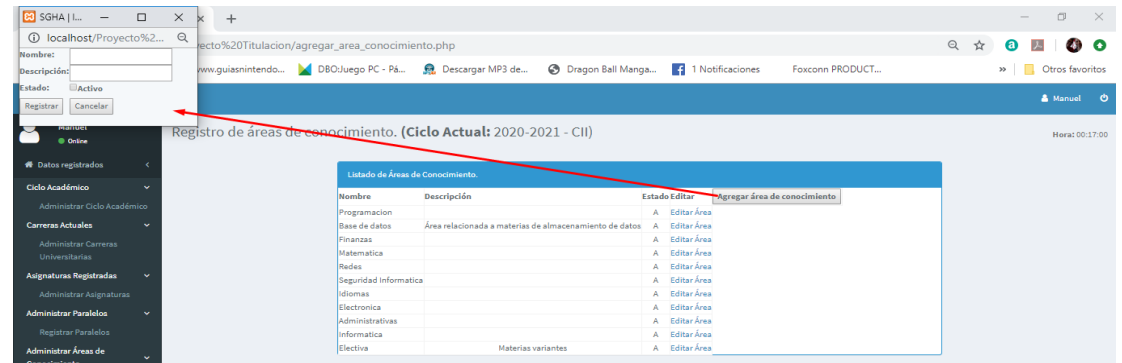

## **Figura 17** Agregar áreas de conocimiento

**Elaboración:** Jonathan Álvarez, Génesis Basurto **Fuente:** Jonathan Álvarez, Génesis Basurto

# **1.7.2 Editar Áreas de Conocimiento.**

En la Figura 18, se muestra la pantalla que cargará la información del registro seleccionado; en la pequeña ventana que se muestra se podrá editar y almacenar nueva información.

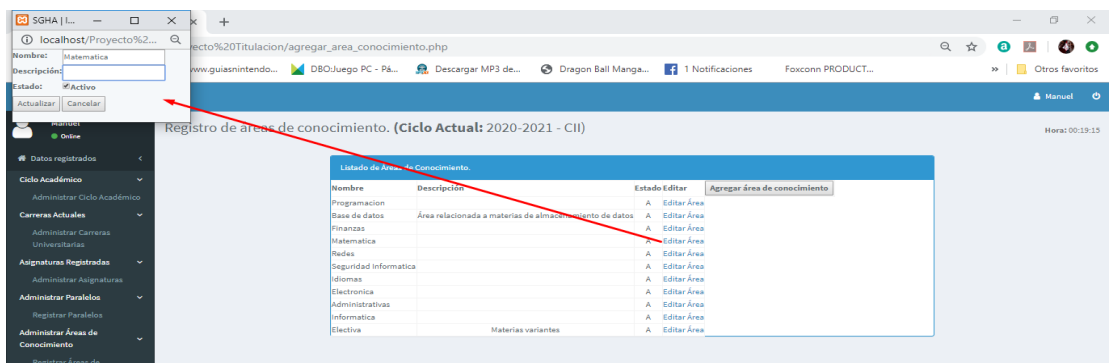

## **Figura 18** Editar áreas de conocimiento

## **1.8 Registro de docentes.**

En la Figura 19, se muestra la pantalla se puede observar un listado de los docentes agregados en el sistema.

Se tiene un cuadro de texto con la leyenda "Nombre", en el cual se podrá escribir el nombre del docente que se busque, al presionar Enter se visualizará en pantalla.

**Figura 19** Registro de docentes

| <b>SGHA</b>                                                                               |                            |              |                               |                                          |              |                                                                                                    |                |                 |        |                                                     |              |       |                   |                  |                | A Manuel<br><b>CO</b>               |   |
|-------------------------------------------------------------------------------------------|----------------------------|--------------|-------------------------------|------------------------------------------|--------------|----------------------------------------------------------------------------------------------------|----------------|-----------------|--------|-----------------------------------------------------|--------------|-------|-------------------|------------------|----------------|-------------------------------------|---|
| Manuel<br><b>B</b> Online                                                                 |                            |              |                               |                                          |              | Registro de Información del Docente (Ciclo Actual: 2020-2021 - CII)                                                       |                |                 |        |                                                     |              |       |                   |                  |                | Hora: 00:22:07                      |   |
| <b>W</b> Daton registrados                                                                | <b>Listado de Docentes</b> |              |                               |                                          |              |                                                                                                    |                |                 |        |                                                     |              |       |                   |                  |                |                                     |   |
| <b>Ciclo Académico</b><br>$\sim$                                                          |                            |              |                               |                                          |              |                                                                                                    |                |                 |        |                                                     |              |       |                   |                  |                |                                     |   |
| Administrar Ciclo Académico                                                               | nombre<br>Cedula del       |              |                               |                                          | Area de      |                                                                                                    | <b>Tipo de</b> |                 |        |                                                     |              |       | Horas Preparacion |                  |                |                                     |   |
| <b>Correras Actuales</b><br>$\sim$                                                        | docente                    |              | <b>Titulo Nombres</b>         | <b>Apellidos</b>                         | conocimiento | <b>Asignaturas</b>                                                                                                    | Horario        |                 |        | <b>Gestion Vinculacion Investigacion Titulacion</b> |              | Clase | Clase             |                  |                | <b>TOTAL Estado</b> Agregar Docente |   |
| <b>Administrar Carreras</b><br>Universitarias<br><b>Asignaturas Registradas</b><br>$\sim$ | 0961778990                 | Ing.         | <b>BELKIS</b><br>CHIQUINQUIRA | CAÑIZALES<br>PERDOMO                     | Matematica   | ALGEBRA LINEAL<br><b>CALCULO II</b><br>CONTABILIDAD ADMINISTRATIVA<br><b>MATEMATICAS!</b><br><b>MATEMATICAS DISCRETAS</b> | Matutino       | 10 <sub>2</sub> | $\sim$ | $\sim$                                              | $\Omega$     | 19    | $\sim$            | 24               | A              | Editar                              |   |
| Administrar Asignaturas                                                                   |                            |              |                               |                                          |              | <b>FISICA PARA INGENIERIA</b>                                                                                             |                |                 |        |                                                     |              |       |                   |                  |                |                                     |   |
| <b>Administrar Paralalos</b><br>$\sim$                                                    | 1756884688                 | True.        | <b>LUIS MANUEL</b>            | ALONSO AGUILA Redes                      |              | <b>CALCULO DIFERENCIAL</b><br><b>REDES2</b>                                                                               | Matutino       | $\sim$          |        | $\sim$                                              |              | 11    | $\mathcal{R}$     | 16               | A              | Editor                              |   |
| Registrar Paralelos                                                                       |                            |              | <b>ALEREDO</b>                |                                          |              | ALGORITMOS Y LOGICA DE PROGRAMACION                                                                                       |                |                 |        |                                                     |              |       |                   |                  |                |                                     |   |
| <b>Administrar Áreas de</b><br>$\sim$                                                     | 0919130096                 | Trug.        | <b>ENRIQUE</b>                | ARRESE VILCHE Programacion               |              | COMPILADORES                                                                                                    | Neeturne       |                 |        | $\sim$                                              |              |       |                   |                  | $\Delta$       | Editor                              |   |
| Conocimiento                                                                              | 0924163942                 | lne.         | <b>JORGE ISAAC</b>            | AVILES MONROY Programacion               |              | PROGRAMACION ORIENTADA A ORJETOS                                                                                          | Matutino       |                 |        | $\sim$                                              |              |       |                   |                  | $\mathbf{A}$   | Editar                              |   |
| Registrar Áreas de<br>Conocimiento                                                        | 0919523647                 | <b>Texas</b> | <b>MAYRA LEONOR</b>           | <b>BASTIDAS</b><br><b>VILLARROEL</b>     | Idiomas      | LENGUAJE Y COMUNICACION<br><b>COMUNICACION I</b>                                                                          | Nocturno       | n               |        | $\sim$                                              |              |       |                   |                  | $\mathbb{A}$   | Editor                              |   |
| <b>Docentes</b><br>$\sim$                                                                 | 0915024384                 | Ing.         | CHRISTIAN<br><b>GARRIEL</b>   | <b>CISNERO</b><br>ZAMBRANO               | Finanzas     | CONTABILIDAD ADMINISTRATIVA<br><b>CONTABILIDAD DE COSTOS</b>                                                              | Necturno       | $\sqrt{2}$      |        | $\circ$                                             |              |       |                   |                  | $\Lambda$      | Editor                              |   |
| <b>Administrar Docentes</b>                                                               | 0921010773                 | <b>TO IE</b> | ANGELICA MARIA CRUZ CHOEZ     |                                          | Programacion | ALGORITMOS Y LOGICA DE PROGRAMACION                                                                                       | Nosturno       |                 |        |                                                     |              |       |                   |                  | $\mathbf{A}$   | Editar                              |   |
| <b>Salones</b><br>$\sim$                                                                  | 0704172857                 | Ing.         |                               | ANGEL EDUARDO CUENCA ORTEGA Programacion |              | PROGRAMACION ORIENTADA A OBJETOS                                                                                          | Nocturno       | n               |        | $\circ$                                             |              |       |                   | ×                | $\mathbf{A}$   | Editar                              |   |
| Administrar Salones                                                                       | 0959731134                 | Tom.         | PEDRO MANUEL GARCIA ARIAS     |                                          | Informatica  | COMPUTACIÓN II - TIC PARA LA TOMA DE<br><b>DECISIONES</b>                                                                 | Matutino       | n               |        | $\sim$                                              |              |       |                   | $\alpha_{\rm s}$ | $\mathcal{A}$  | Editar                              |   |
|                                                                                           | 6922446554                 | tom.         | <b>ERICK ERMORY</b>           | <b>GONZALEZ LINCH Matematica</b>         |              | CALCULO I<br>CALCULO II<br>COMPUTACIÓN II - TIC PARA LA TOMA DE<br><b>DECISIONES</b>                                      | Nocturno       |                 |        |                                                     |              |       |                   | 10               | $\mathbf{A}_i$ | Editor                              |   |
|                                                                                           | 0923639744                 |              | Ing. ANA LOURDES              | <b>GUAMAN</b><br>TUMBACO                 | Idiomas      | <b>INGLES II</b>                                                                                                    | Matutino       | $\alpha$        |        | $\circ$                                             | $\mathbf{r}$ |       |                   | 10               | A              | Editor                              | × |

**Elaboración:** Jonathan Álvarez, Génesis Basurto **Fuente:** Jonathan Álvarez, Génesis Basurto

# **1.8.1 Agregar Docente**

En la Figura 20, se muestra la ventana en la cual se ingresarán los datos necesarios para registrar docentes al sistema.

|                                                                              |                             |                     |                                                        |                           |         | <b>Figura zu Agregar docente</b>                                               |                    |          |                  |                     |                                                    |          |             |                          |              |              |          |                 |              |
|------------------------------------------------------------------------------|-----------------------------|---------------------|--------------------------------------------------------|---------------------------|---------|--------------------------------------------------------------------------------|--------------------|----------|------------------|---------------------|----------------------------------------------------|----------|-------------|--------------------------|--------------|--------------|----------|-----------------|--------------|
| <b>Ed</b> localhost/Proyecto Titulacion/registra_maestro.php - Google Chrome |                             |                     |                                                        |                           |         | $\Box$<br>$\times$                                                             |                    |          |                  |                     |                                                    |          |             |                          |              |              | $\sim$   | $\circ$         | $\mathbb{R}$ |
| 1 localhost/Proyecto%20Titulacion/registra_maestro.php                       |                             |                     |                                                        |                           |         | $\Theta$                                                                       |                    |          |                  |                     |                                                    |          |             | $\odot$                  |              |              |          |                 | ം            |
|                                                                              |                             |                     |                                                        |                           |         |                                                                                |                    |          |                  |                     |                                                    |          |             |                          |              |              |          |                 |              |
| Carrera:                                                                     | Selecione una carrera       |                     |                                                        | $\boldsymbol{\mathrm{v}}$ |         |                                                                                | Dragon Ball Manga  |          | 1 Notificaciones |                     | Foxconn PRODUCT                                    |          |             |                          |              | $30 -$       |          | Otros favoritos |              |
| Tipo de contrato:                                                            | Selecione                   | $\scriptstyle\rm v$ |                                                        |                           |         |                                                                                |                    |          |                  |                     |                                                    |          |             |                          |              |              |          |                 |              |
| Area de conocimiento:                                                        | Selecione un área afin Y    |                     |                                                        |                           |         |                                                                                |                    |          |                  |                     |                                                    |          |             |                          |              |              | A Manuel | ಿ               |              |
| Cédula:                                                                      |                             |                     |                                                        |                           |         |                                                                                |                    |          |                  |                     |                                                    |          |             |                          |              |              |          |                 |              |
| Título:                                                                      |                             |                     |                                                        |                           |         |                                                                                | CII                |          |                  |                     |                                                    |          |             |                          |              |              |          | Hora: 00:27:00  |              |
| <b>Nombres!</b>                                                              |                             |                     |                                                        |                           |         |                                                                                |                    |          |                  |                     |                                                    |          |             |                          |              |              |          |                 |              |
| Apellidos:                                                                   |                             |                     |                                                        |                           |         |                                                                                |                    |          |                  |                     |                                                    |          |             |                          |              |              |          |                 |              |
| <b>Materia a Asignart</b>                                                    | ٠                           |                     |                                                        |                           |         |                                                                                |                    |          |                  |                     |                                                    |          |             |                          |              |              |          |                 |              |
| Materia a Asignar:                                                           | $\overline{\phantom{a}}$    |                     |                                                        |                           |         |                                                                                |                    |          |                  |                     |                                                    |          |             |                          |              |              |          |                 |              |
| Materia a Asignart                                                           | $\mathbf v$                 |                     |                                                        |                           |         |                                                                                |                    | Horario  |                  |                     | <b>Gestion Vinculacion Investigacion Intuincio</b> |          | Clase Clase | Horas Preparacion        |              |              |          | Mgregar Docente |              |
| Materia a Asignar:                                                           | $\overline{\mathbf{v}}$     |                     |                                                        |                           |         |                                                                                |                    |          |                  |                     |                                                    |          |             |                          |              |              |          |                 |              |
| Materia a Asignar:                                                           | $\mathbf v$                 |                     |                                                        |                           |         |                                                                                |                    |          |                  |                     |                                                    |          |             |                          |              |              |          |                 |              |
| Materia a Asignar:                                                           | $\tau$                      |                     |                                                        |                           |         |                                                                                | <b>TIVA</b>        | Matutino | 10               | $\alpha$            | $\alpha$                                           | $\alpha$ | 19          | 5                        | 34           | A            | Editar   |                 |              |
| Materia a Asignart                                                           | $\overline{\phantom{a}}$    |                     |                                                        |                           |         |                                                                                |                    |          |                  |                     |                                                    |          |             |                          |              |              |          |                 |              |
| Materia a Asignari                                                           | $\overline{\phantom{a}}$    |                     |                                                        |                           |         |                                                                                |                    |          |                  |                     |                                                    |          |             |                          |              |              |          |                 |              |
| Horarlo:                                                                     | <b>OMatutino</b> Vespertino |                     |                                                        |                           |         |                                                                                |                    |          | $\circ$          |                     |                                                    |          |             |                          |              |              |          |                 |              |
| Horas de Gestión Administrativa: n                                           |                             |                     |                                                        |                           |         |                                                                                |                    | Matutino |                  | $\overline{a}$      | $\circ$                                            | $\circ$  | 11          | $\overline{\phantom{a}}$ | 16           | A            | Editar   |                 |              |
| Horas de Vinculación:                                                        |                             |                     |                                                        |                           |         |                                                                                | <b>ROGRAMACION</b> | Nocturno | $\circ$          | $\circ$             | $^{\circ}$                                         | $\sim$   |             |                          |              | $\mathbf{A}$ | Editor   |                 |              |
| Horas de Investigación:                                                      |                             |                     |                                                        |                           |         |                                                                                | <b>A OBJETOS</b>   | Matutino | $\alpha$         | $\alpha$            | $\circ$                                            | $\circ$  |             | $\overline{2}$           | $\mathbb{R}$ | $\mathbf{A}$ | Editar   |                 |              |
| <b>Titulación:</b>                                                           |                             |                     |                                                        |                           |         |                                                                                |                    |          |                  |                     |                                                    |          |             |                          |              |              |          |                 |              |
| Estado:                                                                      | Activo                      |                     |                                                        |                           |         |                                                                                |                    | Nocturno | $\circ$          | $\theta$            | $\circ$                                            | $\circ$  | $\Delta$    | $\mathbf{1}$             | 5            | $\mathbf{A}$ | Editor   |                 |              |
| Registrar                                                                    | Cancelar                    |                     |                                                        |                           |         |                                                                                | TIVA               | Nocturno | $\circ$          | $\ddot{\mathbf{0}}$ | $\circ$                                            | $\circ$  |             | $\mathbf{1}$             | A.           | A            | Editar   |                 |              |
|                                                                              |                             |                     |                                                        |                           |         |                                                                                | <b>ROGRAMACION</b> | Nocturno | $\circ$          | $\circ$             | $\circ$                                            | $\circ$  | $\sim$      | $\circ$                  | $\circ$      | A            | Editor   |                 |              |
|                                                                              |                             |                     |                                                        |                           |         |                                                                                | <b>A OBJETOS</b>   | Nocturno | $\circ$          | $\theta$            | $\ddot{\circ}$                                     | $\sim$   |             | $\overline{\phantom{a}}$ |              | A            | Editar   |                 |              |
|                                                                              |                             |                     |                                                        |                           |         |                                                                                | LA TOMA DE         | Matutino | $\circ$          | $\circ$             | $\circ$                                            | $\circ$  | $\Delta$    | $\mathbf{1}$             | 5            | $\mathbf{A}$ | Editor   |                 |              |
|                                                                              |                             |                     | 0922446554 Ing. ERICK ERMORY GONZALEZ LINCH Matematica |                           |         | <b>CALCULO II</b><br>COMPUTACIÓN II - TIC PARA LA TOMA DE<br><b>DECISIONES</b> |                    | Necturne | ٠                | $\circ$             | $\circ$                                            | $\alpha$ |             | $\overline{a}$           | 10           | $\lambda$    | Editor   |                 |              |
|                                                                              |                             |                     | 0923639744 Ing. ANALOURDES                             | <b>GUAMAN</b><br>TUMBACO  | Idiomas | <b>INGLES II</b>                                                               |                    | Matutino | $\circ$          | $\circ$             | $\circ$                                            | $\circ$  | 8           | $\overline{2}$           | 10           |              | A Editor |                 |              |

**Figura 20** Agregar docente

**Elaboración:** Jonathan Álvarez, Génesis Basurto **Fuente:** Jonathan Álvarez, Génesis Basurto

## **1.8.2 Editar Docente**

En la Figura 21, se muestra la pantalla en la que se cargará la información del docente seleccionado y en la ventana mostrada se podrá cambiar información que será cargada nuevamente en el sistema.

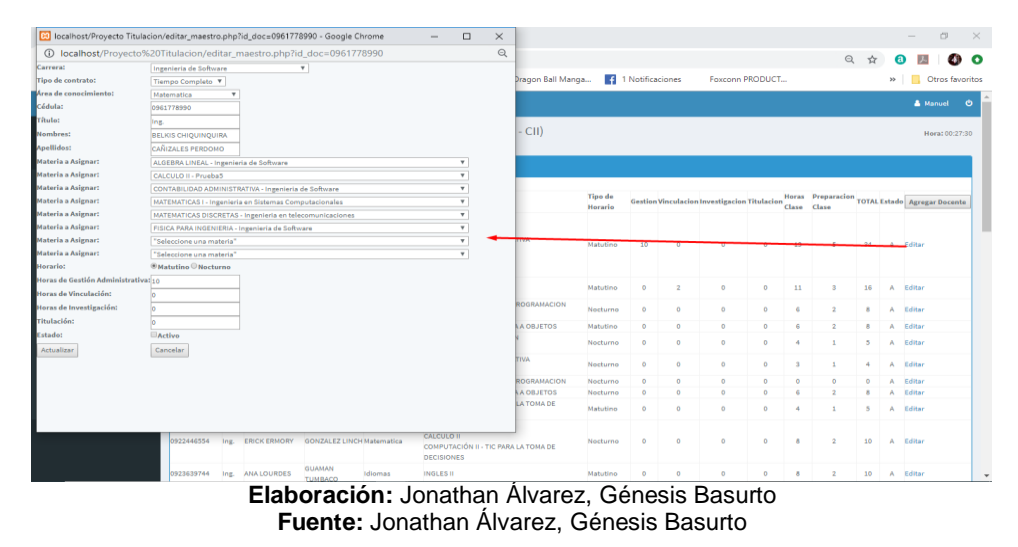

## **Figura 21** Editar docente

## **1.9 Administrar Salones**

En la Figura 22, se muestra la pantalla registro de cursos, se visualiza un listado de las aulas registradas para uso del sistema.

## **Figura 22** Administrar salones

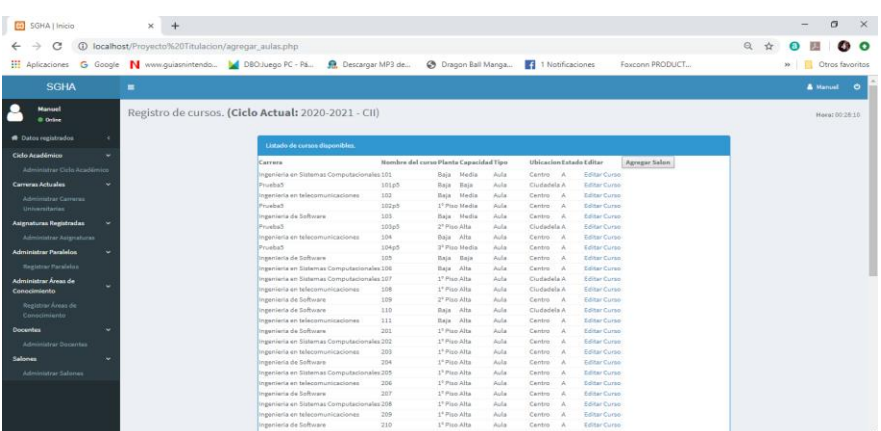

## **1.9.1 Agregar Salones**

En la Figura 23, se muestra la pantalla donde se tiene la opción de agregar salones, posteriormente se muestra una ventana en la cual se debe ingresar la información necesaria para registrar nuevos cursos para uso del sistema.

|                                               | 10 localhost/Provecto%20Titulacion/registra_aula | $\mathfrak{Q}$<br>ir: aulas.php                                               |                                        |                                                      |              |                                    |                                          | $\circ$ | ☆ |  |
|-----------------------------------------------|--------------------------------------------------|-------------------------------------------------------------------------------|----------------------------------------|------------------------------------------------------|--------------|------------------------------------|------------------------------------------|---------|---|--|
| <b>Nombre del Curso</b>                       |                                                  |                                                                               |                                        |                                                      |              |                                    |                                          |         |   |  |
| Carrera:                                      | $\mathbf{v}$<br>Selecione una carrera            | Ciluego PC - Pá<br>R. Descargar MP3 de                                        |                                        | C Dragon Ball Manga                                  |              | $\overline{f}$<br>1 Notificaciones | Foxconn PRODUCT                          |         |   |  |
| distants:                                     | Salecione una optión ¥                           |                                                                               |                                        |                                                      |              |                                    |                                          |         |   |  |
| Capacidad:                                    | Selecione una optión Y                           |                                                                               |                                        |                                                      |              |                                    |                                          |         |   |  |
| Tipo de aula:                                 | Selecione una opción ¥                           |                                                                               |                                        |                                                      |              |                                    |                                          |         |   |  |
| <b>Jbicacion:</b>                             | Selecione una optión *                           | o Actual: 2020-2021 - CII)                                                    |                                        |                                                      |              |                                    |                                          |         |   |  |
| Istado:                                       | <b>El Activo</b>                                 |                                                                               |                                        |                                                      |              |                                    |                                          |         |   |  |
|                                               | Cancelar                                         |                                                                               |                                        |                                                      |              |                                    |                                          |         |   |  |
| Registrar                                     |                                                  | Listado de cursos disponibles                                                 |                                        |                                                      |              |                                    |                                          |         |   |  |
|                                               |                                                  | Carrera                                                                       | Nombre del curso Planta Capacidad Tipo |                                                      |              |                                    | Ubicacion Estado Entimento Agregar Salon |         |   |  |
|                                               | Administrar Ciclo Academics                      | Impenieria en Sistemas Computacionales 101                                    |                                        | Media<br>Fix-is.                                     | Auda         | Centro<br>$\lambda$                | Editar Curso                             |         |   |  |
| Carreras Actuales                             | ÷                                                | Provinsi                                                                      | 101p5                                  | <b>Dais</b><br>Baja:                                 | Auto         | Ctedadela A                        | Editar Curso                             |         |   |  |
|                                               |                                                  | Ingenieria en telecomunicaciones                                              | 102                                    | Hedia<br>Bain.                                       | Aula         | Centro<br>- 18                     | Editor Curso                             |         |   |  |
| Administrar Carroras<br><b>Universitarian</b> |                                                  | Prueba5                                                                       | 10245                                  | 1 <sup>4</sup> Piso Madia                            | Auda         | Centro<br>19                       | Editar Curso                             |         |   |  |
|                                               |                                                  | Ingeniería de Software                                                        | 108                                    | Media<br>Bais                                        | Aula         | Centro<br>126                      | Editar Curso                             |         |   |  |
| <b>Asignaturas Registradas</b>                |                                                  | Printing S.                                                                   | 10365                                  | 2 <sup>7</sup> Piso Alta                             | dealer       | Ciudadela A                        | <b>Hallmar Corrent</b>                   |         |   |  |
|                                               | Administrar Asignaturas                          | ingenierte en telecomunicaziones                                              | 104                                    | Bala Alta                                            | Audio        | Cambro                             | Editar Curso                             |         |   |  |
| <b>Administrar Paralalos</b>                  |                                                  | Pruebat                                                                       | 10403                                  | 3 <sup>2</sup> Piso Media                            | Auto         | Centro                             | Editar Curso                             |         |   |  |
|                                               |                                                  | Insenieria de Software                                                        | 1.05                                   | Bale<br>Rale                                         | Auda         | Centro<br>$\sim$                   | Editor Curso                             |         |   |  |
| <b>Hesistra: Paralelos</b>                    |                                                  | Ingenieria en Sistemas Computacionales 106                                    |                                        | Bain:<br>Alta                                        | Aula         | Centro -<br>- 18                   | Editor Curso                             |         |   |  |
| Administrar Áreas de                          |                                                  | insenieria en Sistemas Computacionales 107                                    |                                        | I <sup>5</sup> Pixo Alta                             | Auto         | Clodedele A                        | Editar Curso                             |         |   |  |
| Conneimiento                                  |                                                  | ngenieria en telecomunicaciones                                               | tom                                    | 1 <sup>2</sup> Plac Alta                             | Auda         | Cludedela A                        | Editar Curso                             |         |   |  |
| Registrar Areas de                            |                                                  | Ageniería de Software                                                         | 1.09                                   | 2 <sup>4</sup> Piso Alta                             | Auda         | Centro A                           | Editar Curso                             |         |   |  |
| Conocimiento.                                 |                                                  | Inpenieria de Software                                                        | 110                                    | Baia Alta                                            | Aula         | Ciodadela A.                       | Fifther Correla                          |         |   |  |
|                                               |                                                  | negriaria en talacomunicaciones                                               | 111                                    | $-$ Alta<br>Baja                                     | Aud a        | Cambro<br>18                       | Editor Curso                             |         |   |  |
| Docentes                                      |                                                  | Iniseniaria de Software                                                       | 201                                    | 1 <sup>2</sup> Piso Alta                             | Auto         | Centro                             | Editar Curso                             |         |   |  |
| Administrar Docentes                          |                                                  | ngenieria en Sistemas Computacionales 202<br>ingenieria en telecomunicaciones | 200                                    | 1 <sup>ª</sup> Pico Alta<br>1 <sup>*</sup> Piso Alta | Auta<br>Auda | Centro<br>Centro                   | Editor Curso<br>Editar Curso             |         |   |  |
|                                               |                                                  |                                                                               |                                        |                                                      |              |                                    |                                          |         |   |  |

**Figura 23** Agregar salones

**Elaboración:** Jonathan Álvarez, Génesis Basurto **Fuente:** Jonathan Álvarez, Génesis Basurto

## **1.9.2 Editar Aulas**

En la Figura 24, se muestra que al seleccionar un curso se tendrá la opción de editar aula, luego se mostrará una ventana en la cual se debe agregar la información necesaria permitiendo actualizar información y almacenar nuevamente en el sistema.

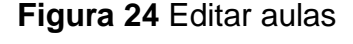

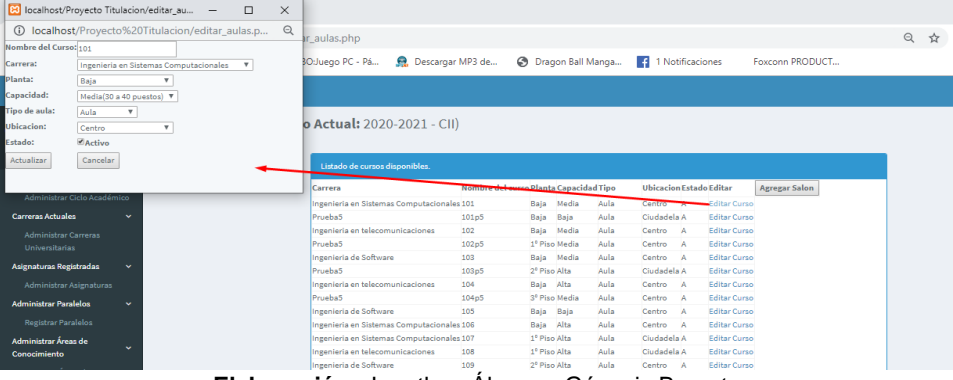

## **AUTENTICACIÓN DE USUARIOS**

#### **1.10 Registrar nuevos usuarios**

En la Figura 25, se muestra la pantalla, disponible solo en el menú principal del rol "DIRECTOR", se observa los usuarios registrados para acceder al sistema con su respectivo rol asignado.

#### **Figura 25** Registrar nuevos usuarios

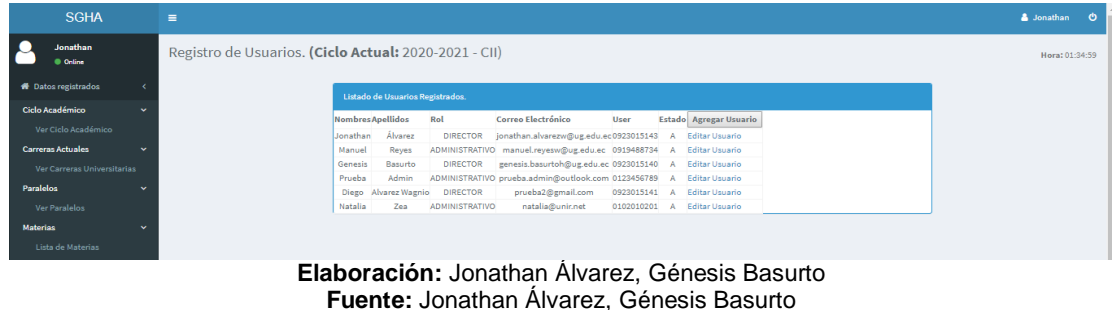

## **1.10.1 Agregar usuarios.**

En la Figura 26, se muestra una ventana la cual se despliega al seleccionar agregar usuario, donde se agregará información de nuevos usuarios y asignar el rol que se desee.

### **Figura 26** Agregar usuarios

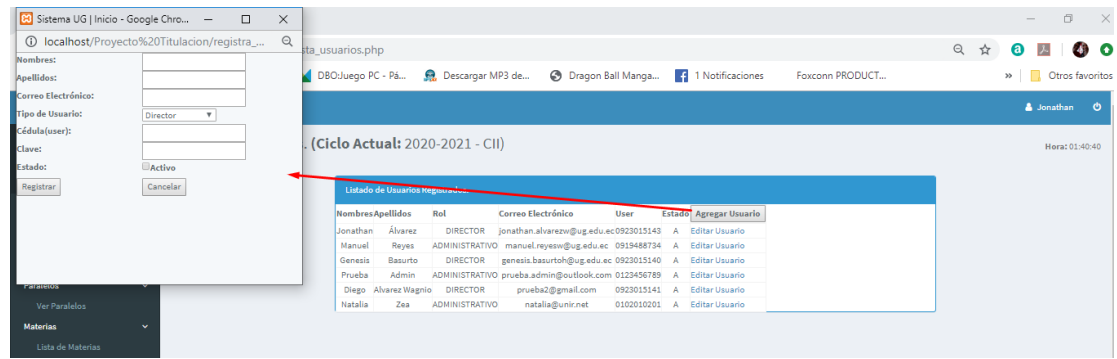

# **1.10.2 Editar información de usuarios.**

En la Figura 27, se muestra la pantalla donde se cargará la información del usuario que se elija para editar y guardar.

| Sistema UG   Inicio - Google Chro -<br>$\Box$<br>$\times$                                              |                                                                       |                                                                   | $\times$<br>门             |
|----------------------------------------------------------------------------------------------------|-----------------------------------------------------------------------|-------------------------------------------------------------------|---------------------------|
| <b>①</b> localhost/Proyecto%20Titulacion/edita_usu Q<br>Nombres: Jonathan                              | sta usuarios.php                                                      |                                                                   | $\Theta$<br>☆<br>◙        |
| Apellidos: Álvarez                                                                                     | Descargar MP3 de<br>DBO:Juego PC - Pá                                 | <b>B</b> Dragon Ball Manga<br>1 Notificaciones<br>Foxconn PRODUCT | » <b>C</b> tros favoritos |
| Correo Electrónico: jonathan.alvarezw@ug.edu<br>Tipo de Usuario: Director<br>$\boldsymbol{\mathrm{v}}$ |                                                                       |                                                                   | <b>A</b> Jonathan         |
| Cédula(user): 0923015143                                                                               | . (Ciclo Actual: 2020-2021 - CII)                                     |                                                                   | Hora: 01:42:18            |
| Clave:<br>Estado: Activo                                                                               |                                                                       |                                                                   |                           |
| Actualizar Cancelar                                                                                    | Listado de Usuaria - Pegistrados                                      |                                                                   |                           |
|                                                                                                    | <b>Nombres Apellidos</b><br><b>Correo Electronico</b><br>Rol          | <b>Estado</b> Agregar Usuario<br>User                             |                           |
|                                                                                                    | Álvarez<br>Jonathan<br><b>DIRECTOR</b>                                | jonathan.alvarezw@ug.edu.ec0923015143 A Editar Usuario            |                           |
|                                                                                                    | <b>ADMINISTRATIVO</b><br>Reyes<br>Manuel                              | manuel.reyesw@ug.edu.ec 0919488734 A Editar Usuario               |                           |
|                                                                                                    | <b>DIRECTOR</b><br>Basurto<br>Genesis                                 | genesis.basurtoh@ug.edu.ec 0923015140 A Editar Usuario            |                           |
|                                                                                                    | Admin<br>ADMINISTRATIVO prueba.admin@outlook.com 0123456789<br>Prueba | A Editar Usuario                                                  |                           |
| <b>Paratetos</b>                                                                                       | Diego Alvarez Wagnio<br><b>DIRECTOR</b><br>prueba2@gmail.com          | 0923015141 A Editar Usuario                                       |                           |
| Ver Paralelos                                                                                          | <b>ADMINISTRATIVO</b><br>Natalia<br>natalia@unir.net<br>Zea           | <b>Editar Usuario</b><br>0102010201<br>A                          |                           |
| <b>Materias</b><br>s.                                                                                  |                                                                       |                                                                   |                           |

**Figura 27** Editar información de usuarios

**Elaboración:** Jonathan Álvarez, Génesis Basurto **Fuente:** Jonathan Álvarez, Génesis Basurto

# **MÓDULO DE REPORTES**

## **1.11 Generar horario académico.**

Desde el perfil del director se presenta la opción "Generar horario académico", esta opción ejecuta el procedimiento de armar los horarios de todos los paralelos ingresados y de las carreras con estado "Activo" en el sistema (Figura 28). Para esto se debe seleccionar la opción "Generación de horario académico" y dar click nuevamente al botón del menú lateral para ejecutar el proceso.

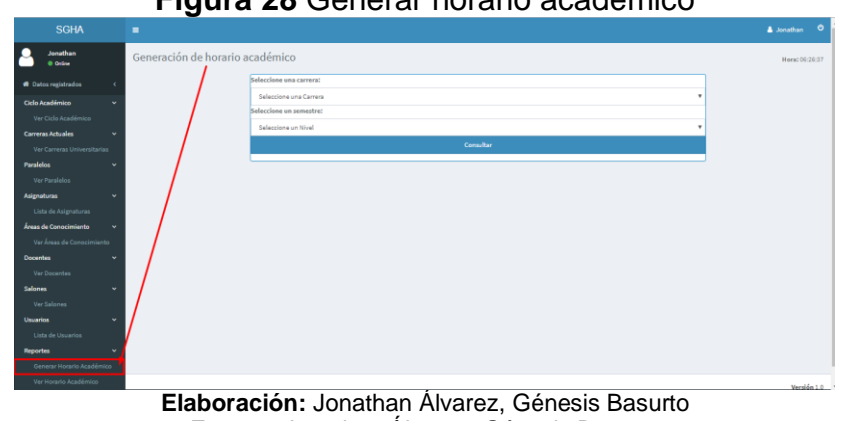

**Figura 28** Generar horario académico

**Fuente:** Jonathan Álvarez, Génesis Basurto

En la figura 29, se muestra una nueva pestaña donde al esperar aparecerá un mensaje indicando que se ha generado con éxito.

**Figura 29** Generación exitosa

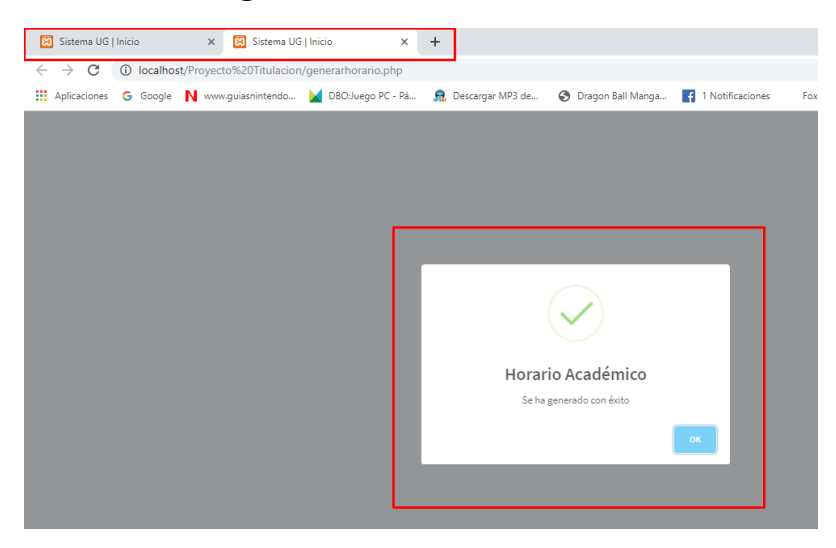

**Elaboración:** Jonathan Álvarez, Génesis Basurto **Fuente:** Jonathan Álvarez, Génesis Basurto

## **1.12 Reporte de horario académico por nivel**

En esta pantalla se puede observar la distribución de materias que se realizó para los distintos niveles de cada carrera.

Para esto se debe escoger una carrera como se muestra en la Figura 30, la cual cargará automáticamente la cantidad de niveles que posee dicha carrera y al seleccionar alguno de ellos y dar click al botón "Consultar" cargará el detalle del mismo.

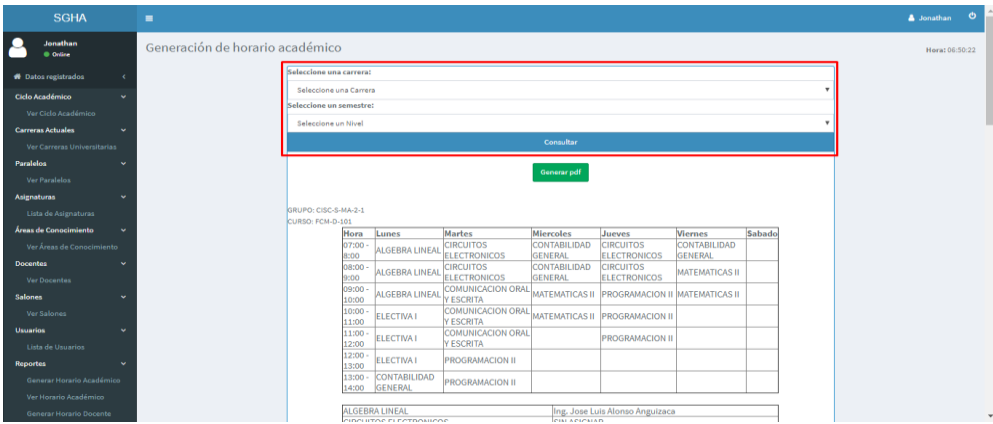

**Figura 30** Reporte de horario académico por nivel

**Elaboración:** Jonathan Álvarez, Génesis Basurto **Fuente:** Jonathan Álvarez, Génesis Basurto

#### **1.13 Reporte de horario de docentes.**

En la Figura 31, se muestra la pantalla donde se podrá consultar el distributivo de horas clase por docente.

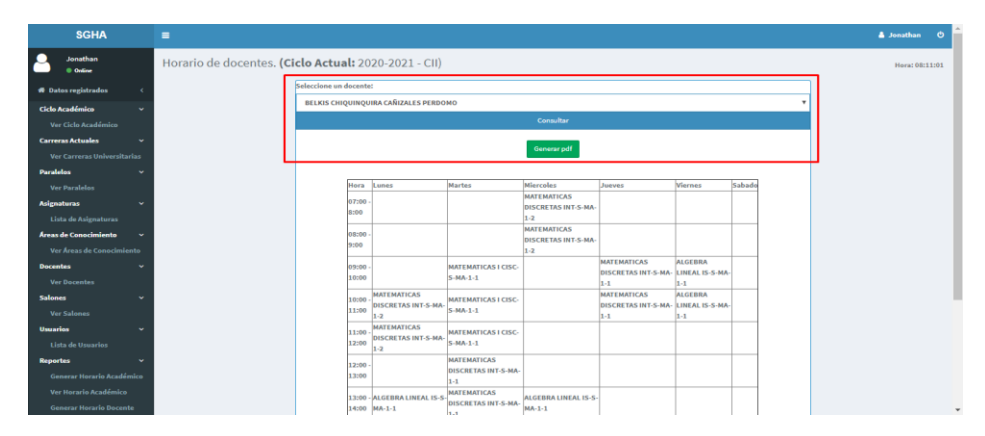

**Figura 31** Reporte de horario de docentes

En la Figura 32, adicional se muestra una lista de las horas de actividades que deben realizar, estas horas se dejan sin asignar para dar libertad al docente de distribuirlas según sea necesario.

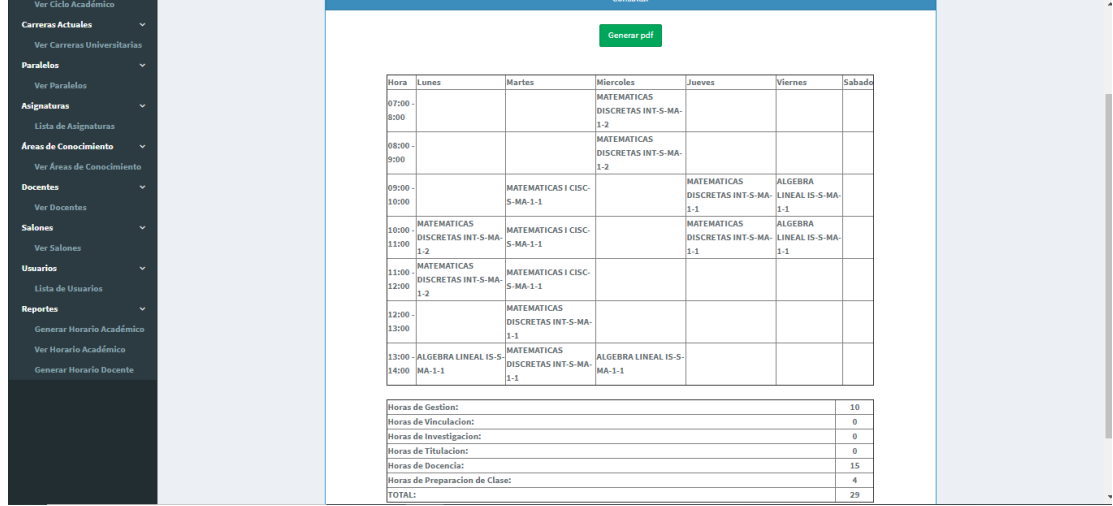

# **Figura 32** Listado de cargas horarias

**Elaboración:** Jonathan Álvarez, Génesis Basurto **Fuente:** Jonathan Álvarez, Génesis Basurto